## **DOE FILE COPY**

STMP0-079

SAN/1109-8/3

## SOLAR PILOT PLANT, PHASE 1 PRELIMINARY DESIGN REPORT

Volume 2, Book 2 Central Receiver Optical Model Users Manual **(CDRL** Item 2)

May 1, 1977

Work Performed Under Contract No. EY-76-C-03-1109

Honeywell, Incorporated Energy Resources Center Minneapolis, Minnesota

# **U.S. Department of Energy**

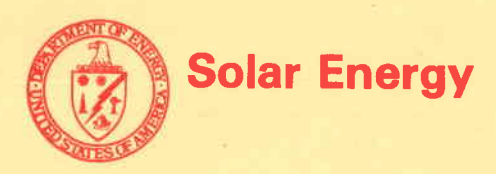

## **NOTICE**

 $\epsilon$  .

This report was prepared as an account of work sponsored by the United States Government. Neither the United States nor the United States Department of Energy, nor any of their employees, nor any of their contractors, subcontractors, or their employees, makes any warranty, express or implied, or assumes any legal liability or responsibility for the accuracy, completeness or usefulness of any information, apparatus, product or process disclosed, or represents that its use would not infringe privately owned rights.

This report has been reproduced directly from the best available copy.

Available from the National Technical Information Service, U.S. Department of Commerce, Springfield, **Virginia** 22161.

> Price: Paper Copy \$9 .50 Microfiche \$3.00

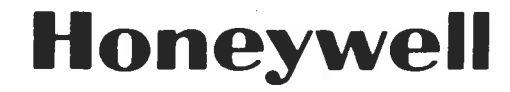

ERDA Contract No. E(04-3)-1109 1 MAY 1977

SOLAR PILOT PLANT PHASE I

PRELIMINARY DESIGN REPORT

VOLUME II - BOOK 2

CENTRAL RECEIVER OPTICAL MODEL USERS MANUAL

CORL Item 2

C. J. Bunnell

Contract Administrator

J. C. Powell Program Manager

Energy Resources Center 2600 **RIDGWAY PARKWAY, MINNEAPOLIS. MINNESOTA** 55,,13

. . .

## FOREWORD

This is the initial submittal of the Solar Pilot Plant Preliminary Design Report per Contract Data Requirement List Item 2 of ERDA Contract E(04-3)- 1109. The report is submitted for review and approval by ERDA. This is Volume II-Book 2 of seven volumes.

Readers of this report and users of the Central Receiver Optical/Thermal Model program, HELIAKI, should be cautioned that, although the program has been used considerably and appears to be relatively error free, some "bugs" may well remain. Further, since this program evolved over a period . of time in a step-by-step updating of the model, some unused variables may also remain. Needless to say, the authors cannot take responsibility for any versions of the program which do not correspond exactly to the program listing in this report.

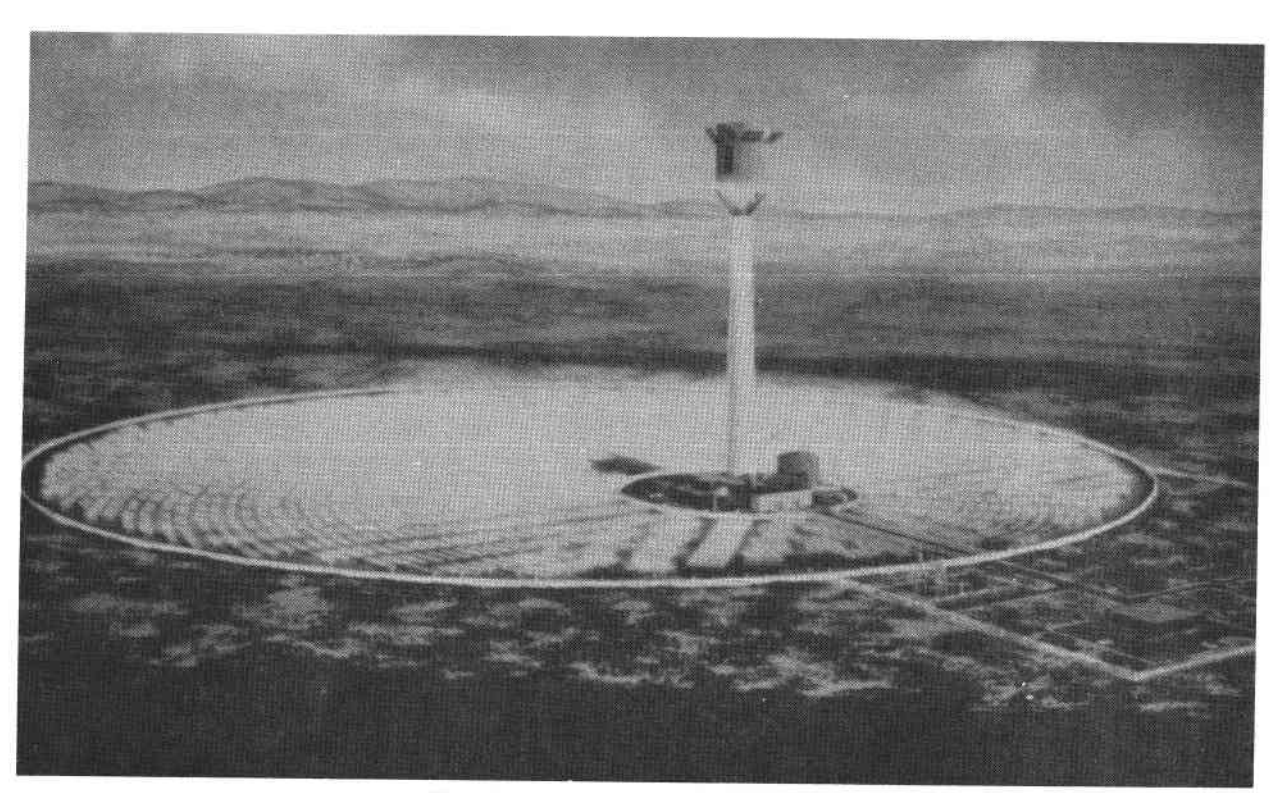

## **10 MEGAWATT SOLAR PILOT PLANT**  ENERGY RESEARCH **AND DEVELOPMENT ADMINISTRATION**

## CONTENTS

Page

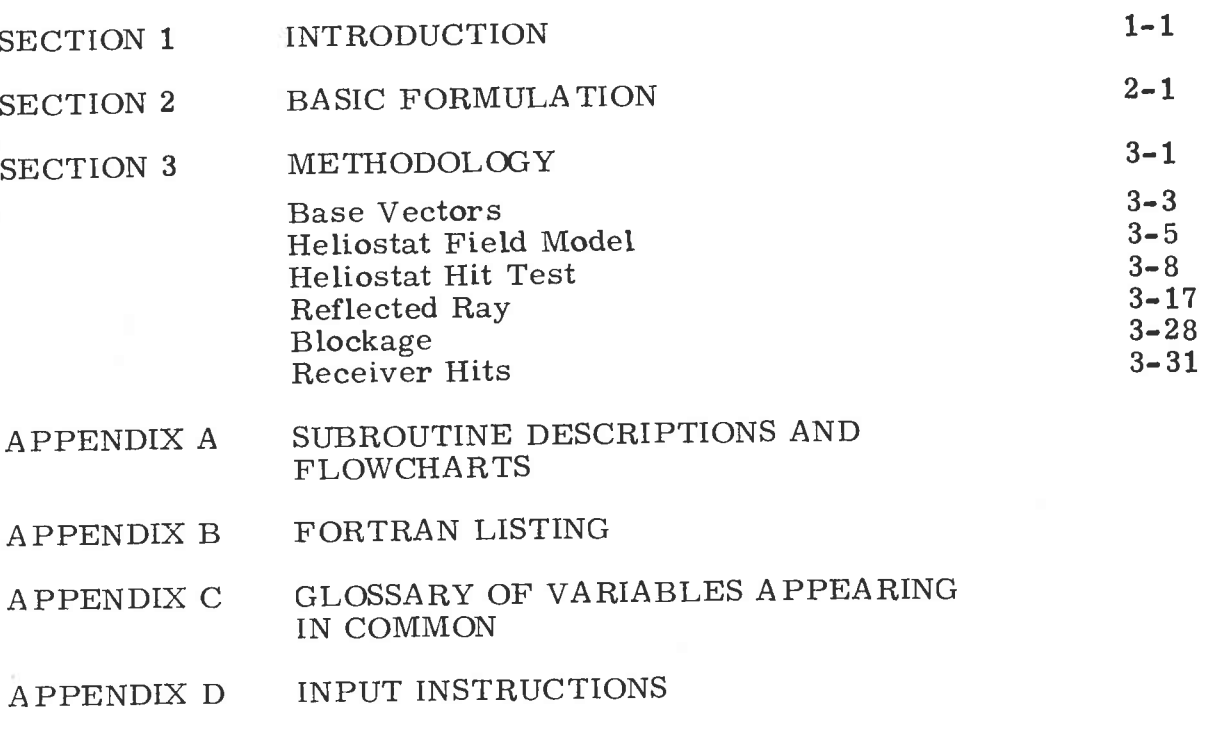

- APPENDIX E GLOSSARY OF NAMELIST VARIABLES AND DEFAULT VALUES
- APPENDIX F SAMPLE PROBLEMS AND DESCRIPTION OF OUTPUT

## ILLUSTRATIONS

V

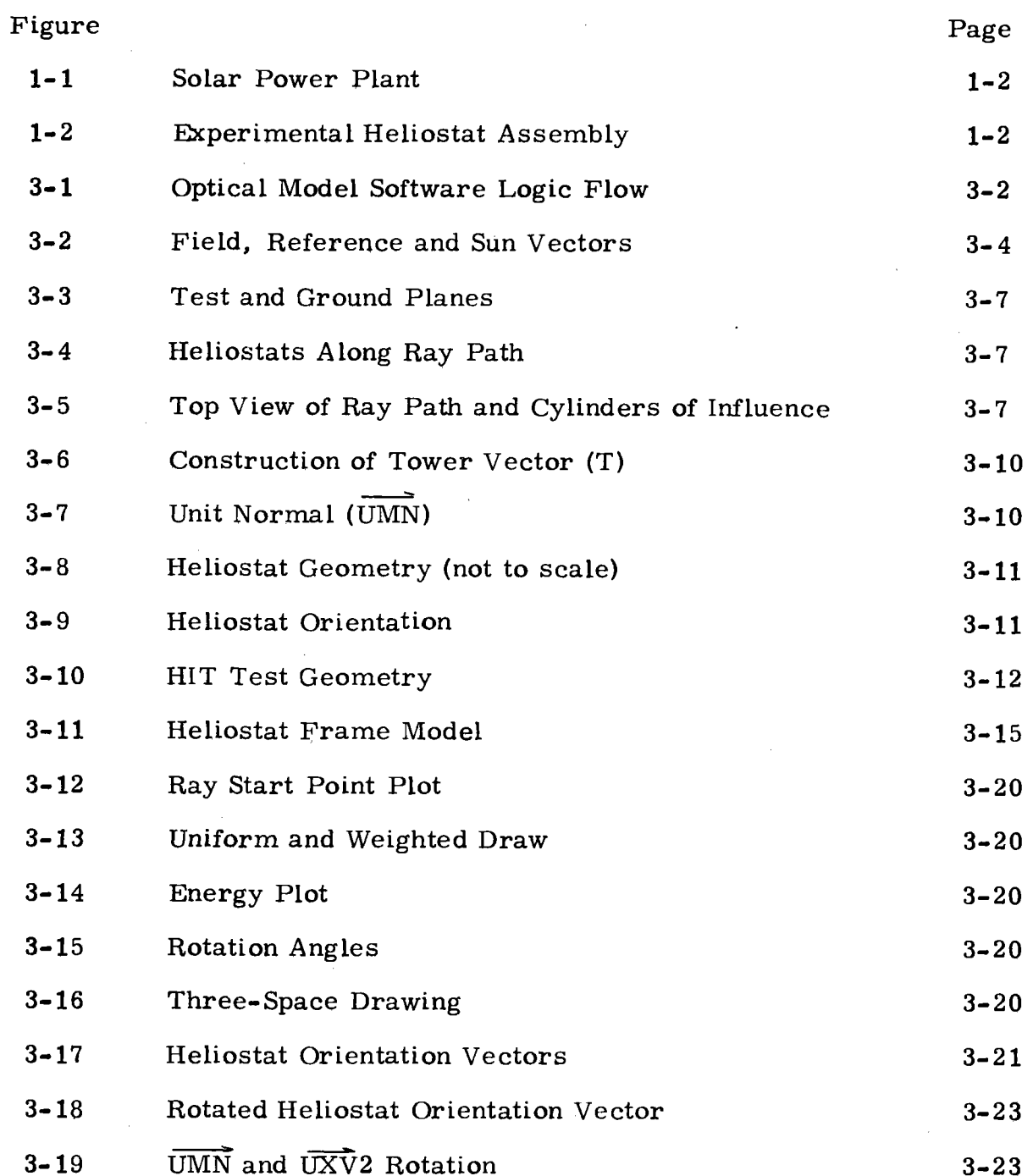

## ILLUSTRATIONS

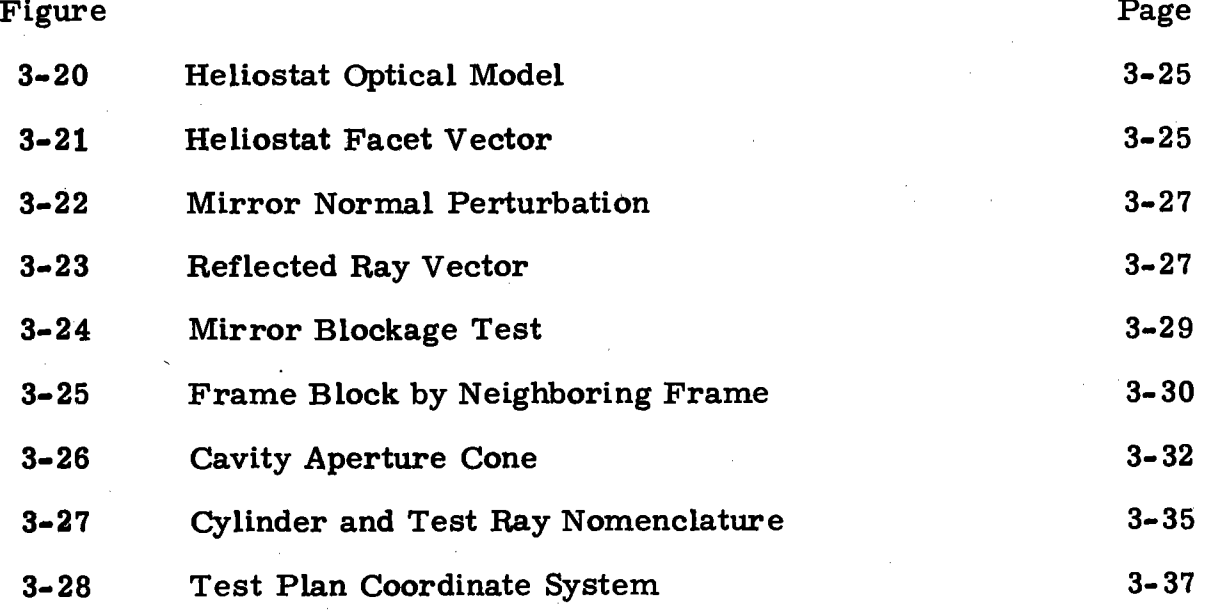

vi

## SECTION **1**  INTRODUCTION

HELIAKI is a FORTRAN computer program which simulates the optical/ thermal performance of a central receiver solar thermal power plant for the dynamic conversion of solar-generated heat to electricity. The solar power <sup>p</sup>lant which this program simulates consists of a field of individual sun tracking mirror units, or heliostats, redirecting sunlight into a cavity, called the receiver, mounted atop a tower. The program calculates the power retained by that cavity receiver at any point in time or the energy into the receiver over a year's time using a Monte Carlo ray trace technique to solve the multiple integral equations. An artist's concept of this plant is shown in Figure **1-1.** 

Heliostats are arranged in the field around the tower in concentric circles. The ground cover, ratio of mirror area to field area, is varied by changing the spacing between heliostats in either or both the radial or azimuthal directions. Figure 1-2 shows the heliostat modeled in this program.

The receiver is modeled as an upright circular cylinder mounted atop a tower and held in place by three corbels. Sun rays from various parts of the field (redirected by the heliostats) enter the receiver cavity through the aperture and impinge on the interior surface of the receiver. Some heliostats close to the tower cutout perimeter may reflect, for part of day, the power onto the receiver roof, whereas the power from some heliostats farther away may whistle-through the aperture. The methodology of the program accounts for these phenomena as well as many more subtle phenomena. These are described in the methodology section of this manual.

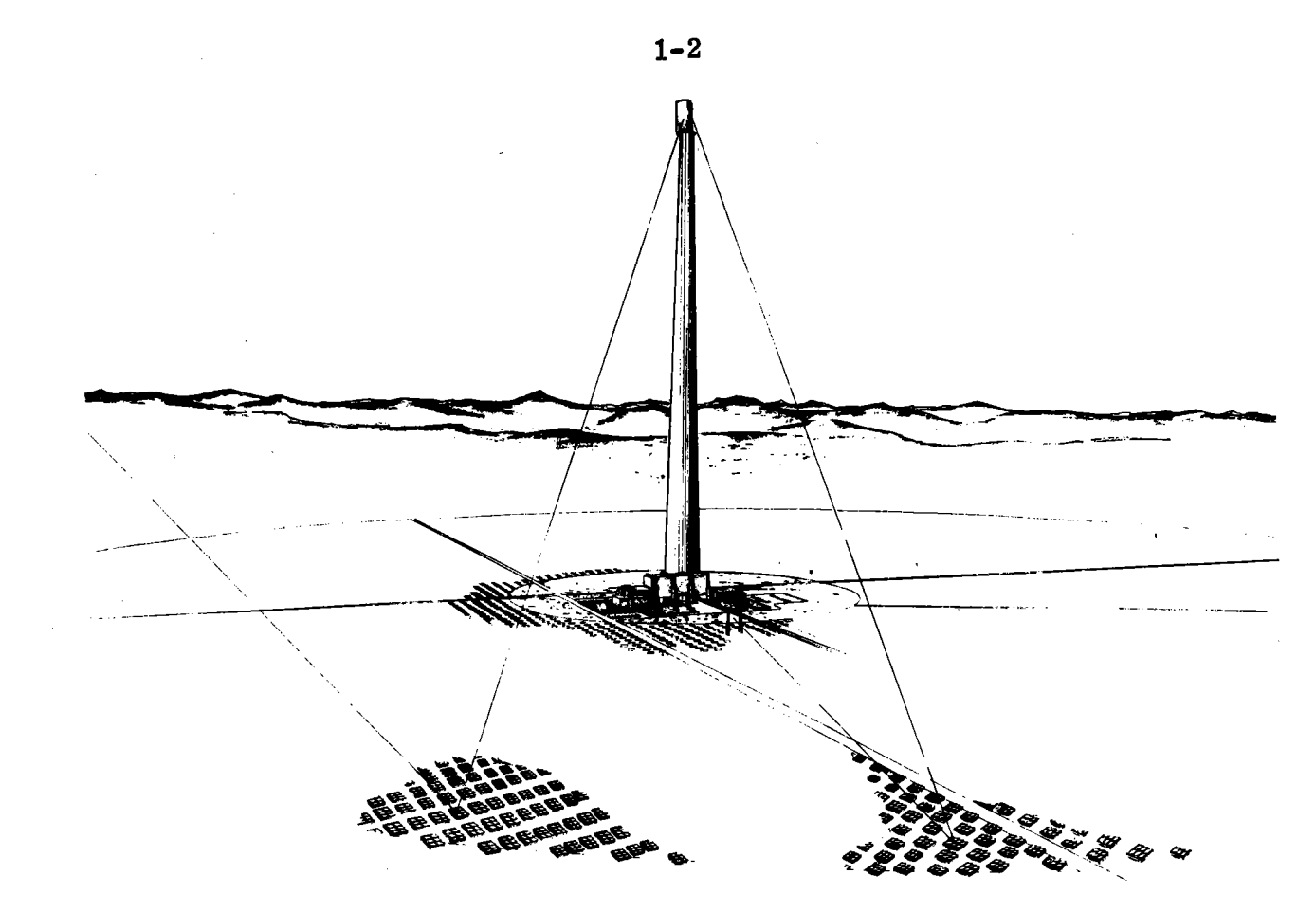

Figure 1-1. Solar Pilot Plant

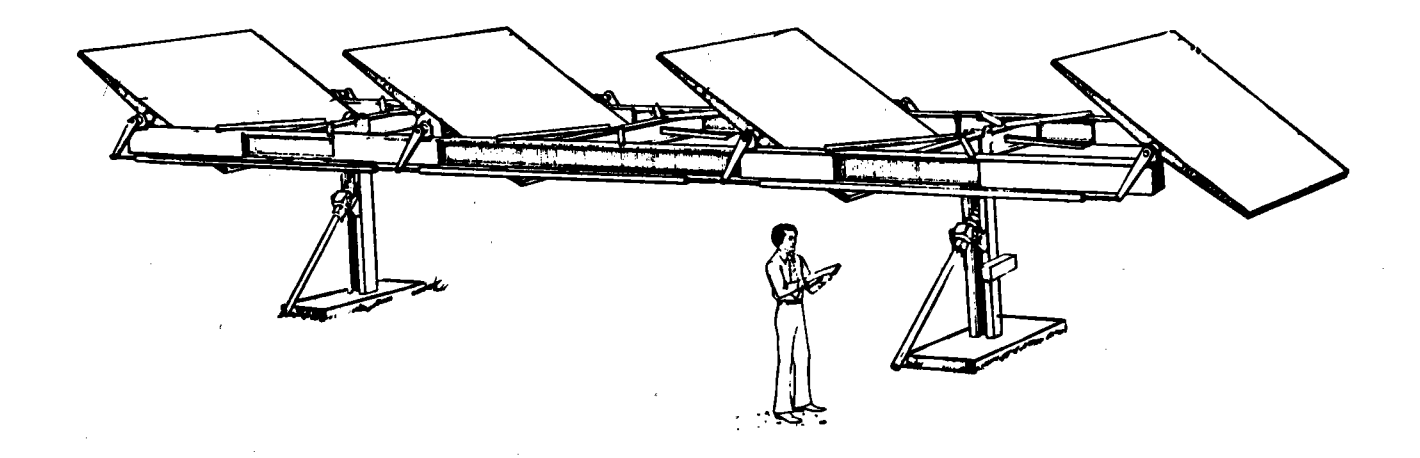

Figure **1-2.** Experimental Heliostat Assembly

Although the Monte Carlo ray trace code described in this manual is quite design specific, the general program methodology and structure has been applied to a wide variety of designs. In the area of central receivers, the program has been used to model a number of receiver types, including an exposed surface sphere, cylinder, half cylinder, star or cone shape. <sup>A</sup> variety of aiming strategies has been used for each of these possible configurations. In addition, a planar target has been used for the tower top aperture opening when a cavity-type receiver is used.

For the heliostat, both Az-El and tilt-tilt gimbal sequences have been modeled. <sup>A</sup>single mirror facet per heliostat or multiple-mirror facets can be analyzed with either gimbal sequence. The code described in this manual has the tilttilt heliostat model which is restricted to a four-mirror facet configuration by the modeling of the frame structure. If the specific frame structure were eliminated, the code can be applied to any number of mirror facets, including a single facet design. The field layout of the heliostats has also been varied with past program versions. Rectilinear, both uniform and nonuniform, heliostat spacing has been modeled as well as hexagon packing. The version used in the present code orients each heliostat such that the outer tracking axis is normal to a line of sight to the tower. Both uniform and nonuniform field packing densities can be analyzed with the present code.

Other code versions have included options to perform flux mapping on <sup>a</sup> cavity aperture, a variety of mirror-focusing strategies, plant costing algorithms, reflectance analysis by wavelength and incidence angle and several techniques for analyzing design change impacts on performance. This program, however, is limited to the specific design described in this document.

Even though users of this program may not necessarily be acquainted with Monte Carlo methods, only an elementary explanation of the method is made. Further, no attempt is made at a rigorous derivation or mathematical justification of the vector identities or algebra. It is assumed any users are familiar with vector algebra techniques.

#### $40703 - 11 - 2$

It is quite possible to obtain misleading results of the power or energy into the cavity by inappropriate choice of heliostat tracking errors and mirror surface errors or by selecting too few sun rays to be traced through the optical part of the model. However, repeated use of the program results in experience which is often the only helpful clue to the proper choice of magnitude of tracking and surface errors and number of rays.

Simulations are initiated by card input using the FORTRAN NAMELIST feature in a subroutine called INITCOL. All variables in the NAMELIST table are defaulted to a specific central receiver baseline model. Only those portions of the model which change from the baseline need be input by card.

It should be noted that units are mixed. English units are used for all dimensions and geometric descriptions while the SI system of units is used for the flux and energy descriptions.

HELIAKI, as listed in this report, is operational on the Control Data Corporation 6600 Computer.

## SECTION 2 BASIC FORMULATION

Given a position of a heliostat relative to the receiver, the amount of energy carried from any point on the sun's surface monochromatically at any given instant depends on the exact path of the ray through the optical interfaces of the system. These interfaces are the mirrors on the heliostats and the actual surface of the receiver.

The angle made by any ray with respect to each mirror surface is a function only of the angular position on the solar disk whence the ray came and the impact point on the particular mirror.

Thus, for any wavelength and perfect optics, the energy carried from the sun to the receiver surface can be found by specifying the four coordinates of the ray. independent of the number of optical elements in the optics train.

If the sun's disk coordinates are  $\delta_1$  and  $\delta_2$  and the impact point coordinates are  $X_1$  and  $X_2$ , then the total thermal power absorbed in a wavelength interval dX. is

$$
E_{d\lambda} = \int_{X_1} \int_{X_2} \int_{\delta_1} \int_{\delta_2} E(X_1, X_2, \delta_1, \delta_2) dX_1 dX_2 d\delta_1 d\delta_2
$$
 (1)

where  $X_1$  and  $X_2$  are bounded by the actual surface extent of the mirror. To obtain the energy from the entire solar spectrum, integration over all wavelengths is required. This yields

$$
E_p = \int_{\lambda} \int_{X_1} \int_{X_2} \int_{\delta_1} \int_{\delta_2} E(X_1, X_2, \delta_1, \delta_2, \lambda) dX_1 dX_2 d\delta_1 d\delta_2 d\lambda
$$
 (2)  
total spectrum

**2-2** 

Introducing finite quality optics into the model introduces uncertainty in tracking accuracy and mirror quality.

There are four uncertain optical parameters that are known only statistically. The first two parameters are uncertainties in the angular position of the two gimbaled tracking drives  $(\theta_1, \theta_2)$ . The second two parameters are the angular uncertainties in the mirror surface normal at any point on the mirror surface  $(\phi_1, \phi_2)$ . We assume that each of these four parameters is statistically independent of each other or any other design parameter. For example, <sup>a</sup>given error in the mirror normal is equally likely anywhere on the mirror surface. The mirror is not known as a continuous surface with smooth waves or ripples but rather as a probability distribution of mirror normals perturbed from the mathematically correct shape by an assumed probability distribution. For each statistically known variable, the distribution is understood to be <sup>a</sup> "normal" or "standard error" distribution.

Now consider a random-variable Z defined by the normalized probability distribution P(Z). If we wished to calculate the mean value of  $Z(=\overline{Z})$  or its expected value, we would form the integral of the product of  $P_Z(Z)$  times Z over all allowed values of  $Z$ , i.e.,

$$
\bar{Z} = \int_{-\infty}^{\infty} P_Z(Z) ZdZ
$$
 (3)

To simulate a specific error set  $(\theta_1, \theta_2, \phi_1, \phi_2)$ , one would have to evaluate

$$
E_p(\theta_1, \theta_2, \phi_1, \phi_2) = \int \int \int \int \int E(X_1, X_2, \delta_1, \delta_2, \lambda, \theta_1, \theta_2, \phi_1, \phi_2) dX_1 dX_2 d\delta_1 d\delta_2 d\lambda
$$
\n(4)

Then the expected value of the thermal power absorbed  $(\bar{E}_{p})$  is given by:

$$
\bar{E}_{p} = \int_{\theta_{1}} \int_{\theta_{2}} \int_{\phi_{1}} \int_{\phi_{2}} P_{\theta_{1}}(\theta_{1}) P_{\phi_{2}}(\theta_{2}) P_{\phi_{1}}(\phi_{1}) P_{\phi_{2}}(\phi_{2}) E_{p}(\theta_{1}, \theta_{2}, \phi_{1}, \phi_{2}) d\theta_{1} d\theta_{2} d\phi_{1} d\phi_{2}
$$
\n(5)

because each distribution is statistically independent. The above expression is:

$$
\overline{E}_{p} = \int \int \int \int P_{\theta_{1}} P_{\theta_{2}} P_{\theta_{2}} P_{\theta_{1}} P_{\theta_{2}} \int \int \int \int E d\delta_{2} d\delta_{1} dX_{2} d\lambda d\phi_{2} d\phi_{1} d\theta_{2} d\theta_{1}
$$
\n
$$
\begin{array}{c}\n\theta_{1} \theta_{2} \phi_{1} \phi_{2} \\
\text{tracking mirror total}\n\end{array}
$$
\n
$$
\begin{array}{c}\n\text{tracking} \\
\text{energy} \\
\text{fections}\n\end{array}
$$
\n
$$
\begin{array}{c}\n\text{matrix} \\
\text{energy} \\
\text{energy} \\
\text{energy} \\
\text{energy} \\
\text{energy} \\
\text{energy} \\
\text{energy} \\
\text{energy} \\
\text{energy} \\
\text{energy} \\
\text{energy} \\
\text{energy} \\
\text{energy} \\
\text{energy} \\
\text{energy} \\
\text{energy} \\
\text{energy} \\
\text{energy} \\
\text{energy} \\
\text{energy} \\
\text{energy} \\
\text{energy} \\
\text{energy} \\
\text{energy} \\
\text{energy} \\
\text{energy} \\
\text{energy} \\
\text{energy} \\
\text{energy} \\
\text{energy} \\
\text{energy} \\
\text{energy} \\
\text{energy} \\
\text{energy} \\
\text{energy} \\
\text{energy} \\
\text{energy} \\
\text{energy} \\
\text{energy} \\
\text{energy} \\
\text{energy} \\
\text{energy} \\
\text{energy} \\
\text{energy} \\
\text{energy} \\
\text{energy} \\
\text{energy} \\
\text{energy} \\
\text{energy} \\
\text{energy} \\
\text{energy} \\
\text{energy} \\
\text{energy} \\
\text{energy} \\
\text{energy} \\
\text{energy} \\
\text{energy} \\
\text{avg} \\
\text{avg} \\
\text{avg} \\
\text{avg} \\
\text{avg} \\
\text{avg} \\
\text{avg} \\
\text{avg} \\
\text{avg} \\
\text{avg} \\
\text{avg} \\
\text{avg} \\
\text{avg} \\
\text{avg} \\
\text{avg} \\
\text{avg} \\
\text{avg} \\
\text{avg} \\
\text{avg} \\
\text{avg} \\
\text{avg} \\
\text{avg} \\
\text{avg} \\
\text{avg} \\
\text{avg} \\
\text{avg} \\
\text{avg} \\
\text{avg} \\
\text{avg} \\
\text{avg} \\
\text{avg} \\
\text{avg} \\
\text{avg} \\
\text{
$$

To calculate the total thermal power redirected from the field of heliostats onto the receiver, one sums over the total number of heliostats

$$
E_T = \sum_{i=1}^{number of mirrors} \overline{E}_{p_i}
$$

(7)

Furthermore, integration over the total number of hours of sunlight during any given time period results in the expression

$$
W_T = \int_{\text{time period}} E_T dt
$$

The stochastic nature of four of the independent variables in the ten- integrals of Equation ( 8) and the prime objective of performing a parametric study of the performance of the system led to the decision that the experimental Monte Carlo approach was more suitable to the problem.

(8)

## SECTION 3 METHODOLOGY

Basically, the premise of the method used to solve Equations (7) and (8) of the previous section is a Monte Carlo technique. Any Monte Carlo computation that yields quantitative results may be considered as estimating the value of a multiple integral. The simplest Monte Carlo approach is to observe random numbers, selected in such a way that they directly simulate the physical random processes of the problem at hand, and to deduce the required solution from the behavior of these numbers. In this program, that process involves the incident flux on the receiver over the direct solar flux on the heliostat field being equal to the convergent ratio of randomly drawn rays which reach the receiver divided by the total number of rays drawn uniformly over the heliostat field. Appropriate scaling of each ray value for reflectance and absorptance losses, tracking and reflective surface errors, etc. , is included in the Monte Carlo simulation.

The simulation is accomplished by randomly selecting a sufficient number of sun rays to statistically represent the sun's intensity pattern as seen from the earth's surface. Solar limb darkening and atmospheric losses are accounted for. These same rays are allowed to impinge upon the entire heliostat field randomly and are reflected to the receiver should they strike <sup>a</sup>properly aligned reflecting surface. The rays drawn must represent the sun's power at that time so each ray is given a relative weighted value as <sup>a</sup>function of the time and the number of rays drawn. If annual energy is being calculated then each ray carries the appropriate amount of energy.

The general program flow to follow the physics of each interaction of individual rays through the optics train is shown in Figure 3-1. All executivelevel tests are shown in the flow chart, from the mirror hit test to the receiver hit test. A number of check points along the ray path are not shown

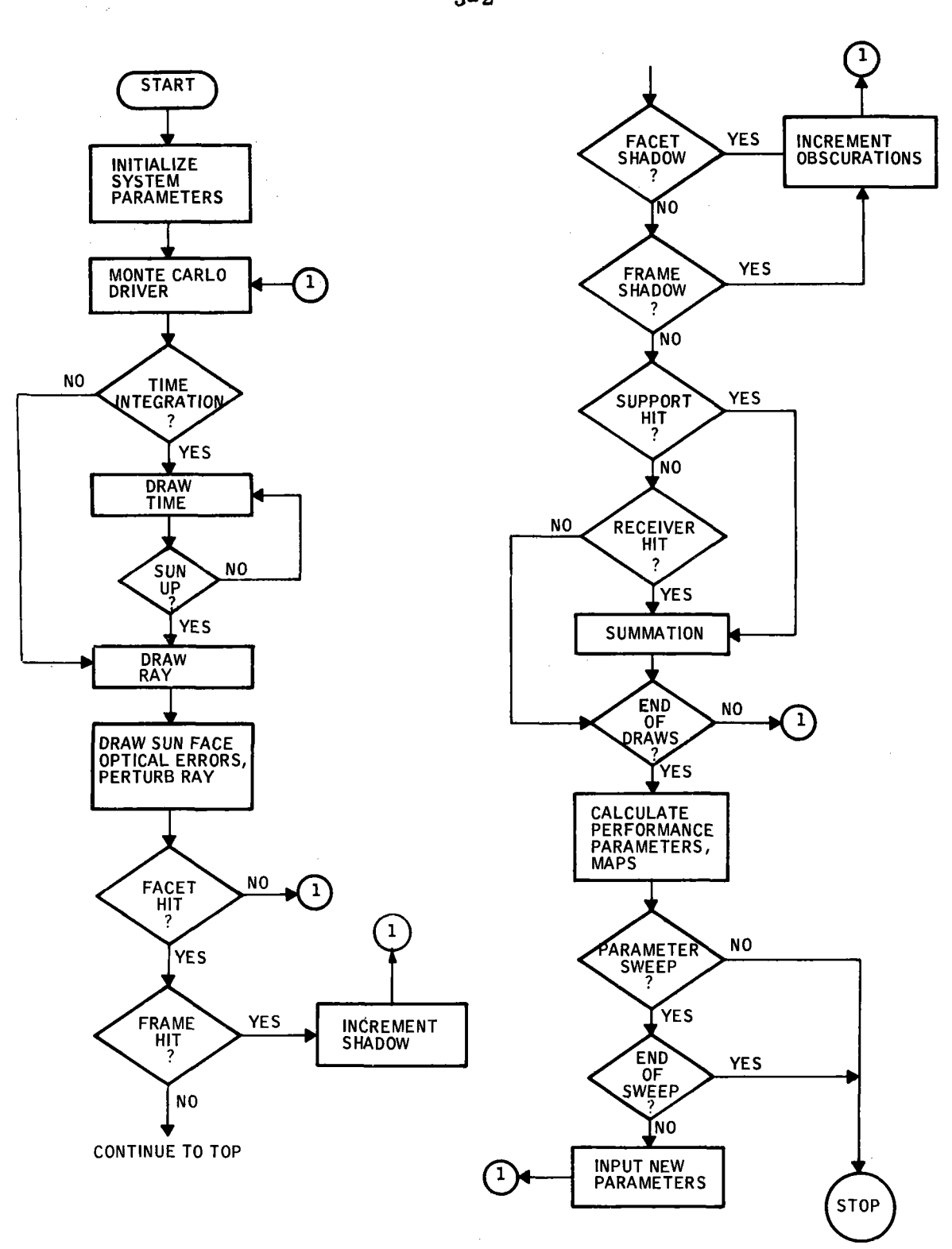

Figure 3-1. Optical Model Software Logic Flow

in this figure but are documented in Appendix A where detailed subroutine flow charts are presented. The interested reader is directed to these flow charts for a thorough understanding of the program. Each test of a specific ray interaction is accomplished using ray trace techniques. Given any one randomly determined individual ray start point, the ray may be traced to the ground or to a mirror or frame surface. If a mirror hit is found the individual ray is traced to its final destination.

The ray trace technique uses vector algebra to track each ray along its optical path. The following subsections describe the primary steps in the vector derivations, as well as the basic modeling philosophy. The sections are ordered to follow the actual program flow.

#### BASE VECTORS

The basic reference vectors in the ray trace code describe local vertical  $(\vec{N})$ , local north (UN) and local east (UE). Each of these vectors is a unit vector and the set  $(N, \overrightarrow{UR})$  is an orthonormal triad which can be thought of as originating at the tower center. Variations in the direction of these vectors with respect to position on the field are not considered. Thus, the heliostat field is assumed to be a flat plane tangent to the surface of the earth at the tower base. Figure 3-2 shows the field and reference vectors as well as a sun vector  $(\vec{UR})$ .

The sun vector is simply a unit vector along the ray path from the sun's center to the point on the earth's surface at which the tower is located. The sun vector is considered to be the same over the entire plane of the heliostat field. This introduces an error of less than 1 minute of arc per mile of distance from the tower base.

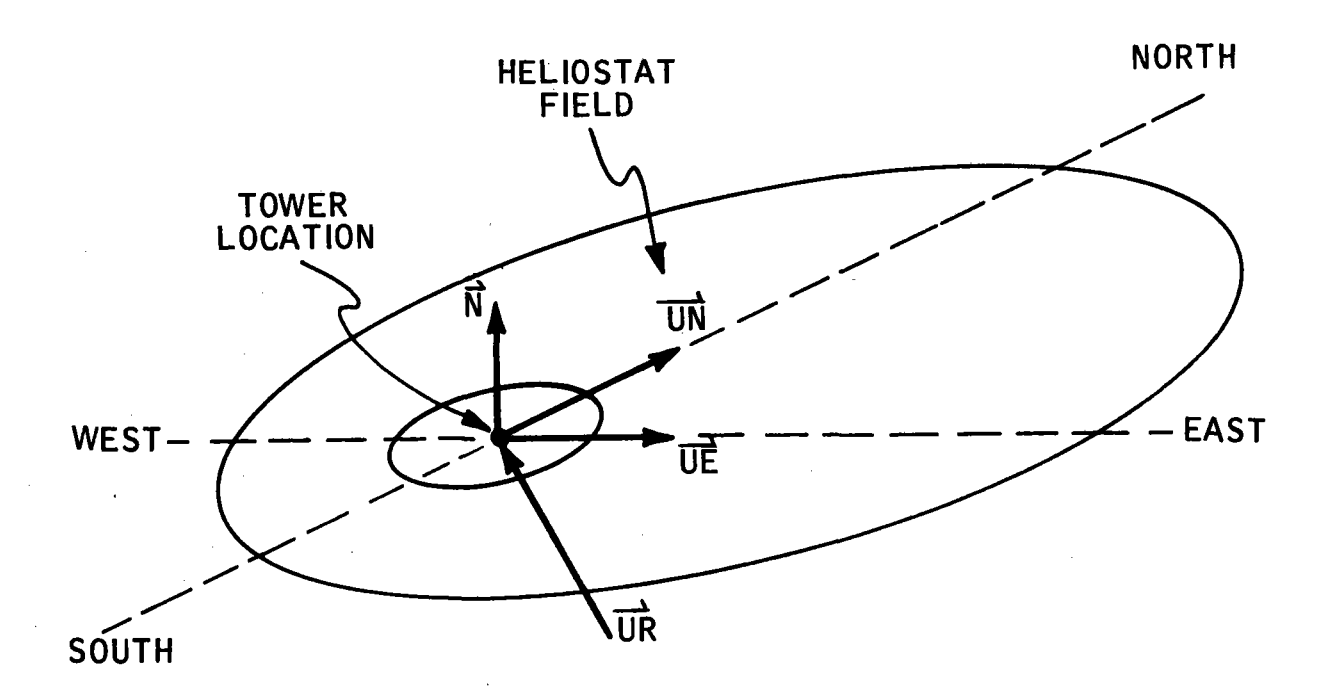

Figure 3-2. Field, Reference and Sun Vectors

 $\frac{1}{2}$ 

Each of *the* reference vectors and *the* sun vector is calculated in subroutine VECTS. *The* vectors are calculated based on an initial vector triad located at the earth's center. However. the construction of all other vectors required in the ray trace analysis depends only on the  $(\vec{N}, \vec{UN}, \vec{UE})$  triad and the earth center triad can be ignored.

## HELIOSTAT FIELD MODEL

One of the first steps in the Monte Carlo simulation is the uniform draw of ray start points over the heliostat field. Specifically, points are drawn uniformly over an imaginery surface which covers the field of heliostats called the test plane. If the mirrors were allowed to assume all possible rotational attitudes, they could occupy all points within a cylinder centered around the heliostat center. If all such cylinders were bounded by planes tangent to the top and bottom of each cylinder, the test plane would be the upper plane and the ground plane would be the lower plane. Figure 3-3 shows an edge view of this. Once a ray start point is drawn. the trace of the ray from its start point on the test plane to its terminus on the groun<sup>d</sup> <sup>p</sup>lane can be found. The ray start points are drawn in subroutine MONTE or MONTE2.

Figure 3-4 shows that only those heliostats which are "close" or "along" the ray trace from the test plane to the ground plane could be involved in redirecting the ray. It is important to limit the number of "hit tests" (subroutine INHIT) to be numerically performed on each ray to those heliostats which lie along the ray path. Clearly, if all heliostats were tested for a hit for each ray drawn. the run time would be prohibitive. A simple algorithm performs the identification of the few (nominally 10) heliostats which can interact with the ray.

The identification algorithm (subroutine FINDIT) is based on two facts:

- The cylinders of influence of the individual heliostats do not overlap each other.
- The heliostat center locations can be uniquely and quickly identified.

Consider a top view of the test plane with a typical ray path drawn (see Figure 3-5). In this example, the heliostat boundaries on the field are shown as portions of circle arcs and radii. For our purposes the heliostats are  $\texttt{simplify numbered from 0 to 8.} \;\; \text{Heliostat number 1 is bounded by radii} \; \mathbf{r}_i \; \text{and}$  $r_{i+1}$  as well as a boundary equidistant between heliostat number 0 and 1 and 1 to 2. The top view of the ray path shows that only heliostat number 4 can actually intercept the ray and redirect it toward the tower. The ray trace program uses a simple search along the ray path to identify the center of all closest heliostats from ray start to end. The search for closest centers is based on the zone boundaries and not the cylinders of influence. For the example in Figure 3-5, this implies that heliostats 1, 2, 4 and 6 will be included in the list for possible hits.

The method used to develop the list of heliostats is to first find the closest heliostat to the start point. Then the closest heliostat to the end point is found. If the closest heliostat to both the start and end point is the same, then the list is complete. We also have the case, as shown in Figure 3-4, where start and end points are closes to different heliostats. The program will then divide the ray path into many points and find the closest heliostat at each of these points along the ray path. The spacing of the test points along the line is not critical as long as it is less than one heliostat boundary dimension. When this test sweep is complete, the code has found a list of one, two or perhaps many different heliostats which could redirect the ray. The requirement that the heliostats cannot overlap guarantees that there are

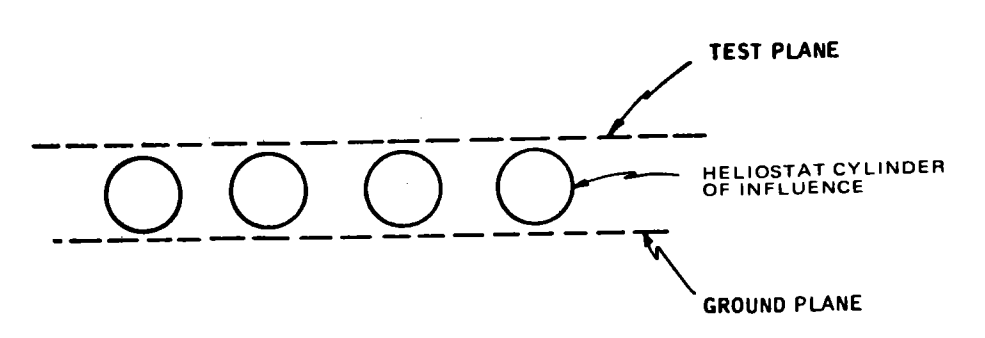

 $3 - 7$ 

Figure 3-3. Test and Ground Planes

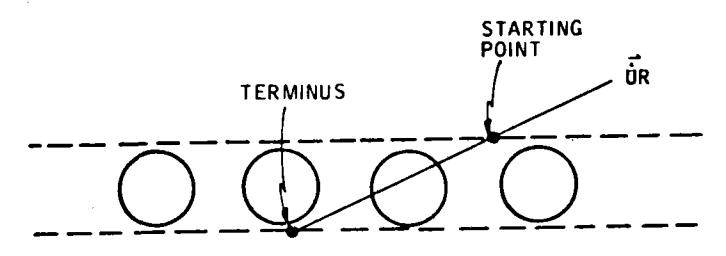

Figure 3-4. Heliostats Along Ray Path

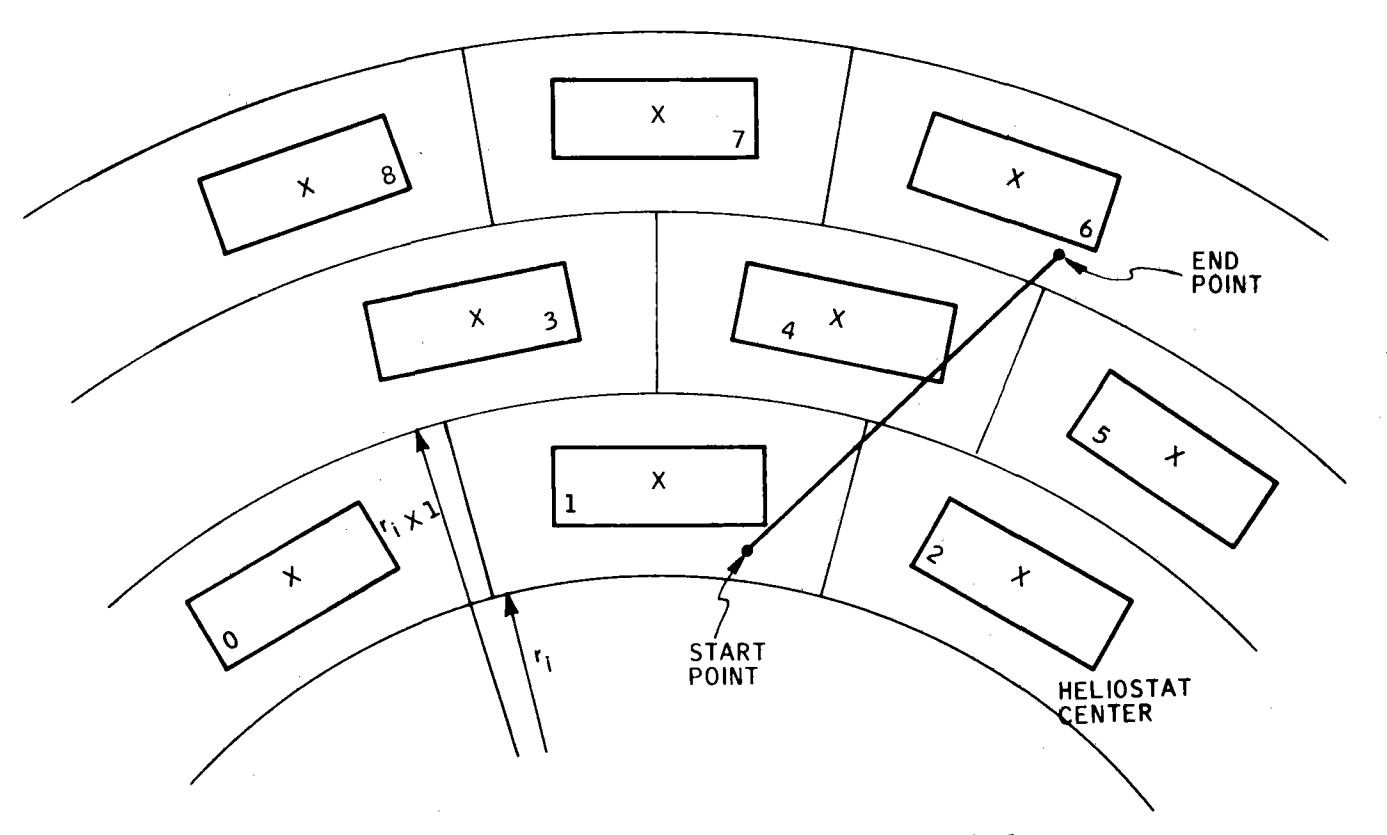

Figure 3-5. Top View of Ray Path and Cylinders of Influence

no other heliostats which could redirect the ray. This list of closest adjacent heliostats is more heliostats than could physically be involved with the ray.

It would be possible to further reduce the list of heliostats to be tested by using the distance formula to rule out any heliostats for which the closest ray approach lies outside the cylinder of influence. This was not done in the program because the distance formula requires as much computation time to execute as does the hit test itself and would add more complexity to the code.

## HELIOSTAT HIT TEST

The next step in the process is to test all heliostats on the list of possibilities for a mirror hit. To establish a mirror hit or miss. the mirror normal must be constructed. This is done with knowledge of the sun vector. UR, and the mirror position and aim point relative to the tower base. As shown in Figure 3-6. a heliostat to be tested is at a position defined by the center coordinates  $X_c$ ,  $Y_c$ , where the X axis lies along local east and Y is positive along local north. A vector from the heliostat center to the aim point on the aperture opening can be written as

$$
\overline{T} = -X_c \overline{UE} - Y_c \overline{UN} + (TH-D_{col}/2) \overline{N} + \overline{\delta}
$$
 (9)

where  $\vec{\delta}$  is a small vector from the tower top center out to the aim points (calculated in subroutine AIMPP). A unit vector pointing from the heliostat center to the aim point is

 $\vec{UT} = \vec{T}/|\vec{T}|$  (10)

**40703-11-2** 

Using  $\overline{\text{UT}}$  and  $\overline{\text{UR}}$  the heliostat normal must be formed to redirect incoming rays along  $\overrightarrow{\text{UR}}$  on the path to the aim point  $\overrightarrow{\text{UT}}.$  This is shown in Figure 3-7. <sup>~</sup> The mirror normal, UMN, is simply

$$
\overrightarrow{\text{UMN}} = (\overrightarrow{\text{UT}} - \overrightarrow{\text{UR}}) / |\overrightarrow{\text{UT}} - \overrightarrow{\text{UR}}|
$$
\n(11)

.as calculated in subroutine MIRRN.

The heliostat geometry used for all hit and blockage tests is shown in Figure 3-8. Honeywell's baseline heliostat consists of four mirror facets mounted on <sup>a</sup>single frame. The frame can be rotated about an outer axis to provide one tilt of the mirrors and an inner axis drive for each facet provides the other tilt function. The inner axis drive for all facets is provided by one motor such that the inner rotations are the same for all facets. However, the program does have an option to independently drive each inner axis (a separate motor for each facet).

The nominal mirror normal, UMN shown in Figure 3-7, is constructed as described above for the heliostat center position. This mirror normal is later rotated for a specified toe-in strategy (explained later) but, for the purpose of establishing a mirror hit the nominal mirror normal is assumed to be the normal for each facet. In addition to the mirror normal, a vector along the heliostat outer axis can be specified from knowledge of the heliostat center coordinates. The tilt-tilt baseline heliostat is oriented such that the outer axis is normal to the line of sight to the tower. This orientation is shown in Figure 3-9 and is considered advantageous with regard to mirror blockage losses and off-axis facet misalignment. Using this orientation rule, <sup>a</sup>unit vector along the outer axis is given by

$$
\overrightarrow{\text{UHV}} = (\text{Y}_{\text{c}} \ \overrightarrow{\text{UE}} - \text{X}_{\text{c}} \ \overrightarrow{\text{UN}}) / \sqrt{\text{Y}_{\text{c}}^2 + \text{X}_{\text{c}}^2}
$$
(12)

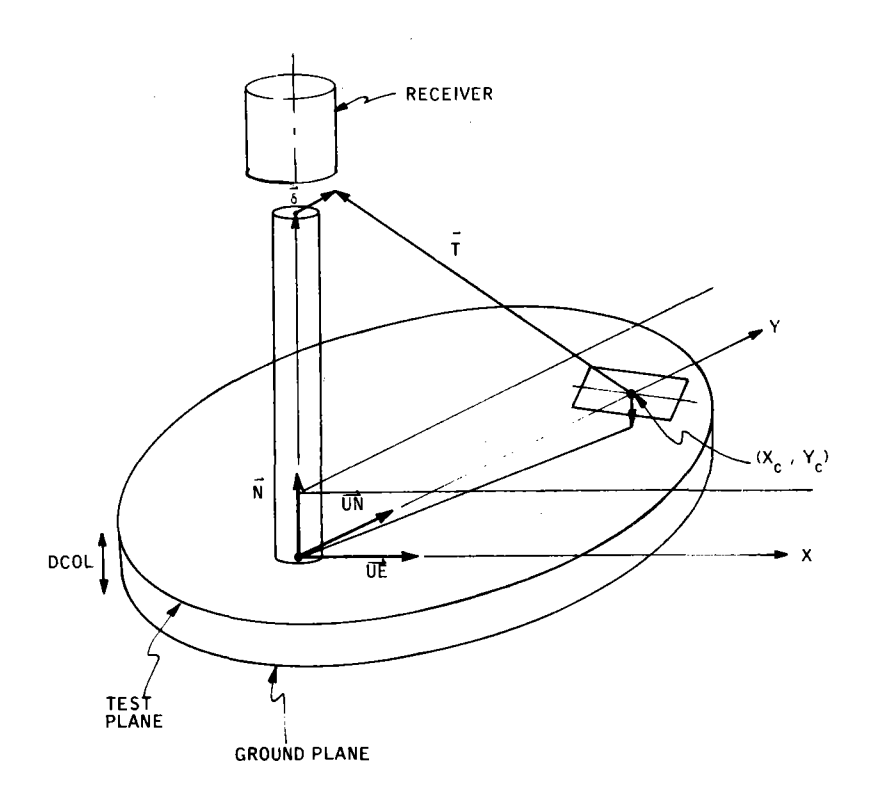

Figure 3-6. Construction of Tower Vector (T)

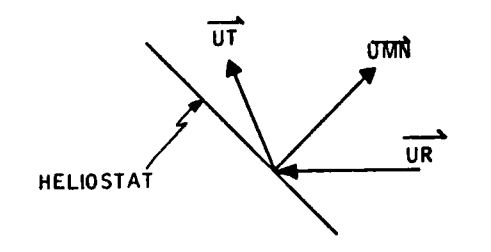

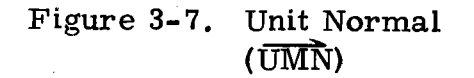

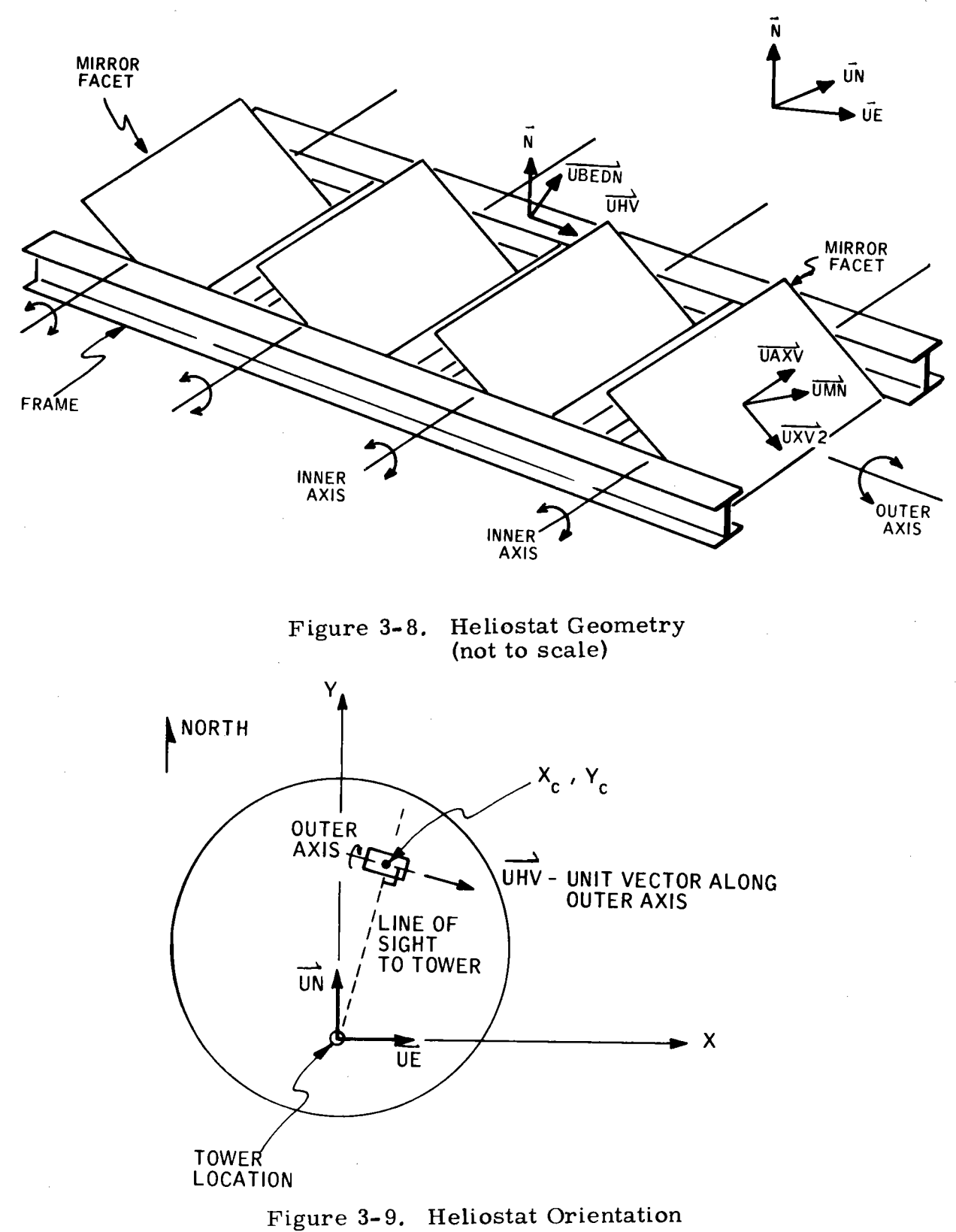

The remainder of the vectors needed to describe the heliostat frame and nominal facet orientations are found from  $\overrightarrow{UMN}$  and  $\overrightarrow{UHV}$  (as calculated in subroutine TRIADS). Referring to Figure 3-8, the vector along the inner

axis of each facet is 
$$
\overrightarrow{UAXV}
$$
, which is constructed by  
\n
$$
\overrightarrow{UAXV} = \overrightarrow{UMN} \times \overrightarrow{UHV} / |\overrightarrow{UMN} \times \overrightarrow{UHV}|
$$
\n(13)

The vector normal to the inner axis of each facet, and lying in the plane of the facet is  $\overrightarrow{UXV2}$ , which is simply

$$
\overrightarrow{UXV2} = \overrightarrow{UAXV} \times \overrightarrow{UMN}
$$
 (14)

The last vector needed to define the frame orientation is  $\overrightarrow{UBEDN}$ , the normal to the top plane of the heliostat frame as found by

$$
\overrightarrow{\text{UBEDN}} = \overrightarrow{\text{UAXV}} \times \overrightarrow{\text{UHV}} \tag{15}
$$

Finally, the heliostat hit test can be most easily thought of as a series of four individual mirror facet hit tests. The geometry for each mirror hit test is shown in Figure 3-10, where  $\frac{1}{\cosh^2}$  is the diameter of the cylinder of influence,  $(X_p, Y_p)$  are the east and north coordinates of the ray start point and  $\overrightarrow{UR}$  is the sun vector.

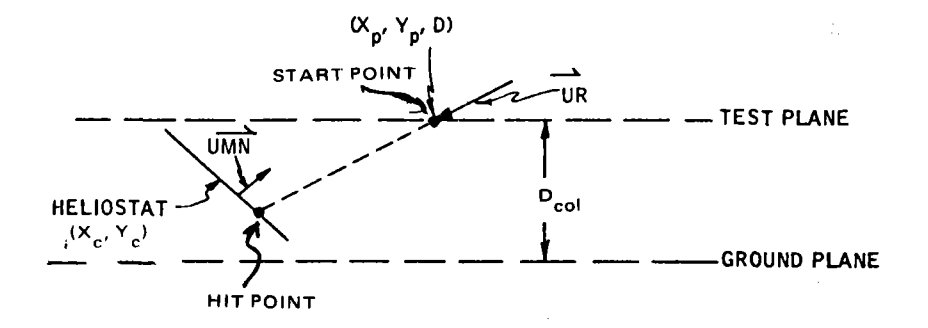

Figure 3-10. HIT Test Geometry

The vector from the start point to the hit point on the plane of the heliostat is given by

$$
\vec{\nabla}R = \vec{UR} L \tag{16}
$$

where L is an unknown length from the start point to the hit point on the plane.

Recall that any line not parallel to a plane must intersect the plane (not necessarily within the heliostat mirror boundary) at one and only one point. Thus, there will always be a real value of L. We can also write a vector from the ray start point to the center of the test facet (to be called VC), which is given by

$$
\vec{\text{VC}} = \vec{\text{UE}} \left( \mathbf{x_c} - \mathbf{x_p} \right) + \vec{\text{UN}} \left( \mathbf{y_c} - \mathbf{y_p} \right) + \vec{\text{N}} \mathbf{D_{col}} / 2 - \mathbf{D_{test}} \overrightarrow{\text{UHV}} \tag{17}
$$

where ( $U\bar{E}$ ) is a unit vector along the local east direction (positive east), (UN) is a unit vector along local north (positive north) and  $(\vec{N})$  is the unit normal to the earth surface (vertical up positive). The  $D_{test}$  term is the distance from the heliostat center to the test facet center.

Since both  $\vec{VC}$  and  $\vec{UR}$  go from the same point in space to the surface of a plane normal to  $\overrightarrow{UMN}$  they must have the same projected length along  $\overrightarrow{UMN}$ even though they do not enter the  $\overrightarrow{UMN}$  plane at the same point. Thus, we can write the identity

$$
\vec{VC} \cdot \vec{UMN} = \vec{VR} \cdot \vec{UMN} \tag{18}
$$

and substituting Equation( $(16)$  into Equation (18) we have

$$
\vec{VC} \cdot \vec{UMN} = L \vec{UR} \cdot \vec{UMN} \tag{19}
$$

which is a scalar equation for the unknown L. Now that we know the vector  $\vec{VR}$  we can calculate where  $\vec{VR}$  touches the plane relative to the mirror facet center.

The vector in the mirror surface plane from the center of the facet out to the point where the ray hits the plane is given by

$$
\overrightarrow{\text{RRIF}} = \overrightarrow{VR} - \overrightarrow{VC}
$$
  
= L \overrightarrow{UR} - \overrightarrow{SC} (20)

The hit test is completed by simply comparing the hit point coordinates, as calculated from  $\overline{\text{RRIF}}$ , to the facet boundaries on the UMN plane. The order of heliostats tested in this way is from the ray start point to the end point. Thus the first time a hit is found the ray is redirected. Succeeding facets and heliostats ( if any) are also tested and any hits are added to the shadow count.

Since the mirror facets are held in place by a frame structure as previously shown, it is possible that the frame may shadow the mirror surface. For any ray which is found to hit a mirror surface, the program will check for a prior hit on the frame structure. The frame modeled in the ray trace code consists of two "I" beam side supports, three "I" beam cross members and angle iron braces in the top frame plane. Figure 3-11 shows a sketch of the frame without mirror facets and some of the vectors required to test for a frame shadow. The " $\vec{V}S''$  vectors start at the ray start point on the test plane and extend to a point on the frame corresponding to the middle of one of the seven different planes defined by the " $I''$  beam structure. For example, the vector  $\overrightarrow{VSS}$  goes from the ray start point  $(X_p, Y_p)$  to the middle of the plane defined by the vertical member of the first "I" beam cross member. Similarly, the  $\widehat{VSI}$  vector goes from the start point to the middle of the top plane as defined by the top piece of all "I" beams and the angle iron braces. The construction of the " $\vec{V}S''$  vectors required for the frame shadow test is given below:

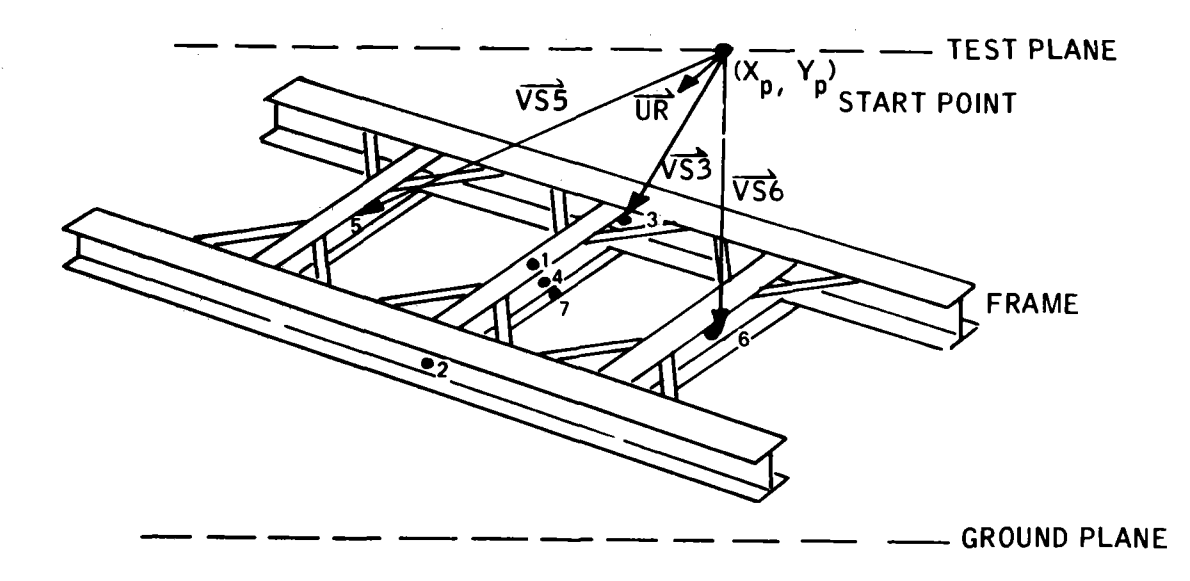

 $3 - 15$ 

Figure **3-11.** Heliostat Frame Model

$$
\overrightarrow{VS1} = (X_c - X_p)\overrightarrow{UE} + (Y_c - Y_p)UN - \frac{DCOL}{2} \overrightarrow{N} - HTMIR \overrightarrow{UBEDN} \qquad (21)
$$

$$
\overrightarrow{VS2} = \overrightarrow{VS1} + (\frac{WD + CAP + WLONG}{2}) \overrightarrow{UAXV} - \frac{WSIDE}{2} \overrightarrow{UBEDN}
$$
 (22)

$$
\overrightarrow{VS3} = \overrightarrow{VS1} - (\frac{WD + CAP + WLONG}{2}) \overrightarrow{UAXV} - \frac{WSIDE}{2} \overrightarrow{UBDEN}
$$
 (23)

$$
\overrightarrow{VS4} = \overrightarrow{VS1} - \frac{HTCROS}{2} \overrightarrow{UBEDN} \tag{24}
$$

$$
\overrightarrow{VSS} = \overrightarrow{VS4} - XDF \overrightarrow{UHV} \qquad (25)
$$

$$
\overrightarrow{VSS} = \overrightarrow{VS4} + \overrightarrow{XDF} \overrightarrow{UHV}
$$
\n
$$
\overrightarrow{VSS'} = \overrightarrow{VS1} - \text{HTCROS} \overrightarrow{UBEDN}
$$
\n(27)

$$
\overrightarrow{VST} = \overrightarrow{VSI} - HTCROS UBEDN
$$
 (27)

Where the definition of the scalar dimensional quantities may be found in Appendix C.

<sup>A</sup>frame hit test follows the logic of the mirror hit test very closely. Each <sup>p</sup>lane of the frame structure is defined by a plane normal vector already constructed by our definition of the heliostat orientation vectors. For the top and bottom planes, UBEDN is the plane normal. For the vertical members of the "I" beam cross braces, the plane normal is defined by  $\overrightarrow{UHV}$  and the side structures vertical member's plane normal is  $\overline{UAXV}$ .

As an example of the hit test, consider the frame top plane. A vector from the start point to the sun ray hit point on the plane is L  $\overrightarrow{UR}$ . As in the mirror hit test we have two vectors, L UR and  $\overrightarrow{VSI}$ , which start at a single location in space and end on a plane with known surface normal, in this case  $\overrightarrow{UBEDN}$ . The length L from the start point to the hit point along the sun vector  $\overline{\text{UR}}$  is found by

$$
L \, \overrightarrow{UR} \cdot \overrightarrow{UBEDN} = \overrightarrow{VS1} \cdot \overrightarrow{UBEDN} \tag{28}
$$

which is a scalar equation for L. The vector from the plane center point (1) to the hit point is

$$
\overrightarrow{\text{RHT}} = -\overrightarrow{\text{VSI}} + \text{L} \overrightarrow{\text{UR}} \tag{29}
$$

Then for an x, y coordinate system centered at point 1 of Figure 3-11, the coordinates of the hit point are:

$$
XHIT = \overrightarrow{RHT} \cdot \overrightarrow{UHV} \tag{30}
$$

and

$$
YHIT = \overrightarrow{RHT} \cdot \overrightarrow{UAXV} \tag{31}
$$

#### 40703-Il-2

 $\overline{\phantom{a}}$ where  $\overline{UAXV}$  is a unit vector along the facet axle and  $\overline{UHV}$  is a unit vector along the heliostat outer axle. A simple check is made to determine if the ray hit a frame by comparing the values of XHIT and YHIT to the dimensions of that portion of the frame. Again the order of the heliostats tested in this way is from ray start to hit point. Thus, the first time a frame hit is found it is compared to the mirror hit to determine which came first along the ray path. If a frame hit is found prior to the mirror hit, then a frame shadow exists. If no frame shadow exists the ray will be reflected from the mirror surface.

## REFLECTED RAY

To this point, the analysis has not involved the finite size of the sun or the tracking uncertainties of the heliostats. This simply means that the ray has been traced from its uniform draw start point to the mirror or the ground. Physically this means that we have ignored the finite size of the sun and the tracking errors in the shadow analysis. The finite sun and finite tracking errors tend to "blur" the edges of the mirrors and the edges of the shadows somewhat when taken on average over the whole field.

If at this point in the flow, one of the heliostats on the list of possibilities has in fact tested out to have a hit, we proceed to perturb  $\overline{UR}$  and  $\overline{UMN}$  for the finite sun size, the tracking errors and the mirror surface slope uncertainty. To begin the perturbation process a ray start point is drawn over the sun's face. The simplest case of this is the assumption that the sun is a "flat" disk of brightness in the sky. The plot of this is shown in Figure 3-12. The uniform draw over a disk is simply a uniform draw over the polar coordinate ( $\theta$ ) and a weighted draw over  $\rho$  (see Figure 3-13).

The weighted draw over  $\rho$  comes from the fact that more rays must be drawn in the annulus  $p$  to  $p + dp$  at large values of  $p$  than at small values of  $p$ . Another way to consider this is to plot the sun's energy from 0 out to  $\rho$  versus  $\rho$  (see Figure 3-14). The formula for this curve is simply

$$
E = E_T (\rho/\rho_{max})^2
$$
 (32)

where  $\text{E}_{\textbf{T}}$  is the total energy from the sun's disk and  $\rho_{\text{max}}$  is the maximum angular extent of the sun.

Thus, if we want to draw uniformly over the area of the disk, we simply draw uniformly over the abscissa (energy axis) of Figure 3-14 and Equation (32) is inverted to find the ordinate value  $(\rho)$  which we want. Thus, if we draw the random number  $x_1$  uniformly from 0 to 1 then the value of  $\rho$  for each  $x_1$  is given by the inverse of Equation (32) or

$$
\rho = \rho_{\text{max}} \sqrt{x_1} \tag{33}
$$

The ( $\theta$ ) coordinate is found from another (independent) uniform number  $x_2$ drawn from O to 1 by

$$
\theta = 2\pi x_2 \tag{34}
$$

If we arbitrarily define two axes in the sun face  $(\overrightarrow{UX_1}, \overrightarrow{UX_2})$  then the rotation If we arbitrarily define two axes in the sun face  $(\overrightarrow{UX_1}, \overrightarrow{UX_2})$  then the rotati<br>angles of  $\overrightarrow{UR}$  about these axis ( $\Delta \theta_1$ ,  $\Delta \theta_2$ ) are shown in Figure 3-15, which are given by

$$
\Delta \theta_1 = \rho \sin \theta \tag{35}
$$
\n
$$
\Delta \theta_2 = \rho \cos \theta \tag{36}
$$

#### 4O7O3-Il-2

Thus, we can perturb  $\overrightarrow{UR}$  into  $\overrightarrow{UR}'$  with

$$
\overrightarrow{UR'} = \frac{(\overrightarrow{UR} - \text{Tan }\Delta\theta_2 \ \overrightarrow{UX1} - \text{Tan }\Delta\theta_1 \ \overrightarrow{UX2})}{\sqrt{1 + \text{Tan}^2 \ \Delta\theta_2 + \text{Tan}^2 \ \Delta\theta_1}}
$$
(37)

The three-space drawing from which this can be derived is shown in Figure 3-16. Notice that  $(\overrightarrow{UR}, \overrightarrow{UX1}, \overrightarrow{UX2})$  form an orthonormal triad.

This is all the vector algebra necessary to incorporate the finite sun size into the analysis. The computer code includes a limb-darkening option and an option with limb darkening and scattering outside the geometric sun perimeter.

The process we have outlined here is the same for both of these options except that the weighted draw of  $\rho$  is weighted in such a way that the draw is again uniform over the new solar disk energy distribution. This involves plotting brightness versus angular distance from the sun's center and integrating energy as before. Then, the integrated energy curve is curve-fit and the fit function is inverted. This inverse function (analogous to Equation (33) is then the basis for the draw.

The next step in the trace process is to perturb the unit mirror normal  $\overline{UMN}$ for the uncertainties in heliostat tracking (subroutine PERT3). This involves a first rotation of  $\overrightarrow{UMN}$  about an axis (the outer axis) which is not normal to it. The essential vectors were previously described as the heliostat orientation vectors as shown in Figure 3-17. The rotation for outer axis tracking errors is a rotation about the  $\overrightarrow{UHV}$  vector. The triad used for this rotation is ( $\overline{\text{UBEDN}}$ ,  $\overline{\text{UAXV}}$ ,  $\overline{\text{UHV}}$ ) as shown in Figure 3-18. The rotation (tracking error) is shown as  $\Delta \phi_1$  and the rotated heliostat orientation vectors are shown as dashed vectors  $\overrightarrow{UBEDN}$  and  $\overrightarrow{UAXV}$ . The vectors are constructed by

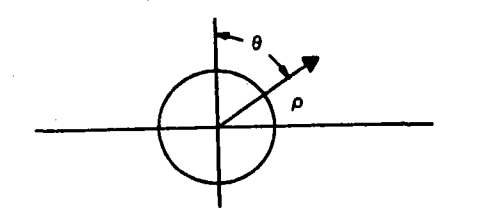

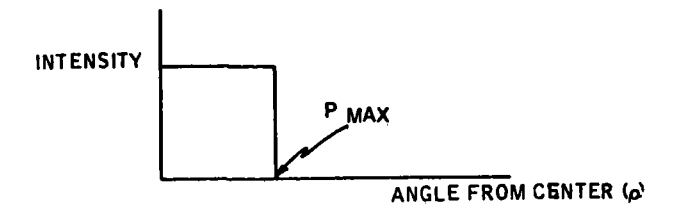

Figure 3-12. Ray Start Point Plot

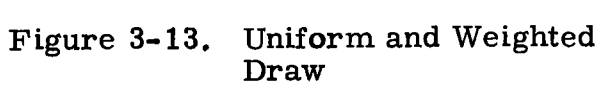

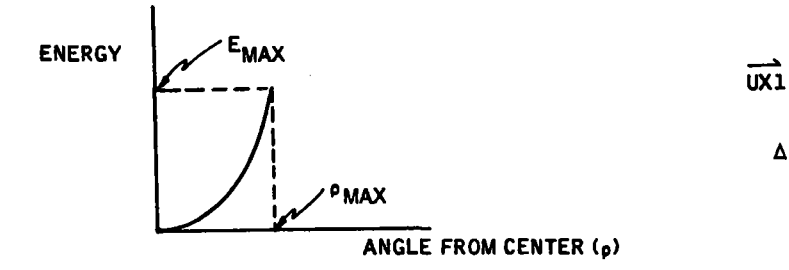

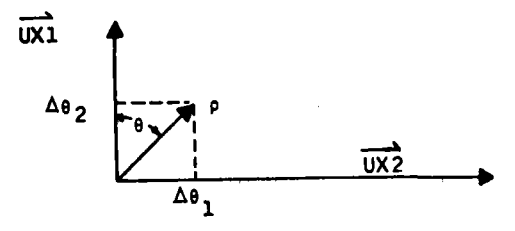

Figure 3-14. Energy Plot Figure 3-15. Rotation Angles

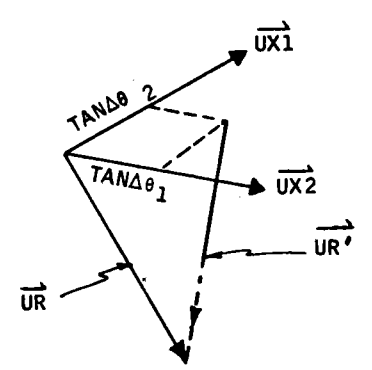

Figure 3-16. Three-Space Drawing
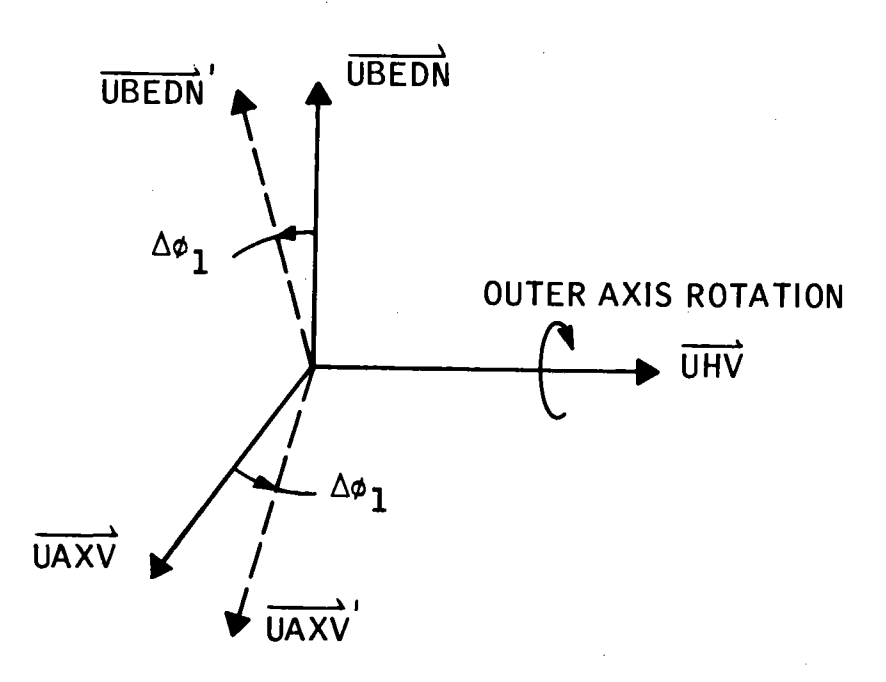

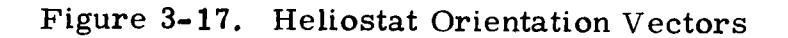

$$
\overrightarrow{\text{UBEDN}} = \cos \Delta \phi_1 \overrightarrow{\text{UBEDN}} + \sin \Delta \phi_1 \overrightarrow{\text{UAXV}} \tag{38}
$$

$$
\overrightarrow{UAXV'} = \cos \Delta_{\phi_1} \overrightarrow{UAXV} - \sin \Delta_{\phi_1} \overrightarrow{UBEDN}
$$
 (39)

Next, the effect of this rotation on the nominal mirror normal must be developed. Referring to Figure 3-18, the UMN and  $\overrightarrow{UXV2}$  vectors must rotate around UHV. With the rotation about UHV the components of UMN and  $\overrightarrow{UXV2}$  along  $\overrightarrow{UHV}$  are unchanged. The magnitude of the projections of  $\overrightarrow{UMN}$  and  $\overrightarrow{UXV2}$  onto UBEDN onto UBEDN and UAXV are the same as the projections onto the rotated frame normal and inner axis vectors, UBEDN' and UAXV'.

Reference back to Figure 3-17 may aid in clarifying this fact. Therefore, the rotated vectors can be written as

#### 40703-11-2

$$
3-22
$$

$$
\overrightarrow{\text{UMN}}' = (\overrightarrow{\text{UMN}} \cdot \overrightarrow{\text{UHV}}) \overrightarrow{\text{UHV}} + (\overrightarrow{\text{UMN}} \cdot \overrightarrow{\text{UBEDN}}) \overrightarrow{\text{UBEDN}}'
$$
(40)

$$
\overrightarrow{UXV2}' = (\overrightarrow{UXV2} \cdot \overrightarrow{UHV}) \overrightarrow{UHV} + (\overrightarrow{UXV2} \cdot \overrightarrow{UBEDN}) \overrightarrow{UBEDN}'
$$
 (41)

The second rotation is for tracking errors about the inner axis. The angular error is denoted as  $\Delta \phi_{\bf \hat{2}}.$  The rotation in this case is about the vector  $\widehat{\text{UAXV}}$   $'.$ Only the vectors associated with the mirror facet must be rotated. These vectors ( $\overline{\text{UMN}}$   $^\prime$  and  $\overline{\text{UXV2}}$   $^\prime$ ) and the rotation are shown in Figure 3–19. The fully rotated vectors are

$$
\overrightarrow{\text{UMN}}\text{''} = \cos \Delta\phi_2 \overrightarrow{\text{UMN}}' + \sin \Delta\phi_2 \overrightarrow{\text{UXV2}}'
$$
 (42)

$$
\overrightarrow{UXV2}'' = \cos \Delta\phi_2 \overrightarrow{UXV2}' - \sin \Delta\phi_2 \overrightarrow{UMN}'
$$
 (43)

The error angles ( $\Delta\phi_1$ ,  $\Delta\phi_2$ ) are drawn at random with a normal distribution {standard error distribution) having a mean and variance specified by the user of the program. If the details of the heliostat drive mechanism can be more accurately modeled a distribution of error angles which more nearly matches the reality of the system could be substituted easily for the normal distribution.

Recall that the derived  $\overrightarrow{\text{UMN}}$  " vector is the nominal mirror normal at the optical axis of the heliostat. In other words, it describes the position of an imaginary mirror facet located at the heliostat geometric center. The actual normal for any one of the individual heliostat facets differs slightly from this normal in that each facet may be toed-in, or canted slightly toward the heliostat center to improve the total heliostat focusing ability. A possible toe-in alignment is shown for a side view in Figure 3-20. The program may develop a toe-in angle,  $\theta_t$ , for each facet of each heliostat in the field (subroutine TOEIN). The toe-in angle is specified by a reference sun position for which all mirror facets in the field are aligned to redirect incoming rays as nearly as possible to a single focal point. Given the toe-in angle for a specific mirror facet, the facet center normal and tangent vectors are constructed by

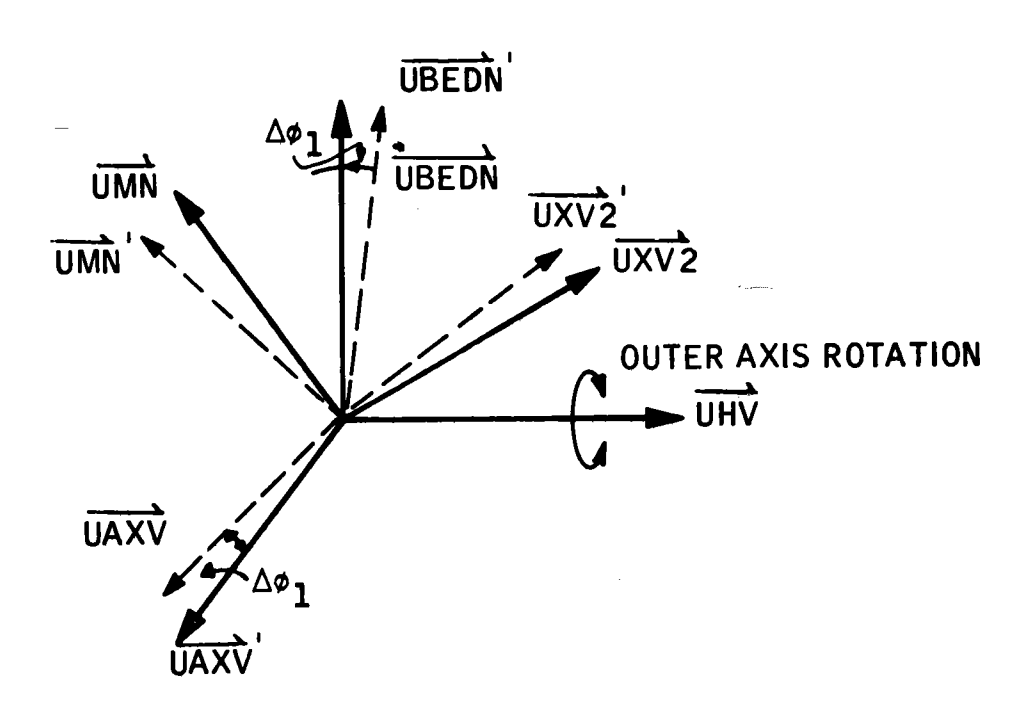

Figure 3-18. Rotated Heliostat Orientation Vector

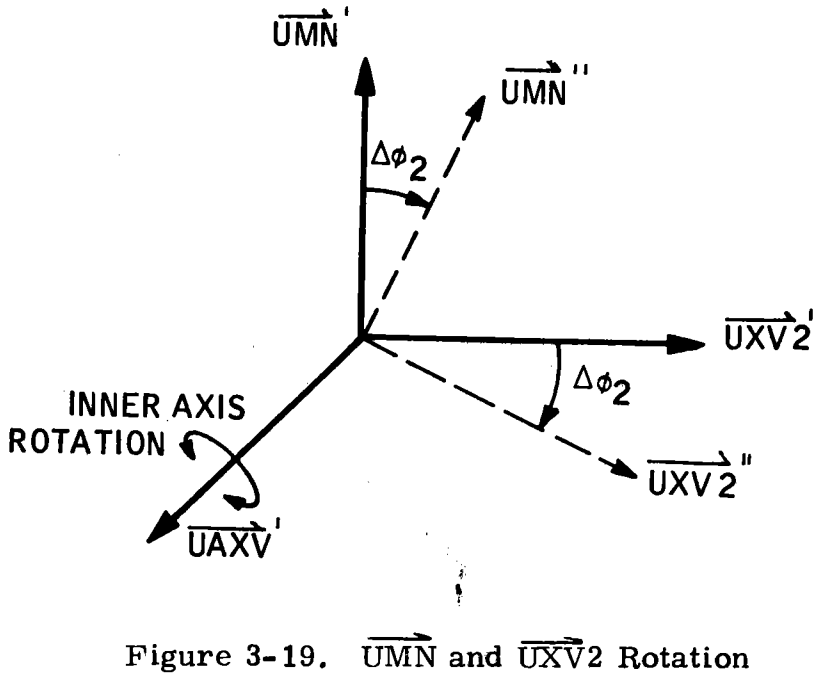

$$
3-24
$$

$$
\overrightarrow{\text{UMN}}_{i}'' = \cos \theta_{t} \overrightarrow{\text{UMN}}'' + \sin \theta_{t} \overrightarrow{\text{UXVZ}}'' \tag{44}
$$

$$
\overrightarrow{UXVZ}_i'' = \cos \theta_t \overrightarrow{UXVZ}'' - \sin \theta_t \overrightarrow{UMN}''
$$
 (45)

This represents a simple rotation of the mirror facet orientation vectors about the inner axis and is quite similar to the rotation for tracking errors on the inner axis.

The mirror normal at the hit point on the facet surface is found from knowledge of the facet shape. For the baseline tilt-tilt heliostat, each facet has <sup>a</sup> spherical surface which focuses at a distance  $\mathrm{F}_{_{\bf S}}$  such that the radius of curvature is  $2F_s$ . The facet surface and required vectors are shown in Figure **3-21.** Recall that the vector from the facet center to the hit point,  $RHS$ , was found in the mirror hit test derivation and was previously called  $\overline{R}$  $\overline{R}$  $\overline{R}$ . By ignoring the small displacement between the hit point indicated by  $\overline{\text{RHS}}$  and the actual mirror surface location, the mirror normal at the hit point (UNN  $'$ ) can be found by

$$
\overrightarrow{\text{UNN}}\prime' = (-\overrightarrow{\text{RHS}} + 2\text{F}_{\text{S}}\overrightarrow{\text{UMN}}_{\text{i}}\prime')/(\overrightarrow{\text{RHS}} + 2\text{F}_{\text{S}}\overrightarrow{\text{UMN}}_{\text{i}}\prime')
$$
(46)

Neglecting the small displacement can be thought of as modeling the facet surface as a fresnel mirror so that each element in the mirror is approximately in a single plane normal to the nominal mirror normal.

A local facet tangent vector is constructed as follows:

•

$$
\overrightarrow{T}\overrightarrow{T} = \overrightarrow{RHS} - (\overrightarrow{RHS} \cdot \overrightarrow{UNN}^{\prime}) \overrightarrow{UNN}^{\prime}
$$
 (47)

and a unit vector tangent to the mirror surface at the hit point is

$$
\overrightarrow{UTT} \cdot \overrightarrow{TT}/|\overrightarrow{TT}| \tag{48}
$$

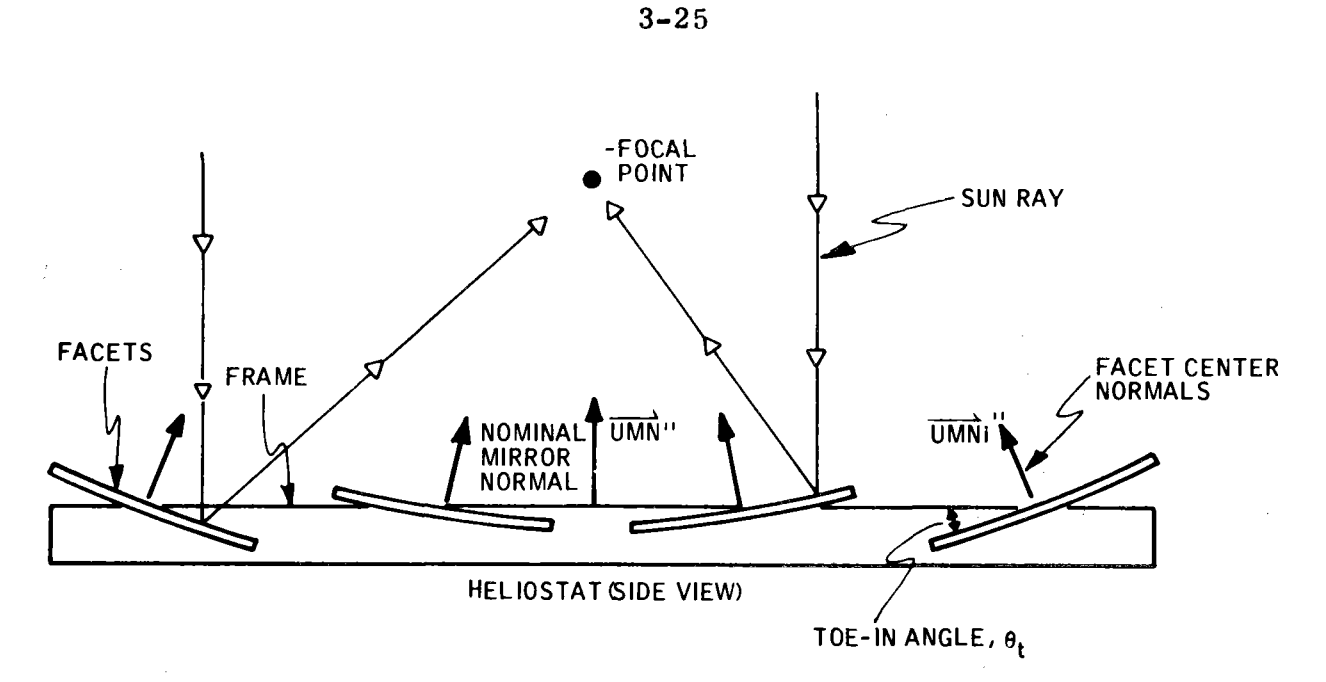

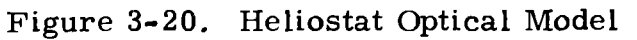

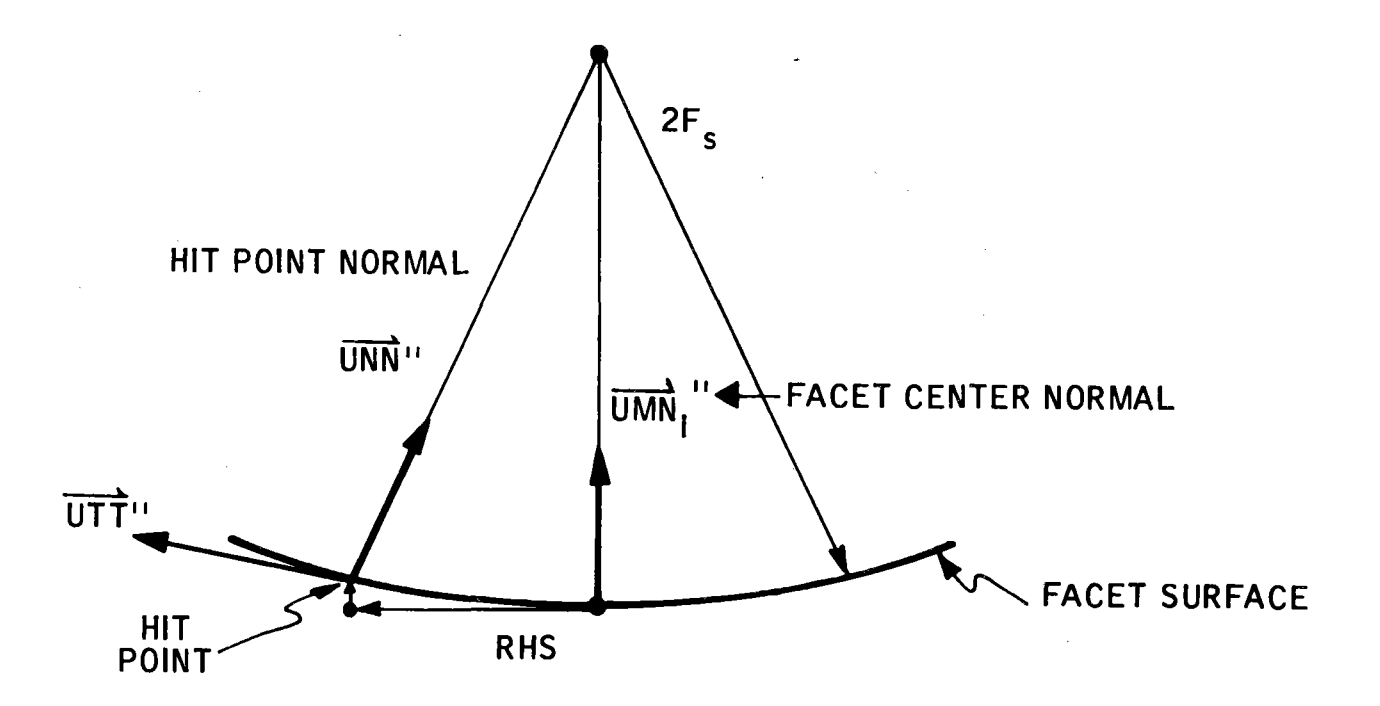

Figure 3-21. Heliostat Facet Vector

To complete a triad at the hit point, a second tangent vector is found by

$$
\overline{\text{UT2}}'' = \overline{\text{UTT}}'' \times \overline{\text{UNN}}'' \tag{49}
$$

The next and final perturbation of the heliostat mirror normal is the angular rotation which represents mirror surface irregularity. The sketch of this perturbation is shown in Figure **3-22.** The final, fully perturbed mirror normal vector is called  $\widehat{\text{UNNP}}$  and is given by

$$
\overrightarrow{\text{UNNP}} = \cos \delta_1 \overrightarrow{\text{UNN}}'' + \sin \delta_1 (\cos \delta_2 \overrightarrow{\text{UTT}}'' + \sin \delta_2 \overrightarrow{\text{UT2}}'')
$$
 (50)

where  $\delta_2^{}$  is drawn uniformly from 0 to 360 degrees and  $\delta_1^{}$  is drawn with a normal distribution having a specified mean and variance. Physically, what this last perturbation means is that the mirror surface normal is locally out of alignment with the average normal by an amount  $\delta_{\bf 1}.$  The plane in which the  $\delta_1^{}$  rotation occurs is equally likely to occur in any direction around the local azimuth. Recall that at this point in the ray trace we can find the position on the heliostat of the ray being traced from the vector  $\overline{\text{R} \text{R} \text{IF}}$ . With this we could include a perturbation of the normal which was a function of position on the heliostat surface. Such a position-dependent variation could be a gravity or wind load deflection. If the wind forces and deflections were known only stochastically, this also could be included in the analysis. The code, to date, has not been modified for these types of local errors.

The reflected ray vector can now be calculated from the mirror normal  $\overline{\text{UNNP}}$  and the sun vector  $\overline{\text{URP}}$ . The vector algebra simply obeys Snell's Law as shown in Figure 3-23. The reflected ray unit vector  $\overline{\text{US1}}$  is

$$
\overrightarrow{\text{US1}} = -2(\overrightarrow{\text{UR}}') \cdot \overrightarrow{\text{UNNP}}) \overrightarrow{\text{UNNP}} + \overrightarrow{\text{UR}}'
$$
 (51)

Thus, the  $\overline{{\rm USl}}$  vector represents a ray path which includes the effects of a finite sun size, imperfect tracking drives, a facet toe-in strategy, and mirror surface imperfections.

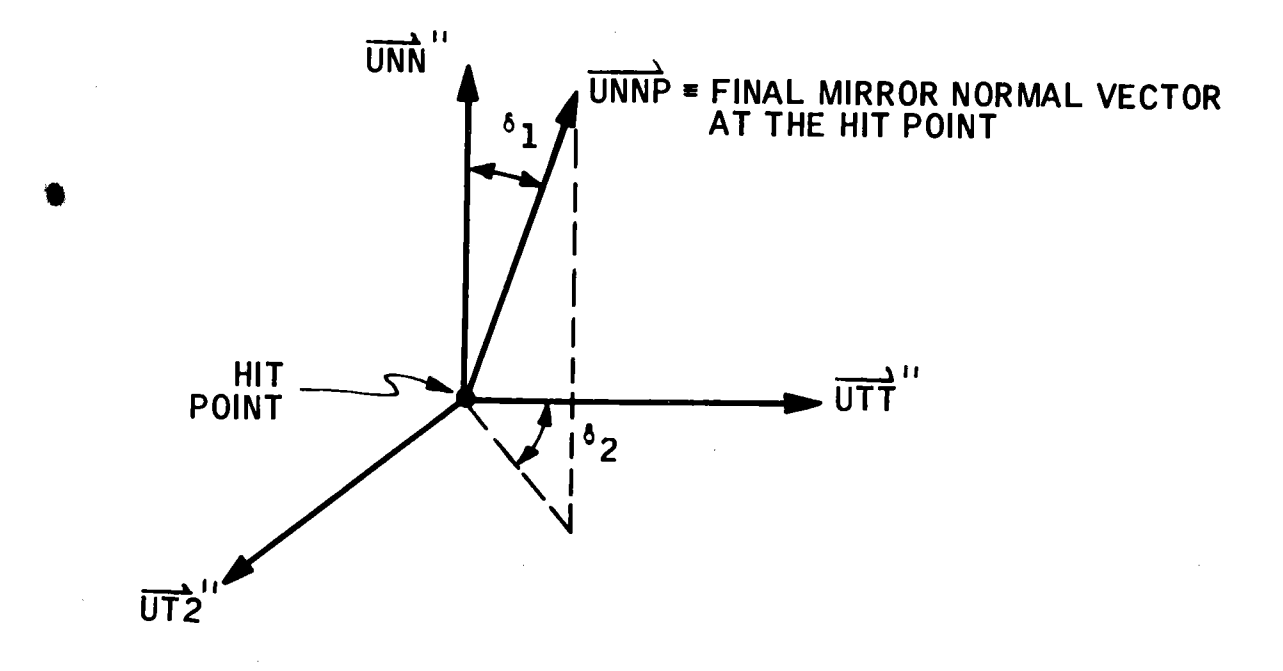

Figure 3-22. Mirror Normal Perturbation

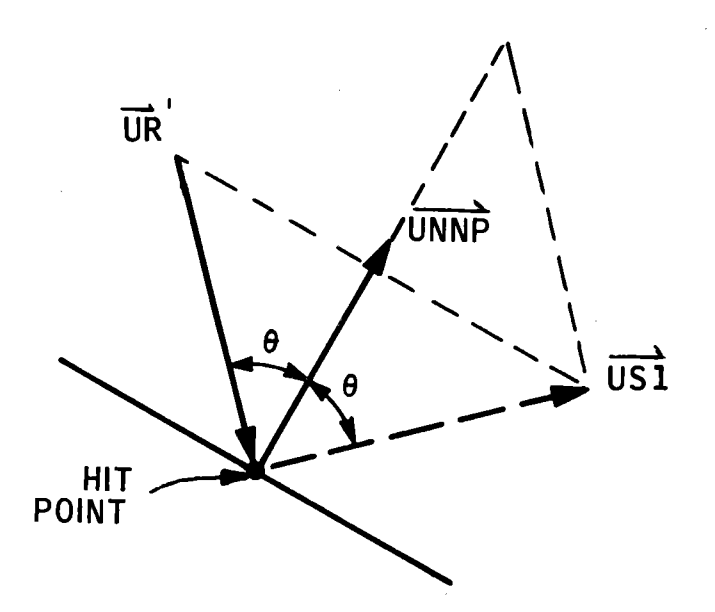

Figure 3-23. Reflected Ray Vector

### BLOCKAGE

The next check point along the ray path is to determine whether or not the reflected ray ( $\overrightarrow{US1}$ ) passes cleanly out of the mirror field. The first step in this process checks for a block by another mirror facet on the same helio $\blacklozenge$ stat as the hit facet, or by the frame structure which supports the facets.

The blockage test for mirror facet is much the same as the mirror hit test already described. The test consists of finding the intersection of the reflected ray  $\overline{USl}$  with the plane of another mirror facet with normal  $\overline{UMN}$ . For the purposes of deciding whether or not  $\overline{\text{US1}}$  is blocked, we ignore the effect of the small error rotations on the mirror normal vectors. This results in translations on the order of inches while pertinent facet dimensions are on the order of many feet.

The geometry for a mirror blockage test is shown in Figure 3-24. The vector  $\overrightarrow{XC}$  starts at the middle of the hit facet and goes to the middle of the test facet. If the unknown length of the vector from the incoming ray hit point to the outgoing ray  $(\overline{US1})$  blockage point is called L, then our basic hit test formulation for L is

$$
L \overrightarrow{US1} \cdot \overrightarrow{UMN} = (\overrightarrow{XC} - \overrightarrow{RHS}) \cdot \overrightarrow{UMN}
$$
 (52)

from which we can easily solve for the length L. The vector from the test facet center to the blockage point is  $\overline{\text{RRB}}$ , which, by simple fector addition is

$$
\overrightarrow{\text{RRB}} = -\overrightarrow{\text{XC}} + \overrightarrow{\text{RHS}} + \text{L} \overrightarrow{\text{US1}}
$$
\n(53)

The blockage test is completed by comparing the blockage point coordinates as defined by  $\overline{\text{RRB}}$  to the test facet mirror boundaries. If a block is found, the blockage test is completed. If no block is found on any test facet then we proceed to check for frame blocks.

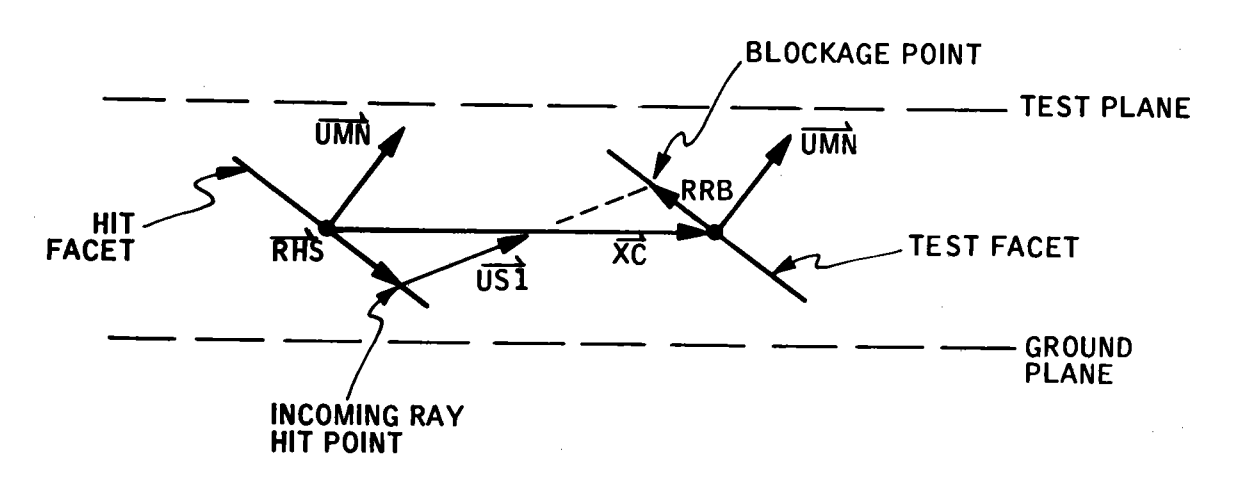

Figure 3-24. Mirror Blockage Test

The frame block test is again similar to the frame hit test and the method will not be repeated here. If a frame block is not found the program will go on to check for blockage by neighboring heliostat mirror facets or frames. These tests logically follow the procedures already discussed. The first step in the procedure is to find the list of all neighboring heliostats which could block the ray. The closest heliostats are found for a ray path extending from the mirror hit point to the test plane along  $\overline{US1}$ . As for incoming rays, from the mirror hit point to the test plane along  $\overline{US1}$ . As for incoming rays, the list of closest heliostats is developed by checking first the start and end point of the closest heliostats. For the blockage list, the first heliostat is the hit heliostat. If the last heliostat is the same as the first then no blockage by adjacent heliostats is possible and the procedure is terminated.

When other heliostats are in the outgoing ray path, the code checks one by one for blocks, with mirrors blocks checked first and frame blocks second. Tests for hit points are by now familiar to the reader. One brief example here should sufficiently describe the blockage test for adjacent heliostats. For instance, a block by the frame of a neighboring heliostat is shown in Figure 3-25. On this example, the incoming ray ( $\overrightarrow{UR}$ ) hits the facet on the far left of the first heliostat and the reflected ray ( $\overrightarrow{US1}$ ) is shown to strike the adjacent heliostat frame on the vertical plane of the near side "I" beam.

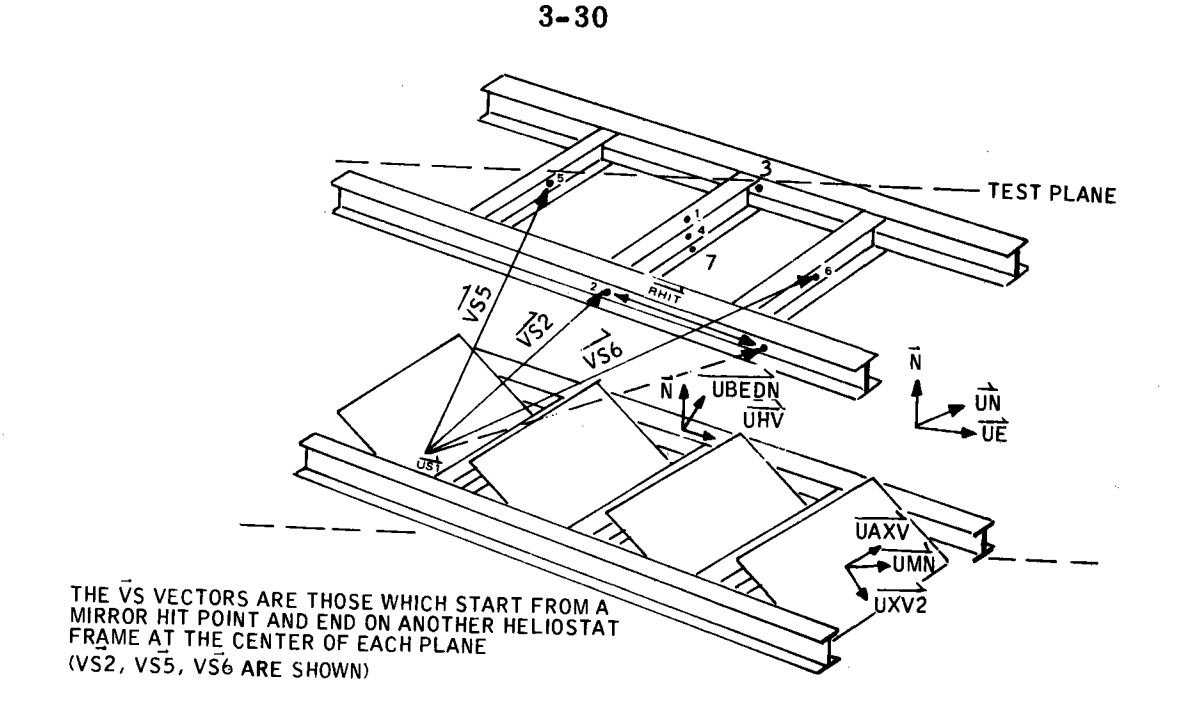

Figure 3-25. Frame Block by Neighboring Frame

The " $\overline{V}S''$  vector from the hit point to the center of the test frame plane is  $\overline{\text{VS}}$ . The length of the vector along  $\overline{\text{US1}}$  from the hit point to the blockage point is L such that

$$
L \overrightarrow{US1} \cdot \overrightarrow{UAXV} = \overrightarrow{VS2} \cdot \overrightarrow{UAXV}
$$
 (54)

where  $\overrightarrow{UAXV}$  is normal to the test plane in this example. The above equation is solved for L and the vector from the test plane center to the blockage point  $(RHT)$  is

$$
\overrightarrow{\text{RHT}} = -\overrightarrow{\text{VS2}} + \text{L} \overrightarrow{\text{US1}}
$$
 (55)

By checking the end point of  $\overrightarrow{\text{RHTT}}$  against the dimensions of the frame side member a block or no block is determined. If the blockage tests are completed and no blocks are found, then the redirected ray has cleared the test plane and can be checked for receiver hits.

#### RECEIVER HITS

Two routines, CONE and PIPE, are used to determine whether or not the ray hit the receiver and if it hit, where on the receiver the hit occurred. If the ray misses, another is drawn and the process starts over. If it hits, the hit total is incremented and sorted out by location on the receiver to obtain flux maps of the receiver surface. The ray trace code keeps track of the final ray disposition at the receiver by aperture misses high, misses wide or misses low, corbel hits, rays going through and cavity wall or receiver hits.

The cavity aperture is defined as a portion of a cone of angle  $\theta_c$ , and a cone radius, R cone, at a set height up the aperture (HTOT/2). The nomenclature is shown below.

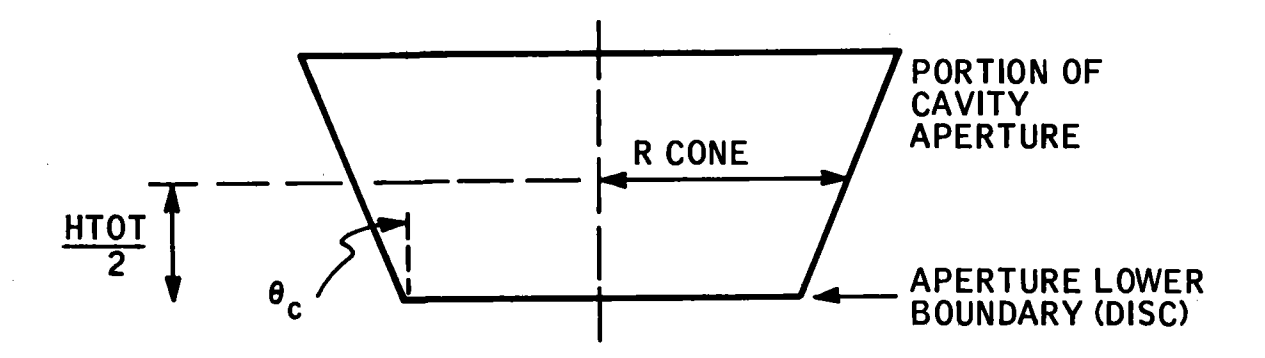

The cone can be located anywhere in space as defined by an orthonormal triad (UN, UE, N) and vector D from the origin of the ray to be tested to the center of the lower disc of a cone frustum. Figure 3-26 shows the cone extended infinitely, and the test ray. The cone vertex is defined to be at height  $z$  where  $z$  is the distance along the cone axis such that  $z$  = 0 at the lower aperture disc. Then z<sub>o</sub> is calculated as

$$
Z_{o} = \frac{HTOT}{2} - \frac{Rcone}{tan \theta_{c}}
$$
 (56)

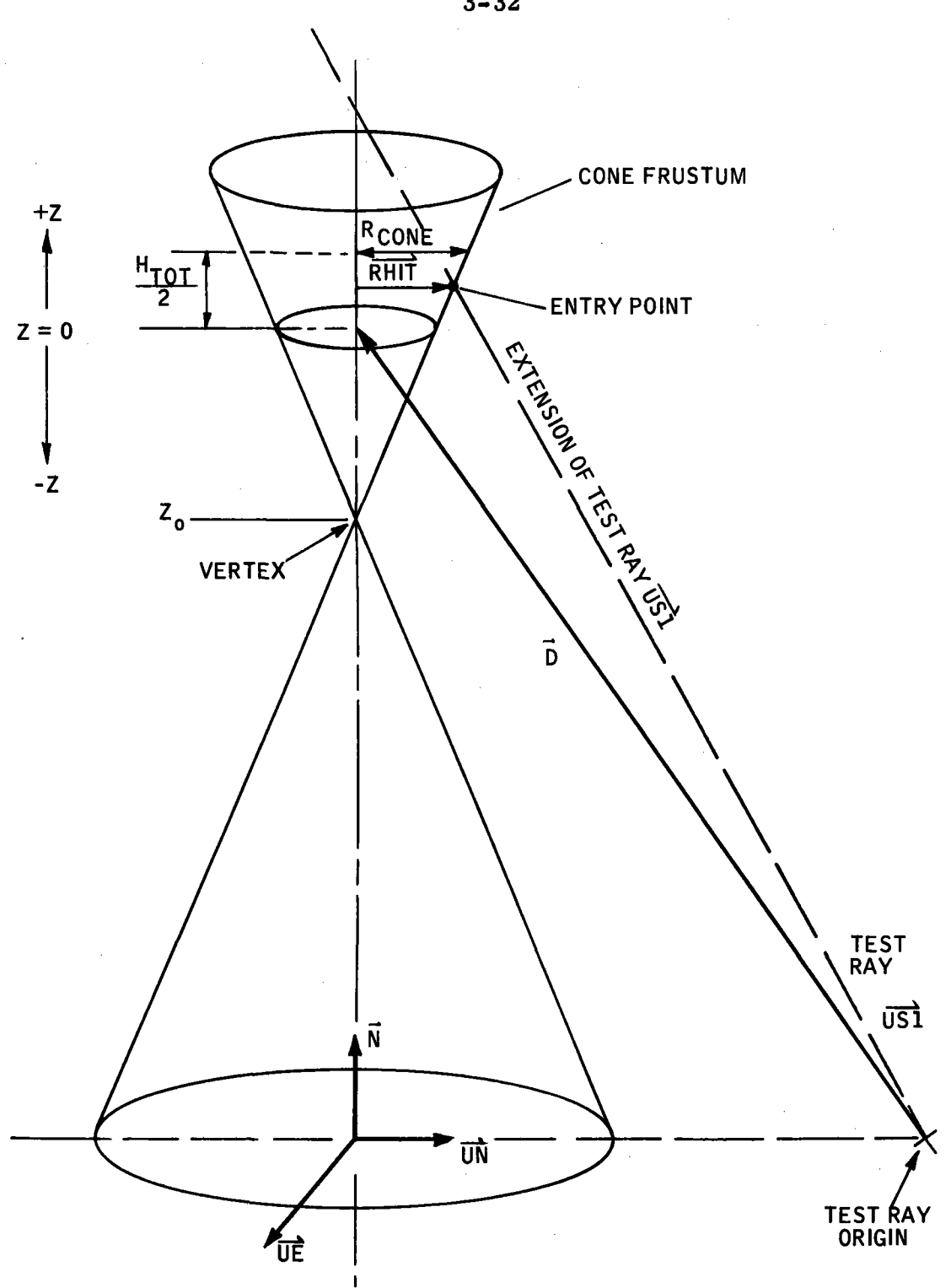

Figure 3-26. Cavity Aperture Cone

3-32

The ray to be tested for a hit is  $\overline{US1}$  and unit vector  $\overline{N}$  is required to be along the cone axis.

The vector algebra for the cone hit test needs the formulation of two other vectors which define a hit plane normal to the cone axis at a height  $z_{hit}$ , the distance from  $z = 0$  to the test ray entry or exit point. The vector from the lower aperture disc center to the hit plane along the cone axis is simply  $z_{hit'}$ .  $\vec{N}$  and the vector from the hit plane center to the actual test ray hit point is defined as  $\overrightarrow{\text{RHT}}$ . From simple vector addition  $\overrightarrow{\text{RHTT}}$  is,

$$
\overrightarrow{\text{RHIT}} = -\text{AL } \overrightarrow{\text{USI}} + \overrightarrow{\text{D}} + Z_{\text{hit}} \overrightarrow{\text{N}} \tag{57}
$$

where AL is the distance from the test ray origin to the hit point on the cone. There are two hit points and thus two hit planes and hit vectors which will be solved for in the algebra. For now, only one hit point, defined by one set of  $\overline{\text{RHT}}$ , AL and  $z_{\text{hit}}$  is carried.

Vector RHIT has a magnitude defined by the height of the hit plane from the cone vertex,

$$
|\overrightarrow{RHIT}| = (Z_{\text{hit}} - Z_{\text{o}}) \tan \theta_{\text{c}} \tag{58}
$$

or since the magnitude of  $\overrightarrow{\text{RHTT}}$  is defined by  $\overrightarrow{\text{RHTT}} \cdot \overrightarrow{\text{RHTT}}$ ;

$$
|\overrightarrow{\text{RHTT}}|^2 = \overrightarrow{\text{RHTT}} \cdot \overrightarrow{\text{RHTT}}
$$
  
=  $(Z_{\text{hit}} - Z_o)^2 \tan^2 \theta_c$  (59)

Using Equation (57) for the vector  $\overline{\text{RHT}}$  leaves one equation with two unknowns: Z, , and AL. This distance AL can be calculated since both AL  $\overline{{\rm US1}}$ and  $(\overrightarrow{D} + Z_{hit} \overrightarrow{N})$  extend from the same point in space to the surface of the hit plane with unit normal  $\vec{N}$ . Therefore, both AL USI and  $\vec{D}$  +  $z_{hit}$   $\vec{N}$  must have the same projected length along N. Expressed algebraically,

$$
(\vec{D} + Z_{\text{hit}} \vec{N}) \cdot \vec{N} = \text{AL } \vec{US} \cdot \vec{N}
$$
 (60)

Equations (57), (59), and (60) can be combined to yield a quadratic in  $Z_{hit}$  or AL. Substituting for AL gives:

$$
Z_{\text{hit}}^{2} \{1/(\overline{US1} \cdot \overline{N})^{2} - 1 - \tan^{2} \theta_{c}\}\n+ Z_{\text{hit}} \{2(\vec{D} \cdot \vec{N})/(\overline{US1} \cdot \vec{N})^{2} - 2(\overline{US1} \cdot \vec{D})/(\overline{US1} \cdot \vec{N}) + 2 Z_{\text{atm}} \theta_{c}\}\n+ \left\{-2 \frac{(\vec{D} \cdot \vec{N}) (\overline{US1} \cdot \vec{D})}{\overline{US1} \cdot \vec{N}} + \frac{(\vec{D} \cdot \vec{N})^{2}}{(\overline{US1} \cdot \vec{N})^{2}} + (\vec{D} \cdot \vec{D}) - Z_{\text{o}}^{2} \tan^{2} \theta_{c}\right\} = 0
$$
\n(61)

The solution of the quadratic gives the two piercing points (entry and exit) of the test ray with the cone. Imaginary roots indicate that the test ray failed to hit the cone. The entry and exit heights of the test ray are all that is required to determine if the incoming ray hit a corbel, went through the aperture, missed the aperture opening high or low or is a valid ray entering the cavity opening.

The subroutine PIPE is used to determine the hit point of rays entering the cavity, which is a right circular cylinder. When a hit is established, the two piercing points on the cylinder are computed and this information is used in the cavity wall flux mapping routines. The general method for finding the hit points is established below.

A right circular cylinder of radius  $R_{\text{CYL}}$  can be located anywhere in space as defined by the orthogonal triad set  $\overline{(\overline{UN}}, \overline{UR}, \overline{N})$  and vector  $\overline{D}$  from the origin of the ray to be tested. Figure 3-27 shows the cylinder and test ray as defined by the orthogonal triad set (ON, OB, N) and vector I<br>origin of the ray to be tested. Figure 3-27 shows the cylinder<br>nomenclature. Unit vector  $\vec{N}$  is along the cylinder axis and  $\vec{U}$ S nomenclature. Unit vector  $\vec{N}$  is along the cylinder axis and  $\overline{US1}$  is the ray to be tested for hits on the cylinder. The vector  $\vec{D}$  must go from the test ray origin to the center of the cylinder. The plane defined by  $(\overrightarrow{UN}, \overrightarrow{UR})$  at the terminal point of  $\vec{D}$  is the reference height along the cylinder (z = 0).

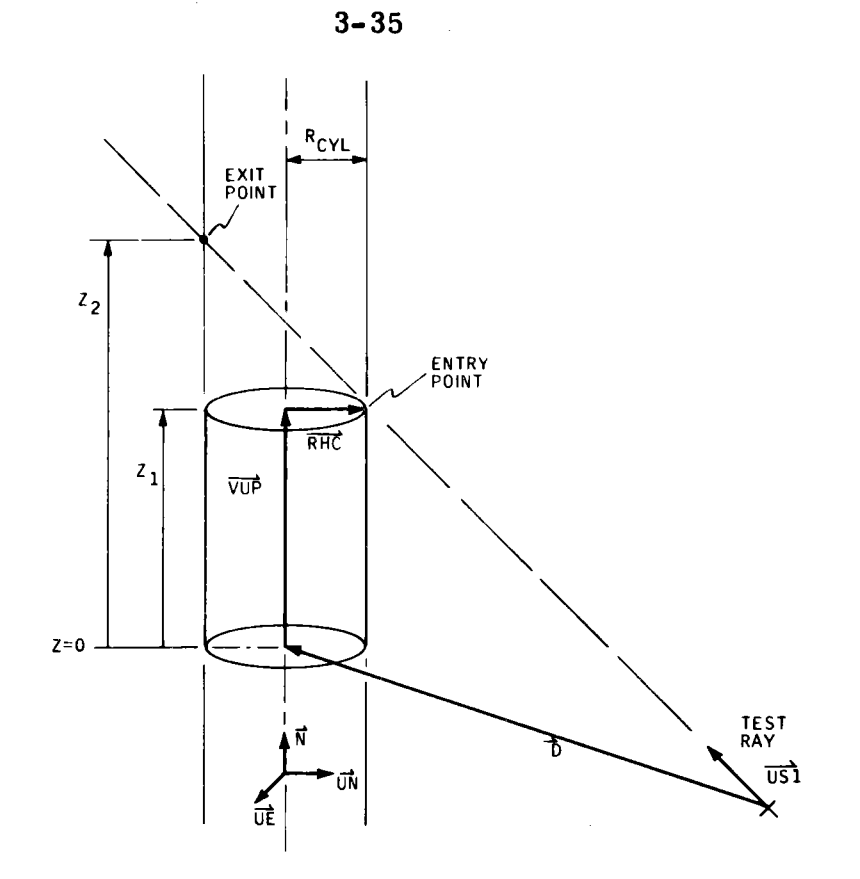

•

Figure 3-27. Cylinder and Test Ray Nomenclature

The vector algebra for the hit test requires that two other vectors be defined. First, a vector from the center of the reference plane to the center of a hit plane is defined as  $\overline{VUP}$ . Figure 3-27 shows the vector for one of the hit planes. There are two hit planes, one at height  $z_1^{\phantom{\dag}}$  for the ray entry point and another at height  $z_2$  for the ray exit point. For the ray entry test plane,

$$
\overrightarrow{VUP} = Z_1 \overrightarrow{N} \tag{62}
$$

The second vector required is from the test plane center to the hit point on the cylinder. This vector is

$$
\overrightarrow{\text{RHC}} = L_1 \overrightarrow{\text{US1}} - (Z_1 \overrightarrow{\text{N}} + \overrightarrow{\text{D}})
$$
 (63)

where the test ray ( $\overline{US1}$ ) must be a vector of unit magnitude. The distance from the test ray origin to the hit point on the cylinder is defined as  $L_1$ . This distance can be calculated since both L  $\overline{US1}$  and  $(\vec{D} + \overline{VUP})$  extend from the same point in space to the surface of the test plane with normal  $\vec{N}$ . Under these conditions both L  $\overrightarrow{USl}$  and  $(\overrightarrow{D} + \overrightarrow{VUP})$  must have the same projected length along  $\vec{N}$ , therefore:

$$
L_1 \overrightarrow{US1} \cdot \overrightarrow{N} = (\overrightarrow{D} + \overrightarrow{VUP}) \cdot \overrightarrow{N}
$$
 (64)

or

$$
L_1 = \frac{(\vec{D} + Z_1 \vec{N}) \cdot \vec{N}}{\overline{US1} \cdot \vec{N}}
$$
 (65)

By substituting  $L_1$  from Equation (65) into Equation (63) we obtain

$$
\overrightarrow{\text{RHC}} = \left(\frac{\vec{D} \cdot \vec{N} + Z_1}{\overrightarrow{\text{US1}} \cdot \vec{N}}\right) \overrightarrow{\text{US1}} - (Z_1 \vec{N} + \vec{D}) \tag{66}
$$

Since  $\overrightarrow{\text{RHC}}$  goes from the axis of the cylinder to the hit point, it must have a magnitude equal to the radius of the cylinder.

$$
\overrightarrow{\text{RHC}}\cdot\overrightarrow{\text{RHC}} = \text{R}_{\text{cyl}}^2
$$

Substituting  $\overline{\text{RHC}}$  from Equation (66) into Equation (67) yields a quadratic in Z

$$
Z^{2}\left[\frac{1}{(\overline{US1} \cdot \overline{N})^{2}} - 1\right] + Z\left[\frac{2(\overline{D} \cdot \overline{N})}{(\overline{US1} \cdot \overline{N})^{2}} - \frac{2(\overline{D} \cdot \overline{US1})}{\overline{US1} \cdot \overline{N}}\right] + \left[\frac{(\overline{D} \cdot \overline{N})^{2}}{(\overline{US1} \cdot \overline{N})^{2}} - \frac{2(\overline{D} \cdot \overline{N})(\overline{D} \cdot \overline{US1})}{\overline{US1} \cdot \overline{N}} + \overline{D} \cdot \overline{D} - R_{\text{cyl}}^{2}\right] = 0
$$
(67)

The solution of the quadratic yields the heights  $Z_1$  and  $Z_2$  of two piercing points of the test ray. Imaginary roots indicate that the ray failed to hit the cylinder. The distances  $L_1$  and  $L_2$  may be found from Equation (65) and the  $\overline{\text{RHC}}$  vectors from Equation (63). For cavity wall flux maps it is necessary to determine the location of the hit points in terms of local coordinates on the test plane. A scalar x and y may be found by

$$
x = \overrightarrow{RHC} \cdot \overrightarrow{UE}
$$

$$
y = \overrightarrow{RHC} \cdot \overrightarrow{UN}
$$

This x, y system is shown in Figure 3-28, the x axis being along UE and y along UN. The zoning of the cylinder is more commonly done in polar coordinates so the FORTRAN passes the angles  $\theta_1$  and  $\theta_2$  from the y axis to the hit points.

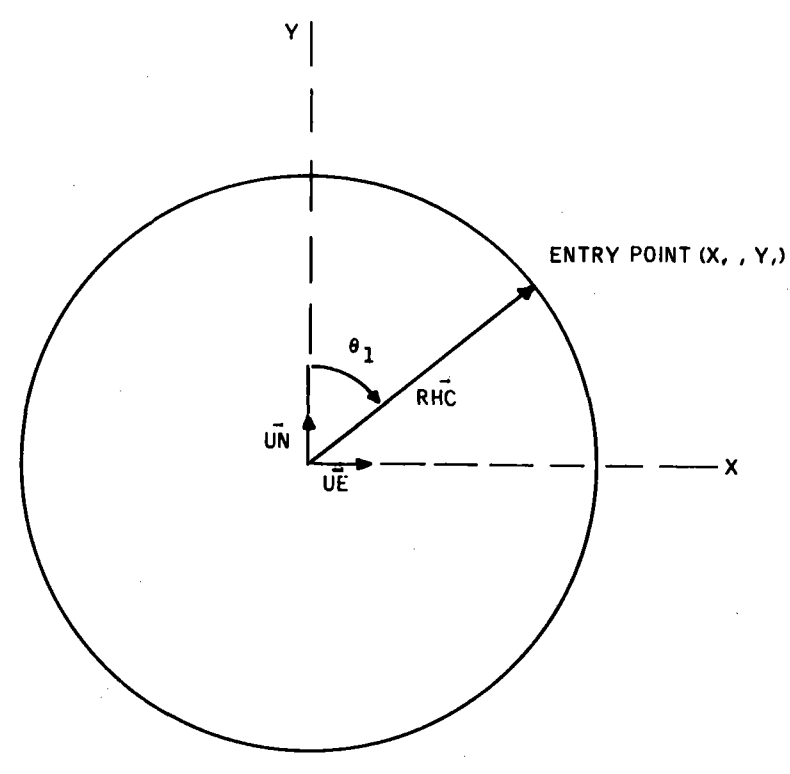

### Figure 3-28. Test Plan Coordinate System

40703-Il-2

# APPENDIX A SUBROUTINE DESCRIPTIONS AND FLOWCHARTS

•

This appendix includes a description of all subroutines in the program with an associated program logic flowchart. The description of each subroutine is given on the same page as the flowchart to aid in understanding the logic flow of each.

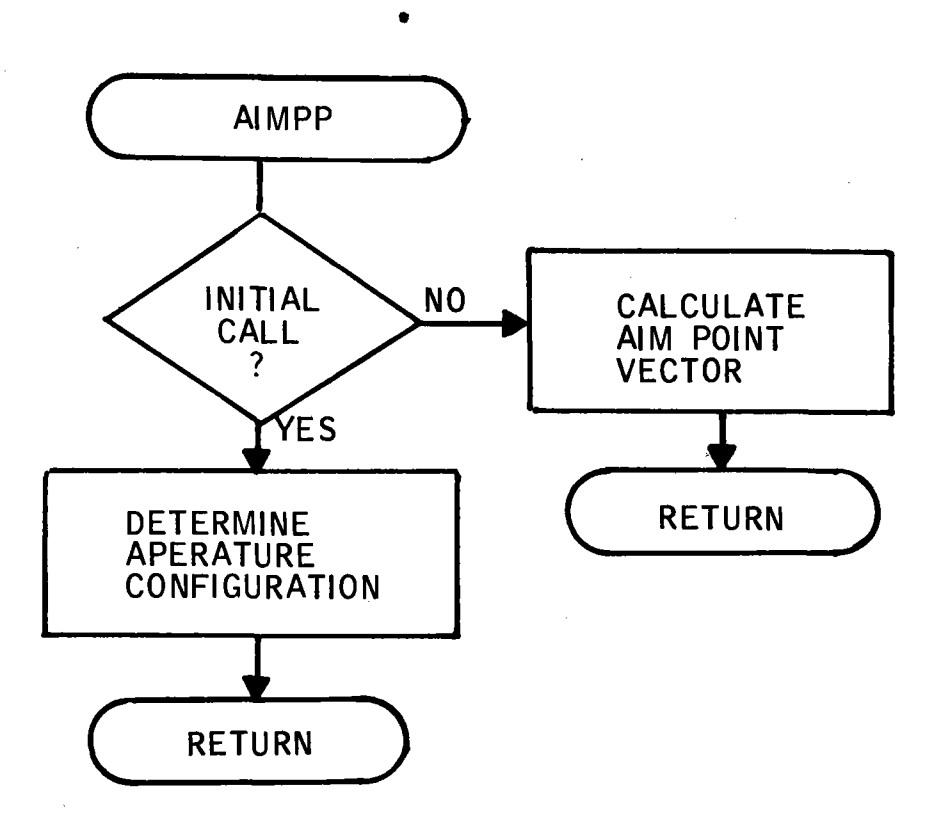

AIMPP calculates a vector from the heliostat<br>to the receiver aperature to the receiver aperature<br>opening such that the heliostat will redirect the sun image to miss the corbels.

Figure A-1. AIMPP Program Flow

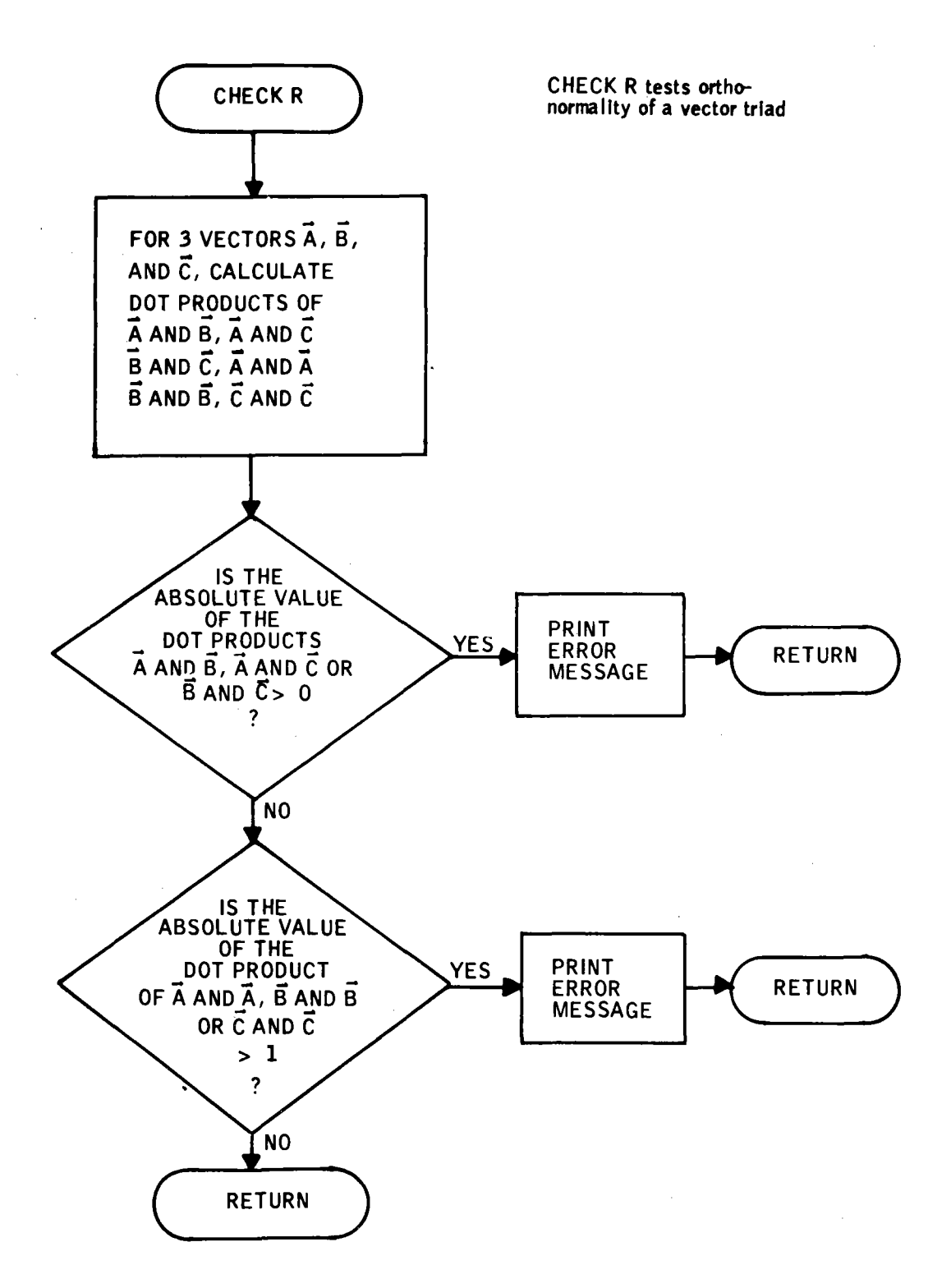

Figure A-2. CHECK R Program Flow

 $A - 3$ 

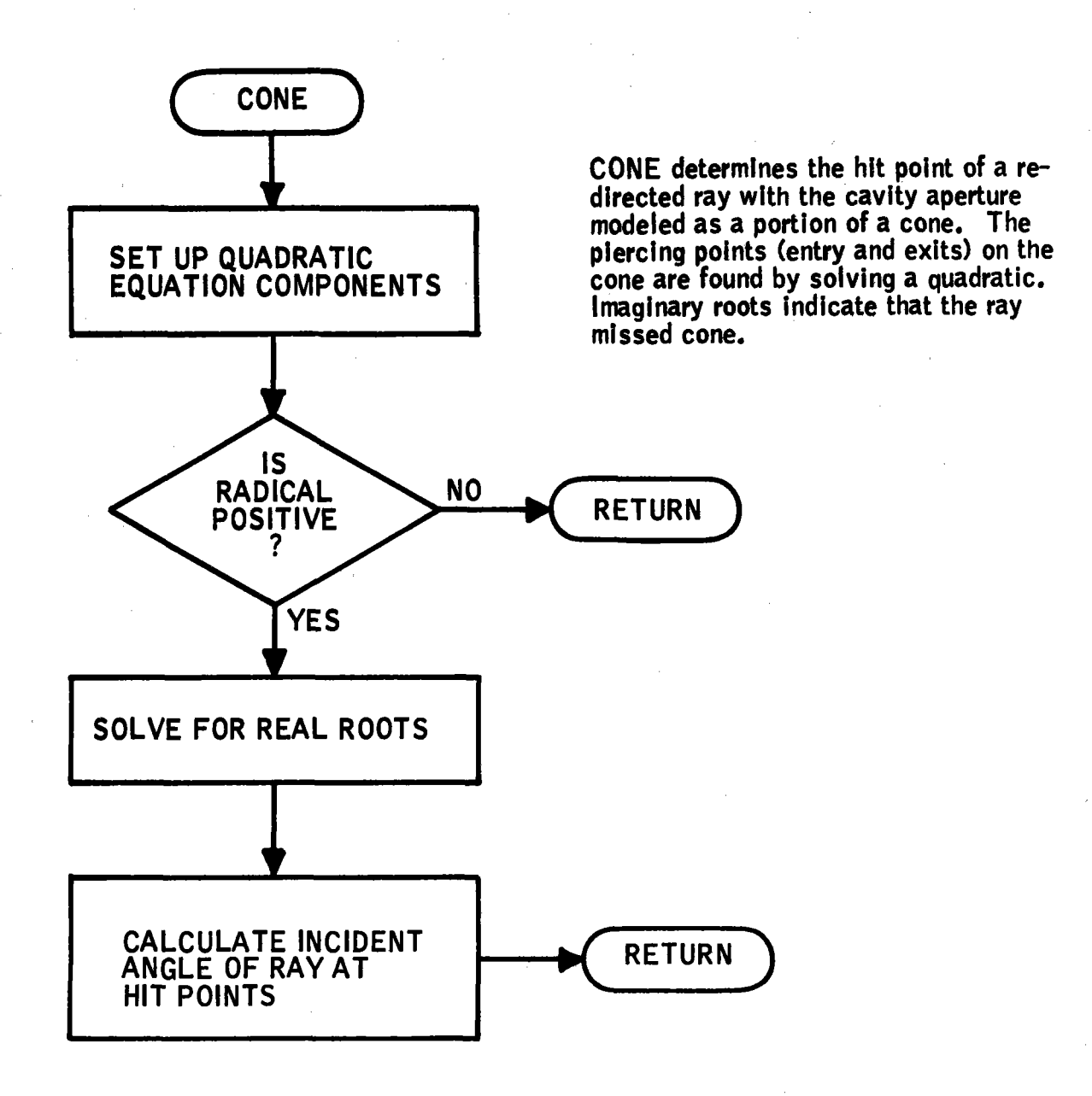

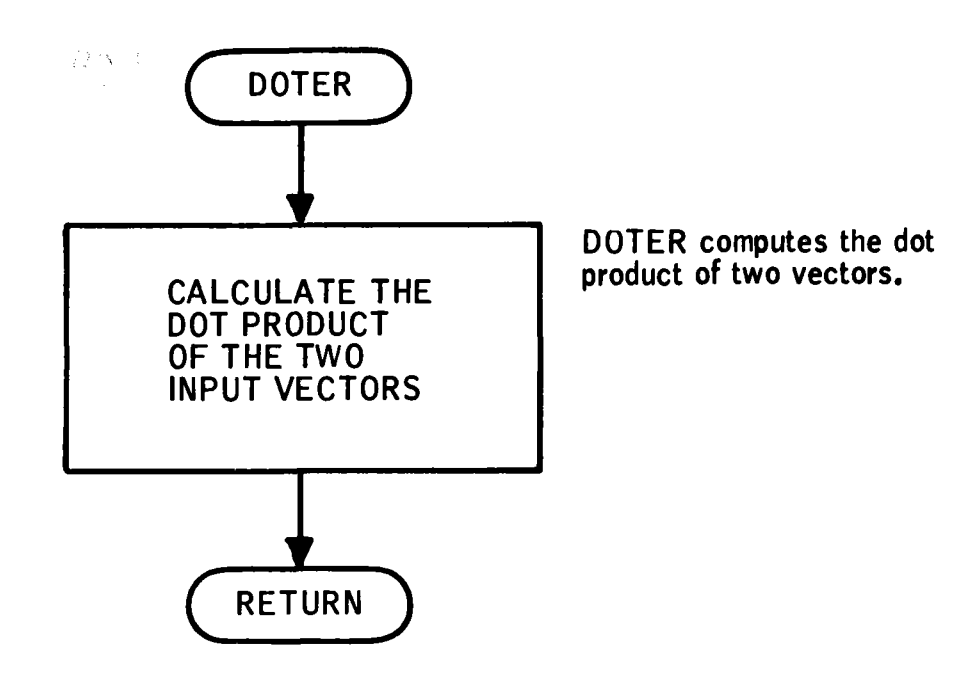

Figure A-4. DOTER Program Flow

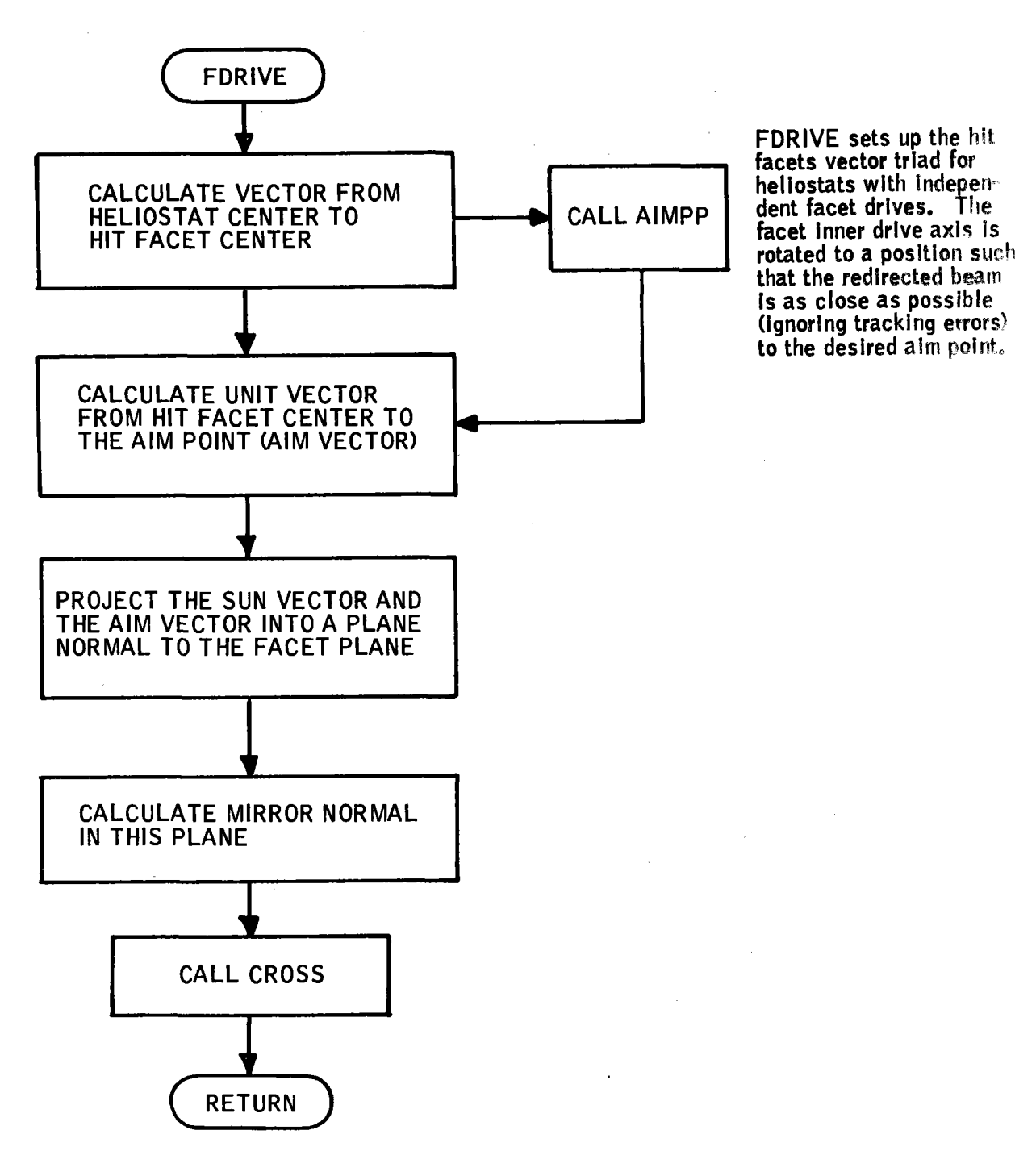

# Figure A-5. FDRIVE Program Flow

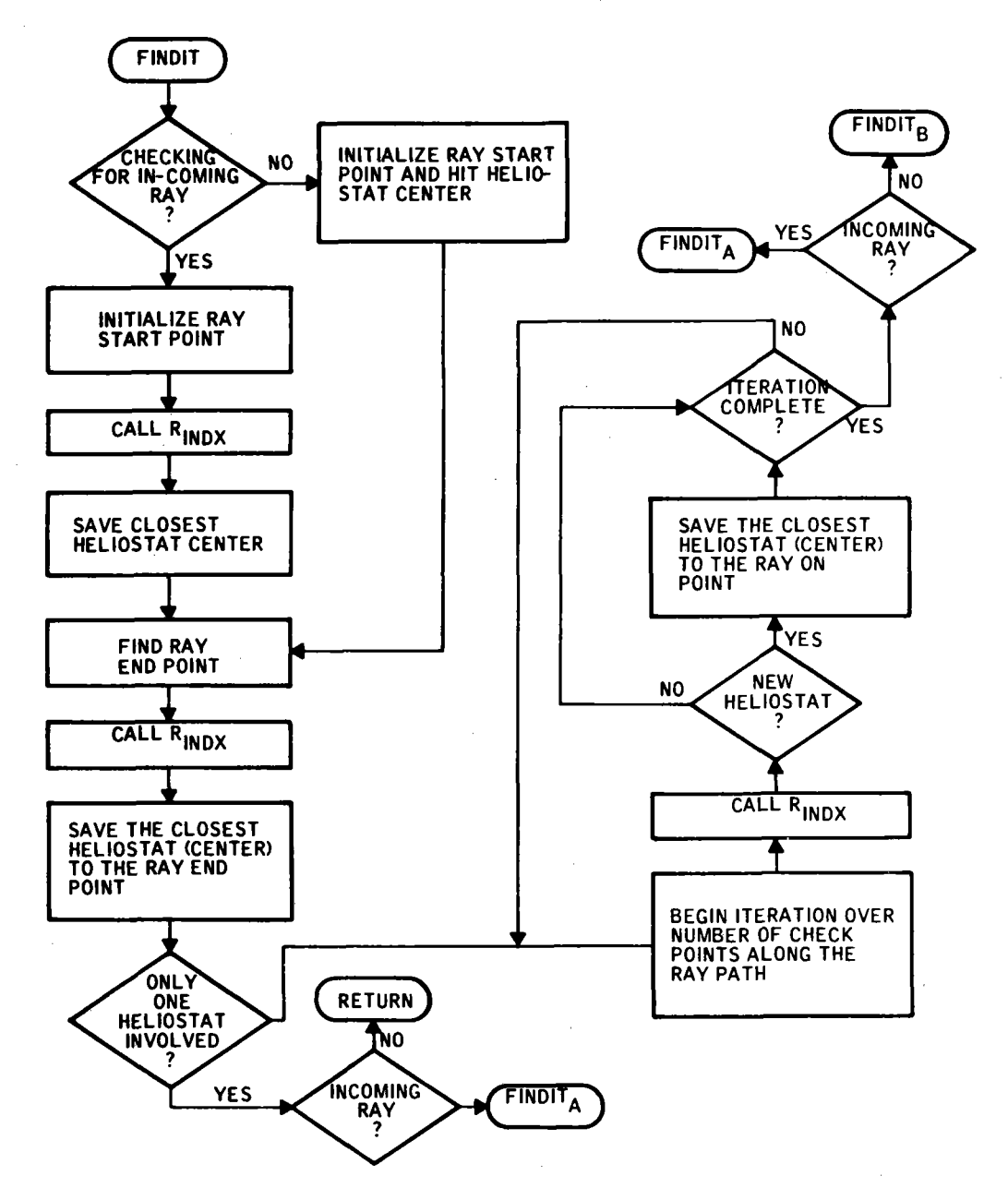

FINDIT generates a list of mirrors that lie a long an Incoming or outgoing ray path. It performs this function by calculating which mirrors could<br>intersect the incoming or outgoing ray between a<br>test plane and the ground plane.

Figure A-6. FINDIT Program Flow

40703-11-2

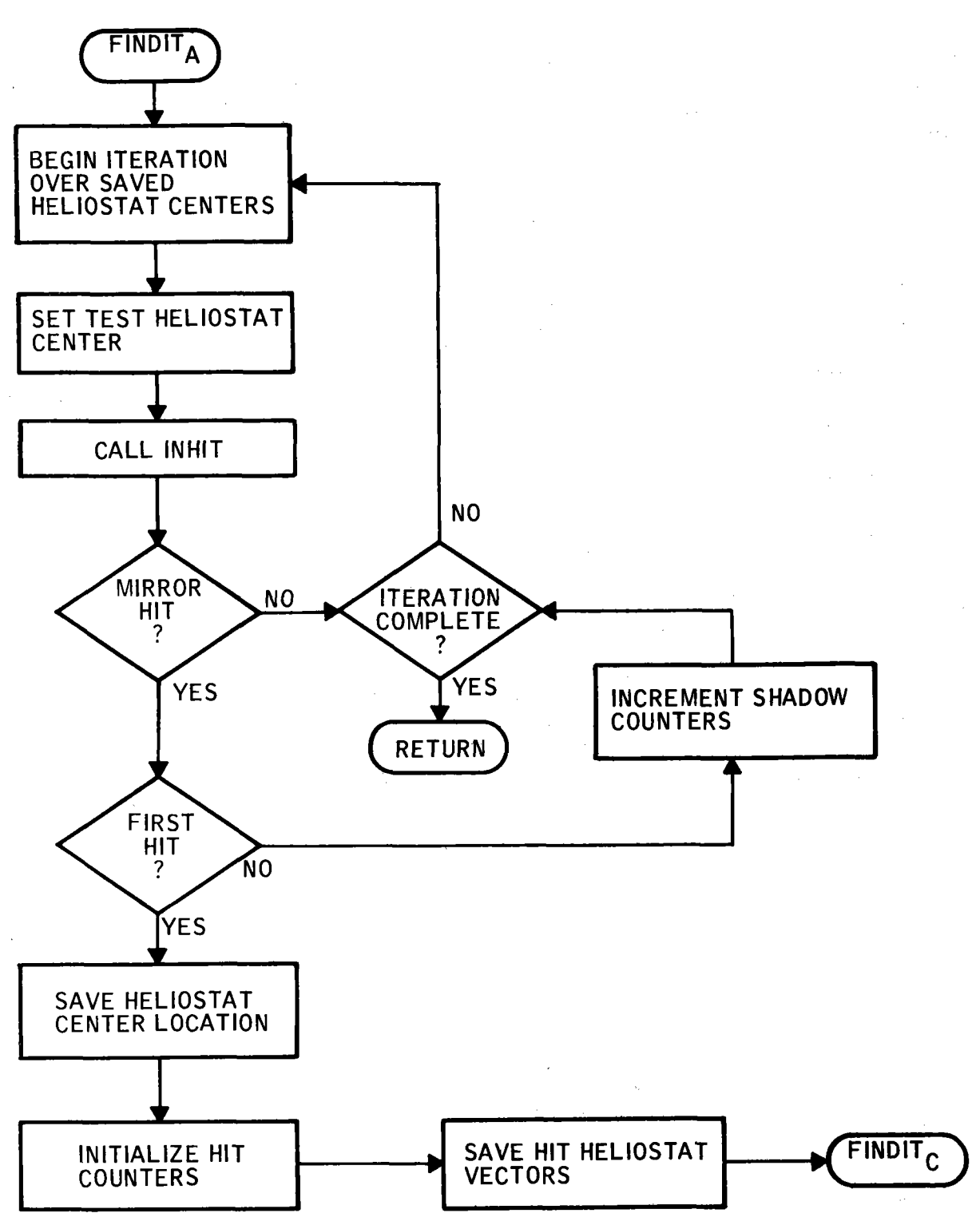

Figure A-6. (Continued)

A-8

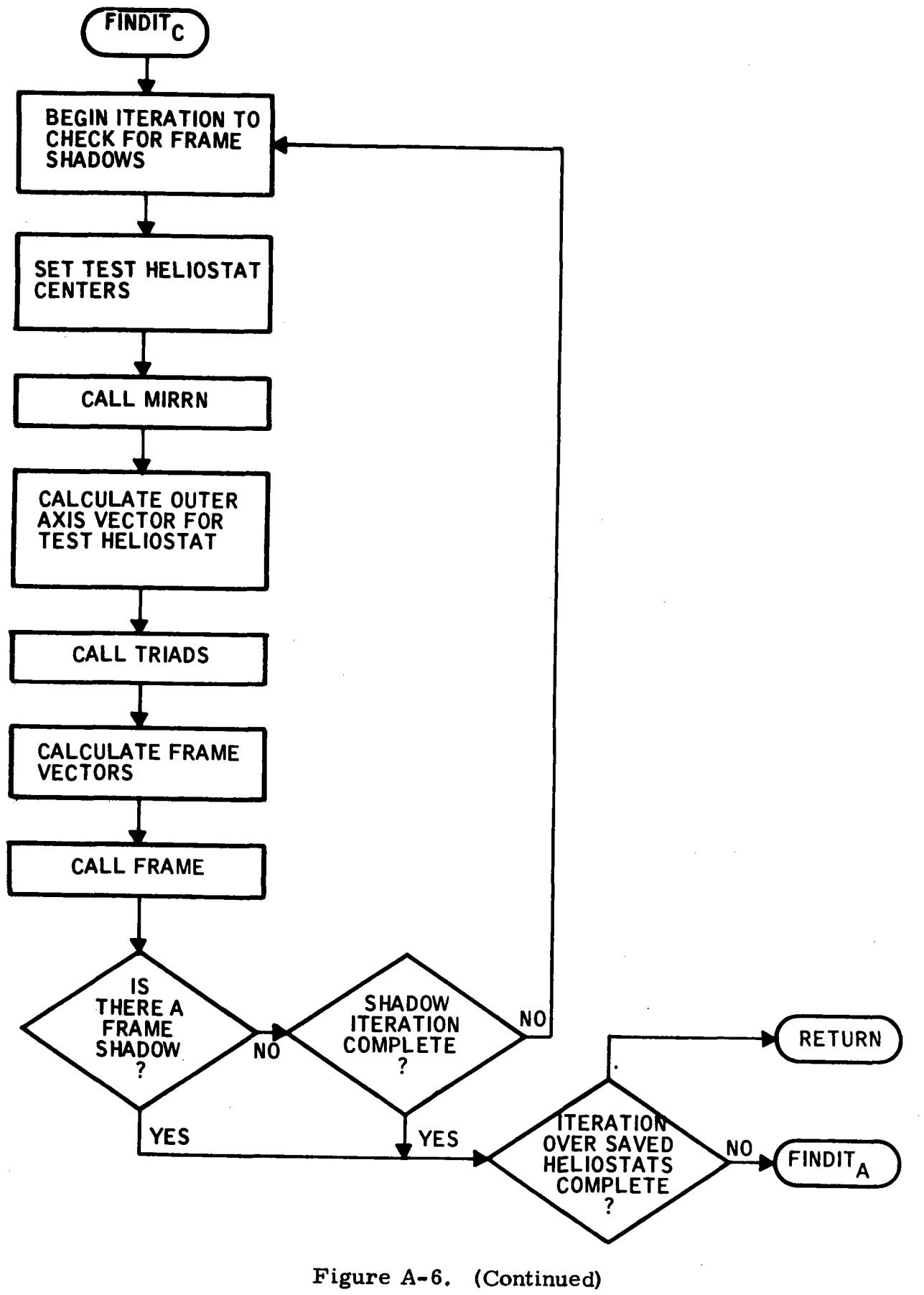

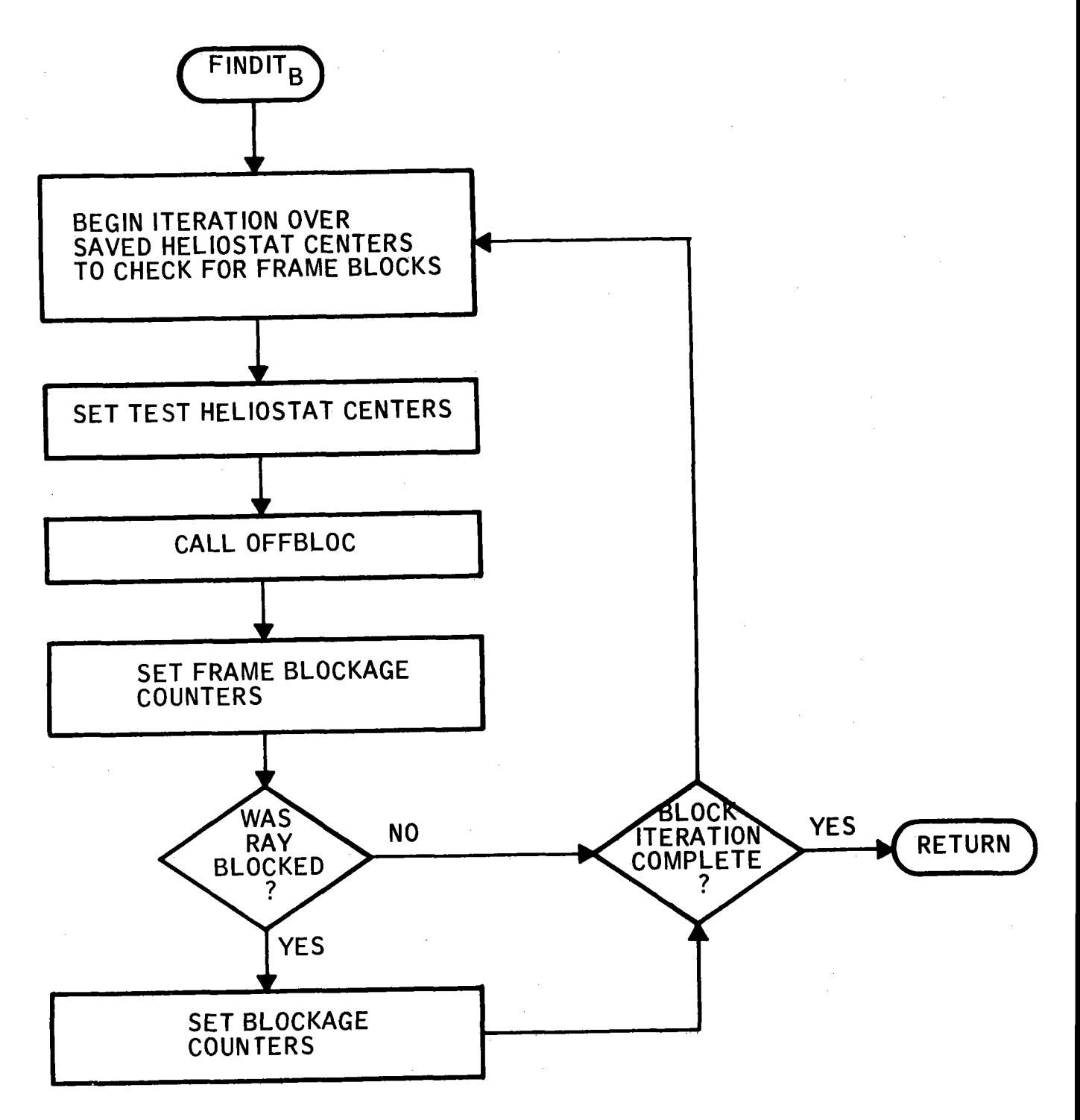

Figure A-6. (Concluded)

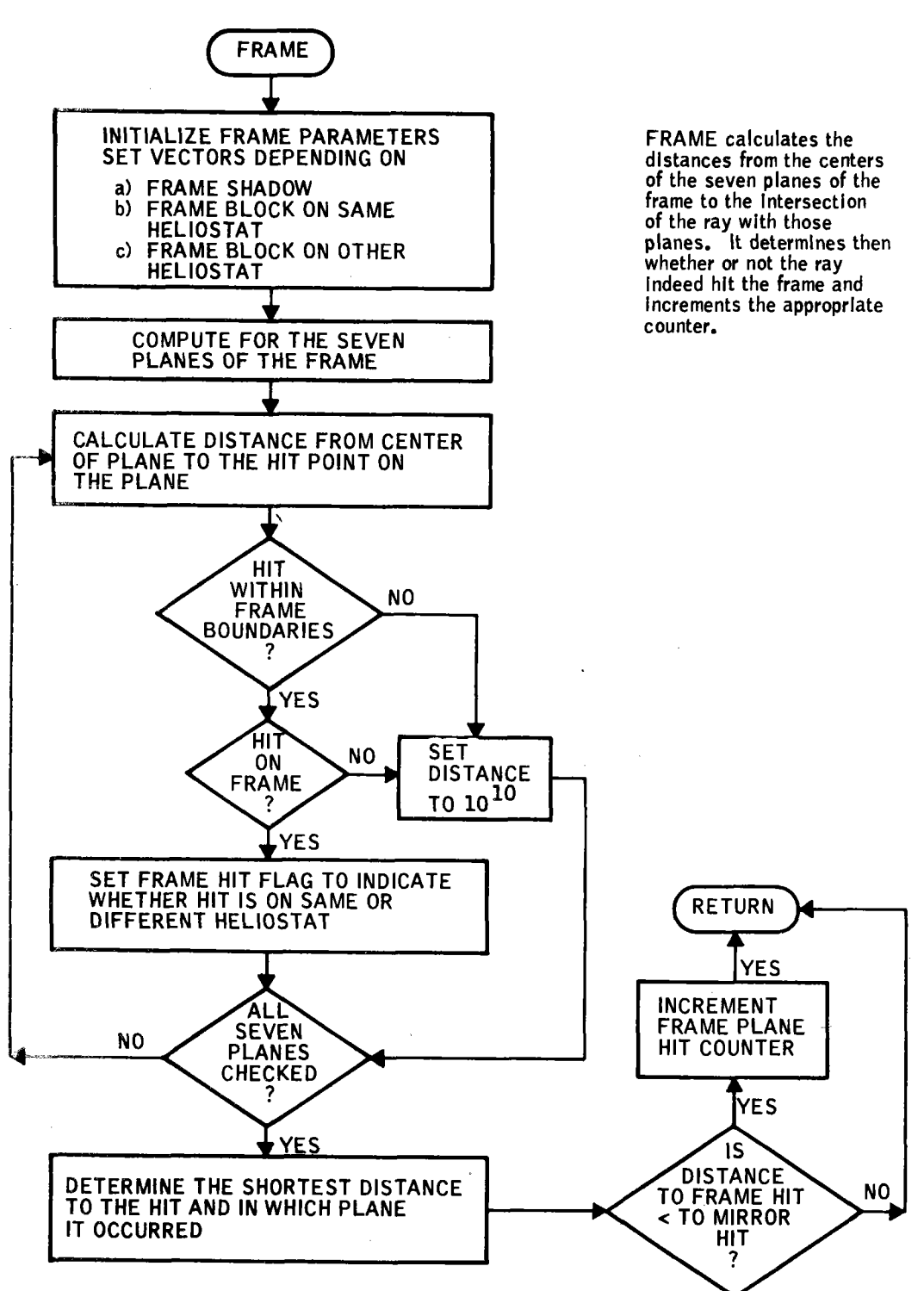

Figure A-7. FRAME Program Flow

A-11

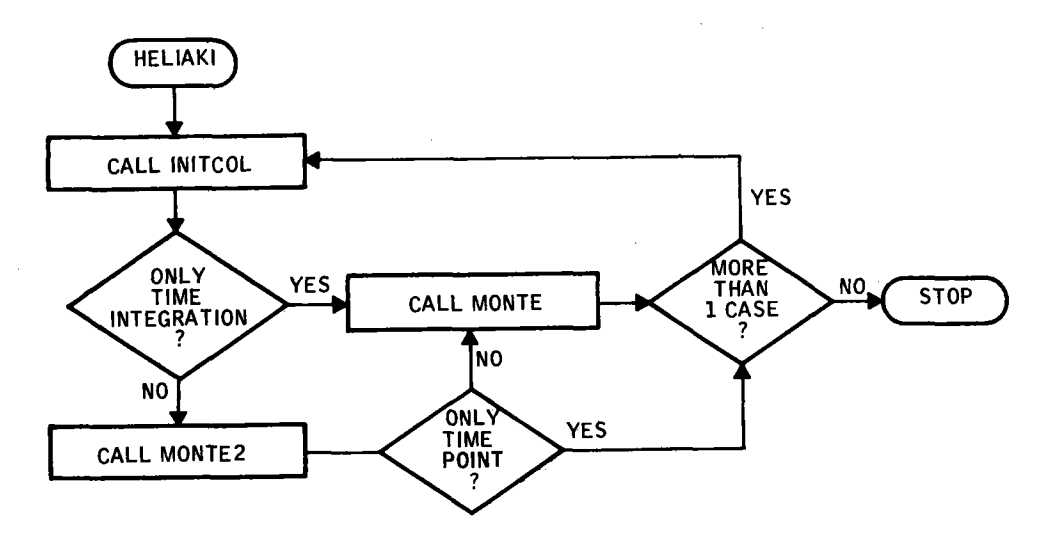

k).

HELIAKI Is the controlling program. Depending on<br>the program options select-<br>ed. HELIAKI calls the<br>appropriate routine to perform:

- a. A time point<br>simulation
- b. A time Integration simulation
- c. Both a time point and time integration

Figure A-8. HELIAKI Program Flow

A-12

 $\overline{1}$ 

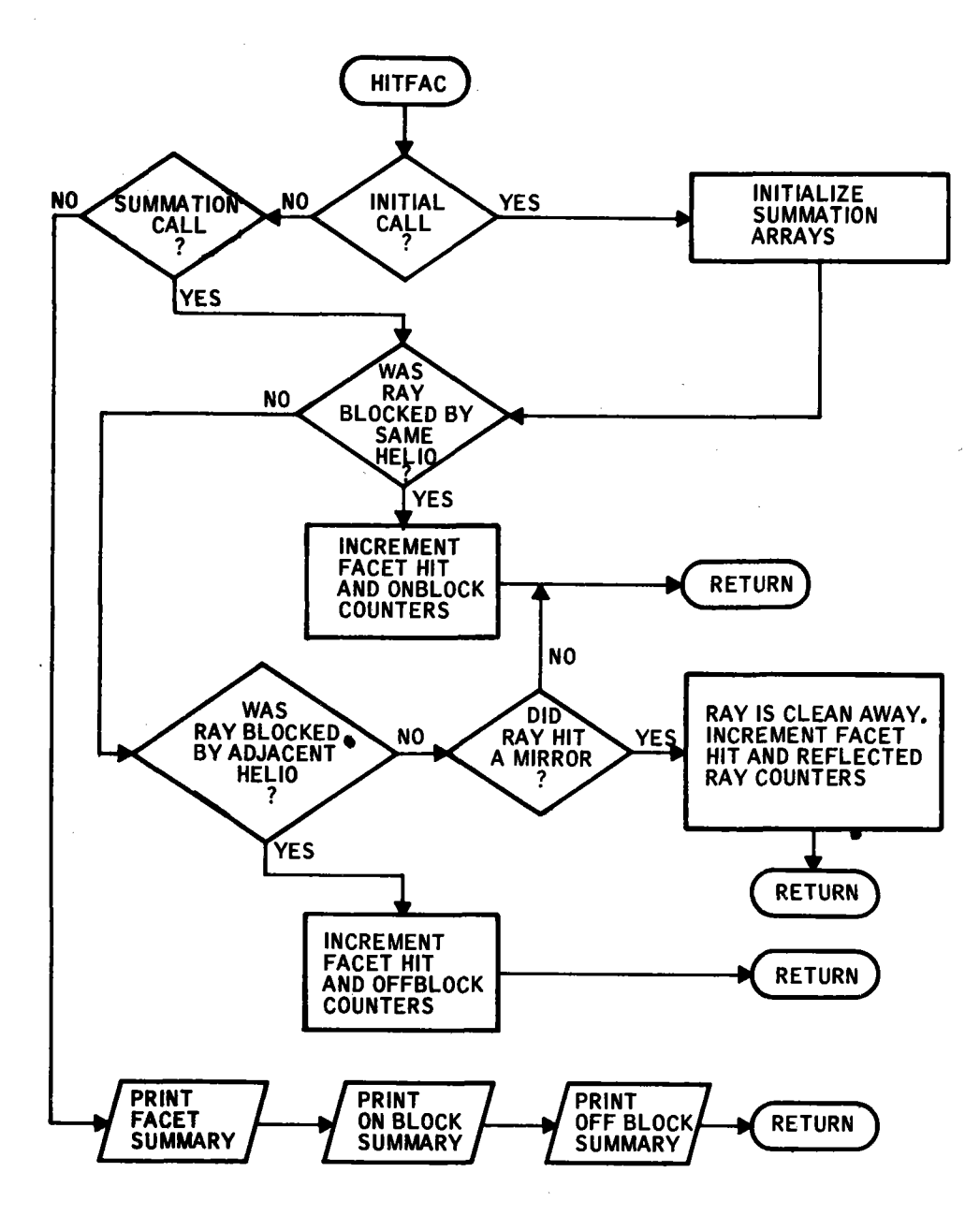

Figure A-9. HITFAC Program Flow

HITFAC **keeps** track of which facet a ray hits on a<br>given heliostat, It per-<br>forms this function for Initial hits, as well as for shadowing and blockage counting.

HITFAC can be called in one of three modes:

- a. Initializations
- b. Calculation and summation
- c. Output

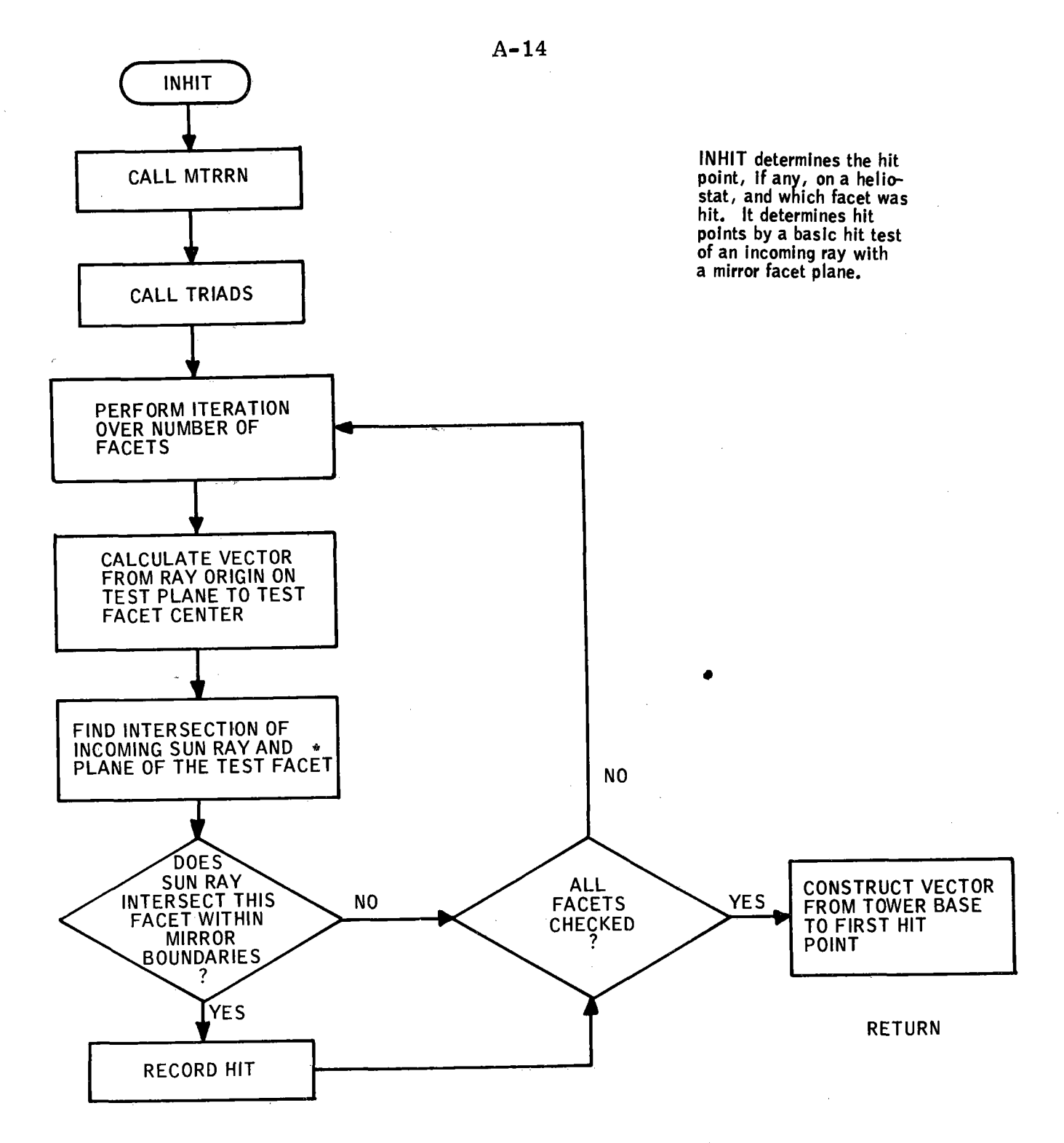

Figure A-10. INHIT Program Flow

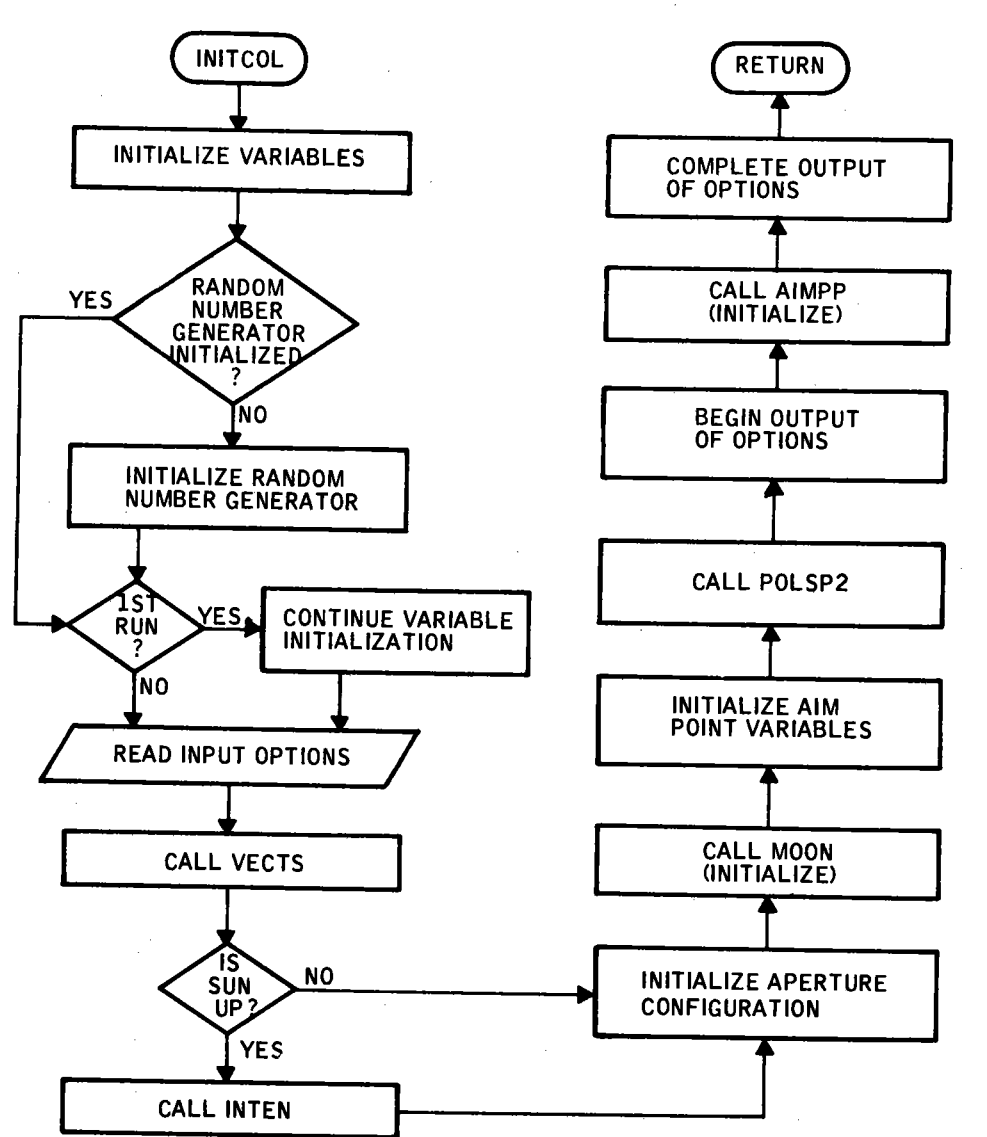

INITCOL performs the following functions:

a. lnltlallzatlons of variables

b. Initialization of the random number generator

c. Input of program options

d, Output summary of program options

Figure A-11. INITCOL Program Flow

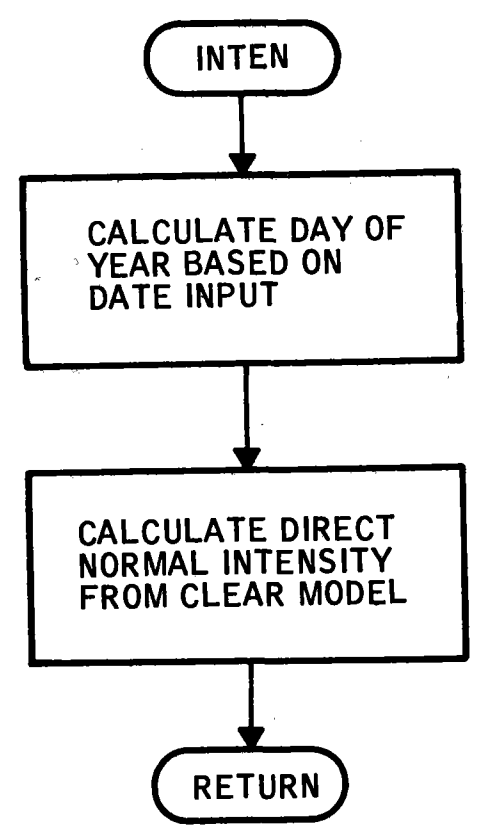

INTEN calculates the direct normal Intensity for a given month, day and hour of the **year.** The Intensity Is based on a clear air model using ASHRAE data for exoatmospherlc Intensity.

Figure A-12. INTEN Program Flow

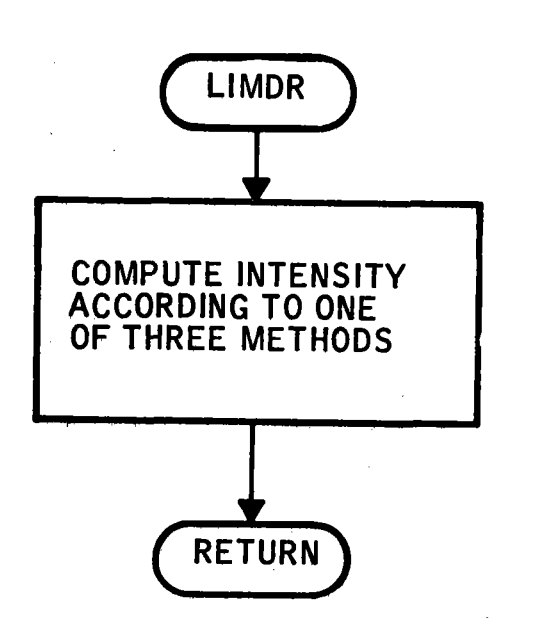

LIMDR calculates the Intensity distribution of energy across the face of the sun. There are three options:

- a. Flat sun
- b. Sun with limb darkening and solar radiations
- c. Sun with limb darkening

Figure A-13. LIMDR Program Flow

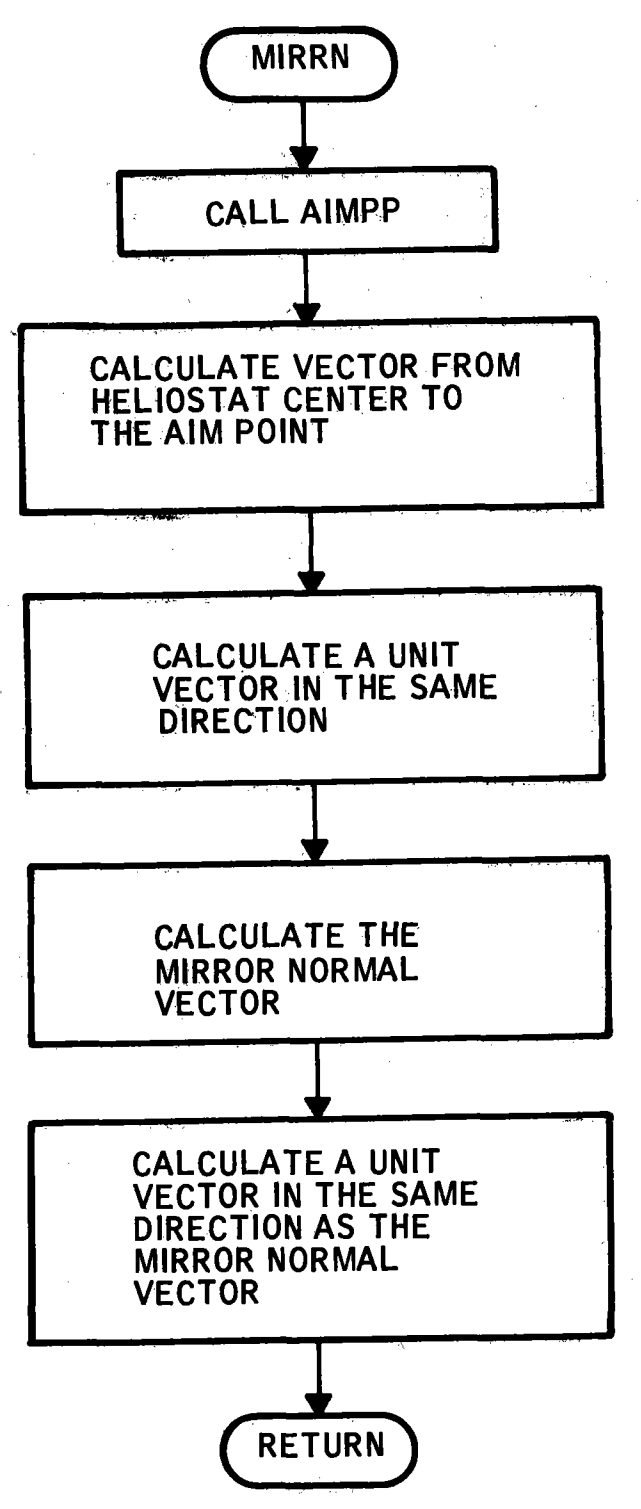

MIRRN Calculates. a mirror normal given the sun vector the hellostat location and an aim point.

Figure A-14. MIRRN Program Flow

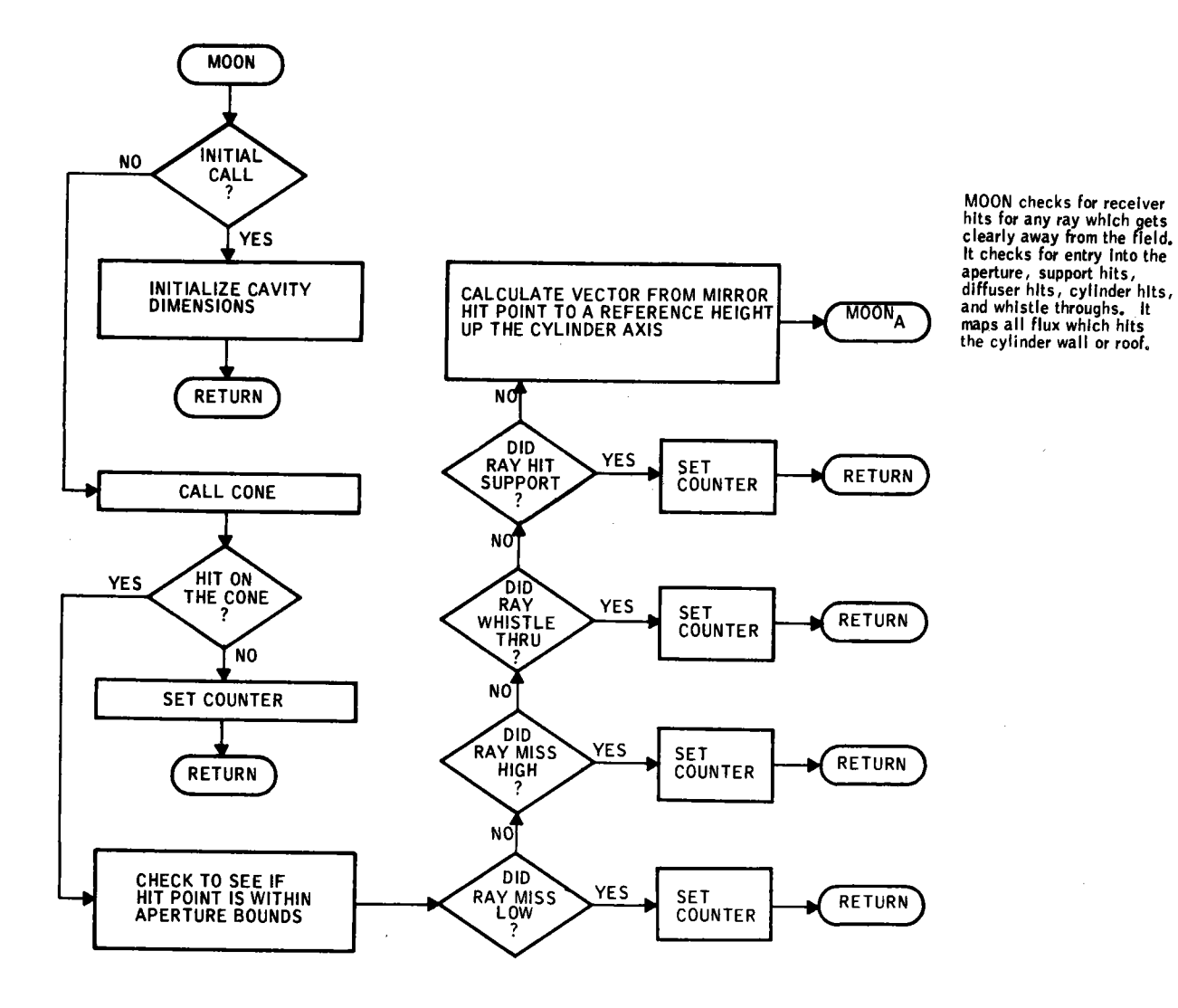

•

 $\sim$ 

Figure A-15. MOON Program Flow

 $\sim$   $^{\circ}$ 

A-19
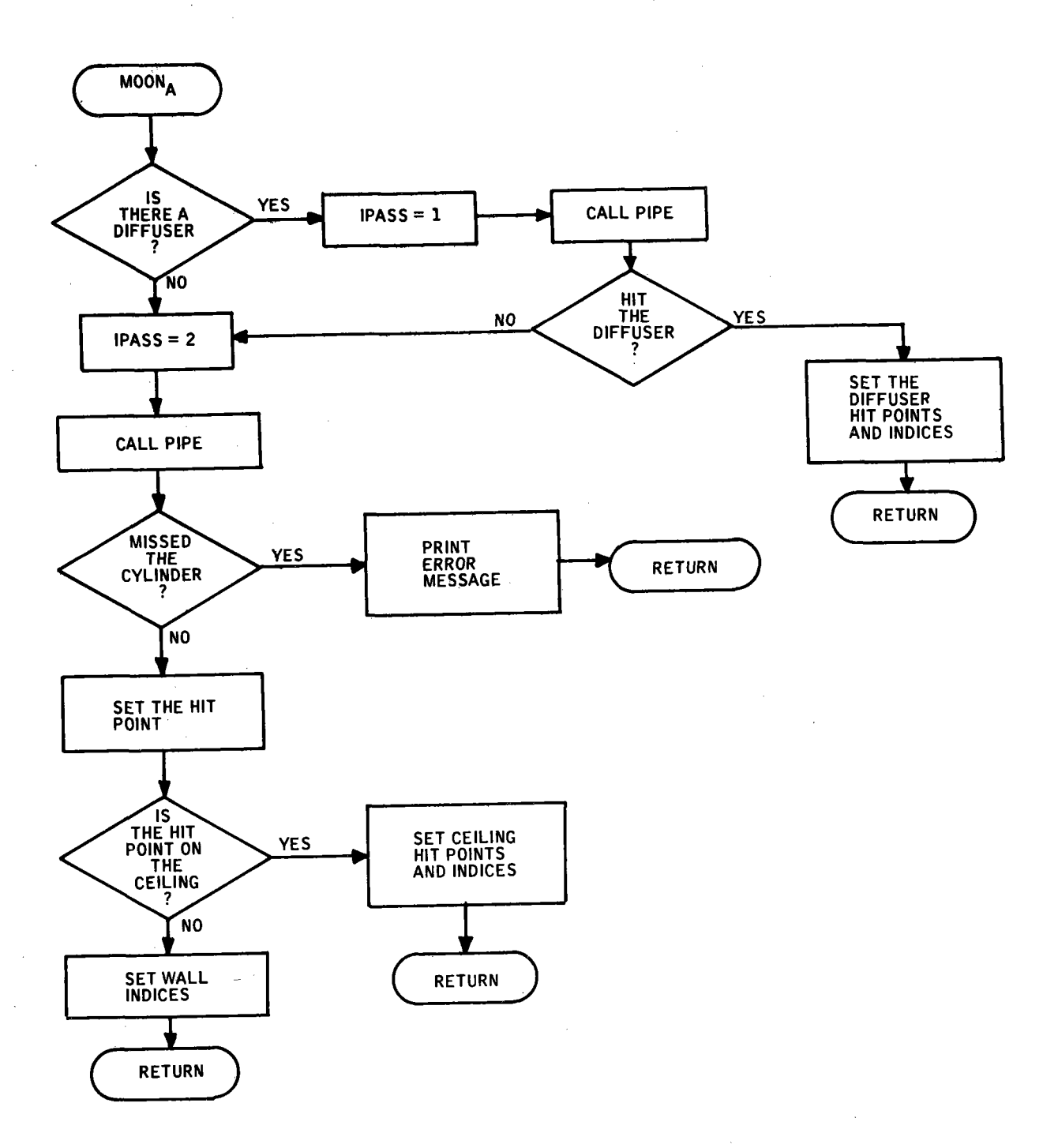

•

 $\sim$ 

Figure A-15. (Concluded)

40703-11-2

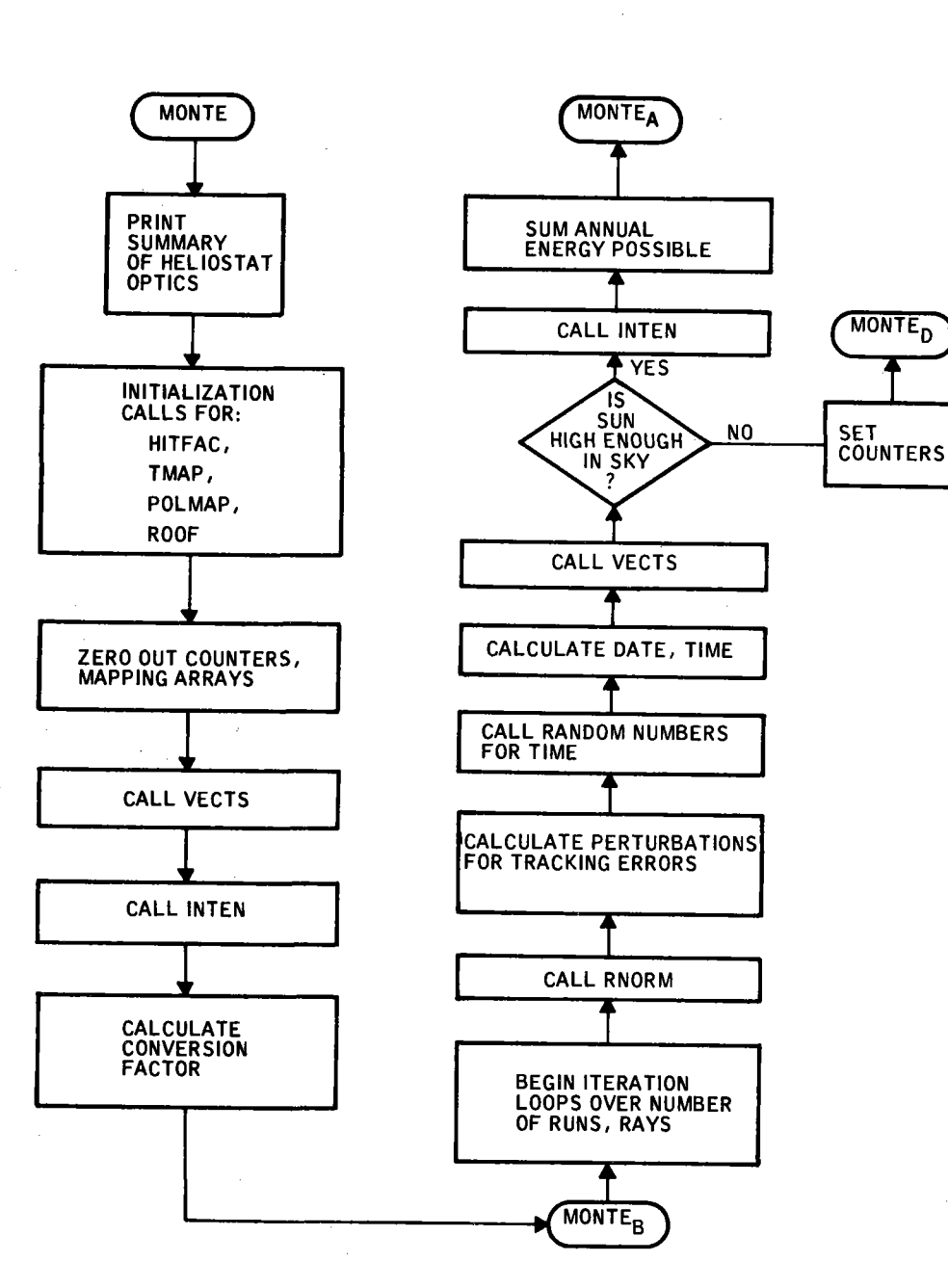

MONTE Is the monte carlo driver routine for a yearly,<br>time integration run. Its major functions are:

MONTE<sub>D</sub>

- a, Initialization calls
- for mapping and counting routines
- b. Calls to the random number generator
- c, Calls to the mapping and counting routines
- d, Calls PTOWER, the controlling routine for the hit tests
- e. Prints ray trace summary
- f. Output calls for map<sup>p</sup>ing and counting routines

Functions b, c and d are<br>performed for each ray<br>traced,

Figure A-16. MONTE Program Flow

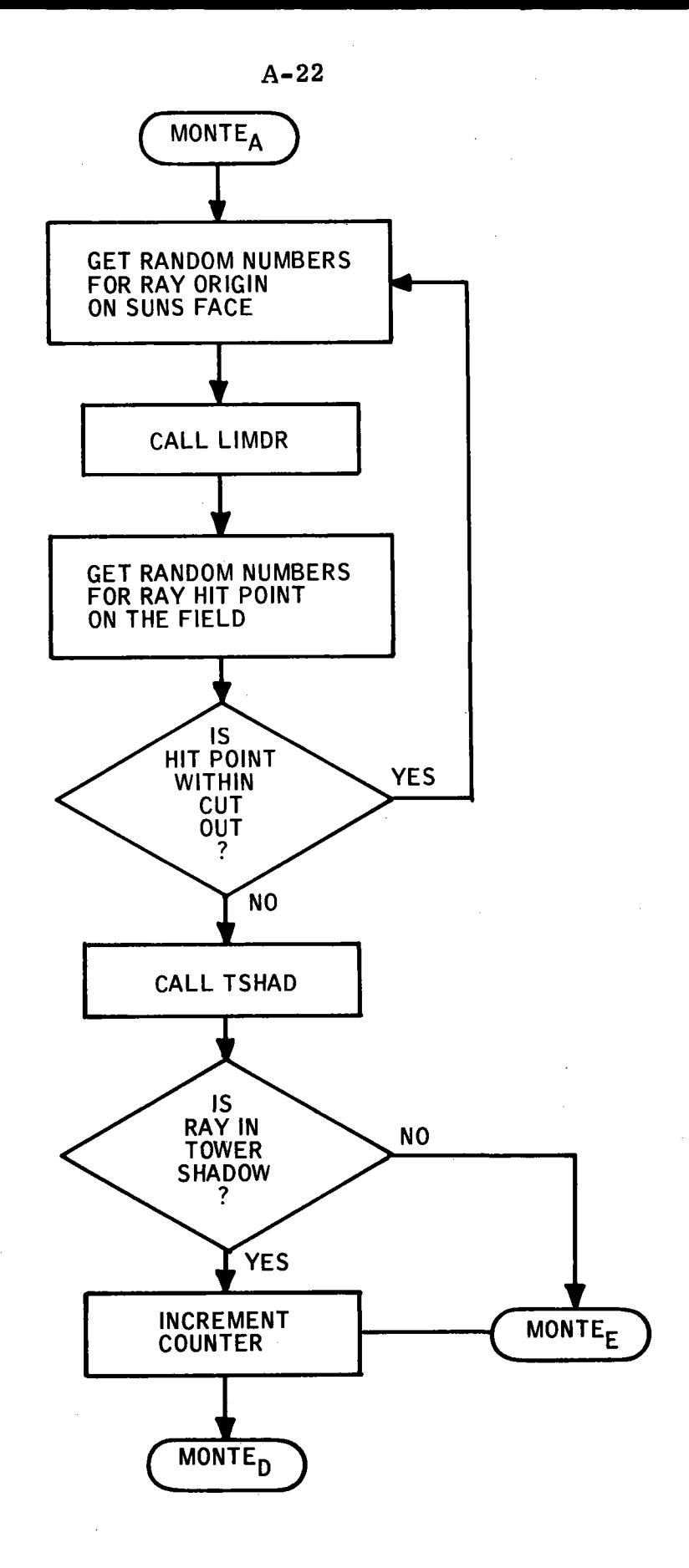

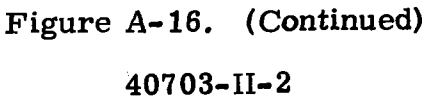

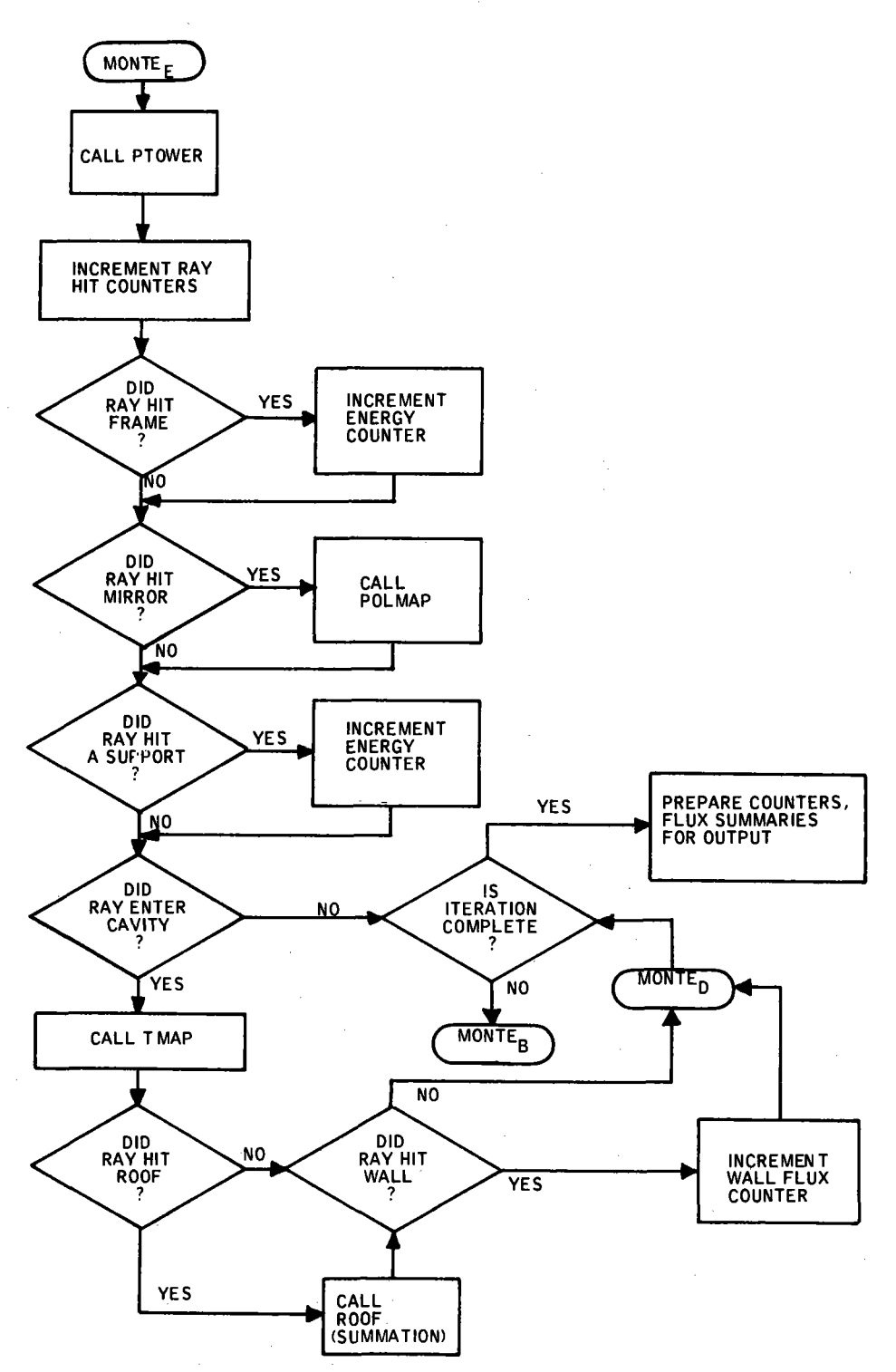

**Figure A-16. (Continued)** 

## **40703-11-2**

•

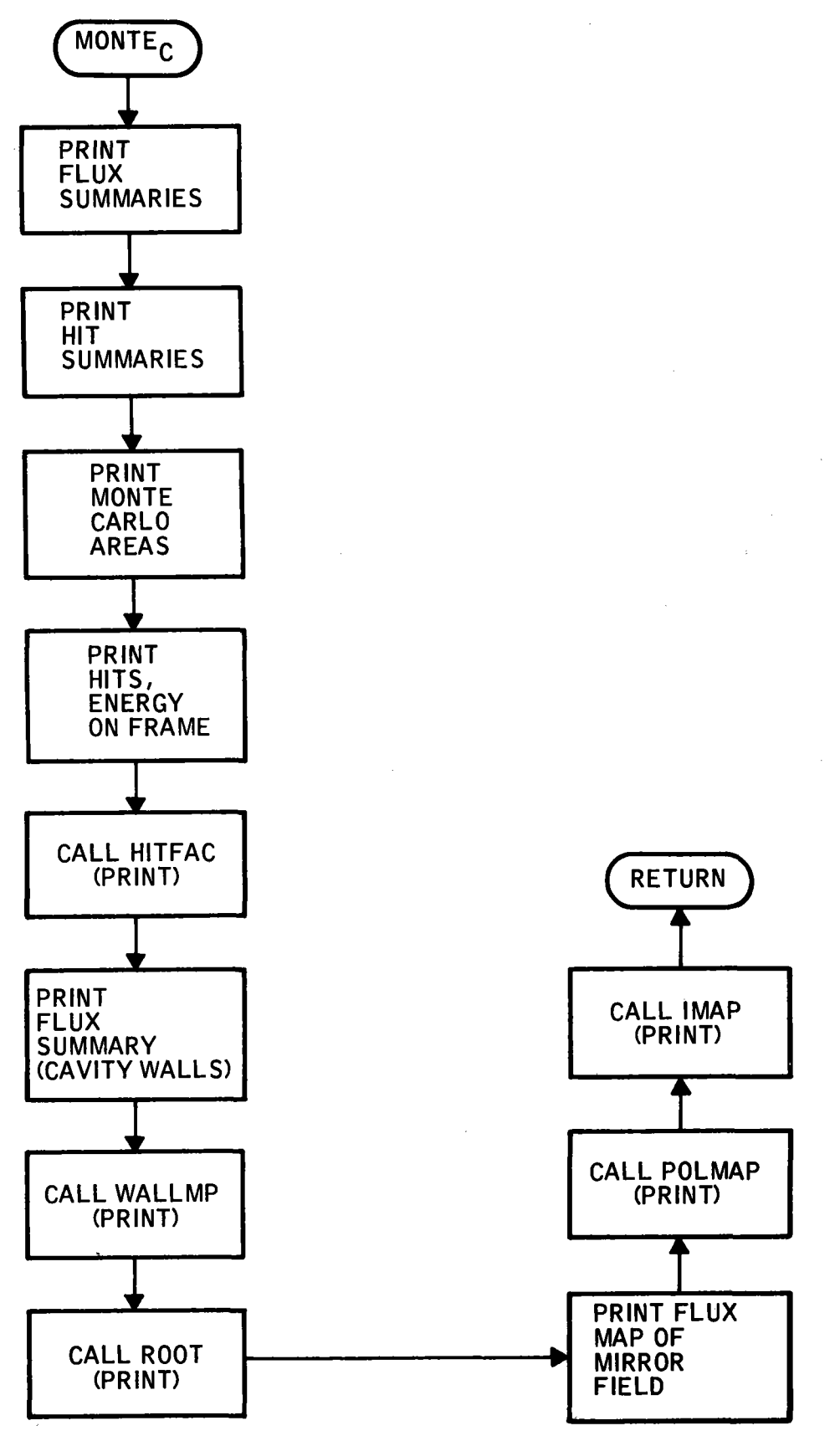

Figure A-16. (Concluded)

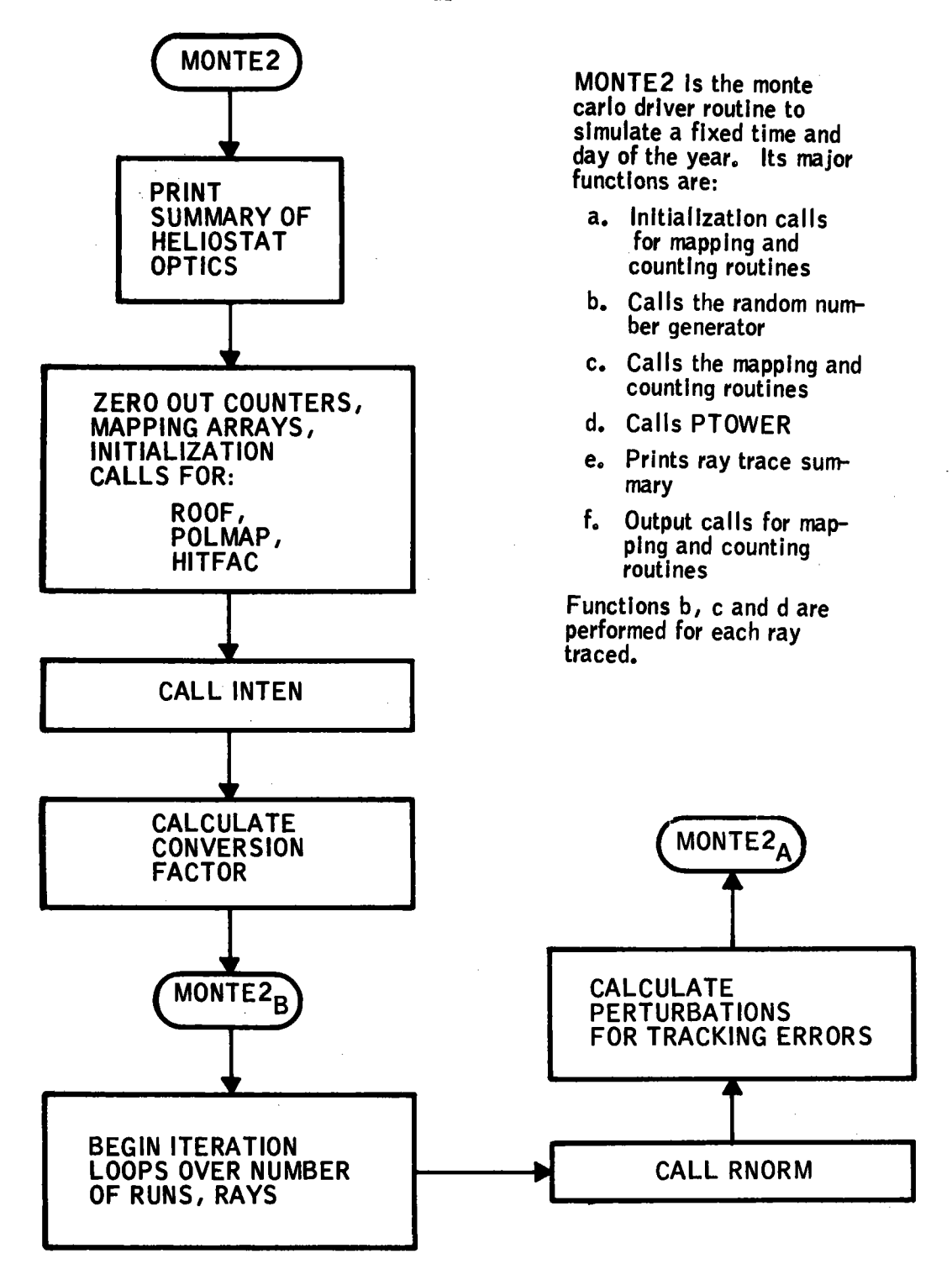

Figure A-17. MONTE2 Program Flow

#### 40703-II-2

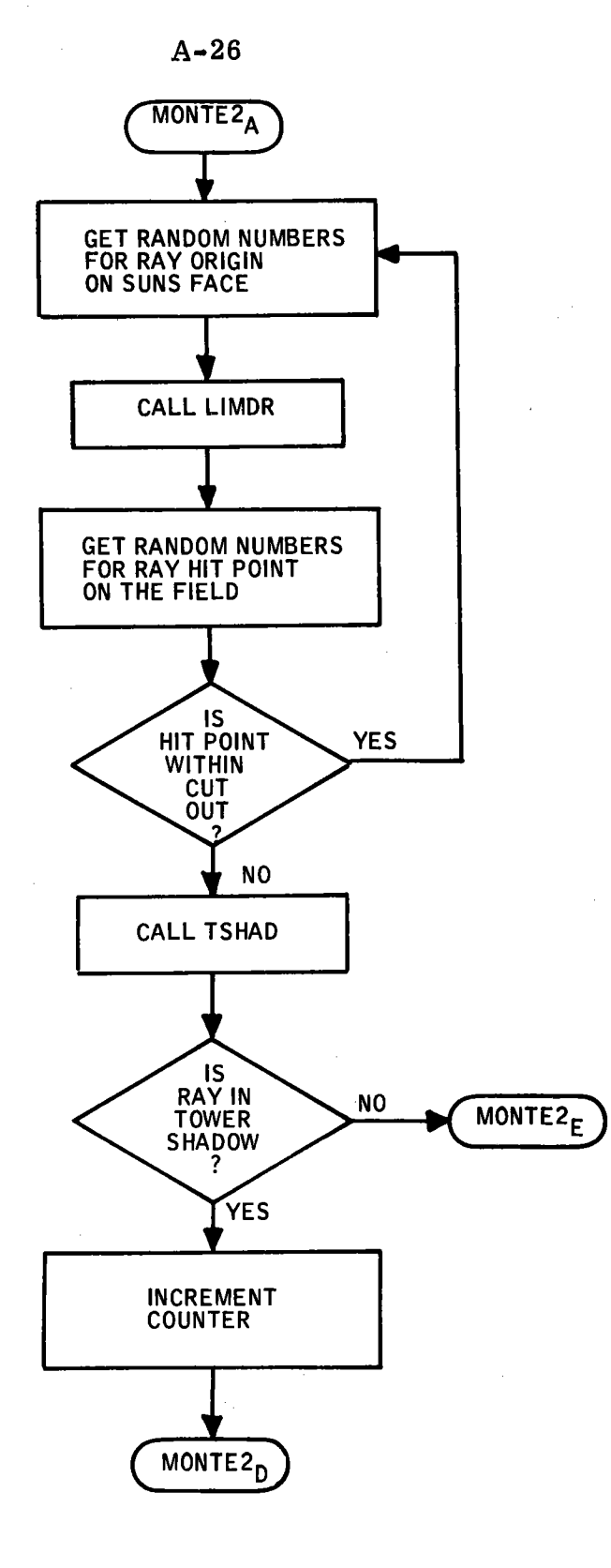

Figure A-17. (Continued)

40703•II•2

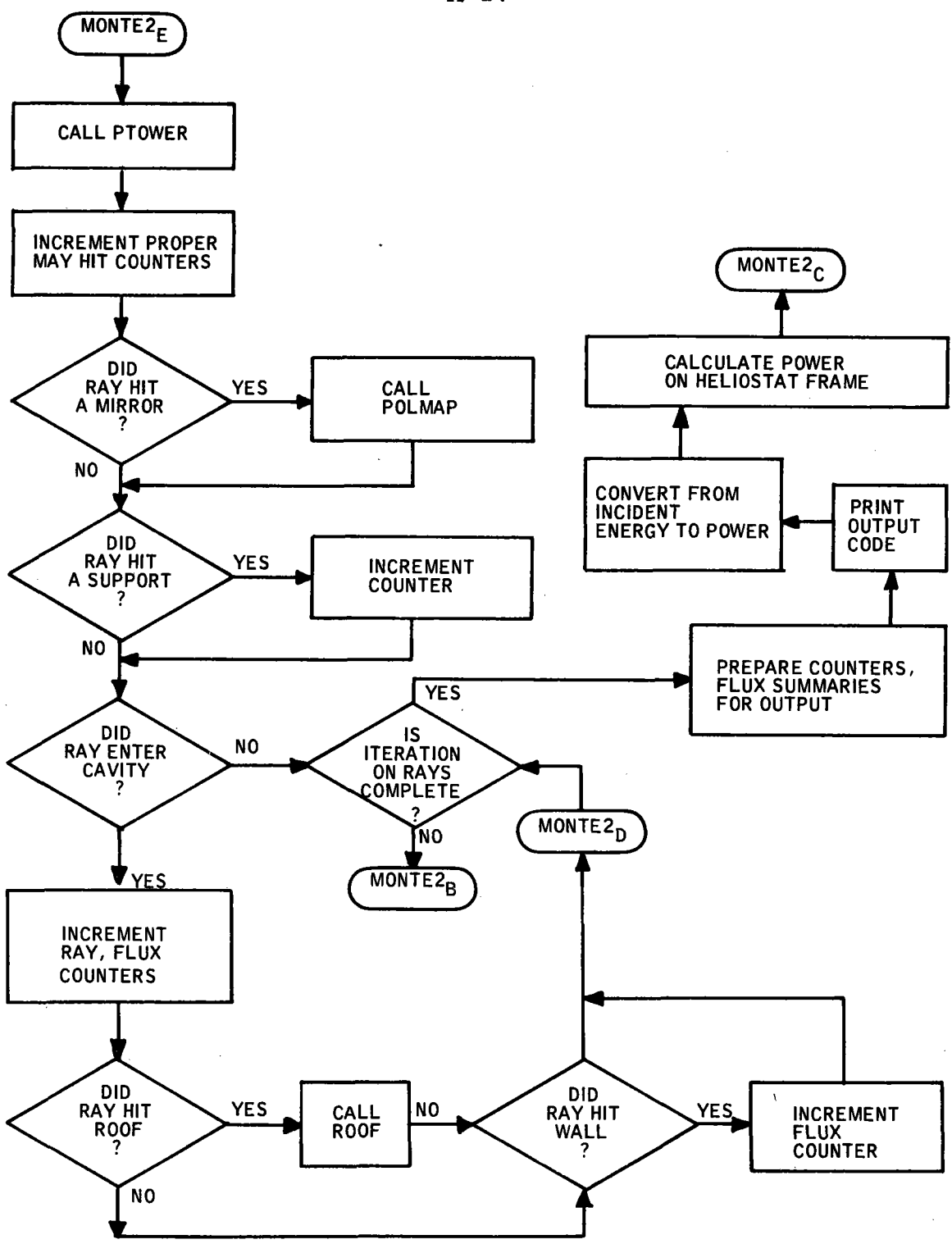

Figure A-27. (Continued)

40703-II-2

 $\Gamma$ 

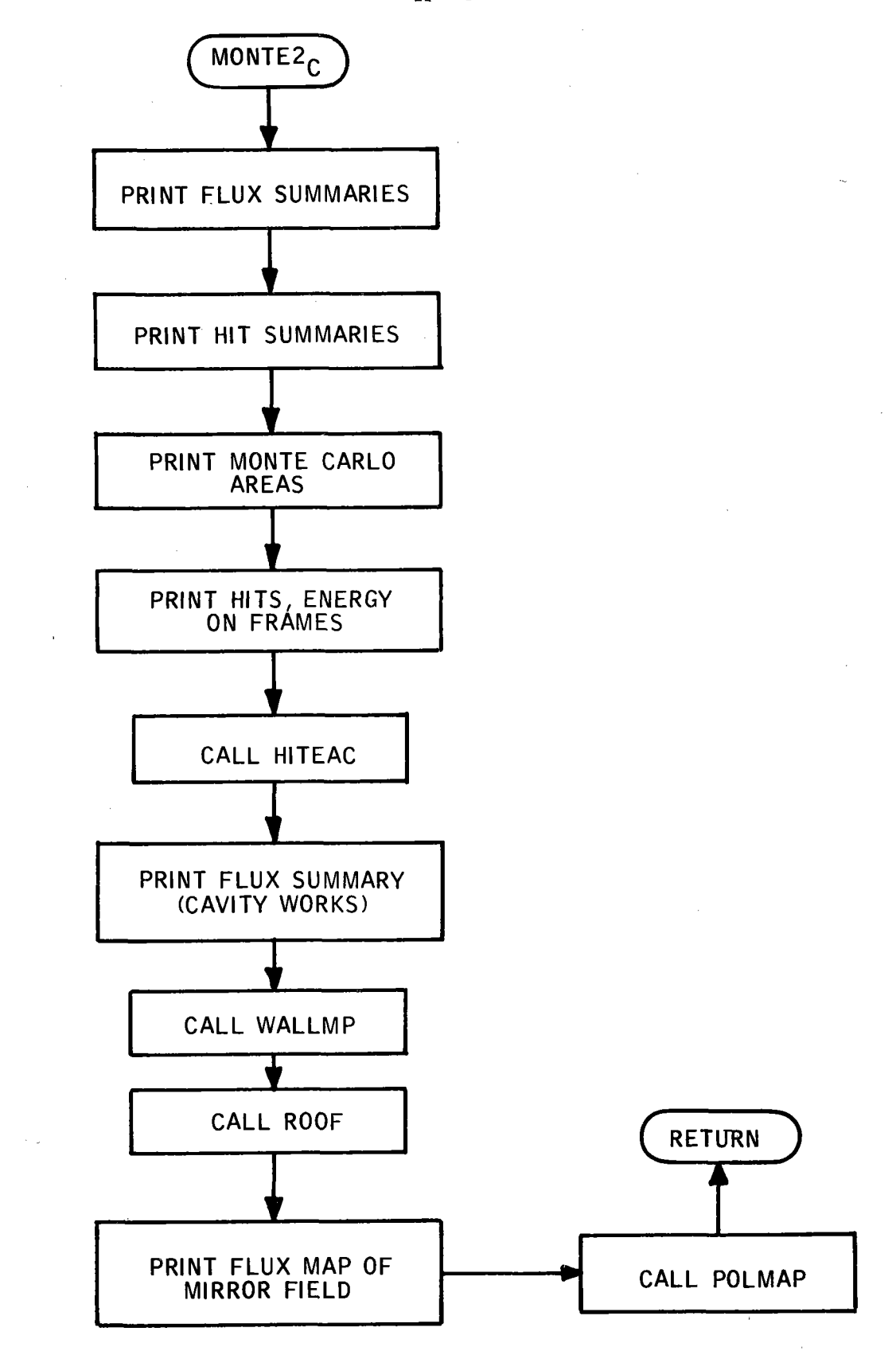

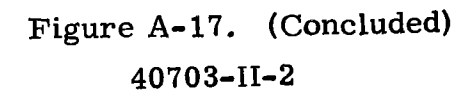

 $\mathcal{L}$ 

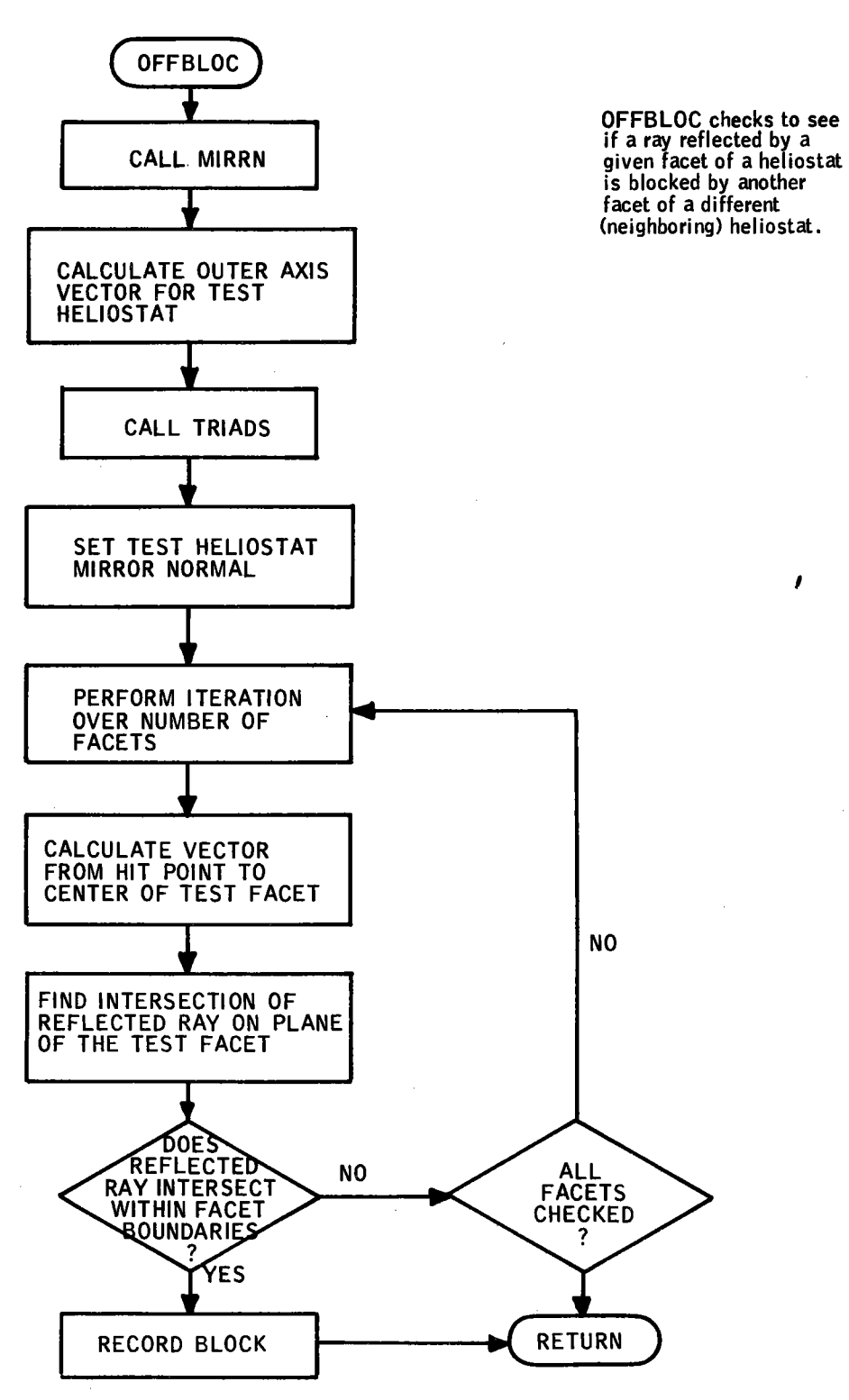

*I* 

Figure A-18. OFFBLOC Program Flow

40703-II-2

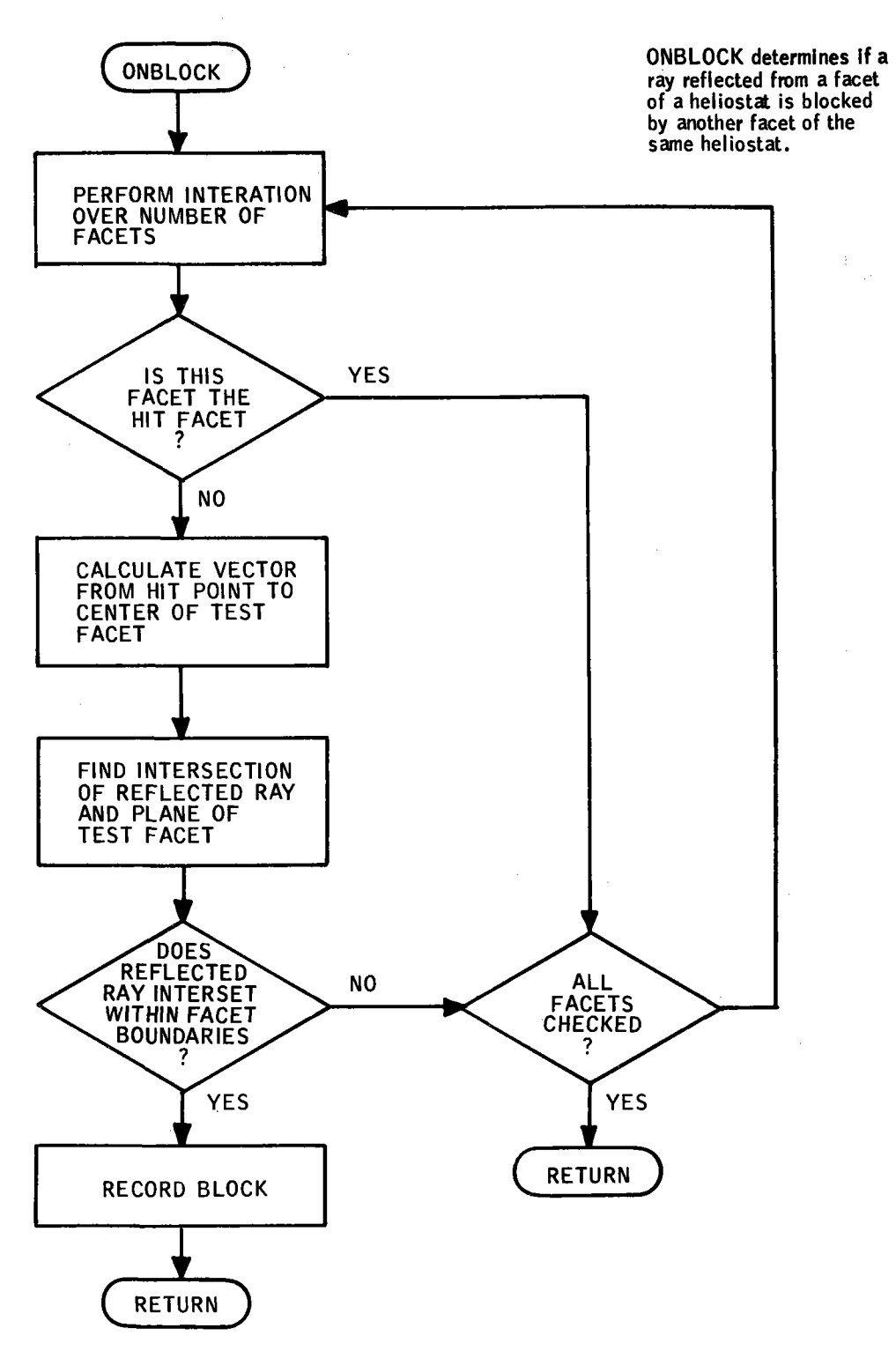

Figure A-19. ONBLOCK Program Flow

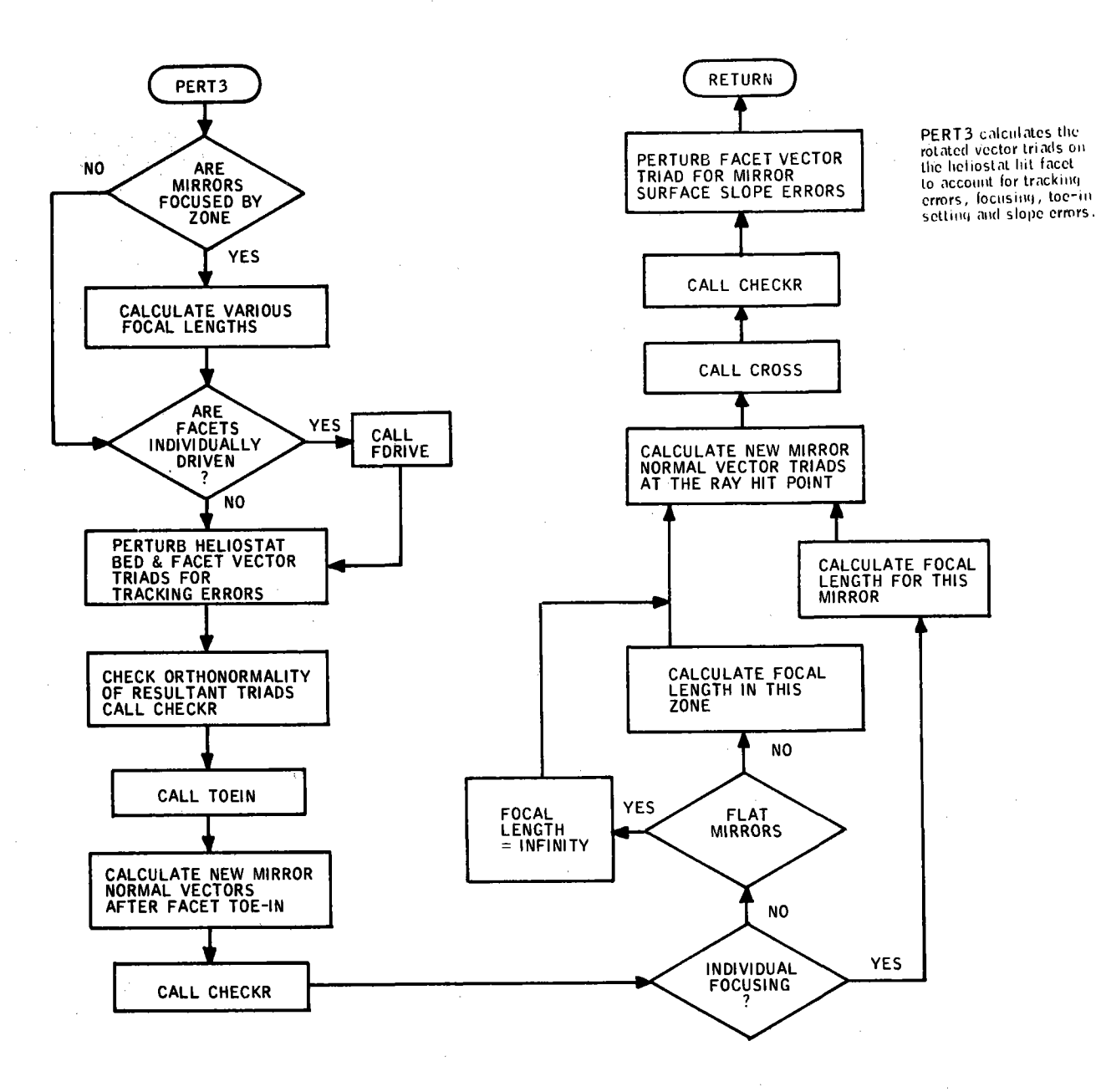

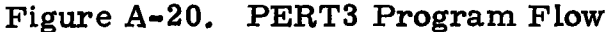

40703-II-2

 $\bar{\bar{z}}$ 

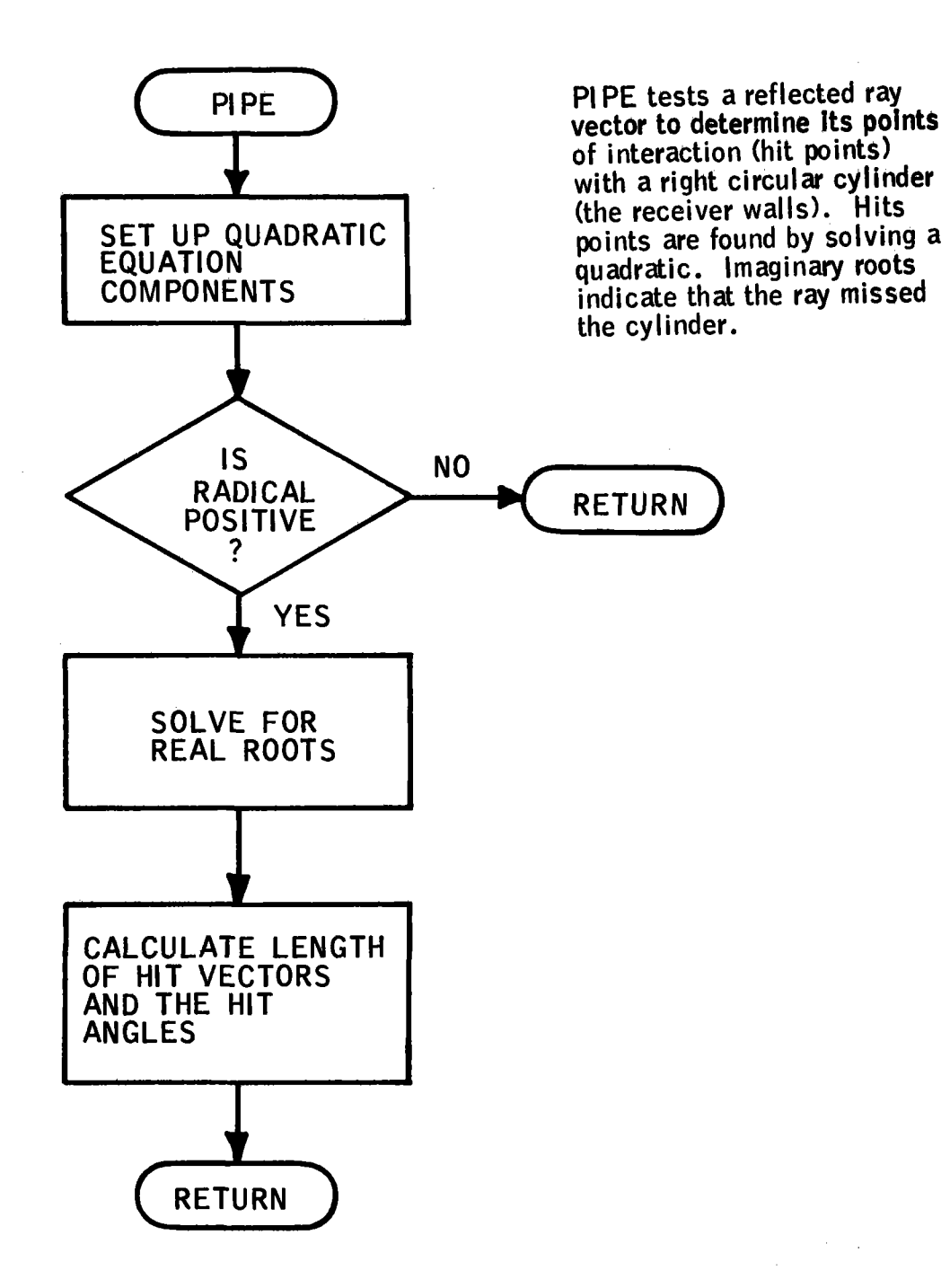

# Figure A-21. PIPE Program Flow

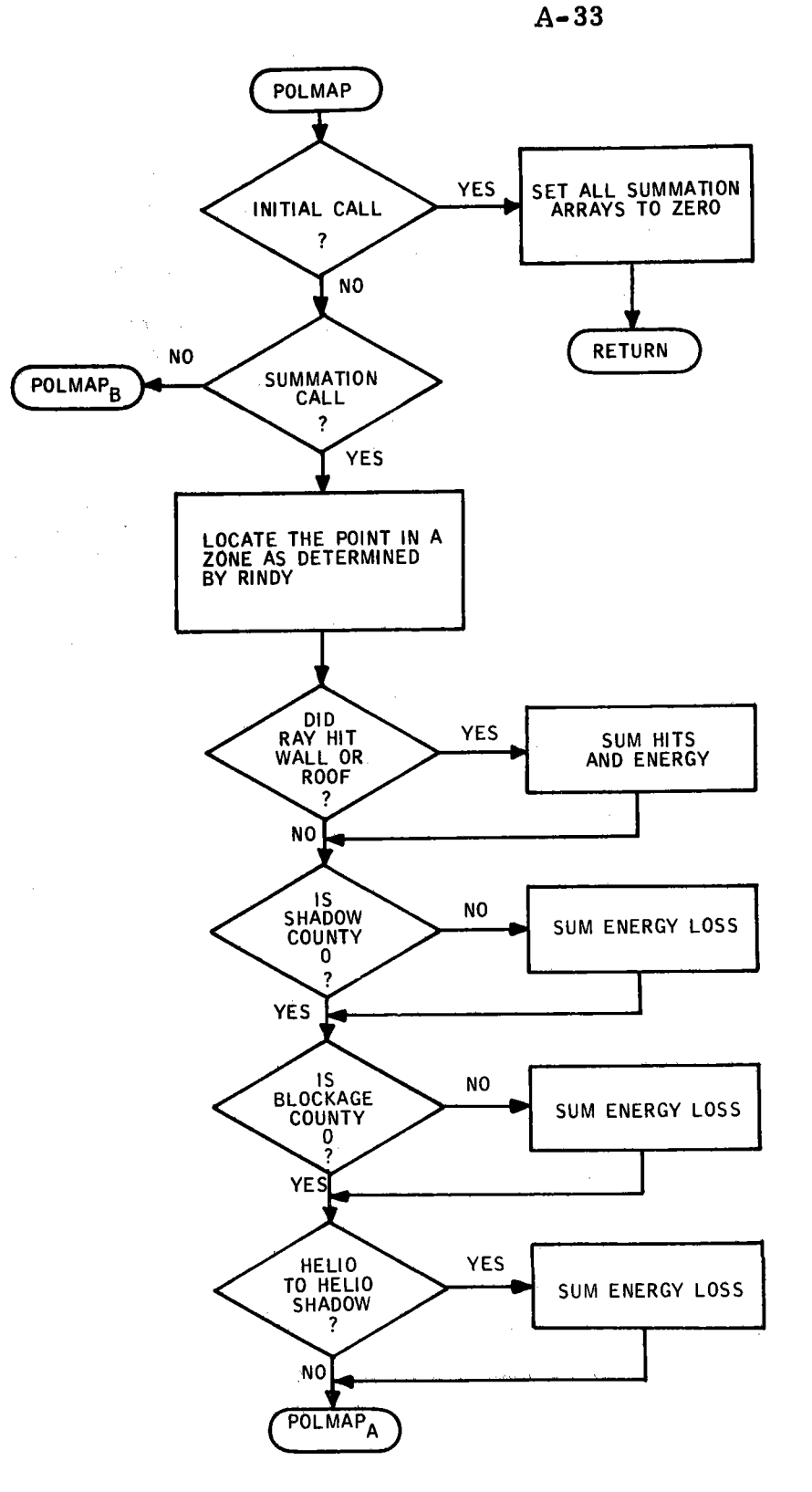

Figure **A-22.** POLMAP Program Flow

POLMAP sorts and sums energy totals and hits according to their origin on the mirror field. For each field zone, the following quantities are calculated:

a. mirror hits - rays that hit **cavity walls or roof** 

- b. reflected energy rays that hit cavity walls or roof
- c. energy lost to shadowing
- 
- d. energy lost to blockag\_e e. energy lost to heliostat to hel iostat shading
- 
- f. corbel hits
- g. whistle throughs
- h. number of misses
- across the front i. number of misses high
- j. number of misses low
- 

The routine can be called in one of three ways:

a. initialization

b. summation

c. output

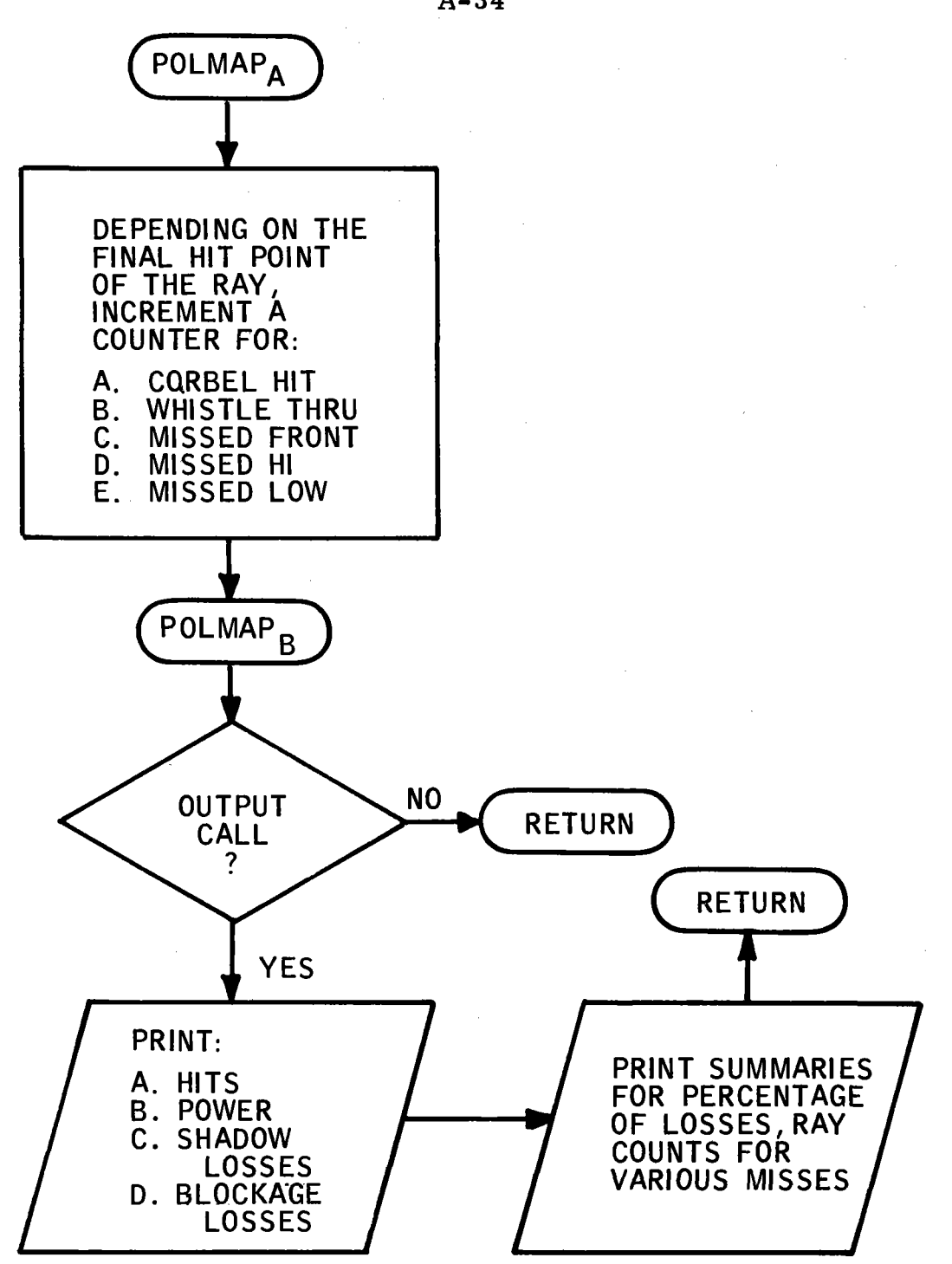

Figure A-22. (Concluded)

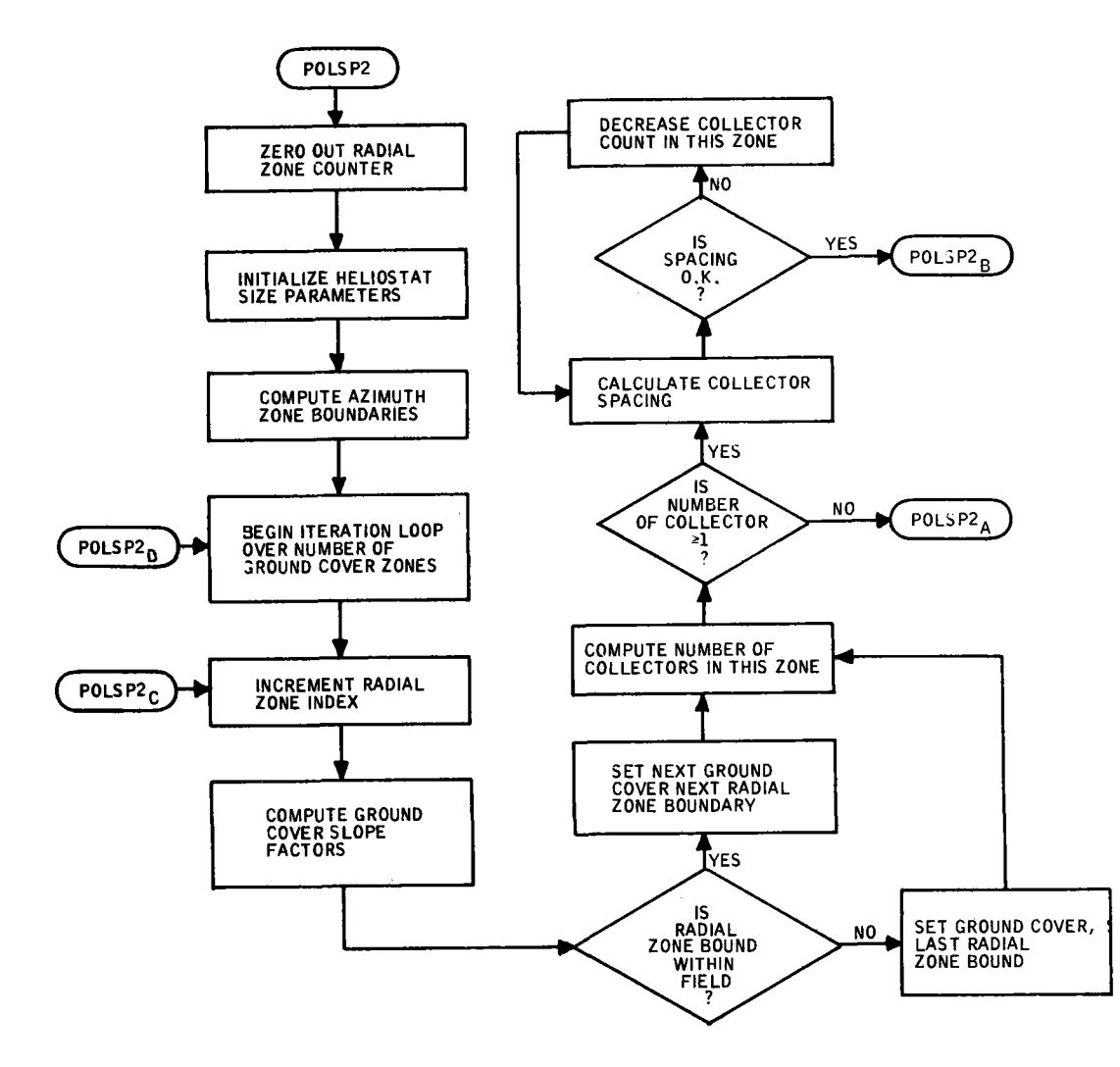

POLSP2 sets up the field<br>for a non-uniform polar<br>arrangement of the helio-<br>stats,

It calculates the radial spacing of every row and<br>the number of heliostats<br>in each zone.

Figure **A-23.** POLSP2 Program Flow

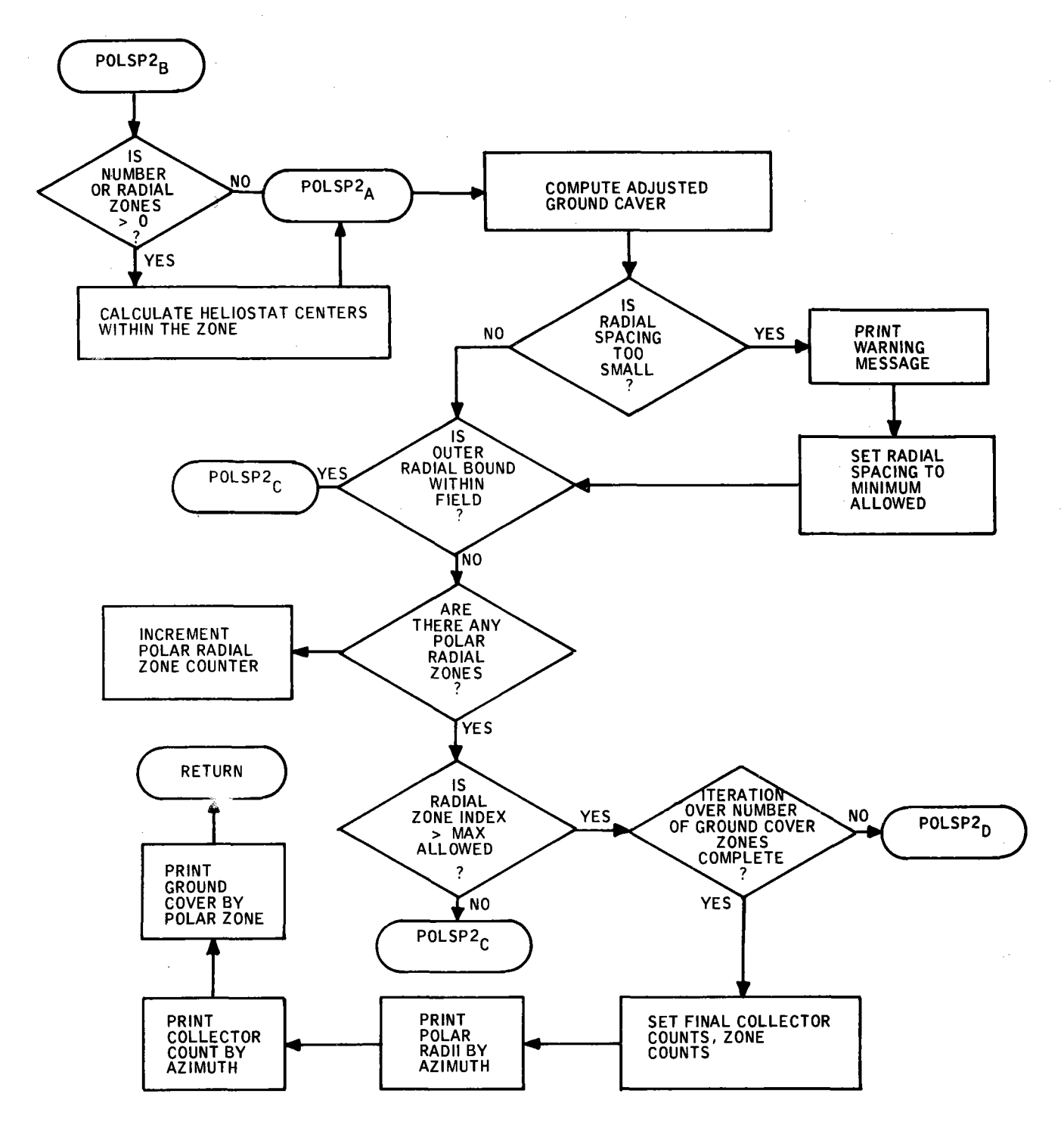

Figure A-23. (Concluded)

## 40703-II-2

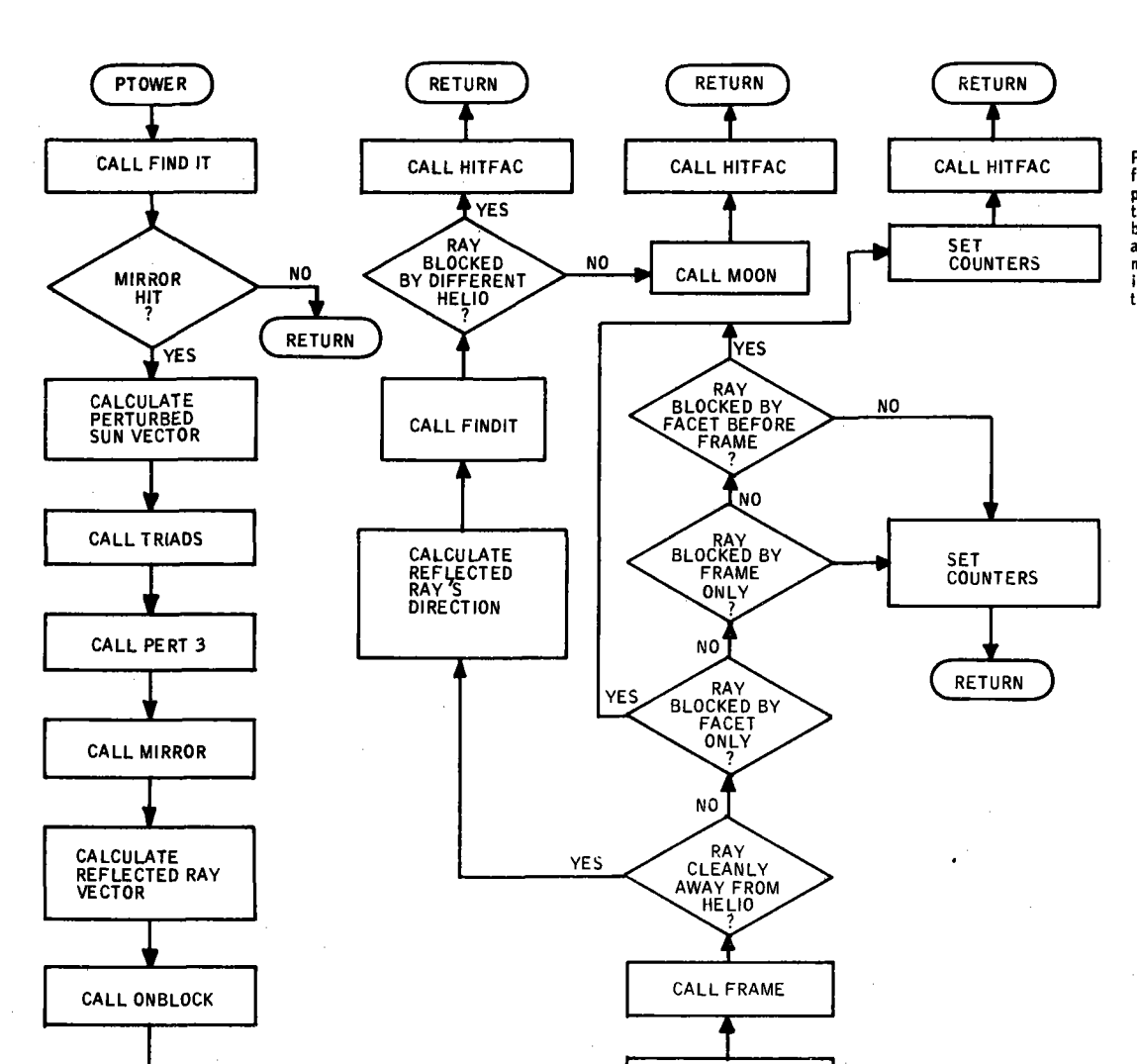

PTOWER controls the calls<br>for all of the hit tests. The<br>purpose of the hit tests Is<br>to determine the path taken<br>by the ray. A ray (vector)<br>mirror field (as determined<br>in one of the MONTE routine) are major Inputs.

Figure A-24. PTOWER Program Flow

CALCULATE<br>FRAME VECTORS

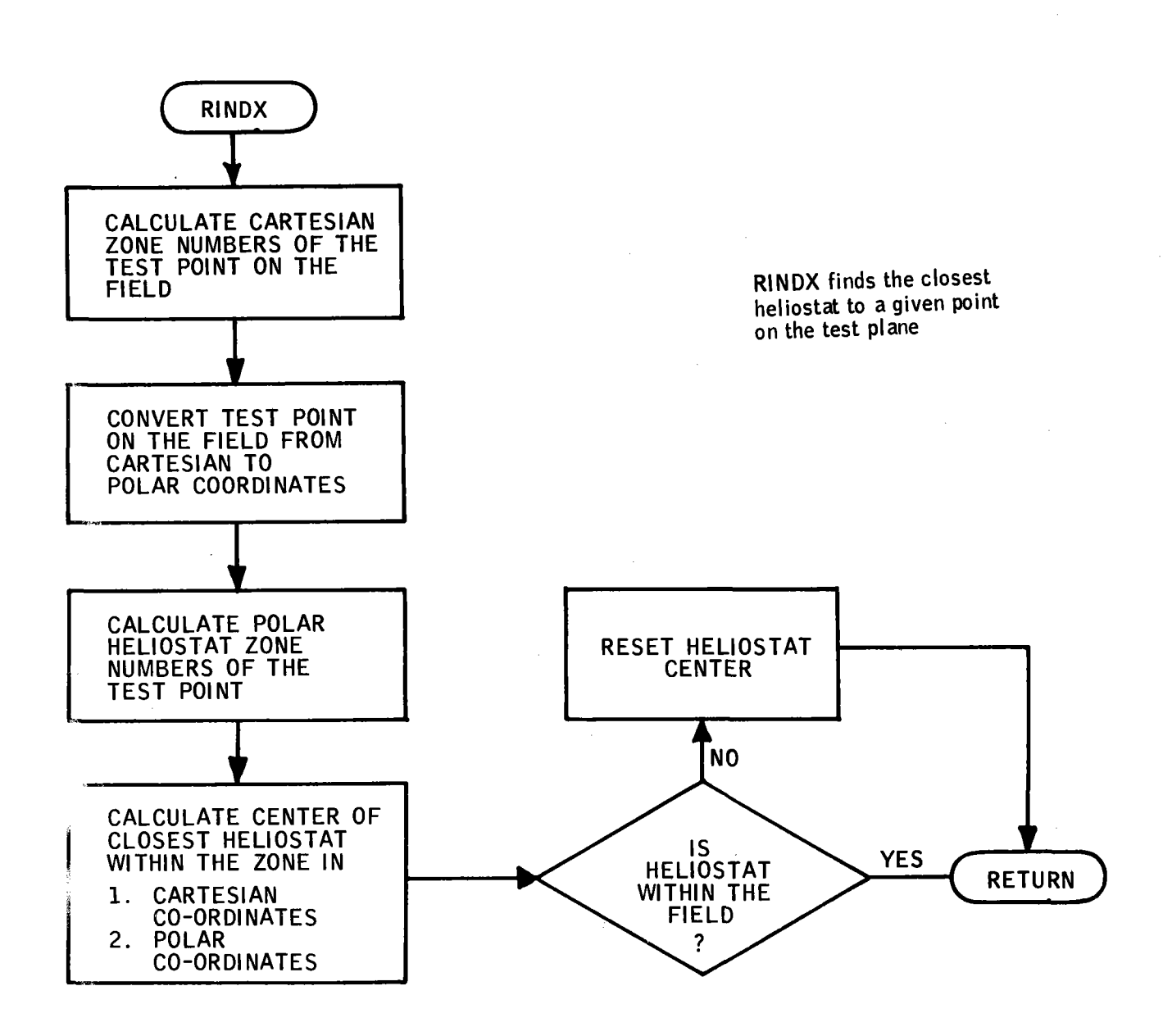

Figure A-25. RINDX Program Flow

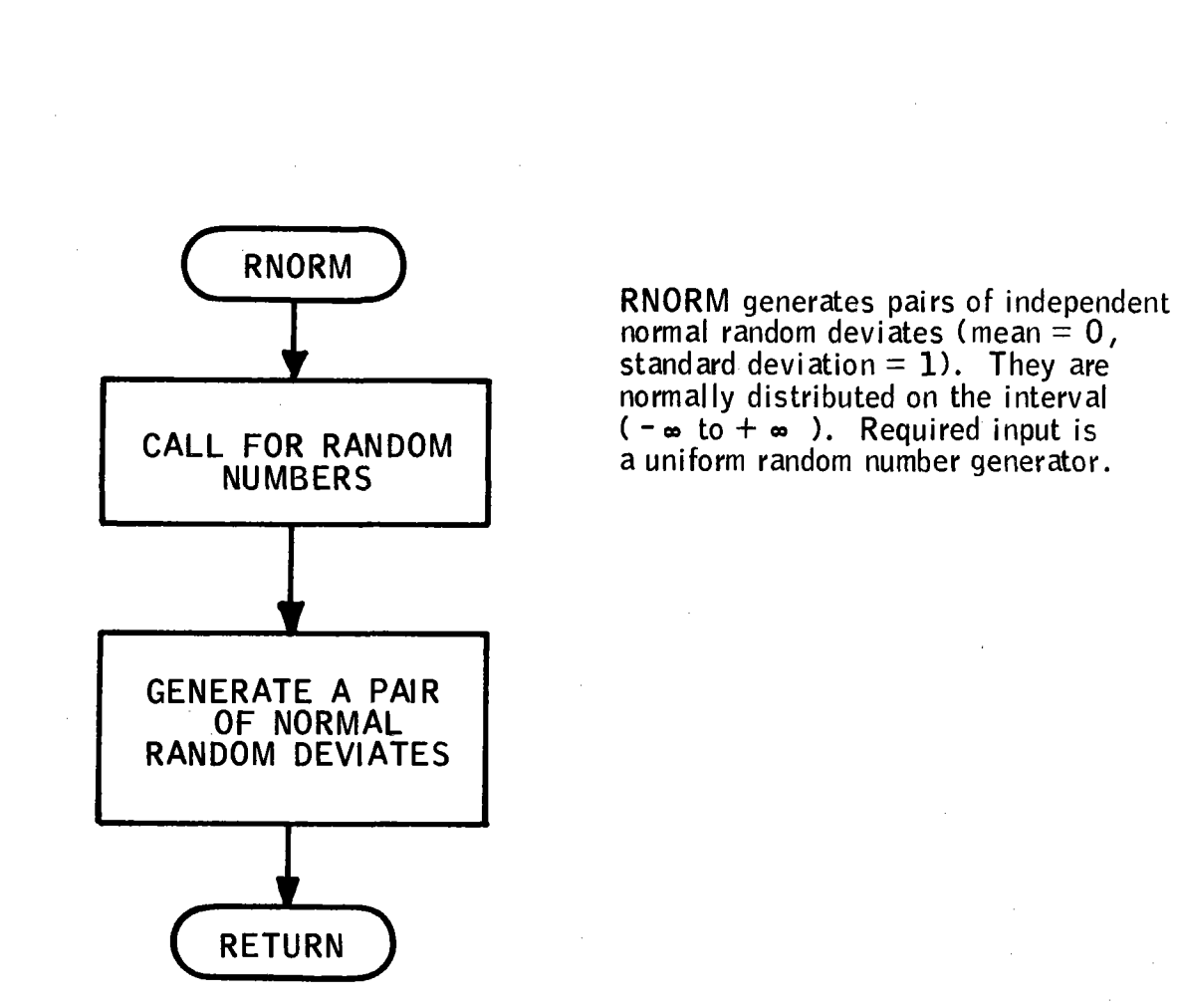

**Figure A-26. RNORM Program Flow** 

•

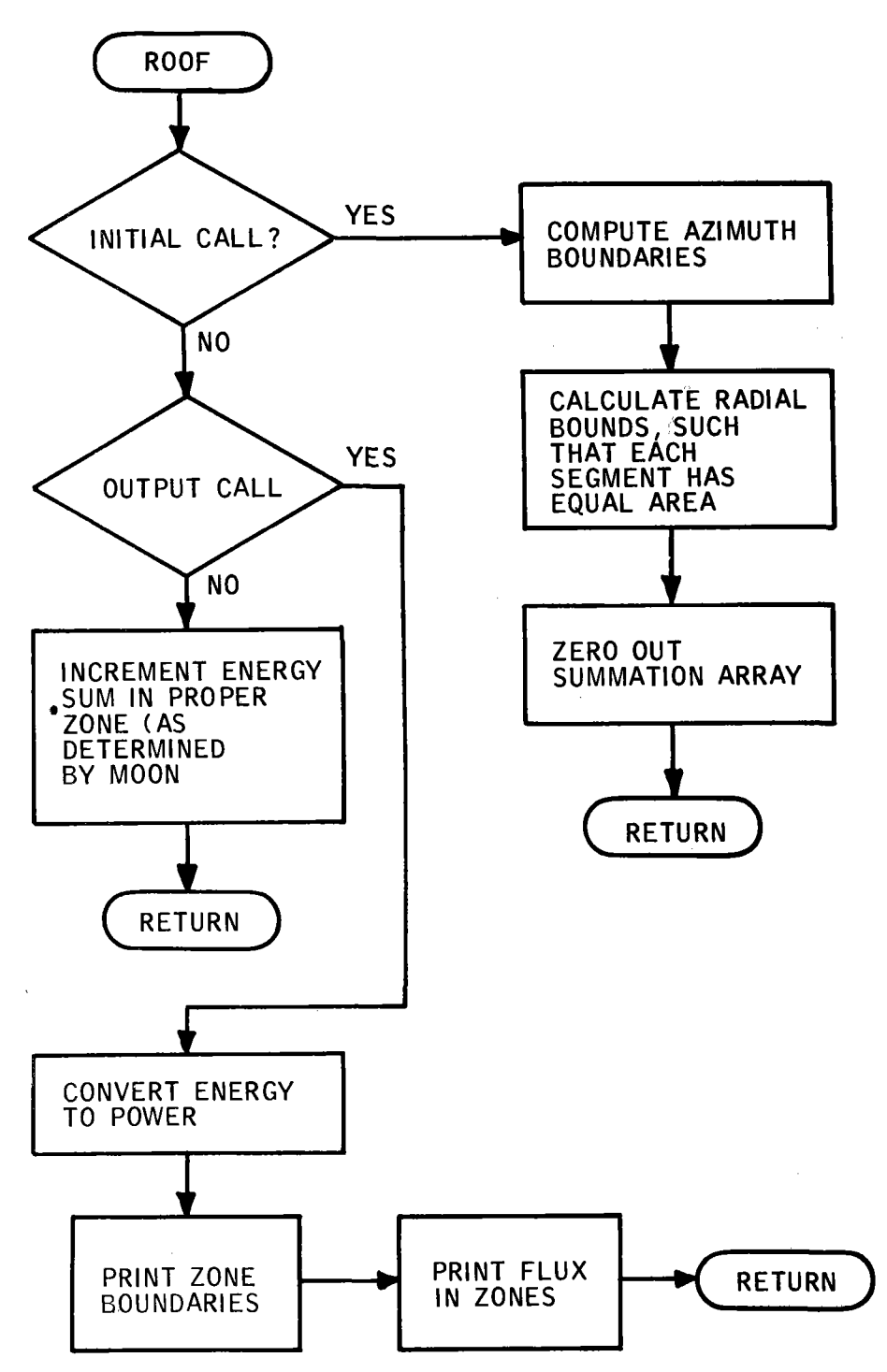

ROOF sorts the ray hits on the cavity ceiling by zone. These zones are concentric donuts divided further into azimuth zones. All zones are of equal **area.** 

Figure A-27. ROOF Program Flow

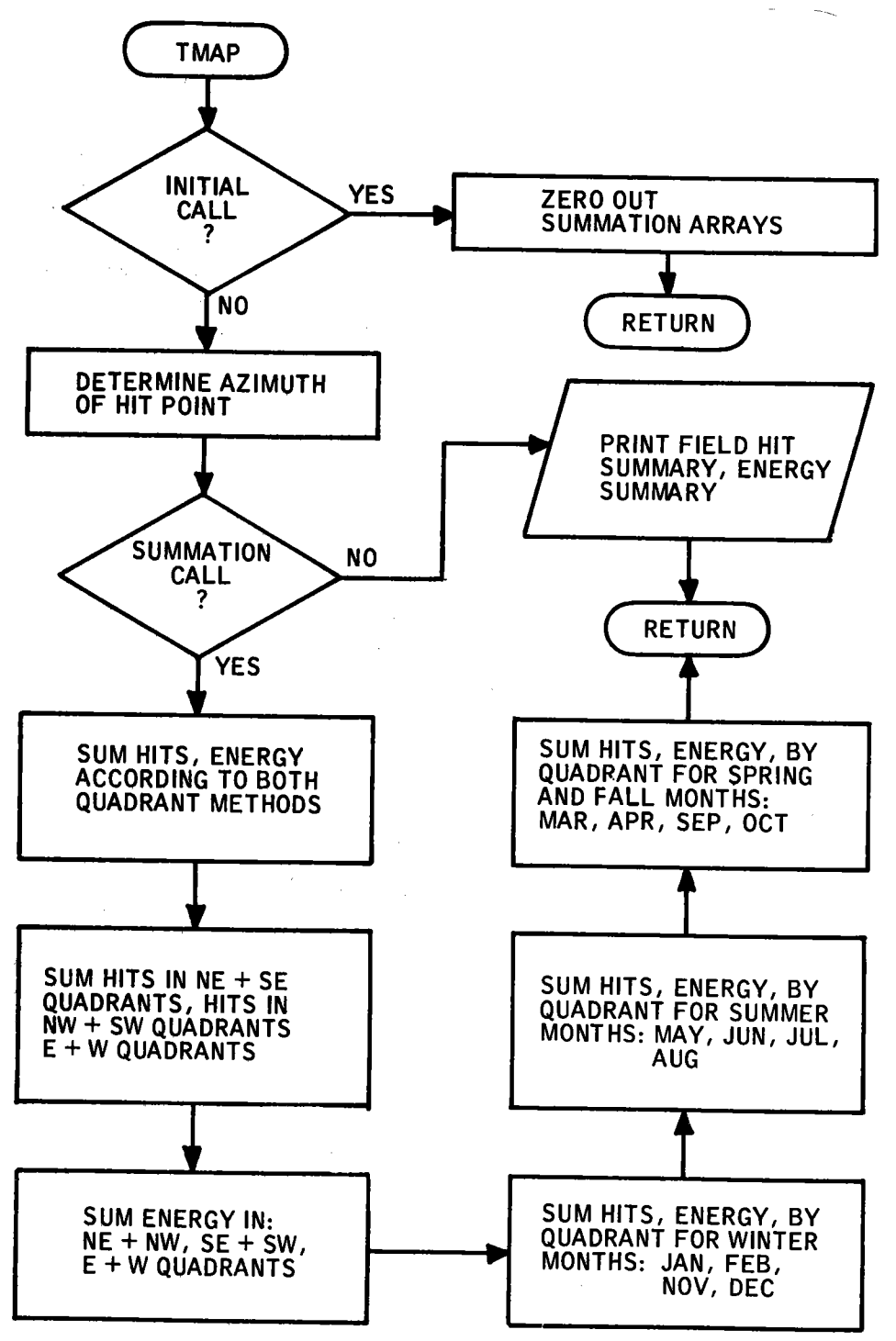

TMAP detalls the yearly performance of various segments of the field around the year. TMAP Is called only for time Integration runs. It<br>produces four maps: two are hit summaries, two are energy summaries.

TMAP can be called In one of three modes:

- a. Initializations
- b. Summations
- c. Outputs

Figure A-28. TMAP Program Flow

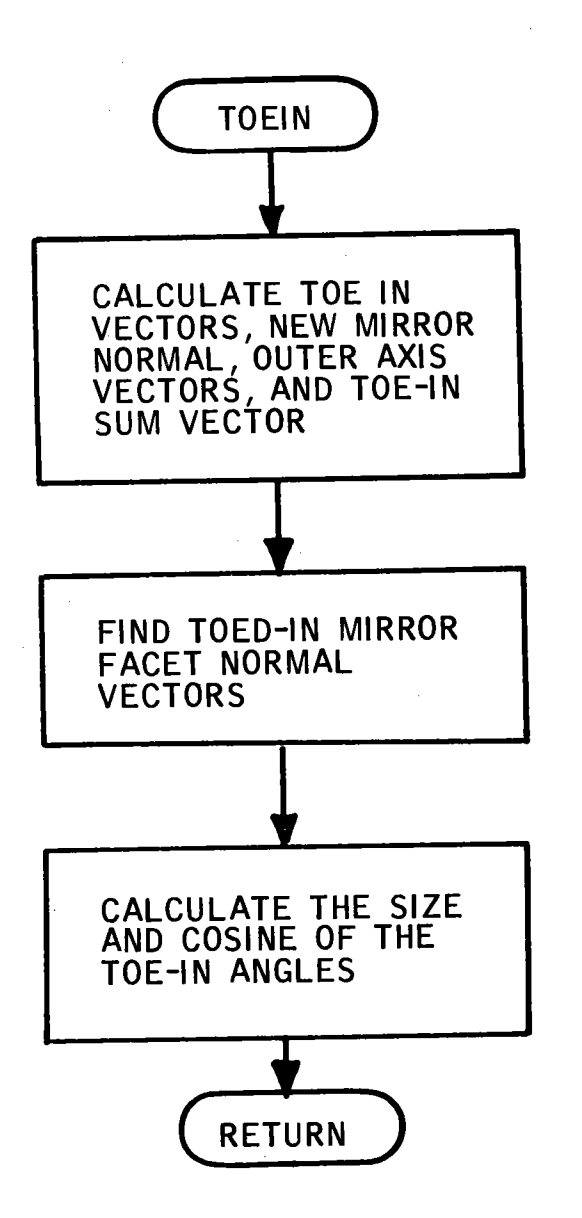

Calculates the angle of toe-in of the hit facet. The toe-in angle is the rotational angle which the net facet is moved from the horizontal frame top plane to focus at one point for a specified sum position. The sum position for the toe-in is a required input.

Figure A-29. TOEIN Program Flow

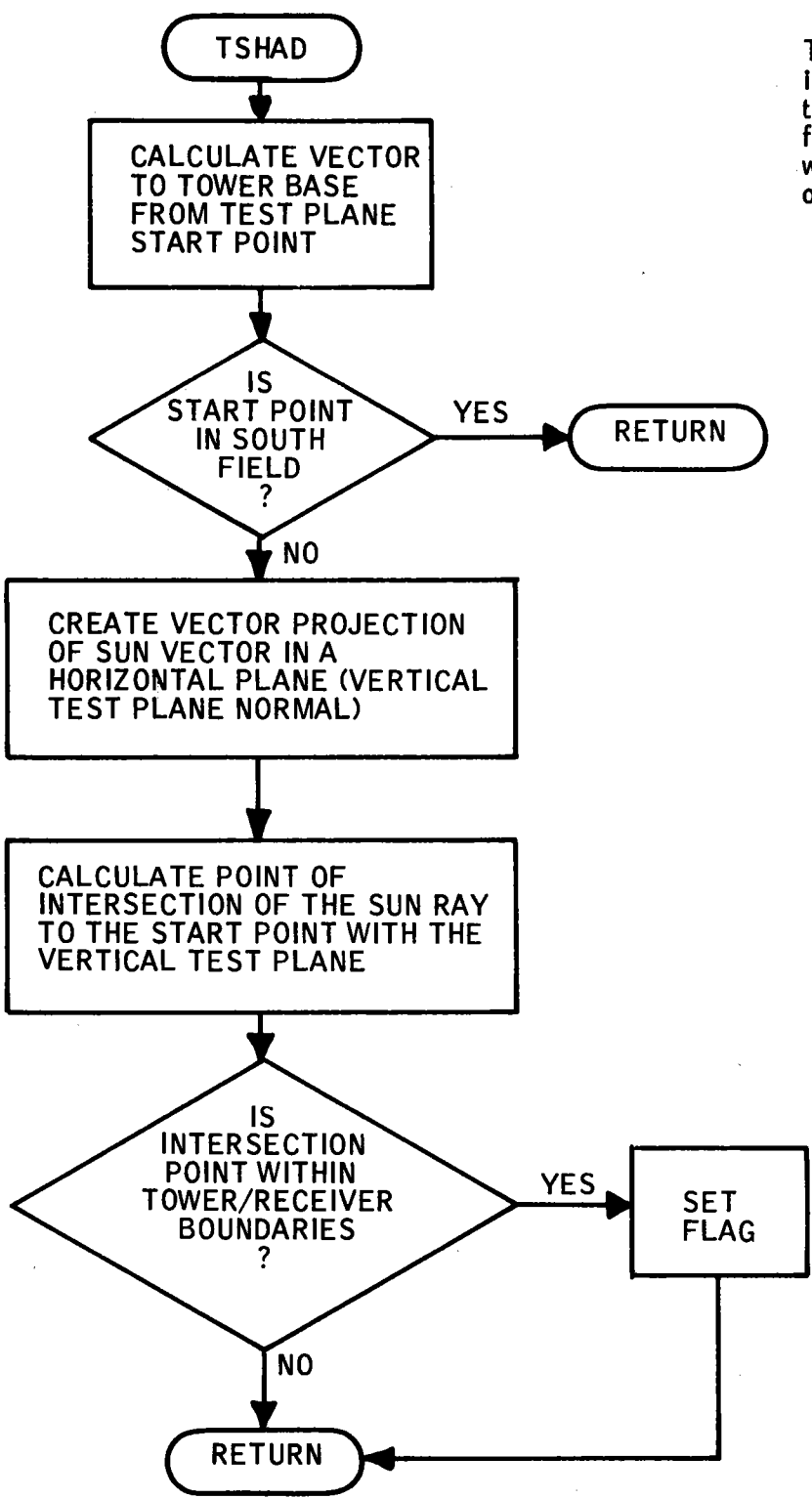

TSHAD determines If an Incident ray Is blocked by the tower. It performs this function by working backwards from the hit point on the field to the sun.

---------

Figure A-30. TSHAD Program Flow

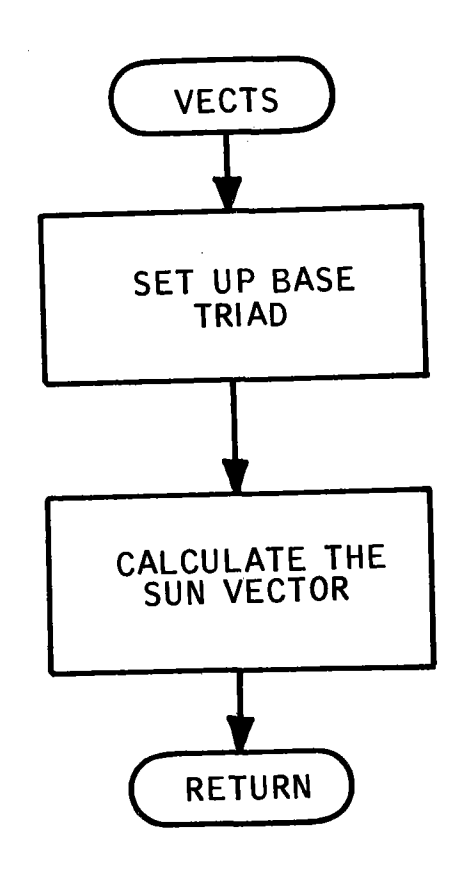

VECTS calculates the base orthonormal triad set  $(N, UN, UE)$  located at the tower center. The sum vector  $(UR)$ is also calculated for the desired month, day and hour of the year.

Figure A-31. VECTS Program Flow

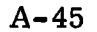

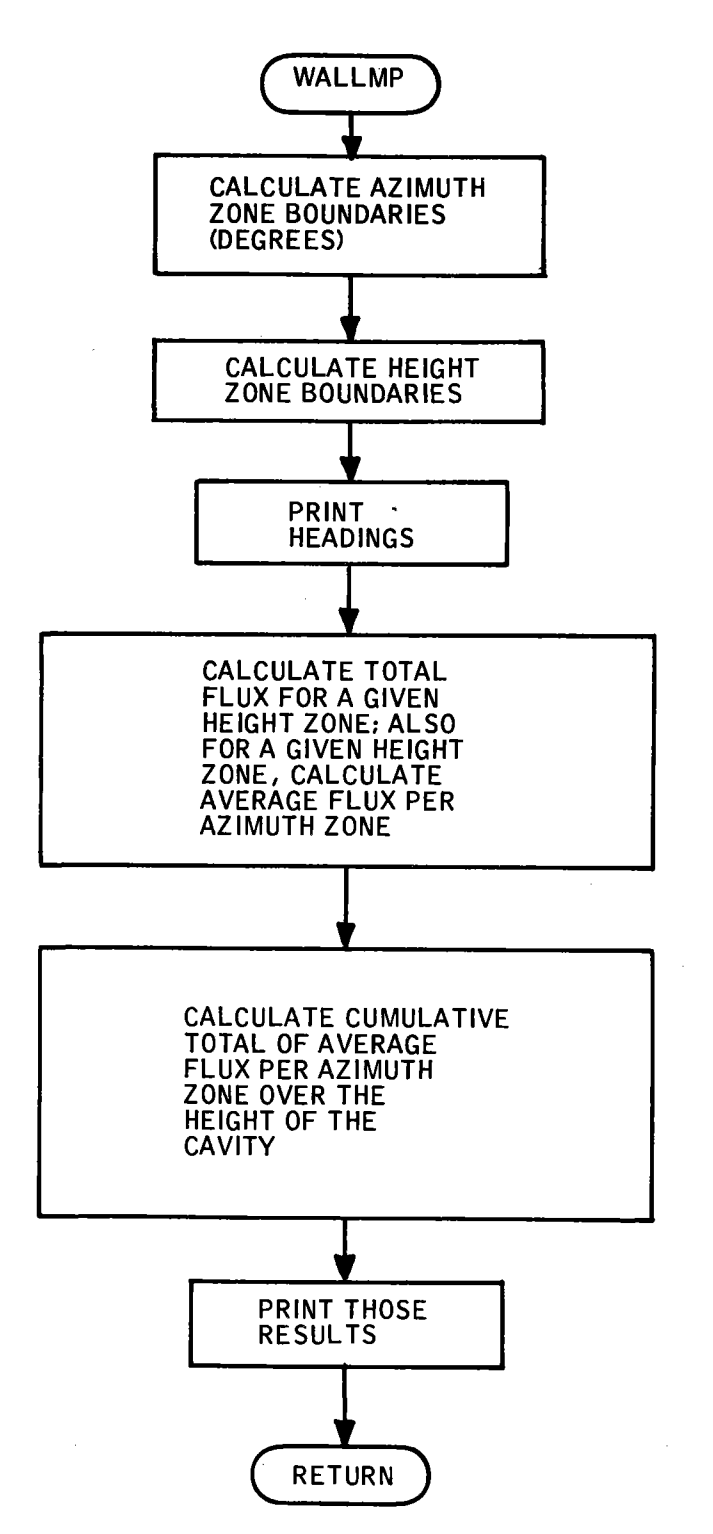

•

WALLMP prints the cavity wall flux map. It does this by dividing the wall In zones according to height and azimuth. (Where O° azimuth Is North and 90' Is east etc.)

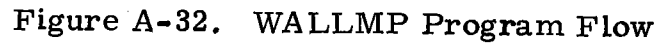

40703-11-2

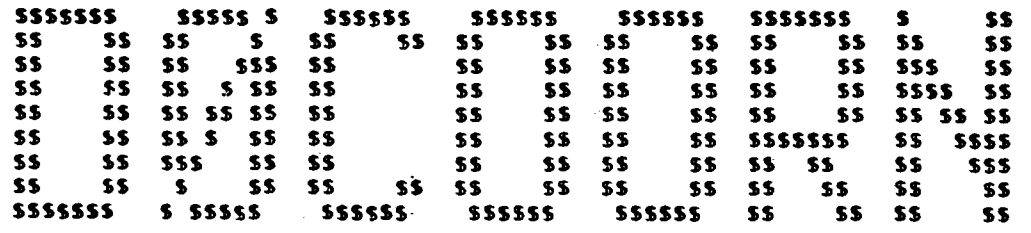

APPENDIX B<br>FORTRAN LISTING

 $\hat{\boldsymbol{\theta}}$ 

 $\bar{z}$ 

 $B-1$ 

 $\hat{\mathcal{A}}$ 

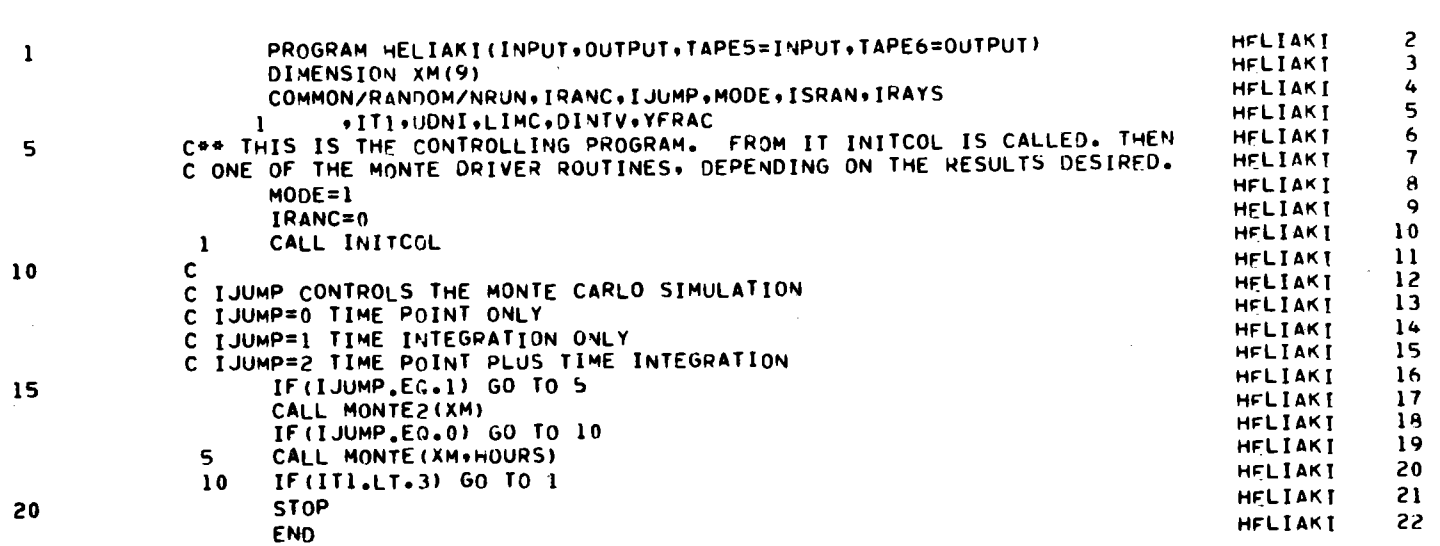

 $\sim 10^7$ 

 $OPT = 1$ 

 $74/74$ 

PROGRAM HELIAKI

 $PAGE$  $\mathbf{1}$ 

03/21/77 21.51.16

 $\sim 10^{11}$  km

 $\sim$ 

FTN 4.5+410A

 $B - 2$ 

 $\mathbb{Z}^{(2)}$ 

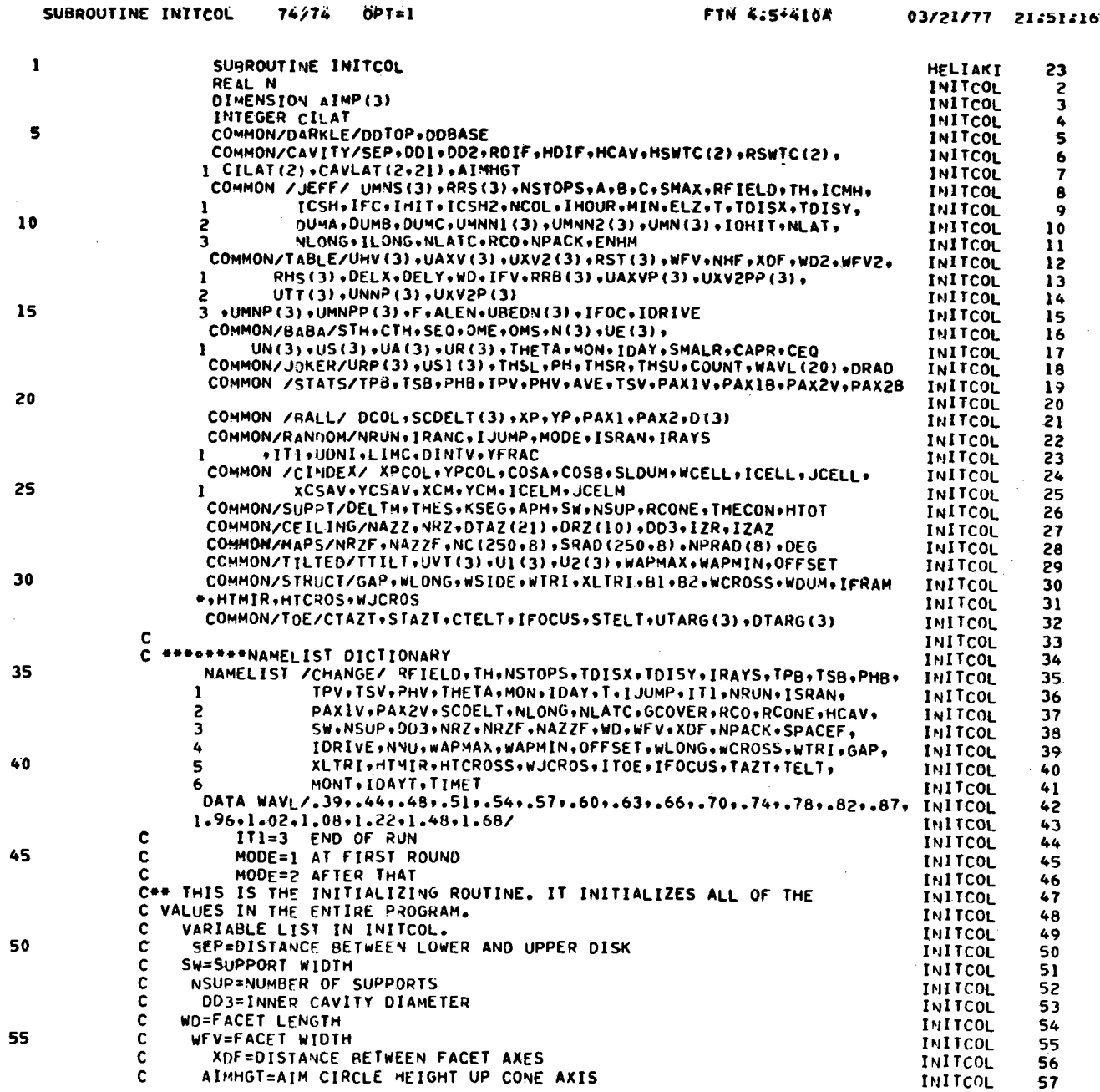

40703-II-2

 $\mathbf{1}$ 

PAGE

 $B - 3$ 

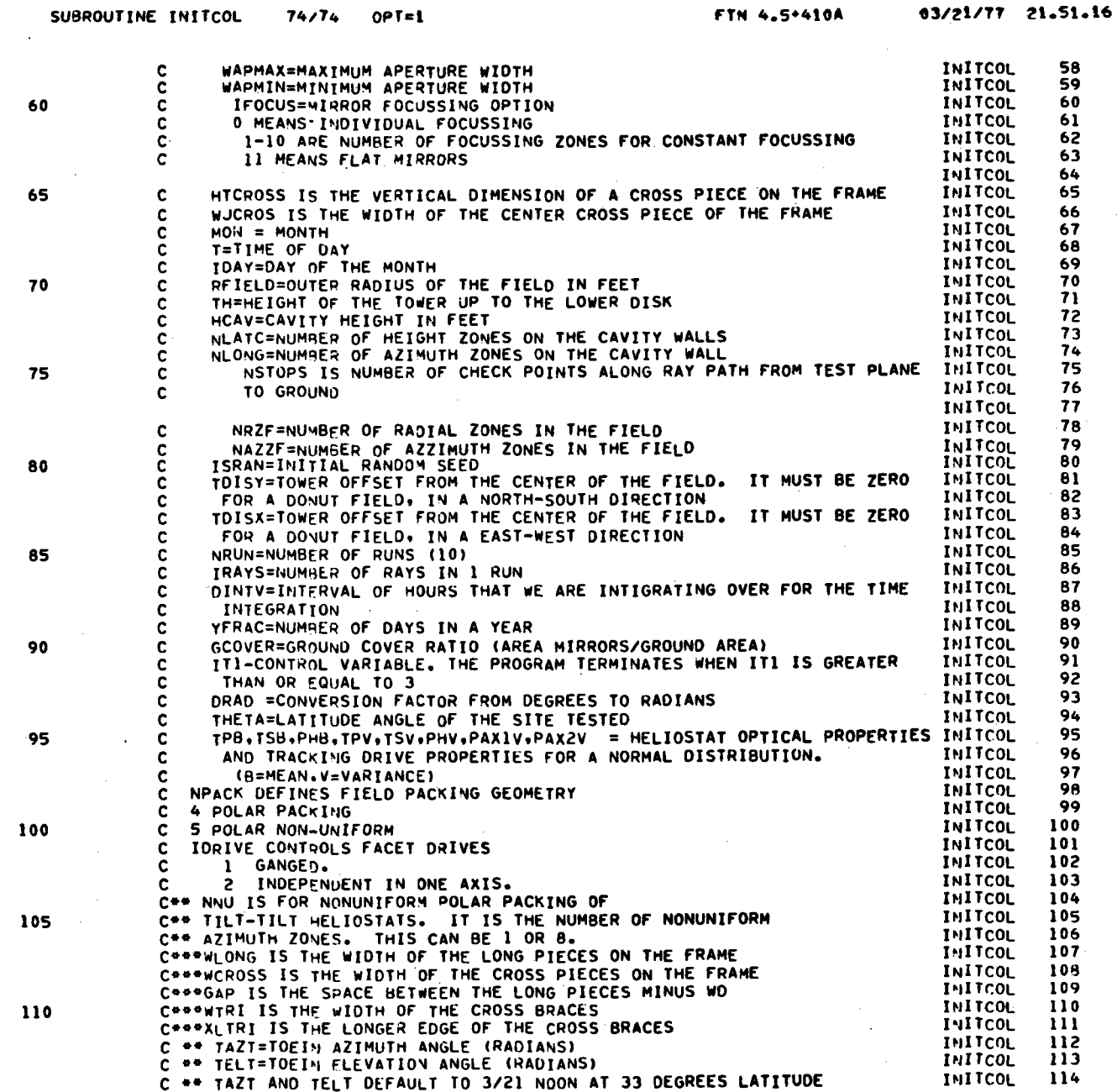

 $40703 - II - 2$ 

 $B - 4$ 

 $\pmb{2}$ 

PAGE

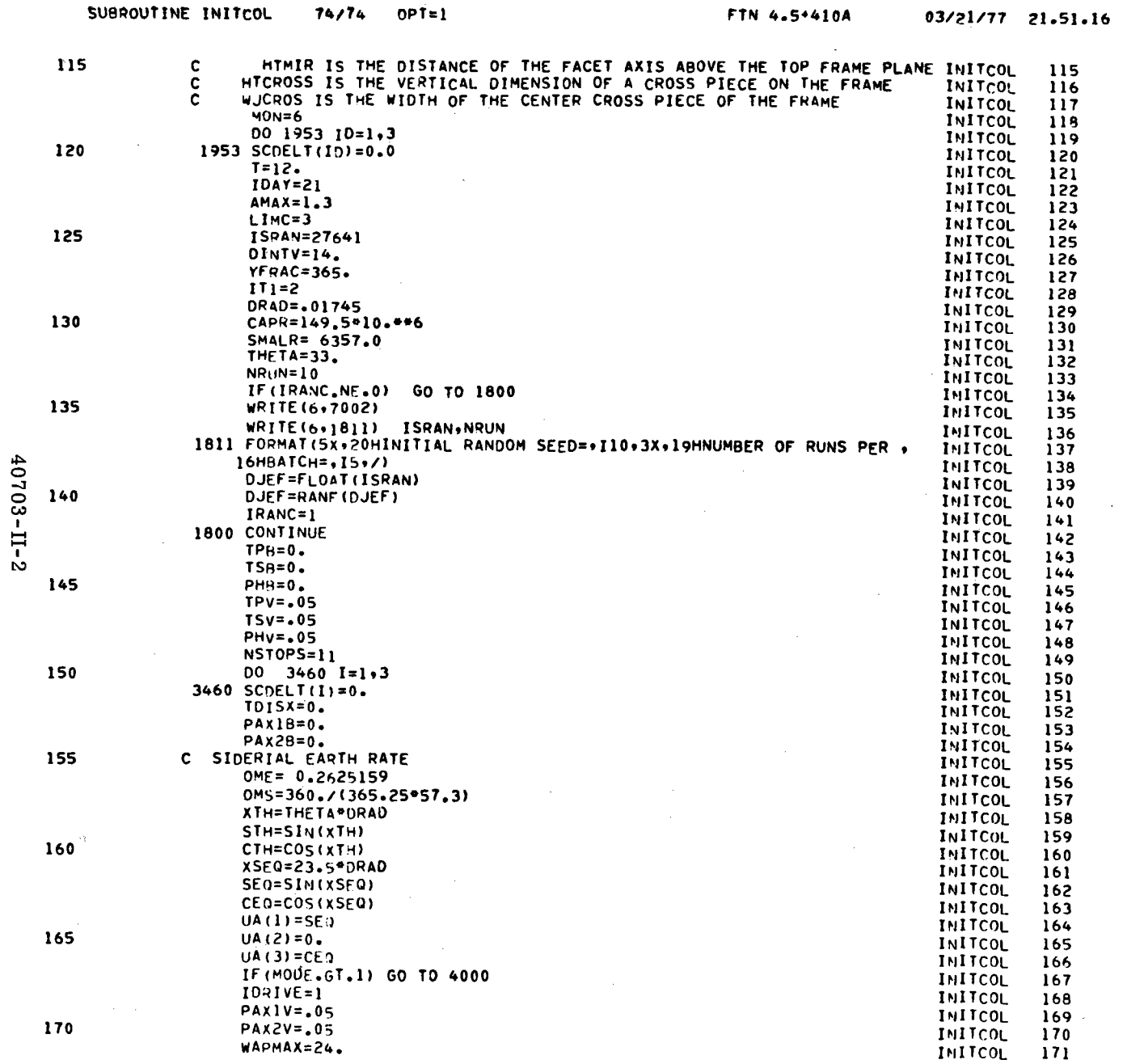

SUBROUTINE INITCOL

 $74/74$  OPT=1

 $B - 5$ 

 $\sim$ 

 $\overline{\mathbf{3}}$ 

PAGE

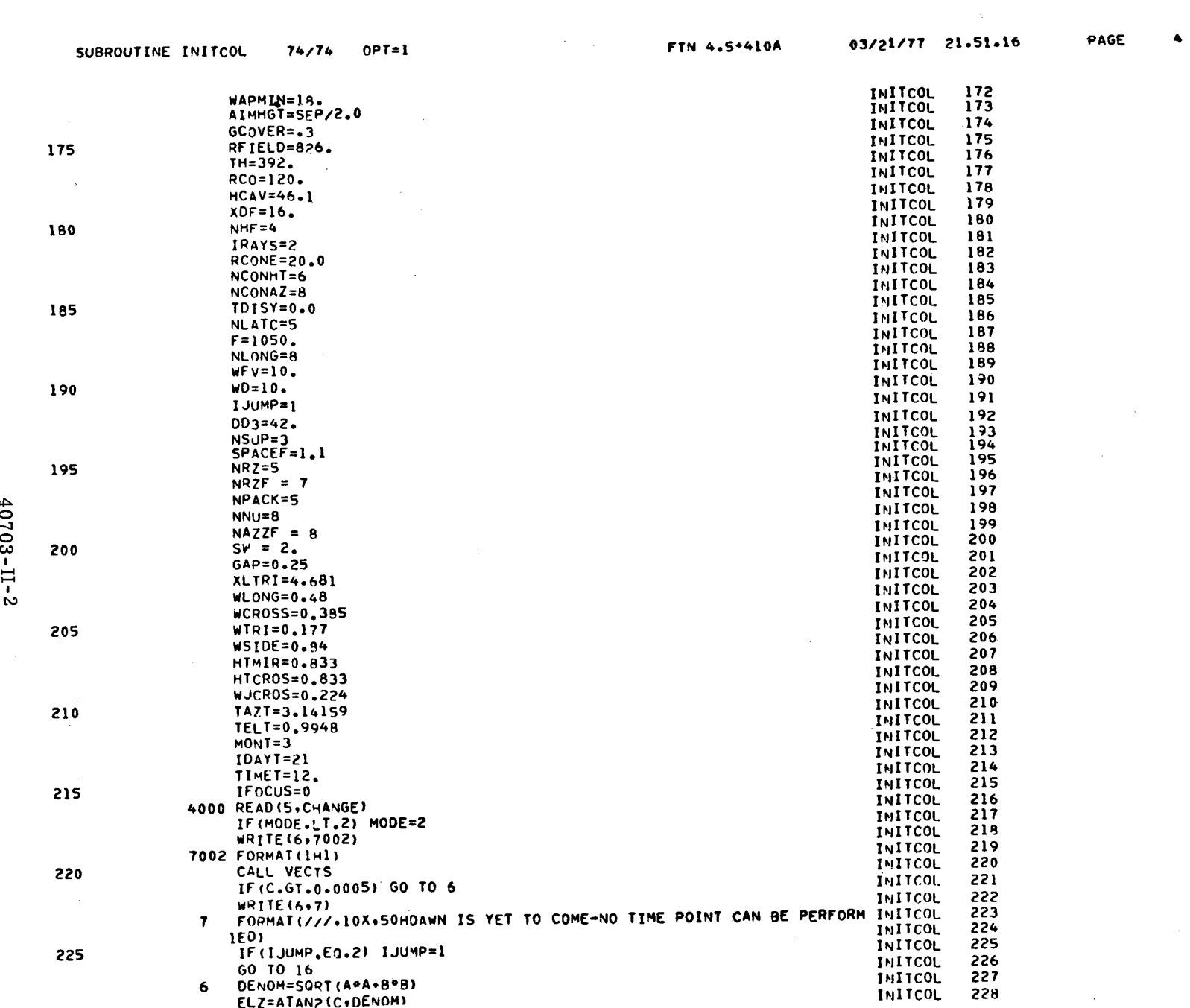

 $\hat{\mathcal{A}}$ 

40703-II-2

 $B - 6$ 

 $\bar{\mathcal{A}}$ 

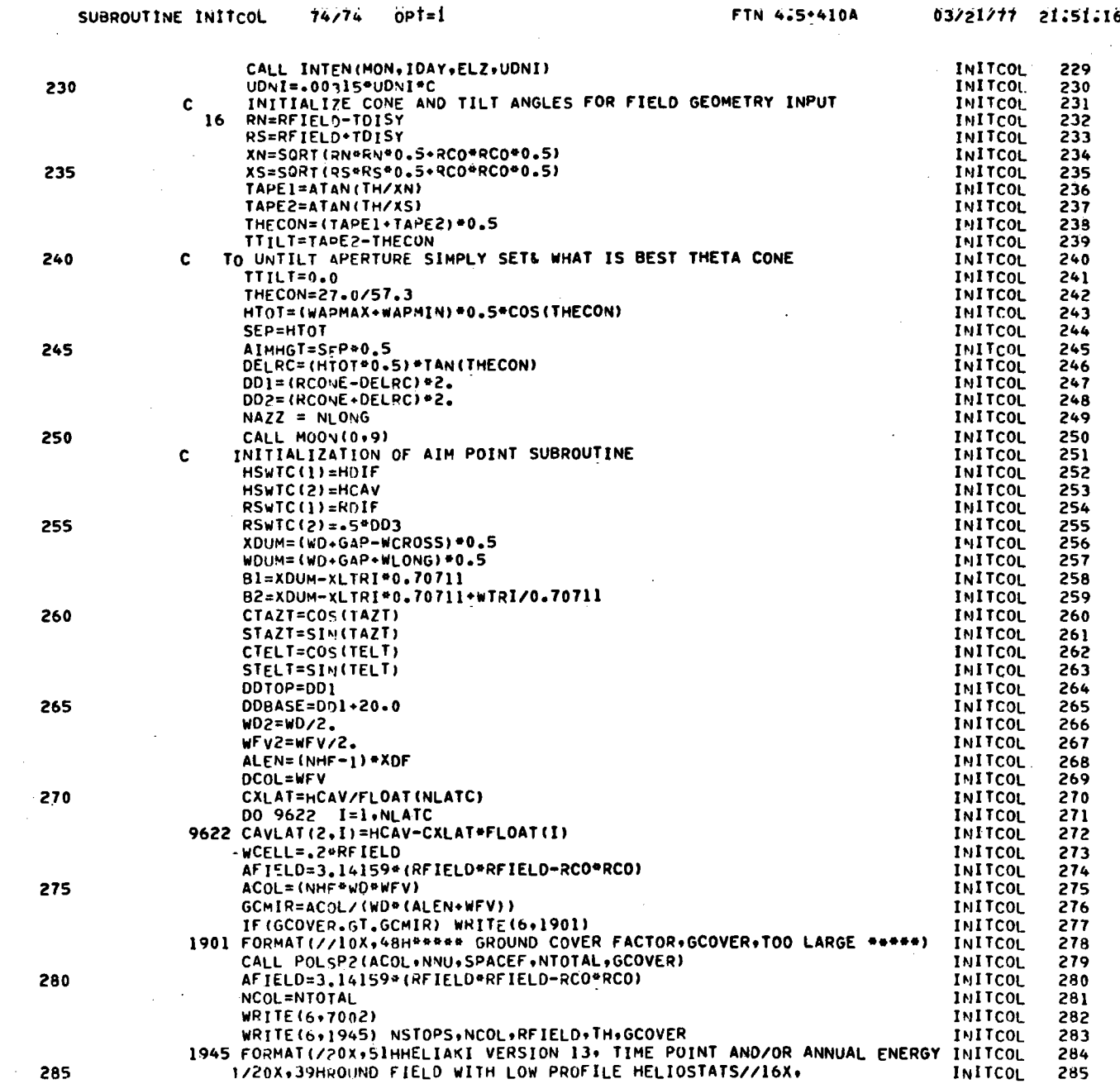

40703-II-2

 $\sim 10$ 

 $03/21/11$   $21.51.16$ 

 $\mathbf{s}$ 

 $B - 7$ 

PAGE

 $\sim$ 

 $40703 - II - 2$ 

 $\ddot{\phantom{a}}$ 

PAGE

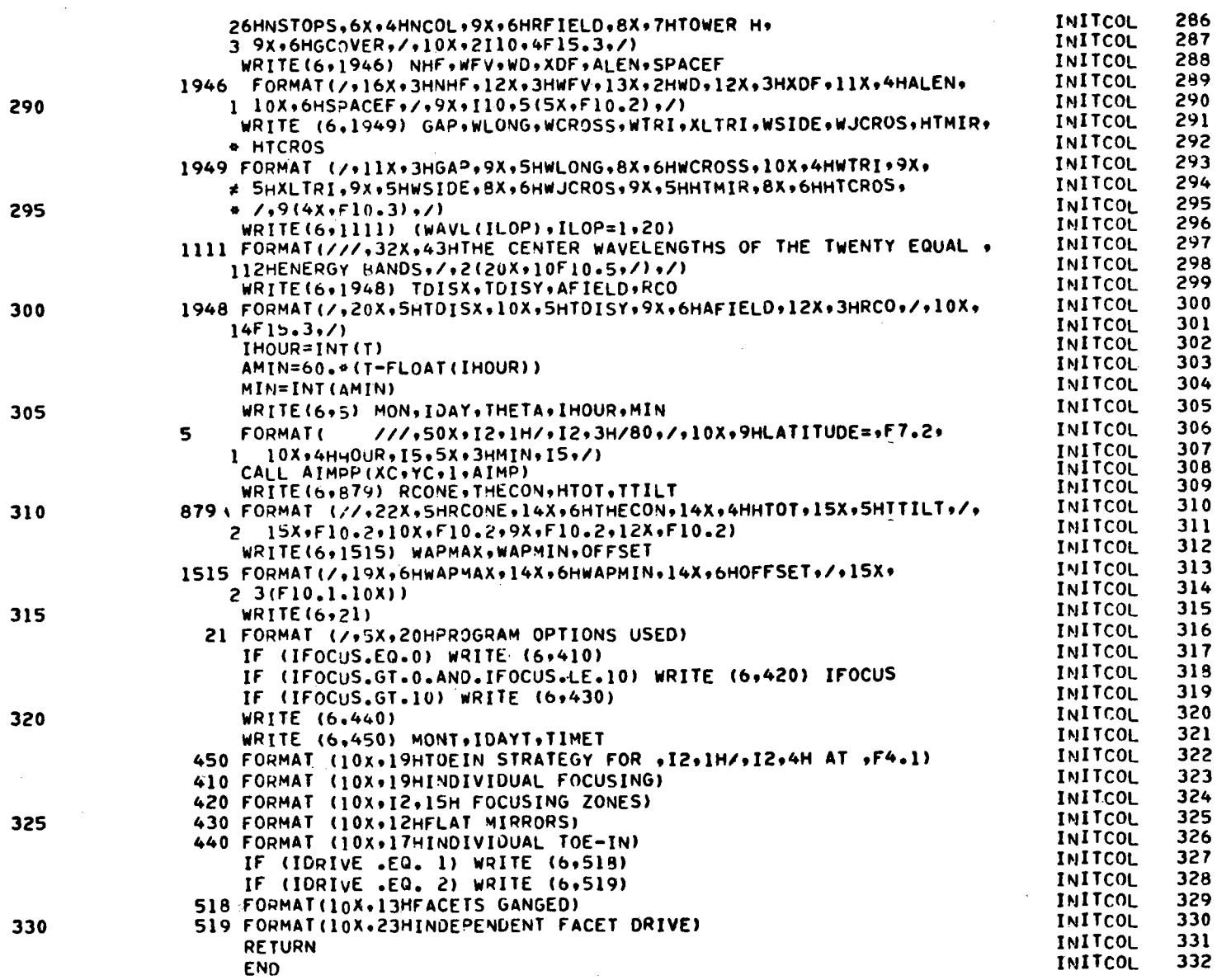

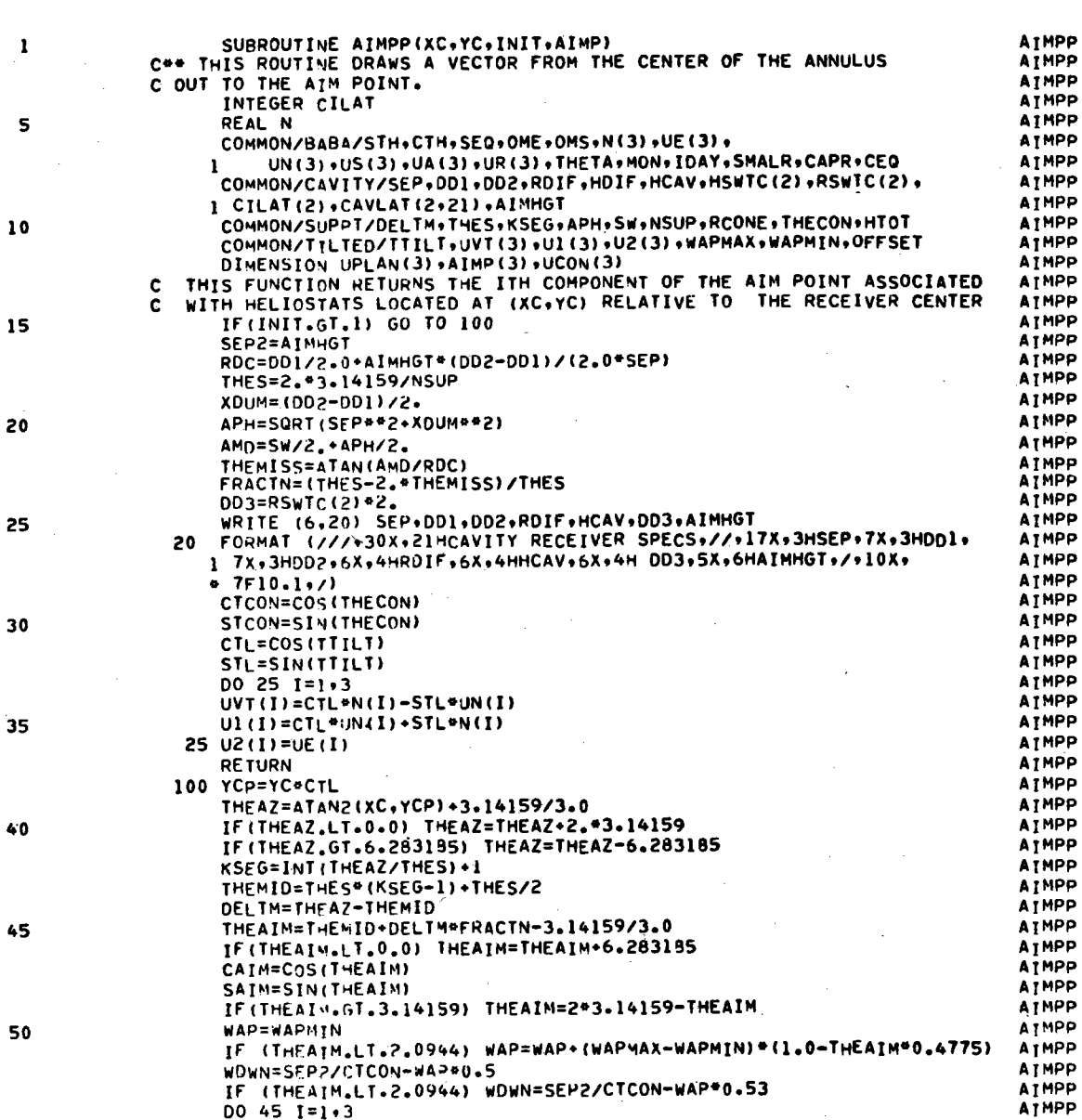

UPLAN(I)=CAIM\*Ul(I)+SAIM\*U2(I)

 $UCON(I) = -CTCON*UVT(I) - STCON*UPLAN(I)$ 

45 AIMP(I)=SEP2\*UVT(I)+RDC\*UPLAN(I)+WDWN\*UCON(I)

SUBROUTINE AIMPP ..

 $\overline{\mathbf{c}}$ 

 $\overline{\mathbf{3}}$ 

 $\spadesuit$ 

 $\mathbf{s}$ 

 $\boldsymbol{6}$ 

 $\overline{\mathbf{r}}$ 

8

 $\mathbf{9}$ 

 $10$ 

 $\frac{11}{12}$ <br> $\frac{12}{13}$ <br> $\frac{14}{15}$ 

 $16$ 

 $17$ 

19

19

20

21

22

23<br>2245<br>22567

28

29

 $30$  $\frac{31}{32}$ 

33

34

35

36.

 $37$ 

 $38$ 

39

 $40$ 

 $41$ 

 $42$ 

43

 $44$ 

 $45$ 

46

47

48

49

50  $\frac{51}{52}$ 

 $53$ <br>54<br>55

 $\frac{56}{57}$ 

58

ATMPP

AIMPP AIMPP PAGE  $\bf{1}$ 

 $B-9$ 

40703-II-2

55

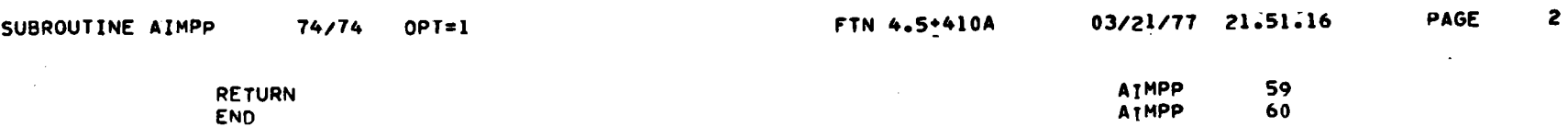

 $40703 - II - 2$ 

 $\sim$ 

 $\sim$ 

 $\label{eq:2.1} \frac{1}{\sqrt{2}}\int_{\mathbb{R}^3}\frac{1}{\sqrt{2}}\left(\frac{1}{\sqrt{2}}\right)^2\frac{1}{\sqrt{2}}\left(\frac{1}{\sqrt{2}}\right)^2\frac{1}{\sqrt{2}}\left(\frac{1}{\sqrt{2}}\right)^2.$ 

 $B-10$
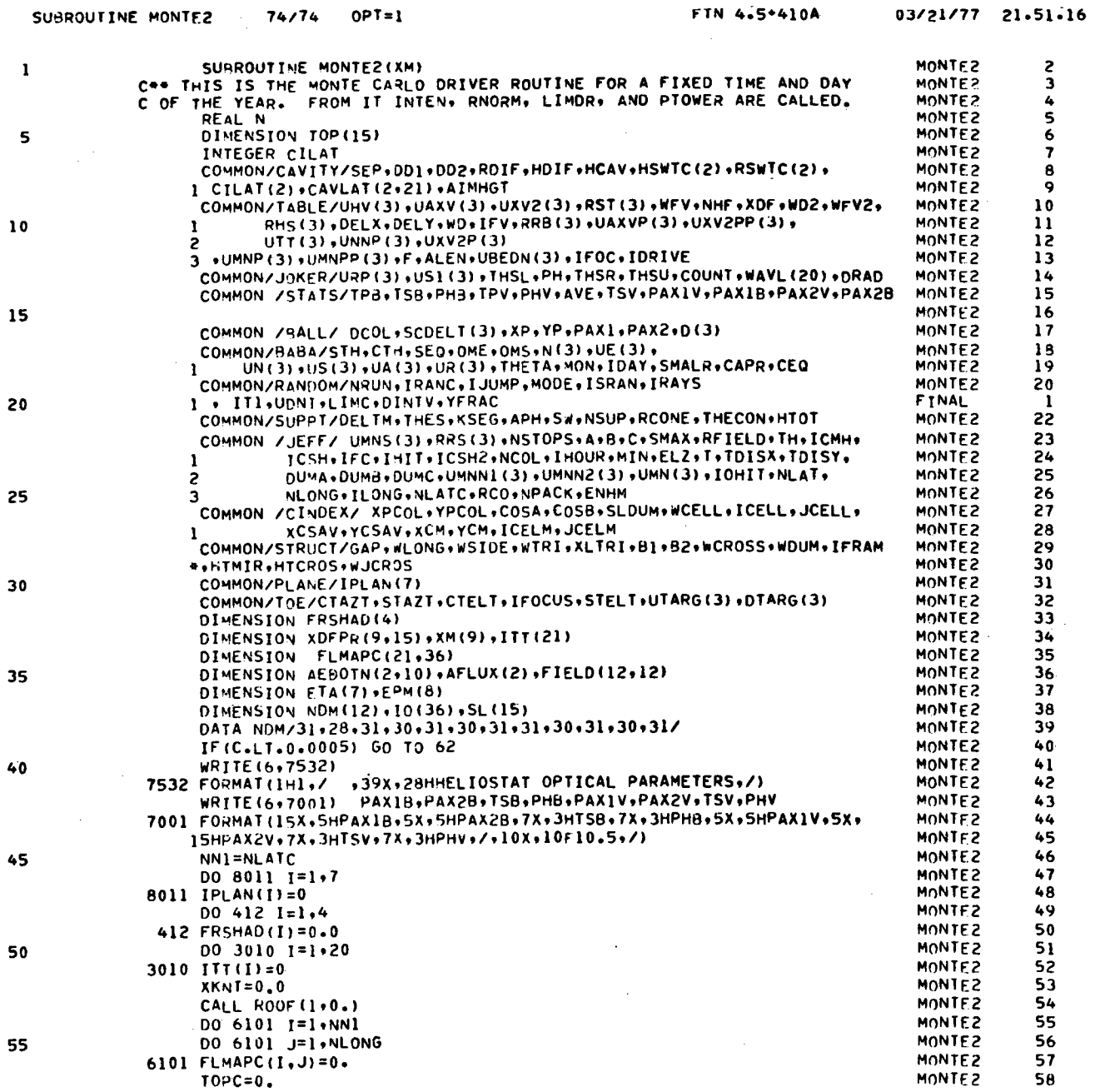

40703-II-2

 $\mathcal{L}$ 

 $B-11$ 

PAGE  $\blacksquare$ 

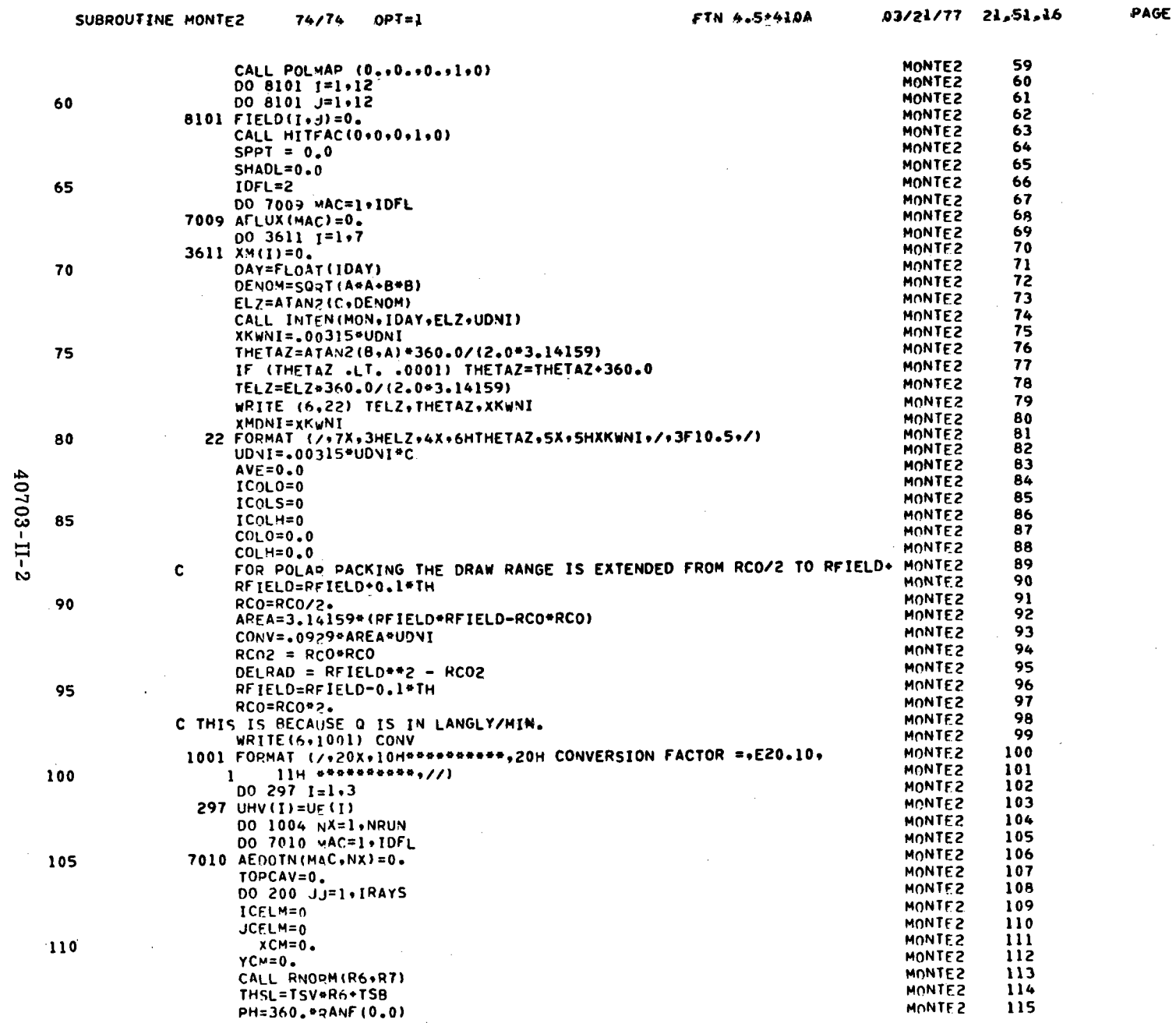

 $\overline{2}$ 

 $\mathcal{A}$ 

 $\sim$ 

ستعمل والروابط للرابط

 $\sim$ 

 $\label{eq:2} \frac{1}{\sqrt{2}}\left(\frac{1}{\sqrt{2}}\right)^2\frac{1}{\sqrt{2}}\left(\frac{1}{\sqrt{2}}\right)^2.$ 

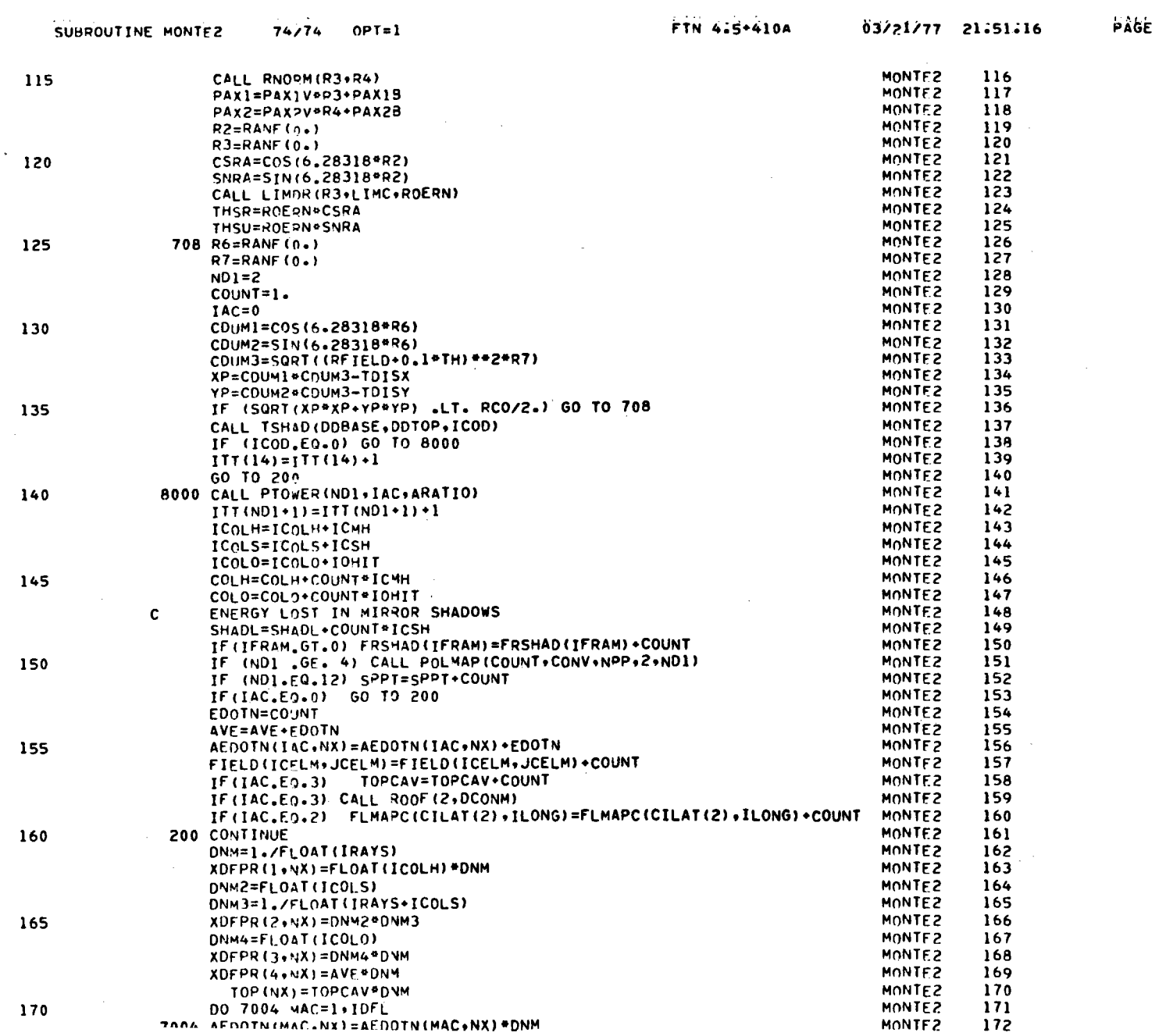

 $\frac{1}{2}$ 

40703-II-2

 $\mathcal{A}^{\mathcal{A}}$ 

 $\sim$ 

 $\label{eq:2} \frac{1}{\sqrt{2}}\sum_{i=1}^n \frac{1}{\sqrt{2}}\sum_{j=1}^n \frac{1}{j!} \sum_{j=1}^n \frac{1}{j!} \sum_{j=1}^n \frac{1}{j!} \sum_{j=1}^n \frac{1}{j!} \sum_{j=1}^n \frac{1}{j!} \sum_{j=1}^n \frac{1}{j!} \sum_{j=1}^n \frac{1}{j!} \sum_{j=1}^n \frac{1}{j!} \sum_{j=1}^n \frac{1}{j!} \sum_{j=1}^n \frac{1}{j!} \sum_{j=1}^n \frac{1}{$ 

 $B-13$ 

 $\mathcal{L}^{\pm}$ 

 $\overline{\mathbf{3}}$ 

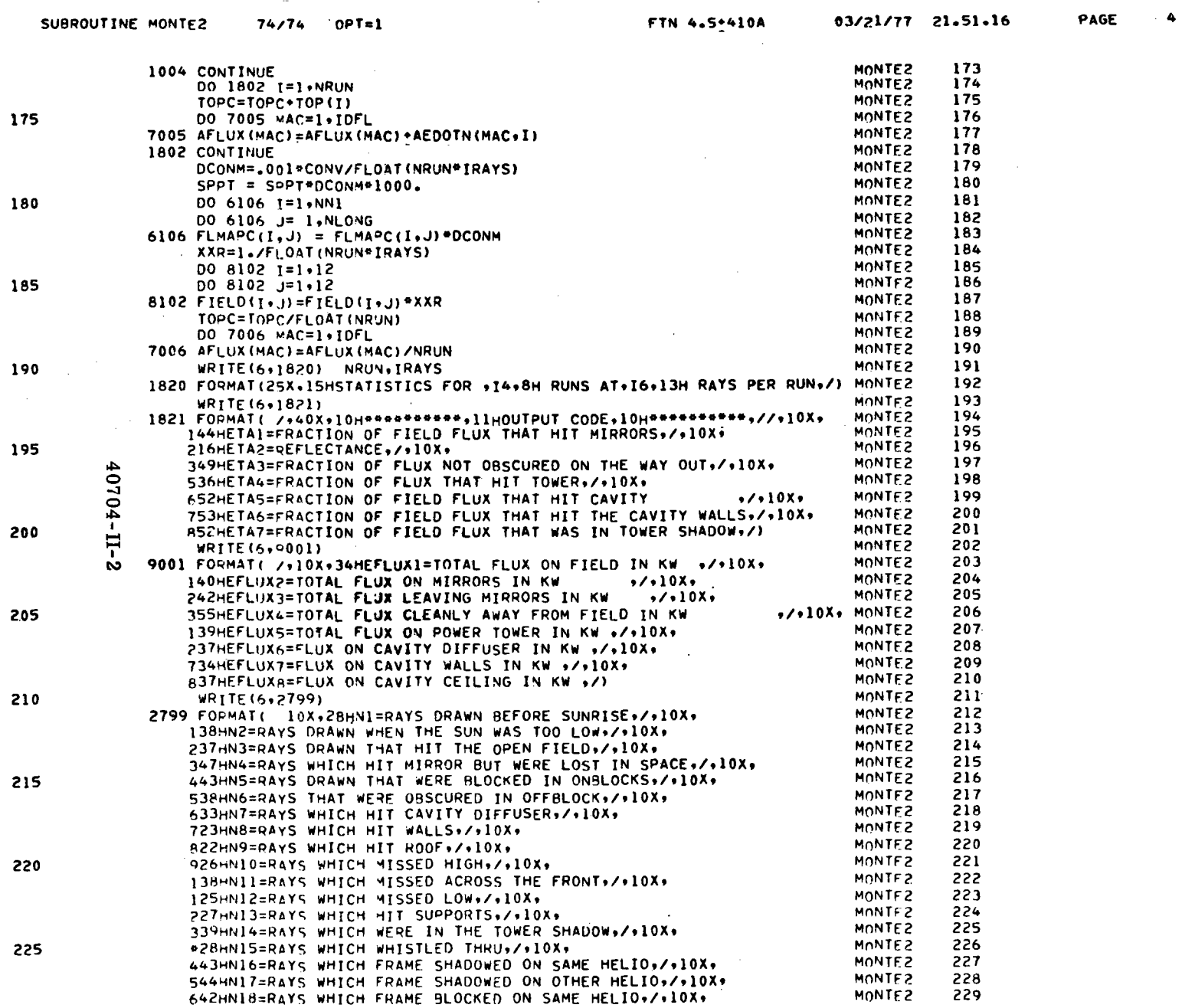

 $\sim$ 

 $\cdot$ 

 $\sim$ 

 $\mathcal{L} = \mathcal{N}$  .

 $\sim$ 

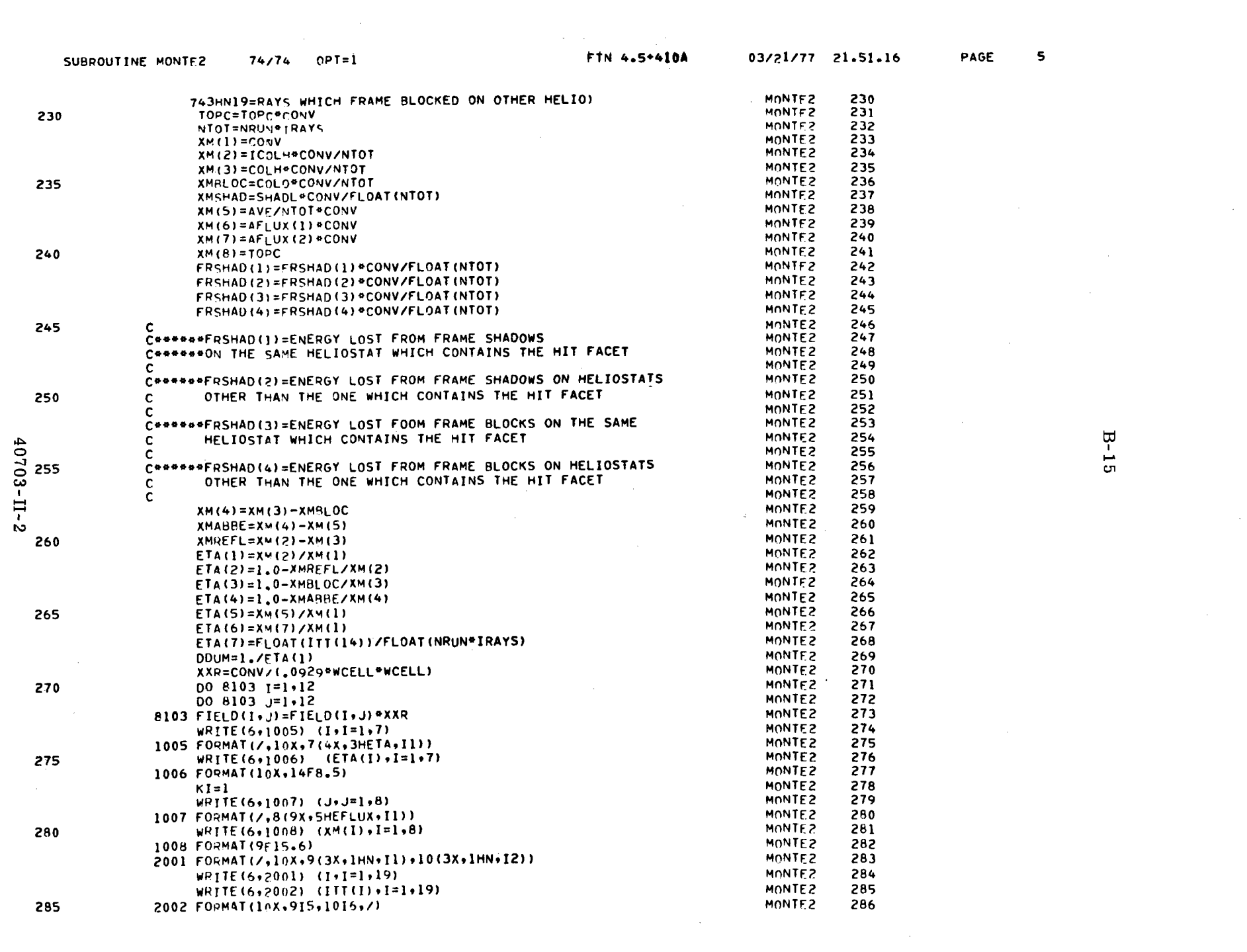

 $B-15$ 

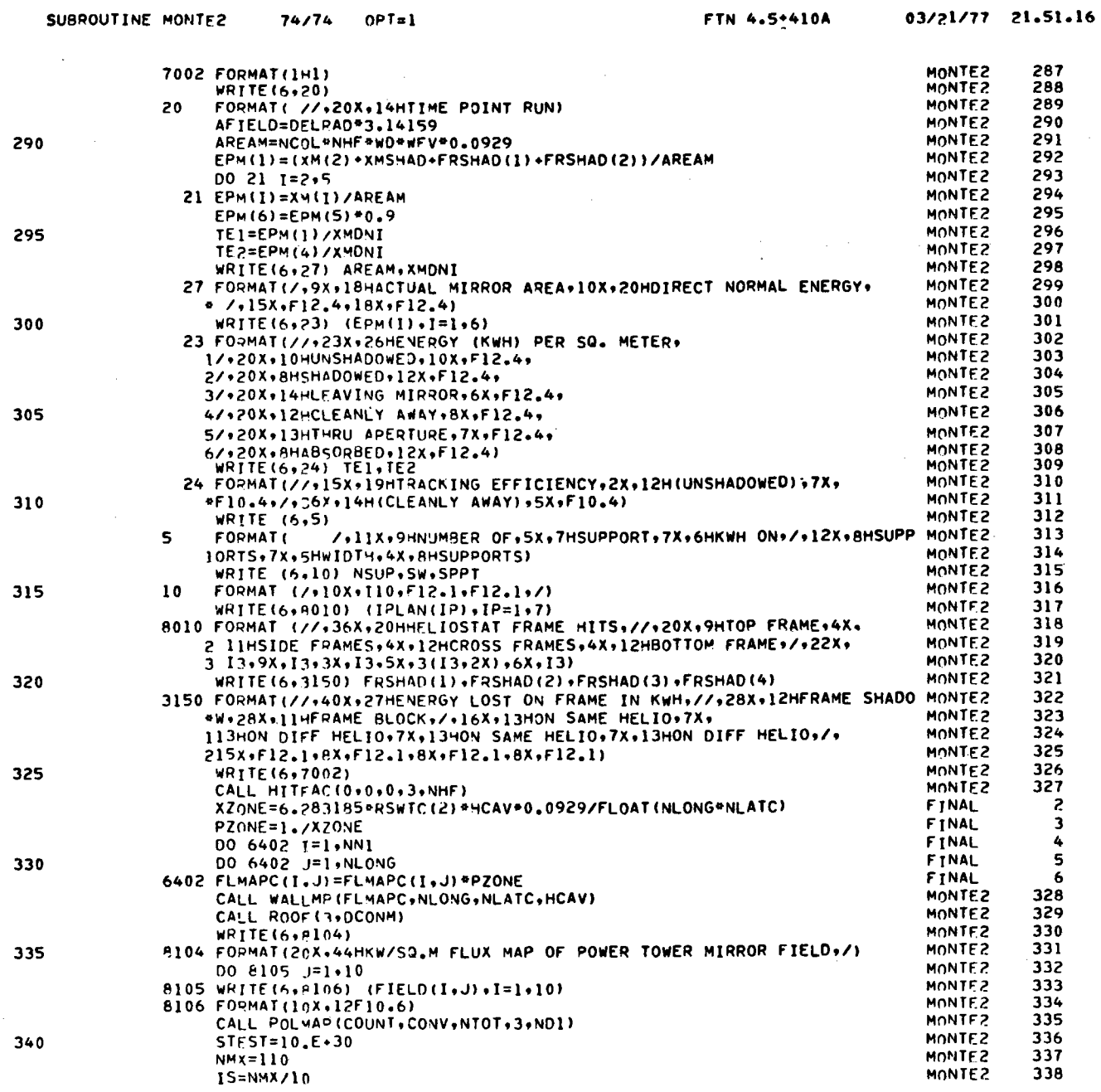

 $40703 - 11 - 2$ 

 $\mathcal{A}^{\mathcal{A}}$ 

 $B - 16$ 

 $\hat{\gamma}$ 

PAGE  $\ddot{\bullet}$ 

 $\langle \sigma \rangle$ 

 $\mathcal{L}^{\mathcal{L}}$ 

 $\mathcal{A}^{(1)}$ 

 $\frac{1}{2}$ 

 $\sim 10^7$ 

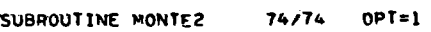

 $\bar{z}$ 

FTN 4.5\*410A

 $\sim$ 

 $\overline{\mathbf{r}}$ 

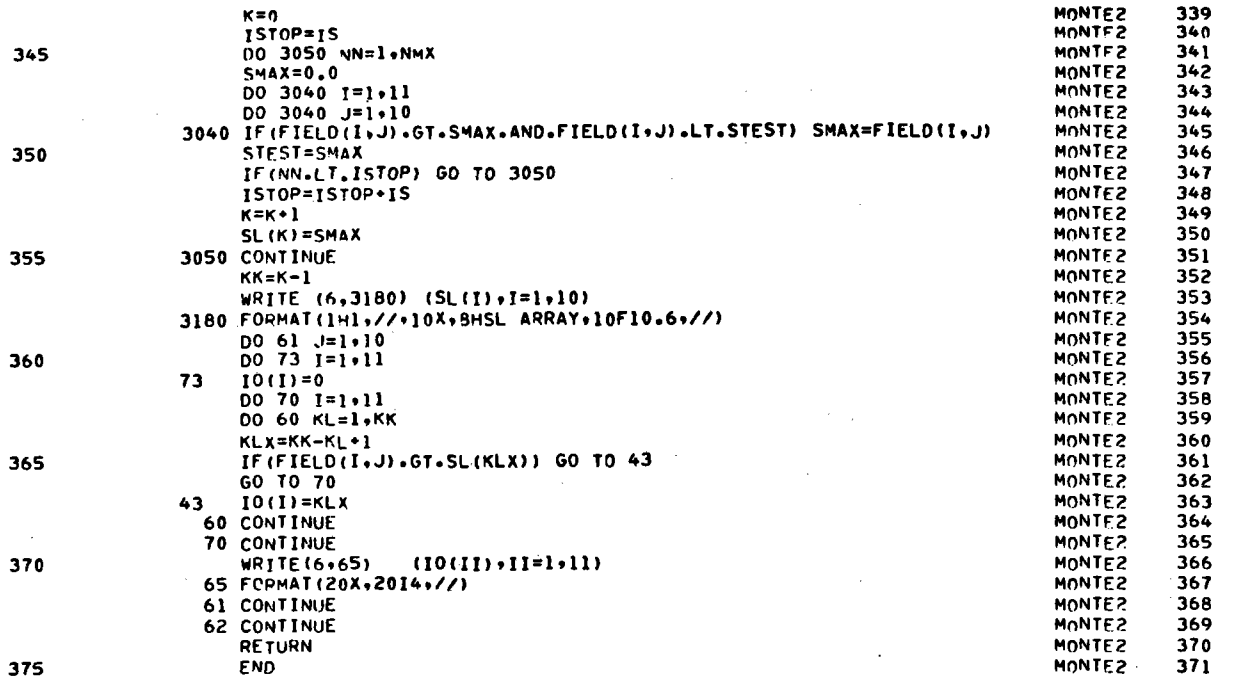

40703-II-2

 $\frac{1}{2}$ 

 $\sim$ 

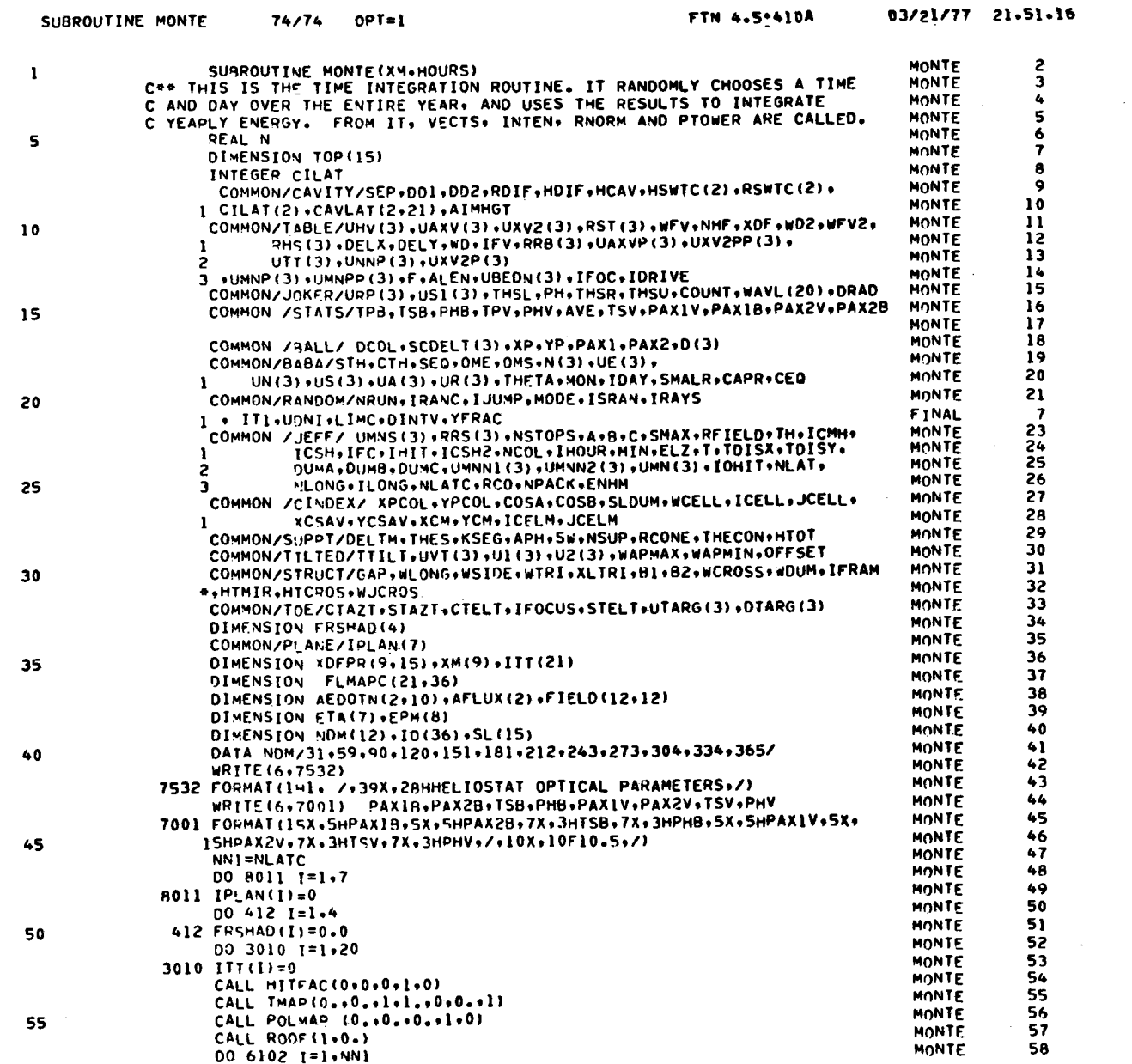

40703-II-2

 $\sim$ 

 $\sim$ 

 $\mathbb{R}^2$ 

 $\mathcal{L}^{\mathcal{L}}$ 

 $\sim$ 

 $\frac{1}{\sqrt{2}}$ 

 $\frac{3}{2}$ 

 $B - 18$ 

 $\mathcal{L}$ 

 $\sim 10^7$ 

 $\mathbf{I}$ 

 $\frac{1}{2}$ 

o.

 $\mathcal{L}$ 

 $\sim 10^{11}$ 

PAGE

 $\sim 100$ 

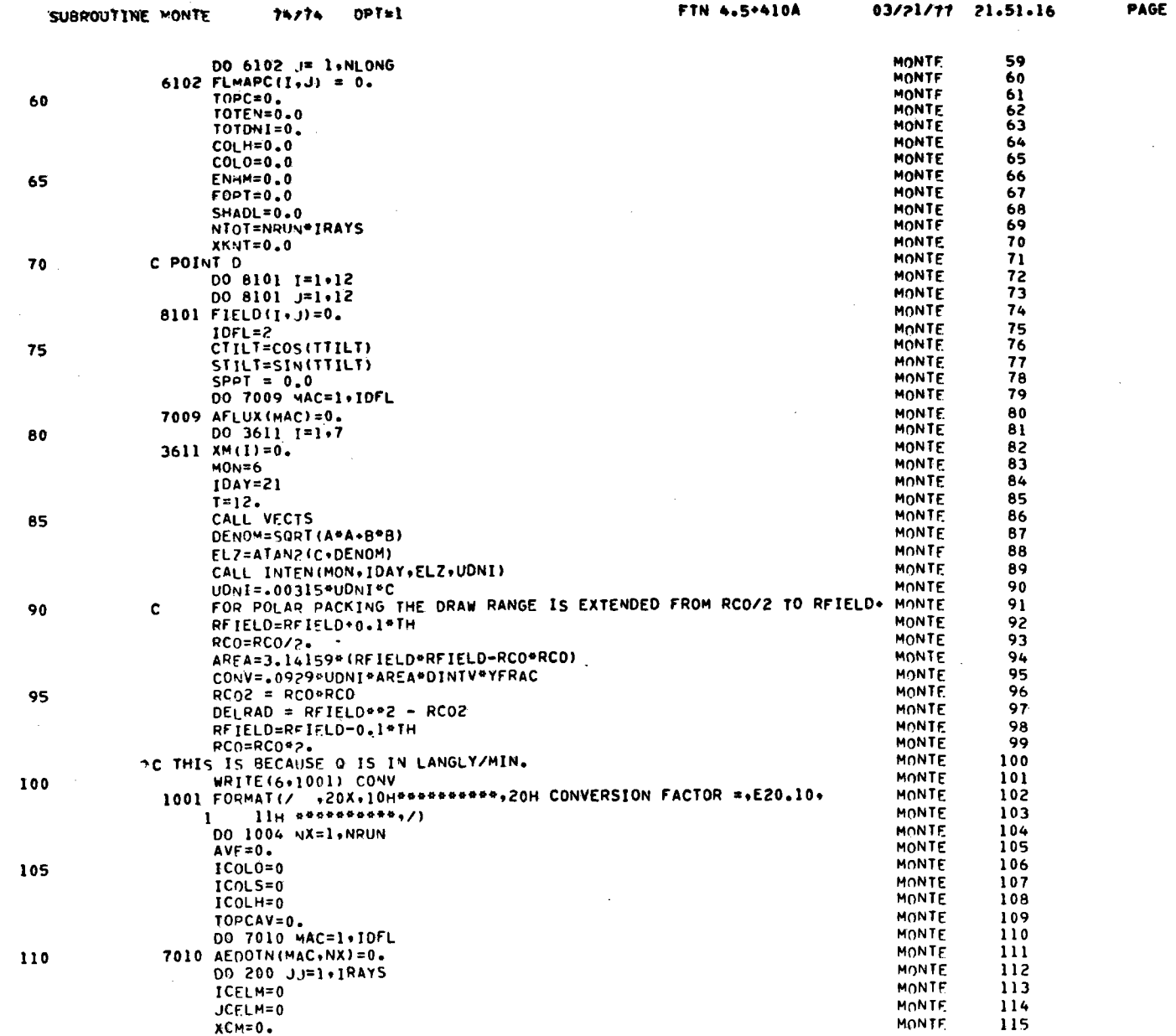

40703-II-2

 $\label{eq:2} \frac{1}{\sqrt{2}}\sum_{i=1}^{n-1}\frac{1}{\sqrt{2}}\sum_{i=1}^{n-1}\frac{1}{\sqrt{2}}\sum_{i=1}^{n-1}\frac{1}{\sqrt{2}}\sum_{i=1}^{n-1}\frac{1}{\sqrt{2}}\sum_{i=1}^{n-1}\frac{1}{\sqrt{2}}\sum_{i=1}^{n-1}\frac{1}{\sqrt{2}}\sum_{i=1}^{n-1}\frac{1}{\sqrt{2}}\sum_{i=1}^{n-1}\frac{1}{\sqrt{2}}\sum_{i=1}^{n-1}\frac{1}{\sqrt{2}}\sum_{i=1}^{n-1}\frac{$ 

 $\hat{\mathcal{A}}$ 

 $\frac{1}{2}$ 

 $B-19$ 

Q.

 $\bullet$ 

 $\Delta \sim 1$ 

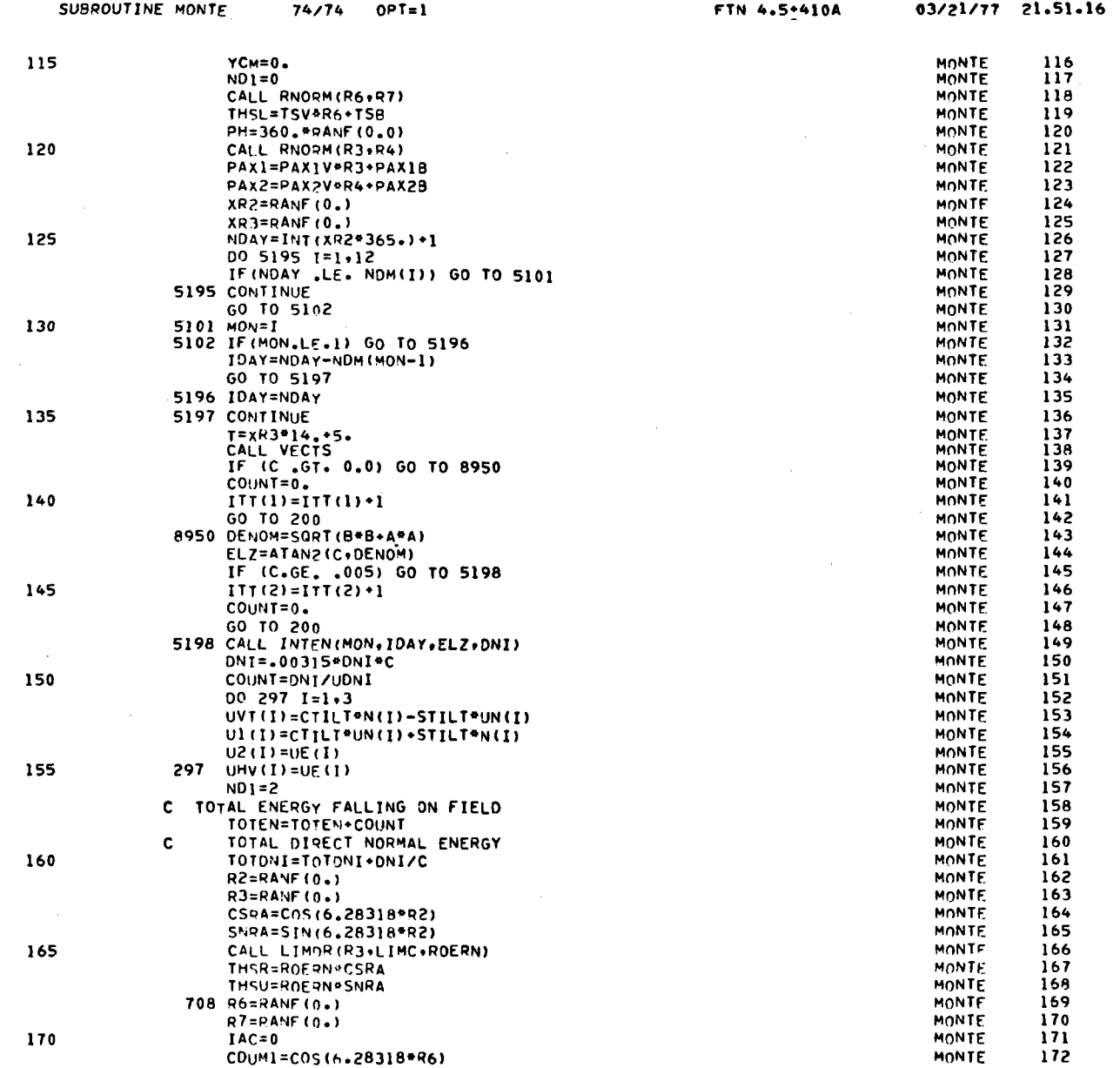

 $B - 20$ 

PAGE

 $\mathbf{3}$ 

## 40703-II-2

 $\bar{\gamma}$ 

 $\ddot{\ddot{i}}$ Å  $\sim$ 

 $\sim$ 

 $\mathcal{A}$ 

J

 $\sim$ 

 $\sim$ 

 $\begin{array}{c} 1 \\ 1 \\ 2 \end{array}$ 

 $\sim$  $\frac{1}{4}$  $\mathcal{I}$ 

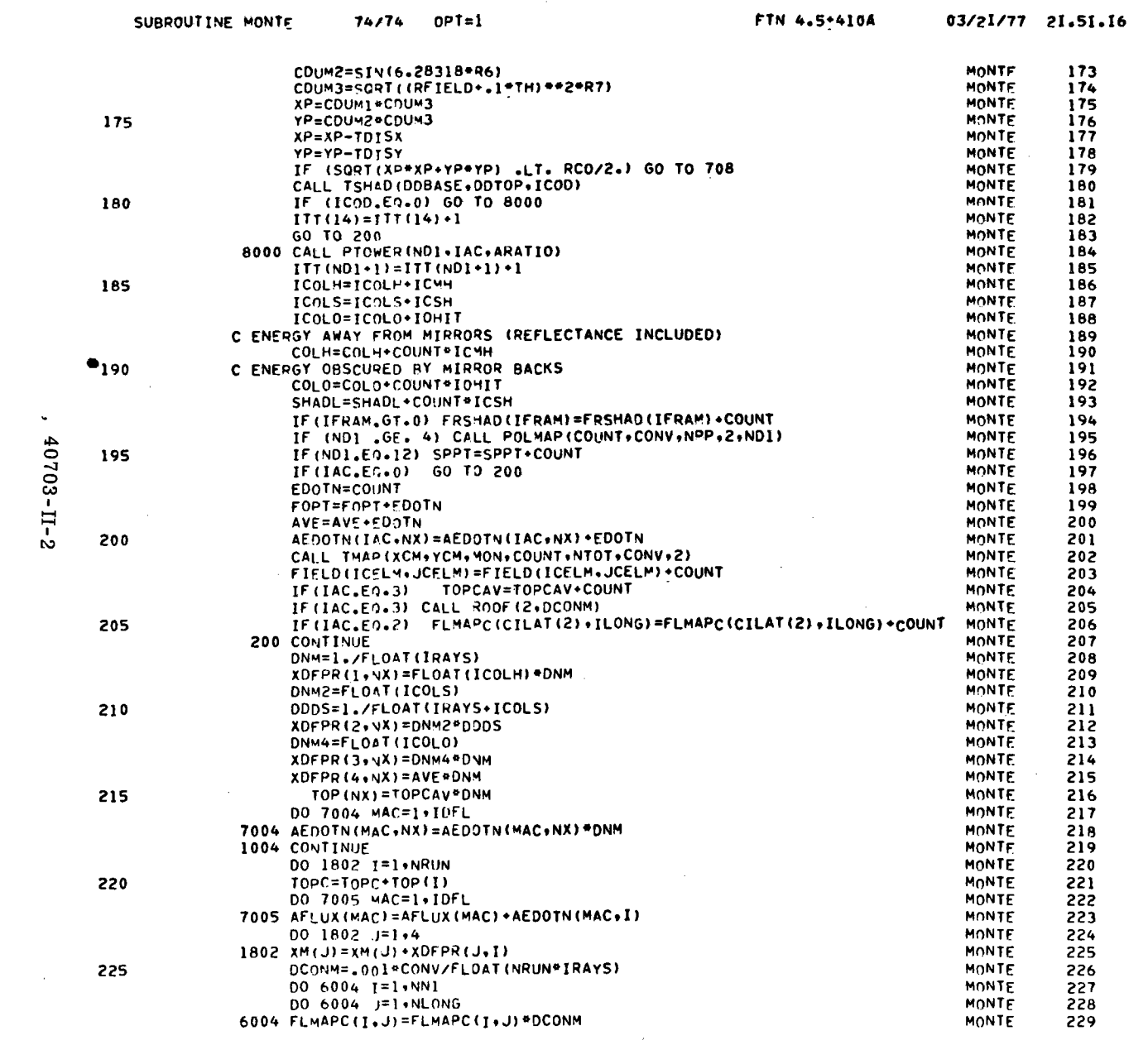

 $\label{eq:2.1} \frac{1}{\sqrt{2}}\int_{\mathbb{R}^3}\frac{1}{\sqrt{2}}\left(\frac{1}{\sqrt{2}}\right)^2\left(\frac{1}{\sqrt{2}}\right)^2\left(\frac{1}{\sqrt{2}}\right)^2\left(\frac{1}{\sqrt{2}}\right)^2\left(\frac{1}{\sqrt{2}}\right)^2.$ 

 $\sim 100$ 

PAGE

 $\sim 10^{11}$  km s  $^{-1}$ 

 $B-21$ 

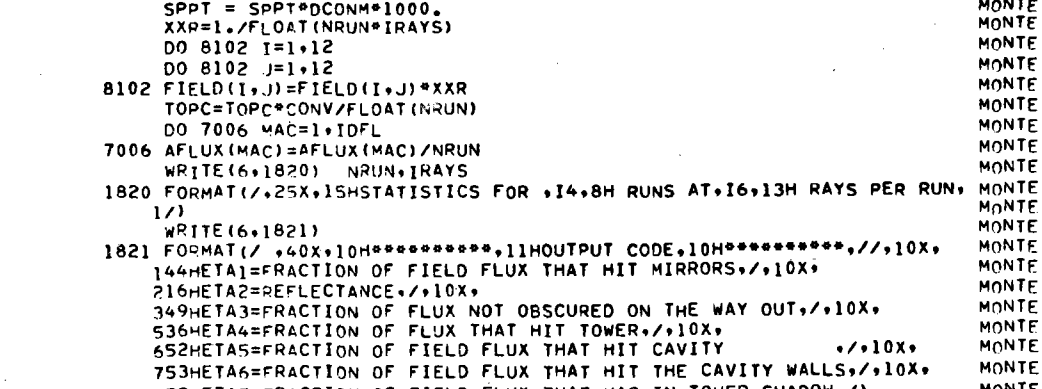

74/74 OPT=1

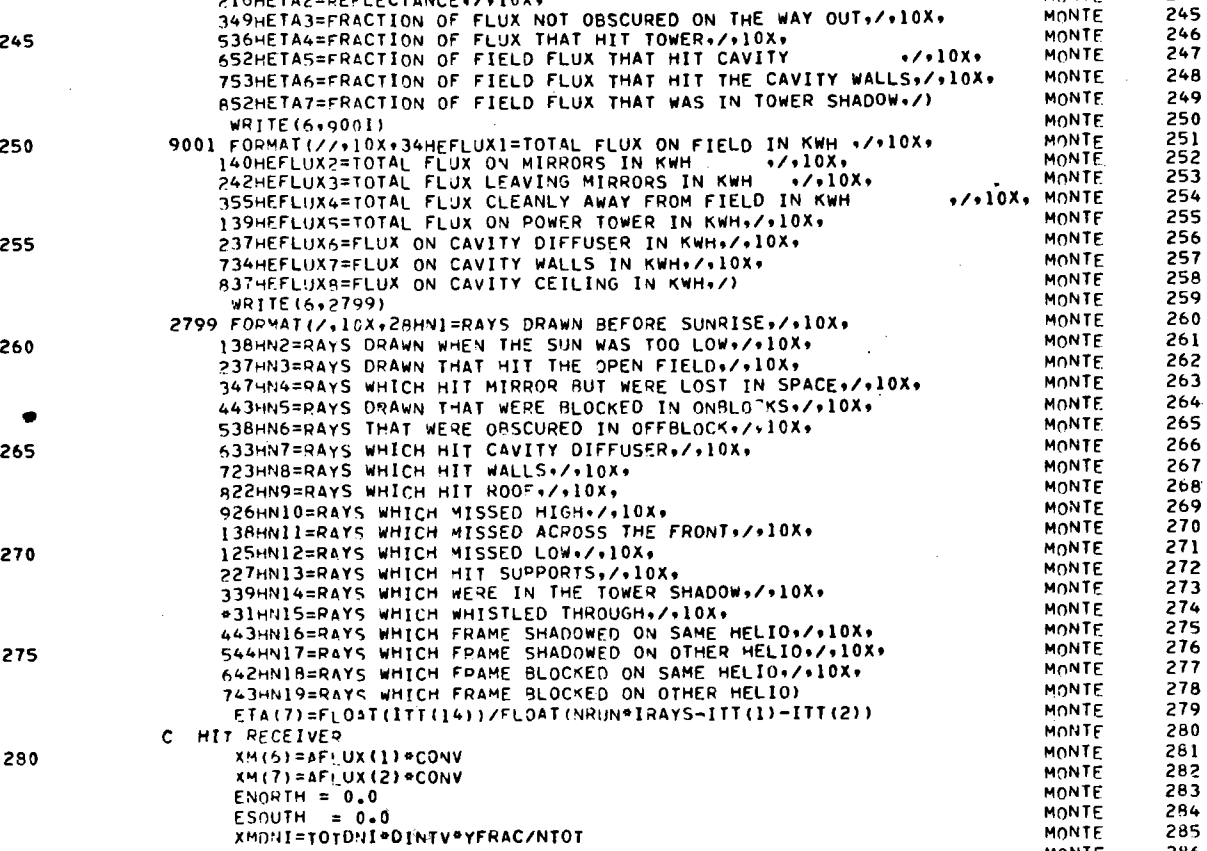

MONTE<br>MONTE

MONTE

MONTE MONTE

MONTE

MONTE

MONTE

MONTE

**MONTE** MONTE

MONTE

MONTE

MONTE

FIN 4.5\*410A

03/21/77 21.51.16

 $\frac{230}{231}$ 

232

233

234

235

236

237

238

239<br>240<br>241<br>242<br>243

 $244$ 

245

284

285

286

MONTE

MONTE MONTE

 $\mathbf{S}_{\mathrm{c}}^{\mathrm{d}}$  .

PAGE

 $\mathbf{r}$ 

 $\pmb{\hat{\sigma}}$ 

285

 $XM(8) = TOPC$ 

SUBROUTINE MONTE

230

235

240

 $\sim$ 

40703-II-2

 $\sim$ 

 $\mathcal{L}_{\mathcal{L}}$ 

 $\lambda$ 

 $\sim 1$ 

 $\cdot$ 

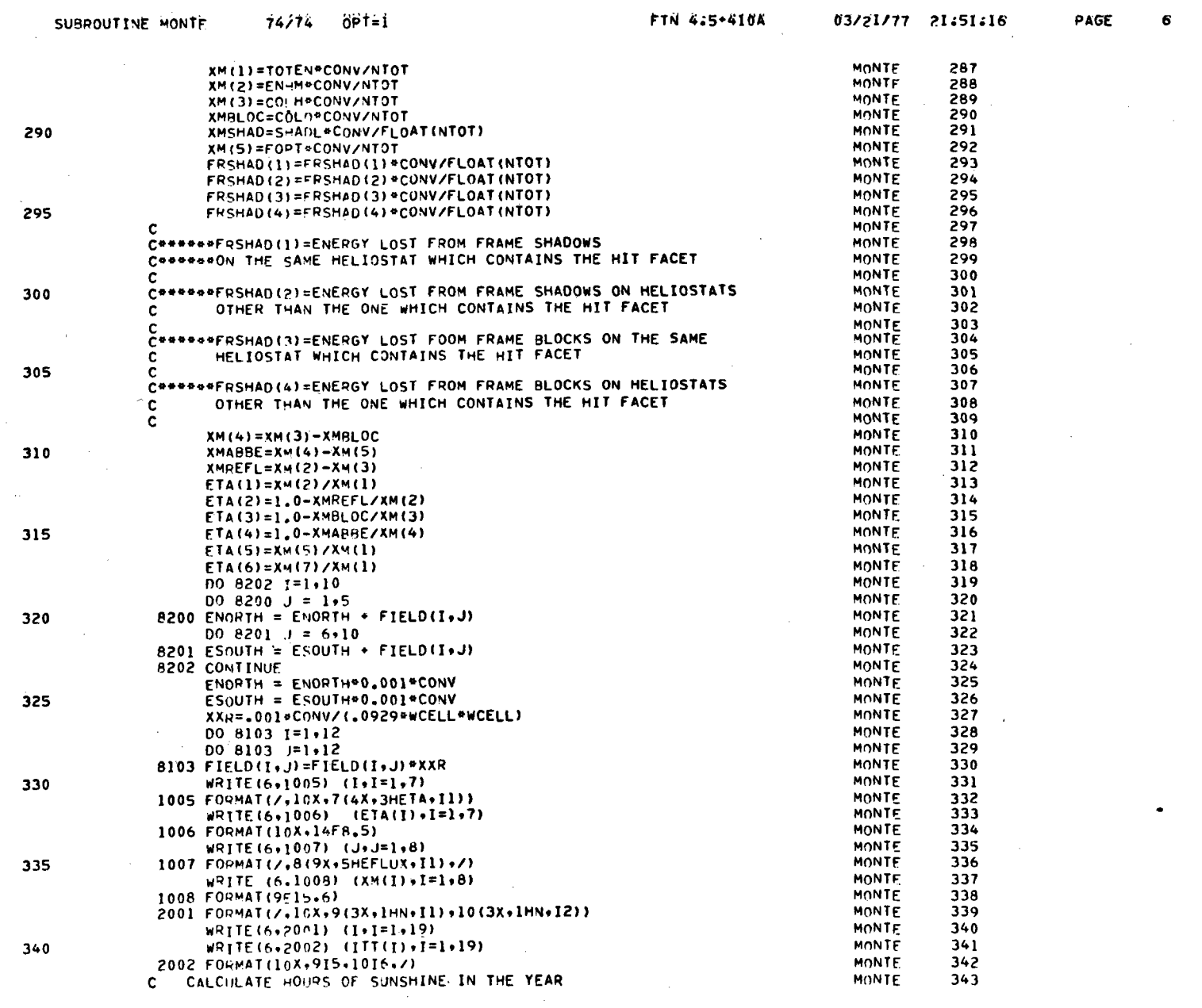

40703-II-2

 $B-23$ 

 $\sim 10^6$ 

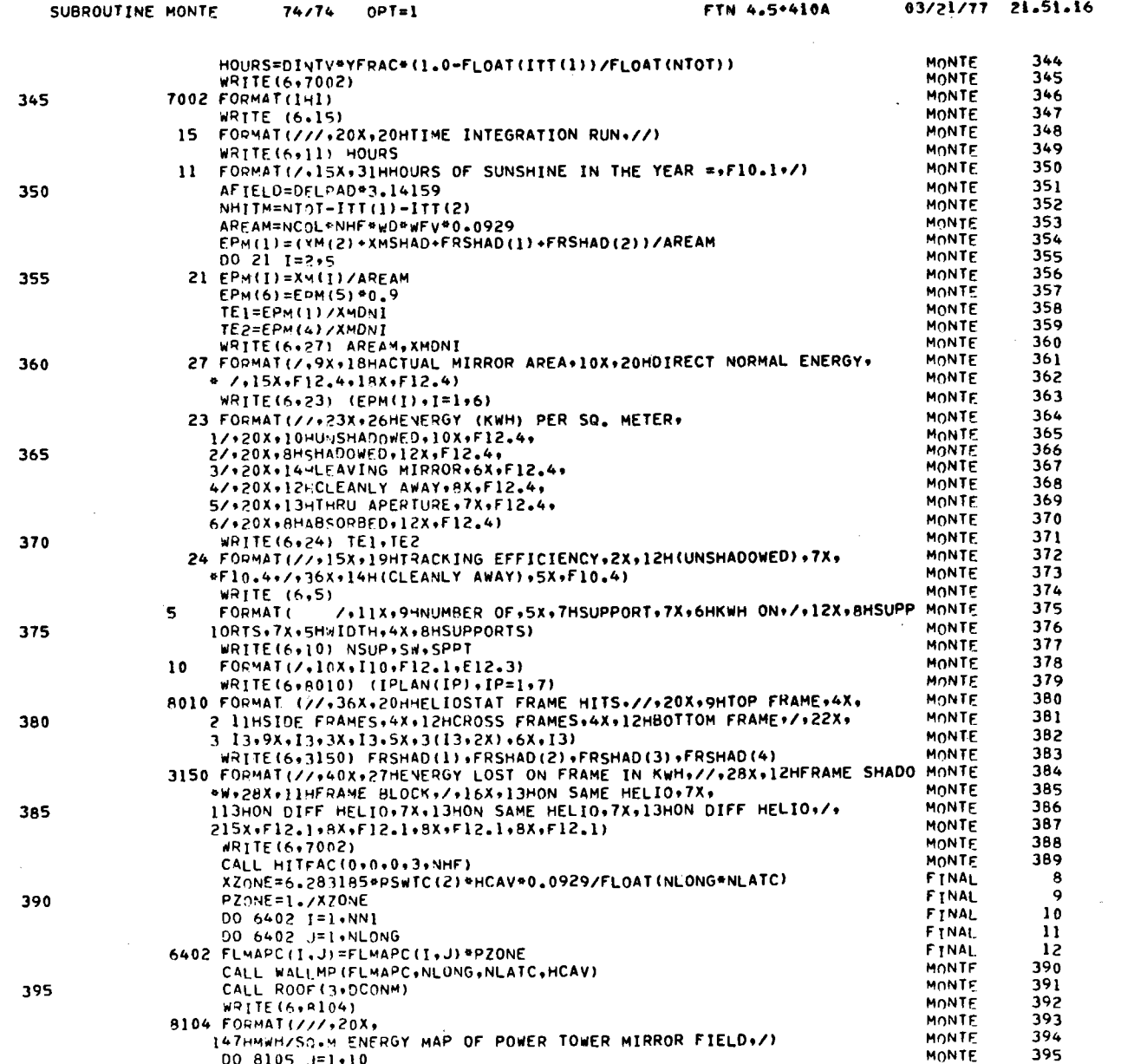

40703-II-2

 $\frac{1}{2}$ 

## PAGE

 $\pmb{\eta}$ 

 $B-24$ 

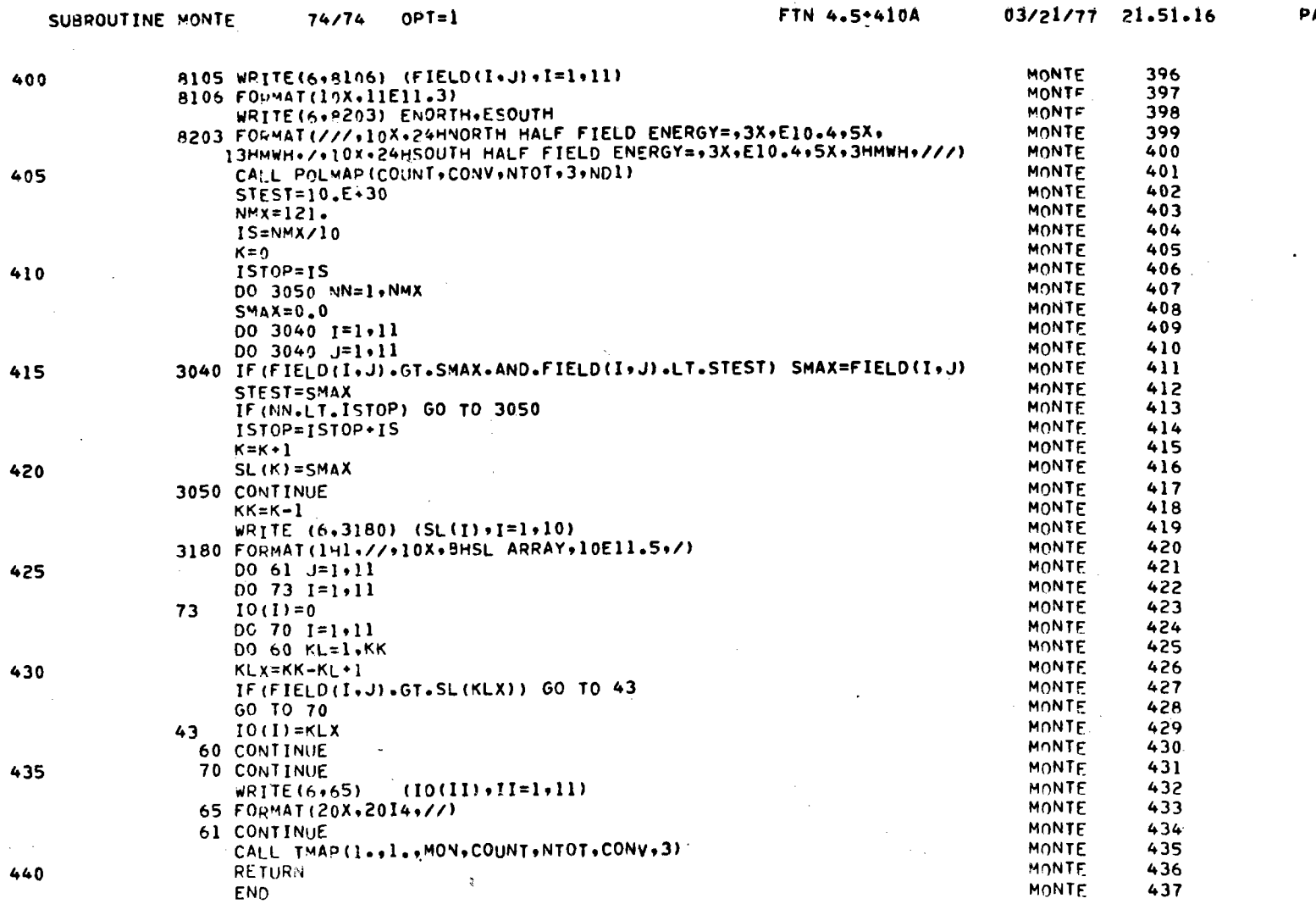

 $\cdots$ 

 $\bullet$  $\sim$ 

 $B-25$ 

PAGE

 $\bf 8$ 

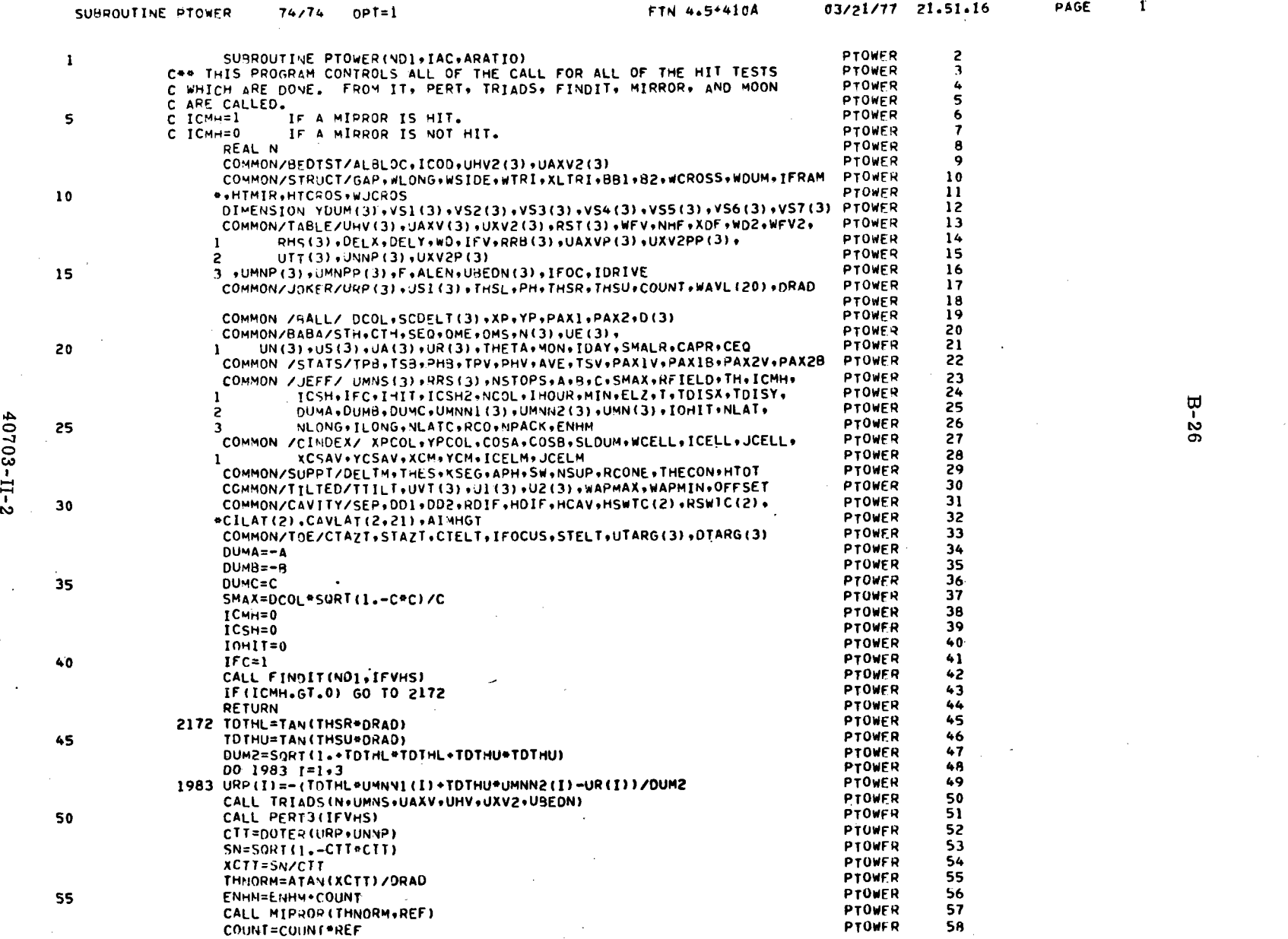

-

 $\mathcal{A}^{\mathcal{A}}$ 

 $\hat{\mathcal{A}}$ 

 $\frac{1}{2}$  ,  $\frac{1}{2}$ 

 $\sim$ 

 $B-26$ 

 $40703 - 11 - 2$ 

90

95

100

105

 $110$ 

**PTOWER** 

 $112$ 

 $\overline{\mathbf{c}}$ 

 $DUM3 = -XCM$ **PTOWER** 59 DUM4=YCM **PTOWER** 60 60 DUMS=TH-.5\*DCOL **PTOWER** 61 DO 1984  $\frac{1}{2}$  = 1,3 **PTOWER** 62  $USI(I) = -2.5CTI+UNNP(I) + URP(I)$ **PTOWER** 63 1984 D(I)=DUM3PUE(I)-DUM4PUR(I)+DUM5PR(I)+SCDELT(I)\*N(I)+SCDELT(2)\*UE(I PTOWER 64  $1$ ) \*SCDELT(3) \*UN(I) -RRS(I) \*SEP\*0.5\*(N(I) -UVT(I)) **PTOWER** 65 65 ARATIO=DOTER(URP,N)/DOTER(UMNS,URP) PTOWER 66 CALL ONBLOCK (IBLOC+IFVHS+ALBLOC) **PTOWFR** 67  $ICOD = 3$ **PTOWFR 68**  $002001=1.3$ PTOWER 69 YDUM(I)=(ALEN/2.-FLOAT(IFVHS-1)\*XOF)\*UHV(I) **PTOWER** 70 70 VSI(I)=-QHS(I)-YOUM(I)-HTMIR\*UBEDN(I) **PTOWFR** 71 VS2(I)=VS1(I)\*wDJM\*UAXV(I)-WSIDE\*0.5\*UBEDN(I) PTOWER 72 VS3(I)=VS1(I)-WOUM\*UAXV(I)-WSIDE\*0.5\*UBEDN(I) **PTOWER** 73 VS4(I)=VS1(I)-HTCROS\*0.5\*UBEDN(I) **PTOWFR** 74  $VSS(I)=VSA(I)-X0F*JHV(I)$ **PTOWER** 75 75  $V56(I) = V54(I)$  + XDF \*UHV(I) **PTOWER** 76  $200 VST(I) = VSL(I) - HICROS*UBEDN(I)$ PTOWER 77 CALL FRAME(VS1, VS2, VS3, VS4, VS5, VS6, VS7, ALFRAM, JK, M, ALBLOC) PTOWER 78 IF(IFRAM.EG.0.AND.IBLOC.EQ.0) GO TO 100 PTOWFR 79 IF(IFRAM.EQ.0.AND.IBLOC.EQ.1) GO TO 20 **PTOWFR** 80 80 IF (IFRAM.EO.1.AND.IRLOC.EO.0) GO TO 30 **PTOWER** 81 IF(ALBLOC.LE.ALFRAM) GO TO 20 PTOWER 82 30 IBLOC=0 PTOWER 83  $IFRAM=3$ **PTOWER** 84  $ND1=17$ **PTOWER** 85 85  $IOHII=1$ **PTOWER** 86 **RETURN** PTOWER 87 20 IBLOC=1 **PTOWFR** 88 IFRAM=0 PTOWER 89  $IOHII=1$ PTOWER 90  $ND = 4$ **PTOWER** 91 CALL HITFAC(IFVHS, IFV, ND1, 2, NHF) PTOWER 92 **RETURN PTOWER** 93 100 DUM=.5\*DCOL-DOTER(N,RRS) PTOWER 94 DUMC=DOTFR(N,USI) PTOWER 95 DUMA=DOTER(UN+US1) PTOWER 96 DUMB=DOTER(UE+US1) 97 **PTOWER** SMAX=DUM\*SORT(1.-DUMC\*DUMC)/DUMC **PTOWER** 98  $B1 = DOTER(UE,RRS)$ PTOWER 99 A1=DOTER(UN+RRS) PTOWER 100  $XP=XCM+B$ ] **PTOWER**  $101$  $YP = YCM + A$ ] PTOWER 102  $IFC = 2$ **PTOWER** 103  $I$ OHIT=0 **PTOWER** 104 CALL FINDIT(NDI, IFVHS) PTOWFR 105 IF(IOHIT.E0.0) GO TO 10 **PTOWFR** 106 CALL HITFAC(IFVHS, IFV, NO1, 2, NHF) PTOWER 107 **RETURN PTOWER**  $108$ 10 CALL MOON (NDI+IAC) PTOWFR 109 CALL HITFAC(IFVHS+IFV+NDI+2+NHF) PTOWFR  $110$ **PETURN** PTOWER  $111$ **END** 

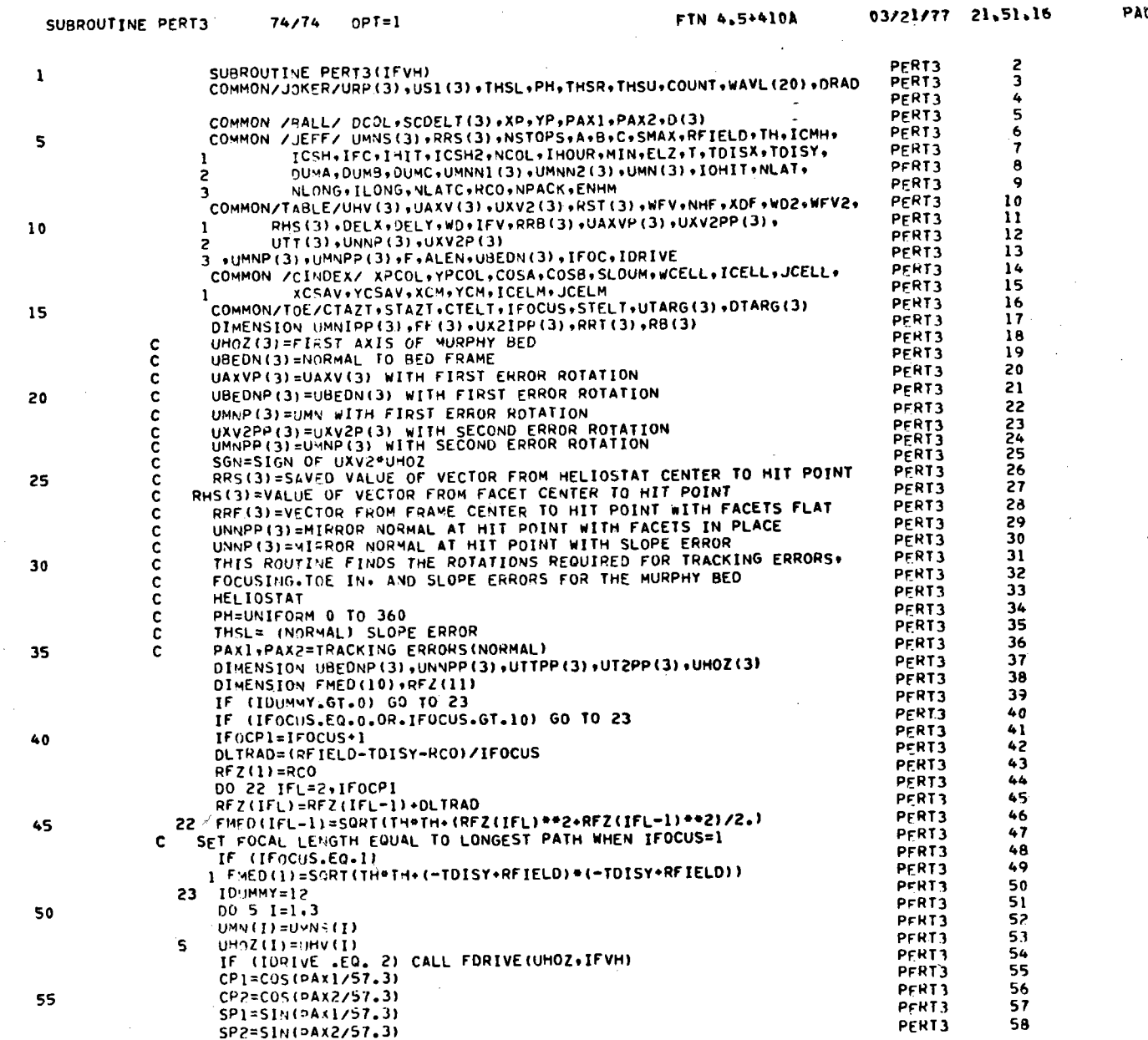

 $-$ 

 $\mathbf{r}$  and  $\mathbf{r}$  and  $\mathbf{r}$ 

40703-II-2

 $B - 28$ 

 $\mathbf{T}$ PAGE

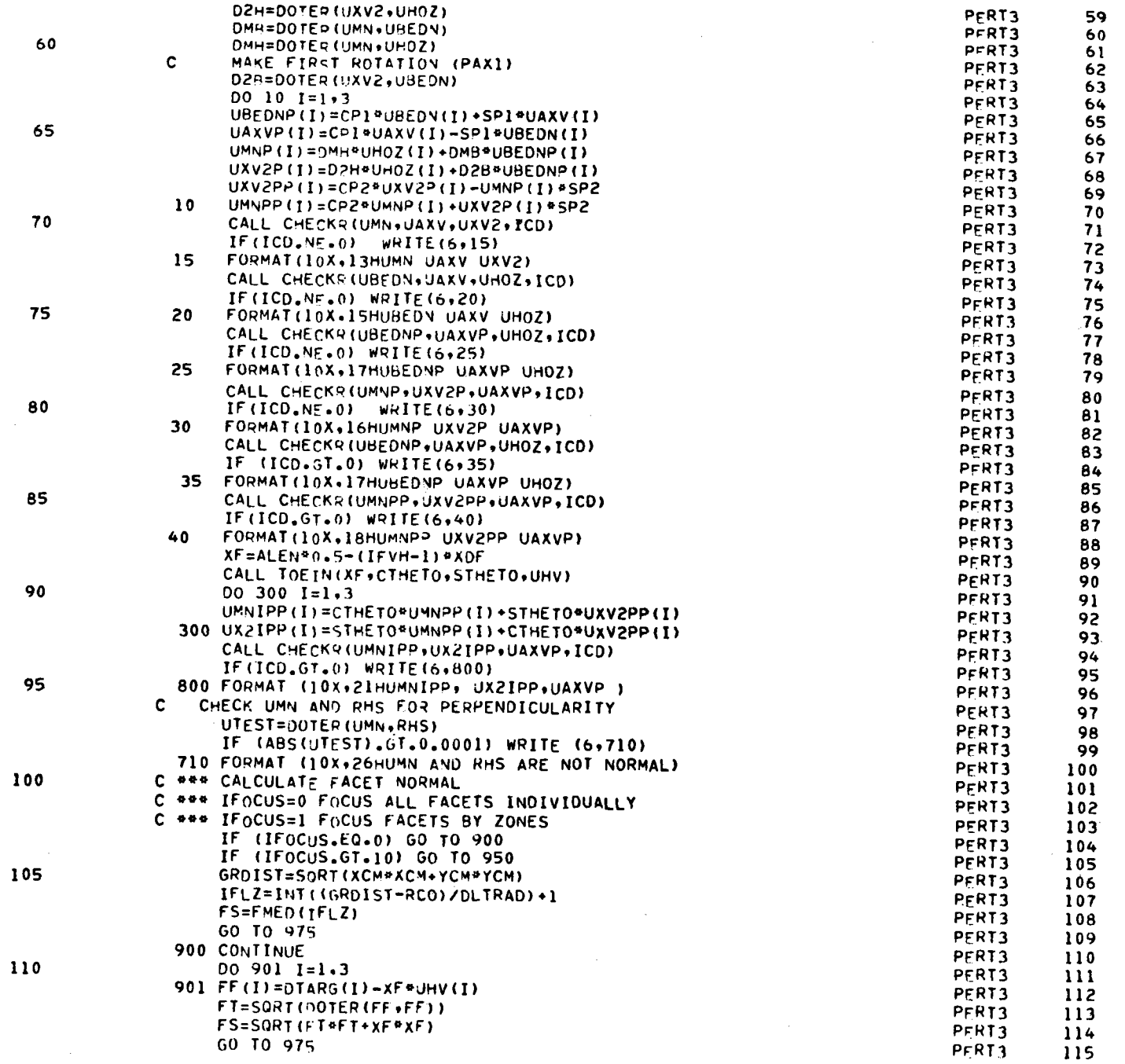

÷

 $B - 29$ 

 $\sim$ 

40703-II-2

SUBROUTINE PERT3

 $74/74$  OPT=1

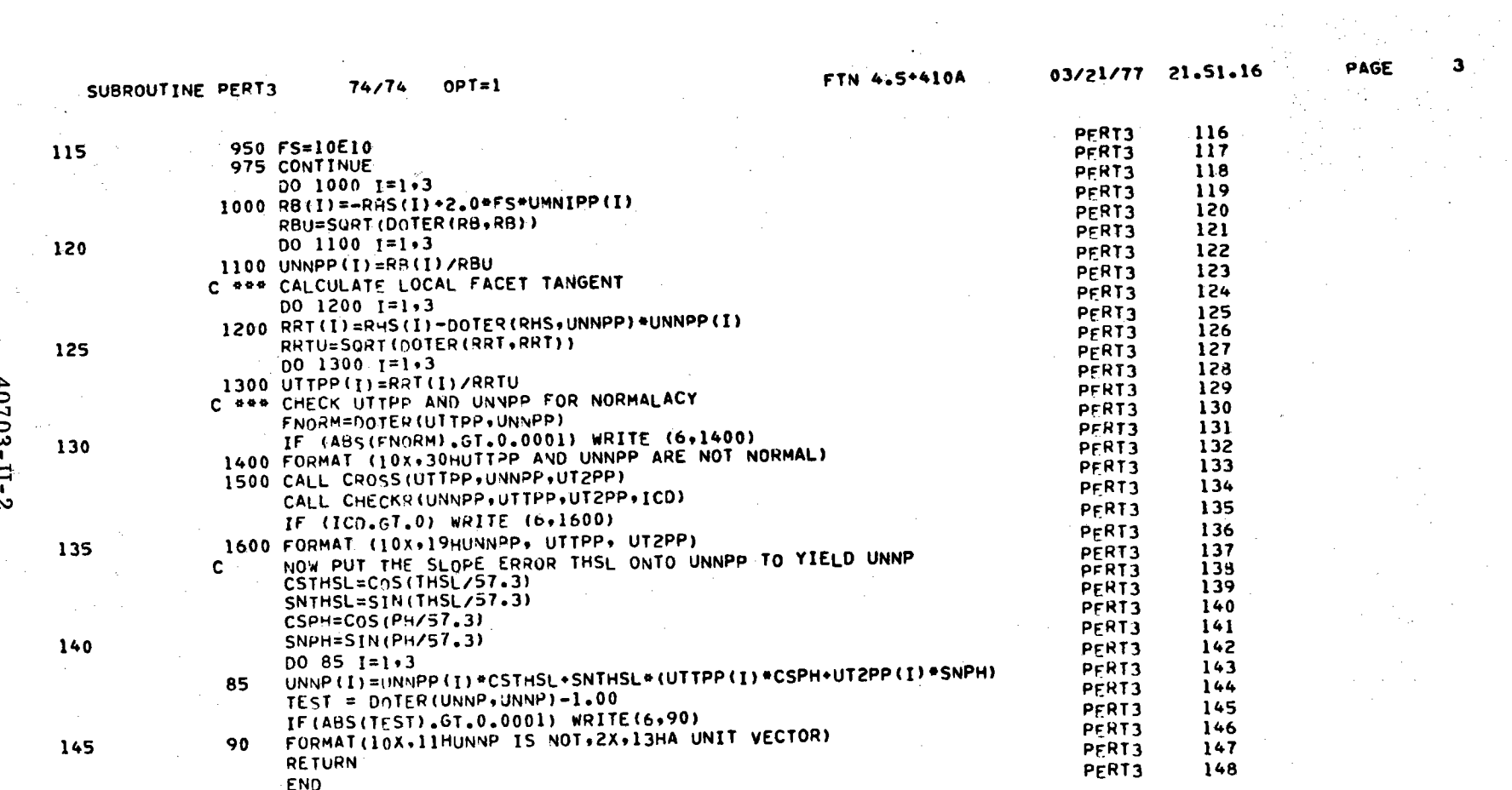

 $\sim$  $\mathcal{L}_{\mathcal{A}}$ 

 $\sim$ 

 $40703 - 11 - 2$ 

Ğ,

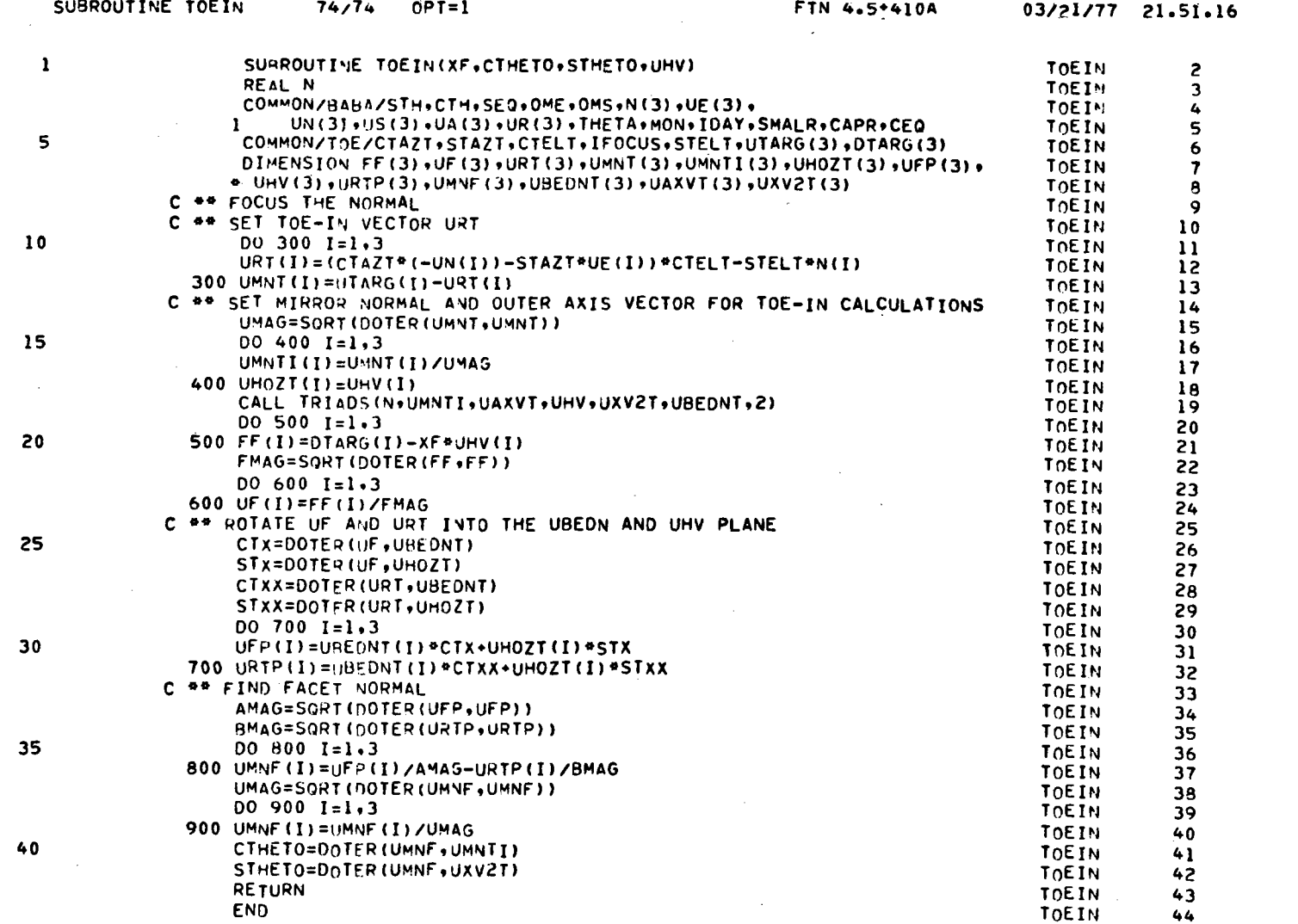

 $B-31$ 

PÁGE

 $\pmb{\mathbf{l}}$ 

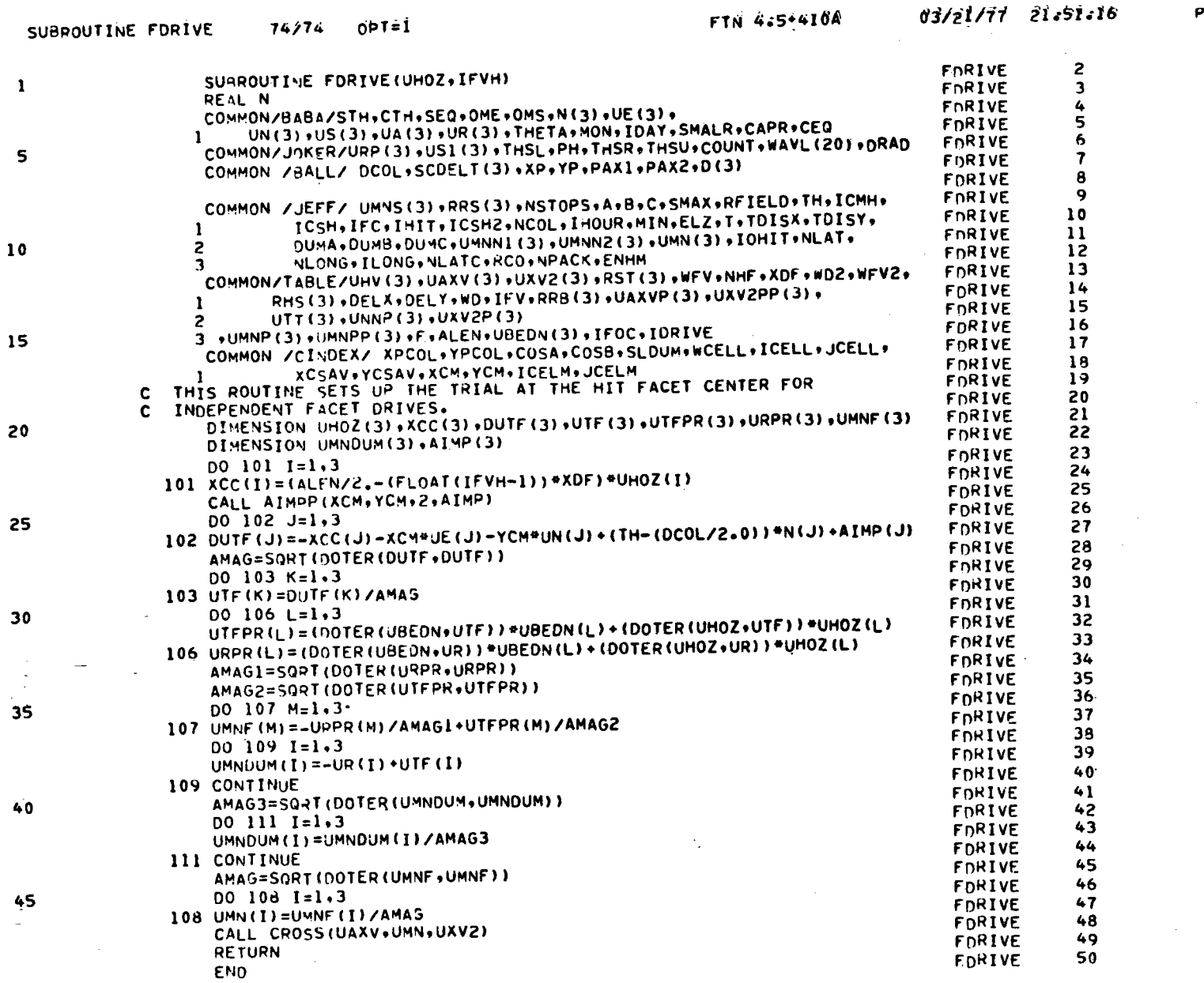

 $\cdot$ 

 $\bar{\alpha}$ 

40703-II-2

 $B - 32$  $\hat{\mathcal{A}}$ 

PAGE

 $\mathbf{1}$ 

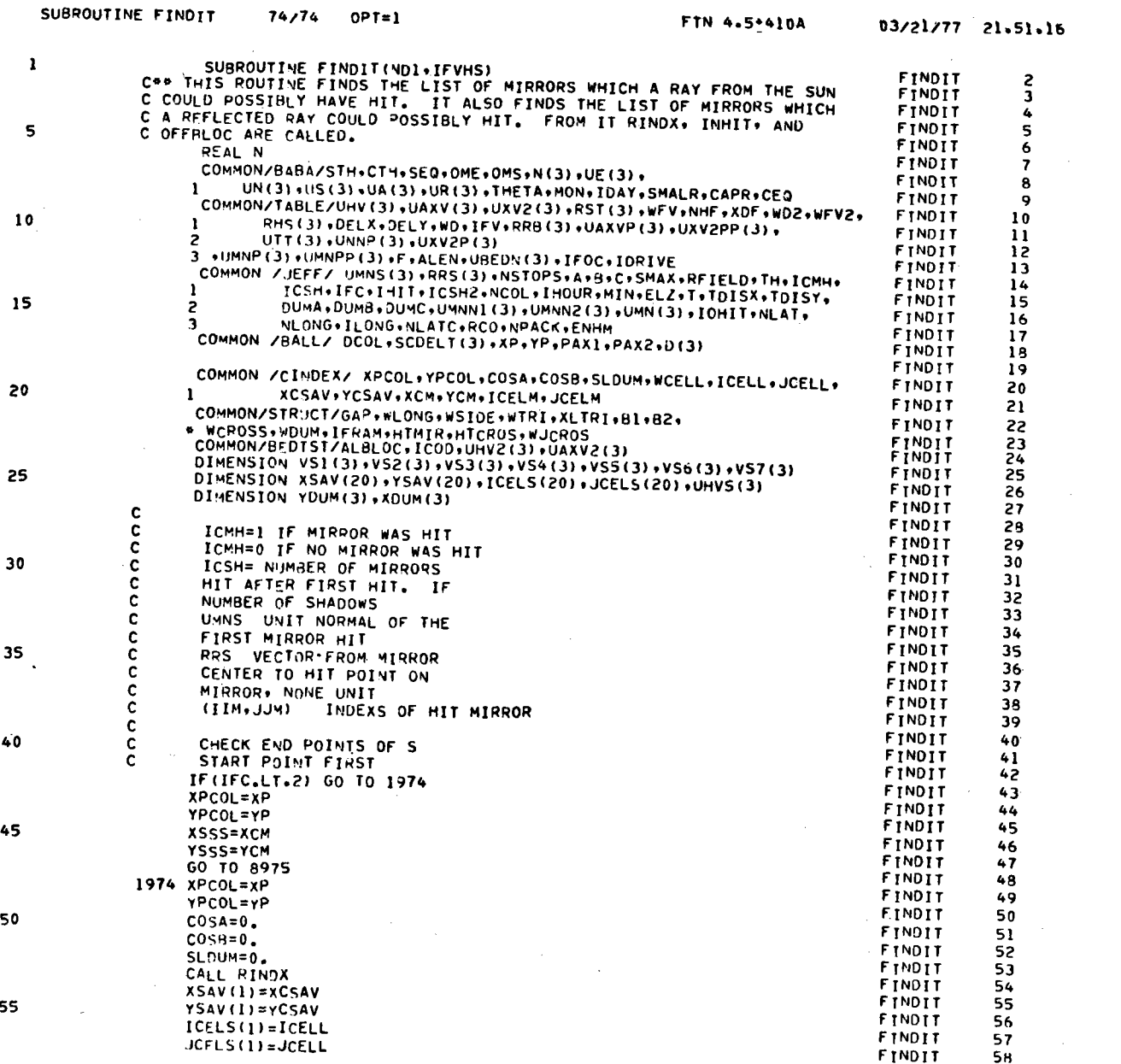

40703-II-2

 $B - 33$ 

 $\mathbf{I}$ 

PAGE

 $\Delta \sim 2$ 

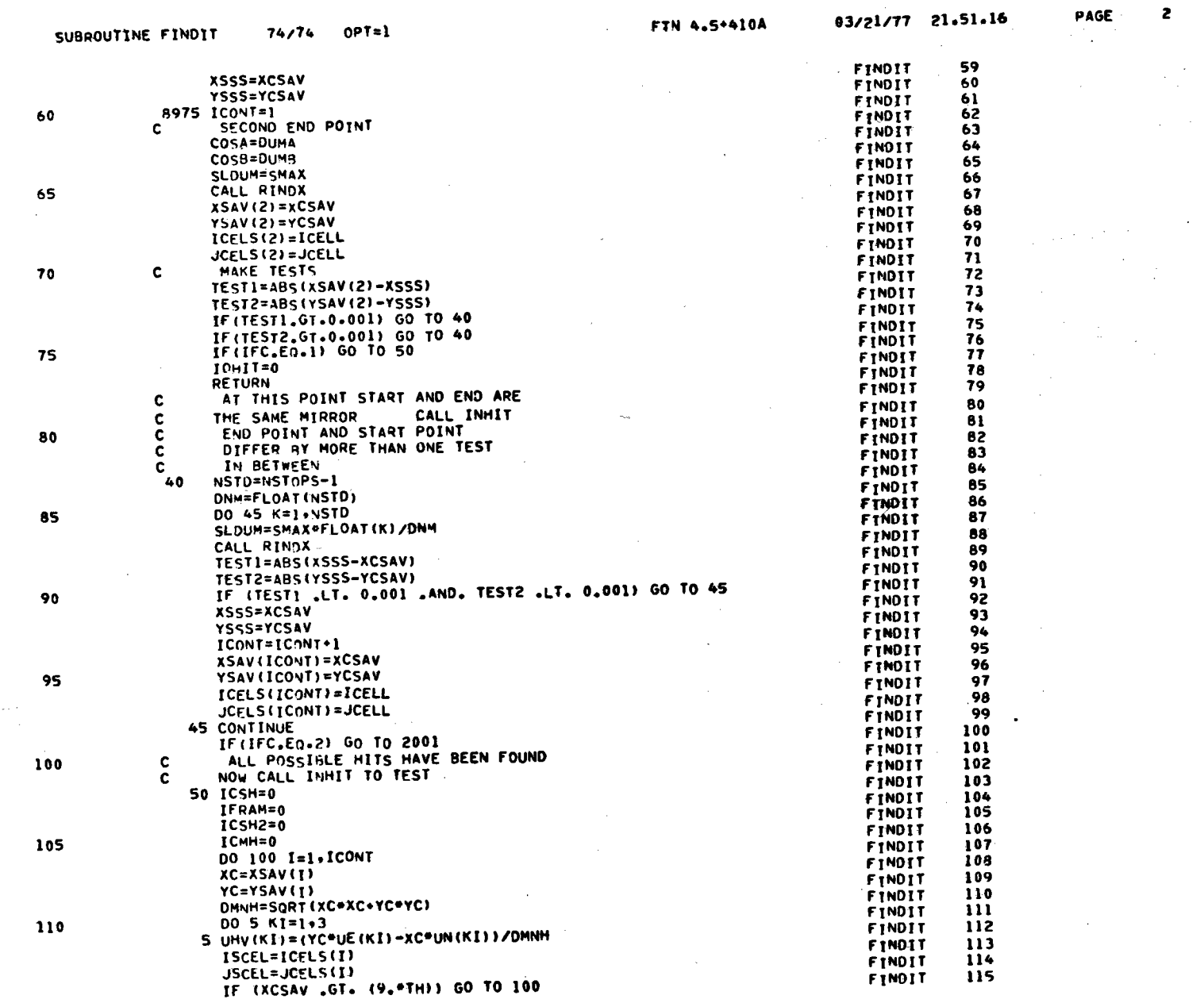

 $\mathbf{a}$ 

40703-II-2

 $\alpha = \alpha \alpha = 8$ 

 $B - 34$ 

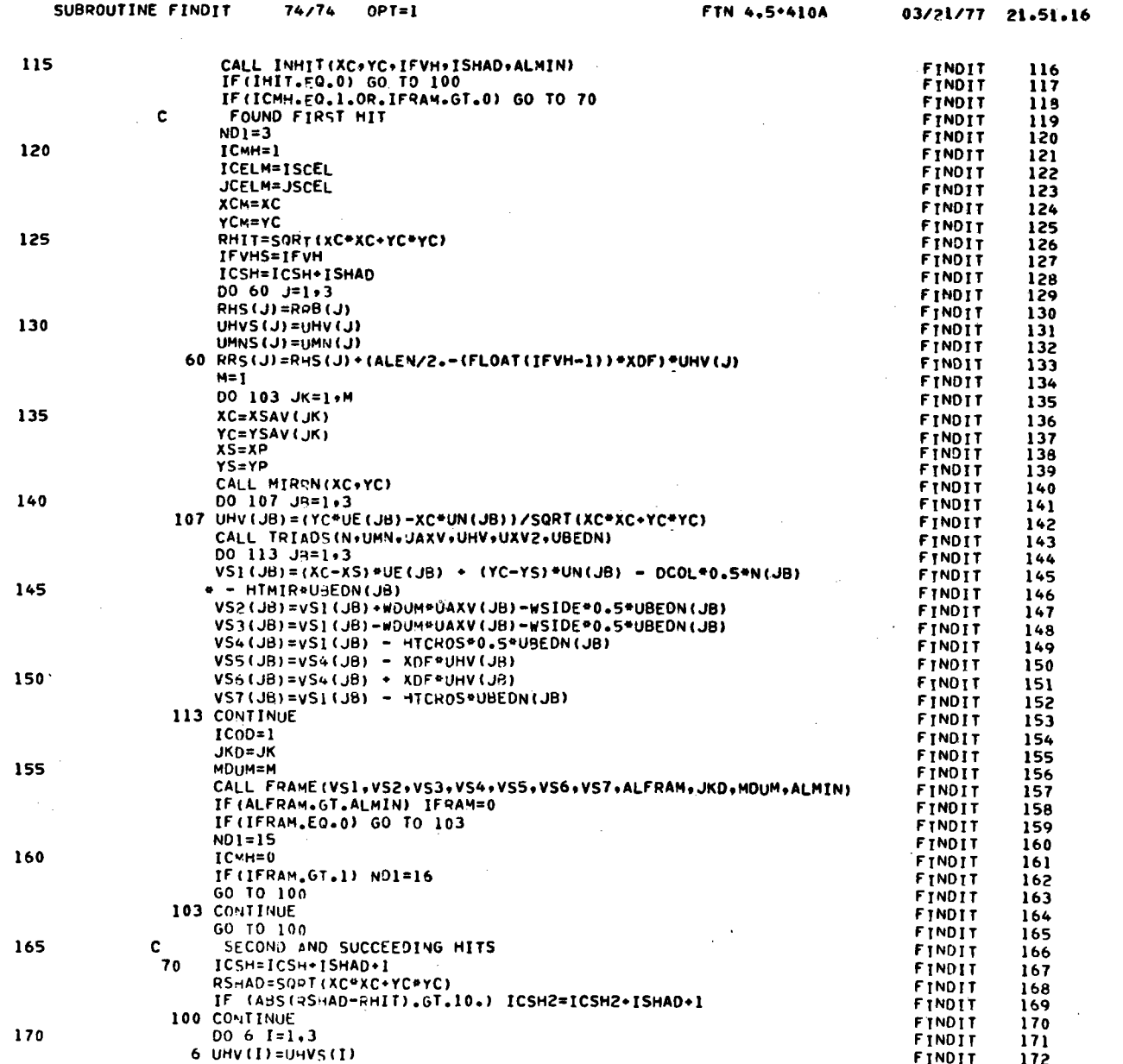

ik g

FTN 4.5\*410A

40703-II-2

SUBROUTINE FINDIT

 $OPT = 1$ 

 $74/74$ 

 $B-35$ 

PAGE  $\mathbf{3}$ 

 $\sim$  $\sim$ 

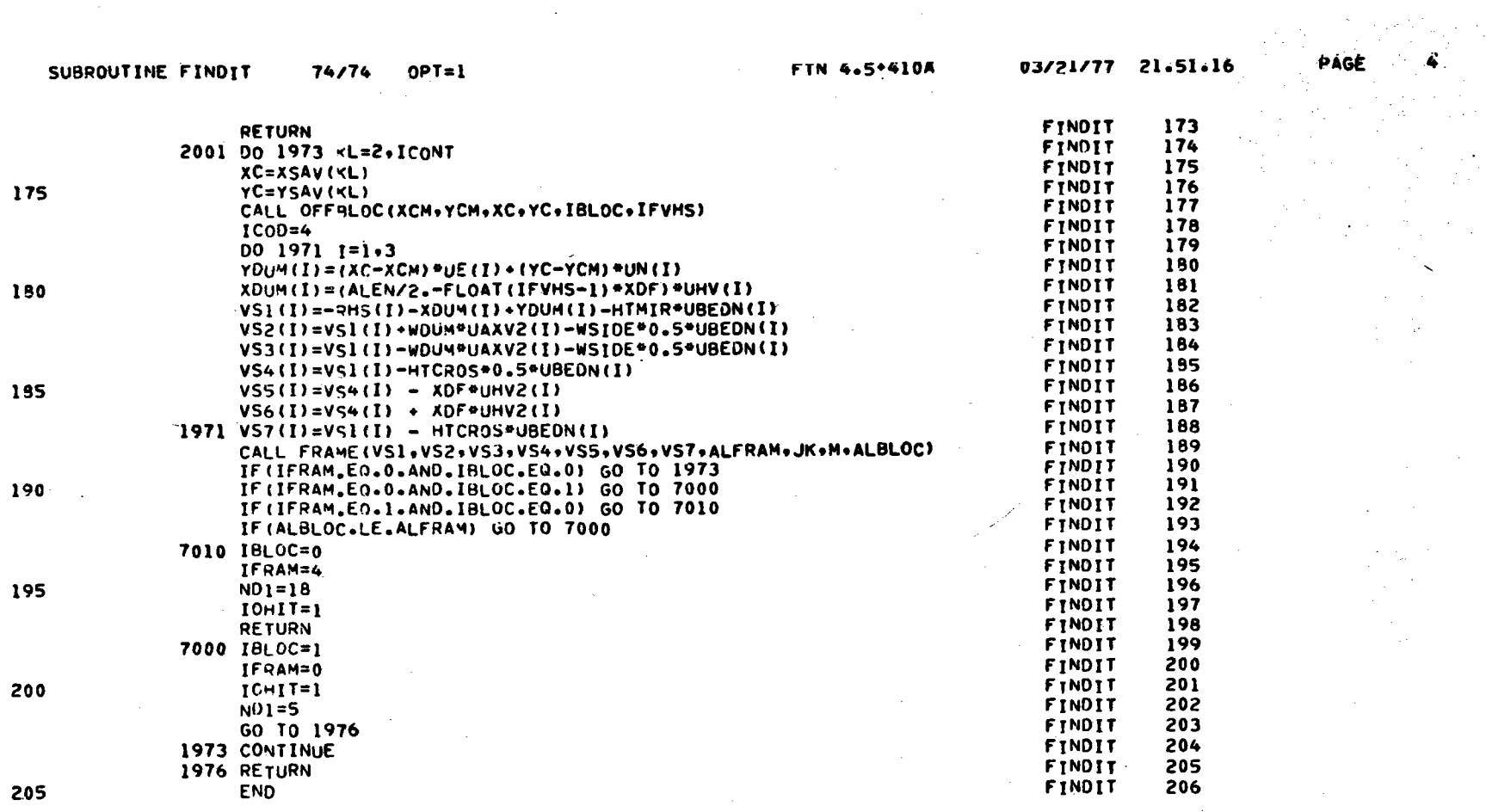

 $\sim$ 

 $\sim$ 

 $40703 - 11 - 2$ 

 $B - 36$ 

 $\sim$ 

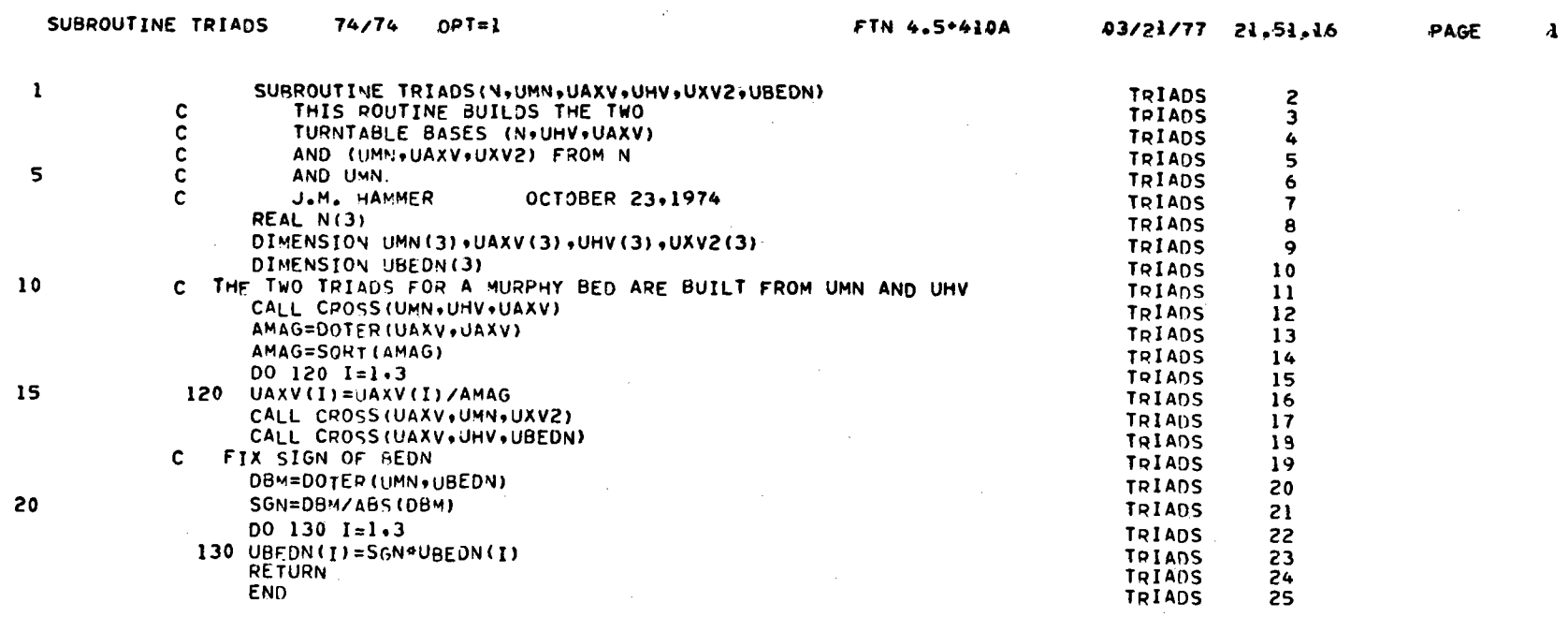

 $\sim 10$ 

 $40703 - II - 2$ 

 $\frac{1}{2}$ 

 $B-37$ 

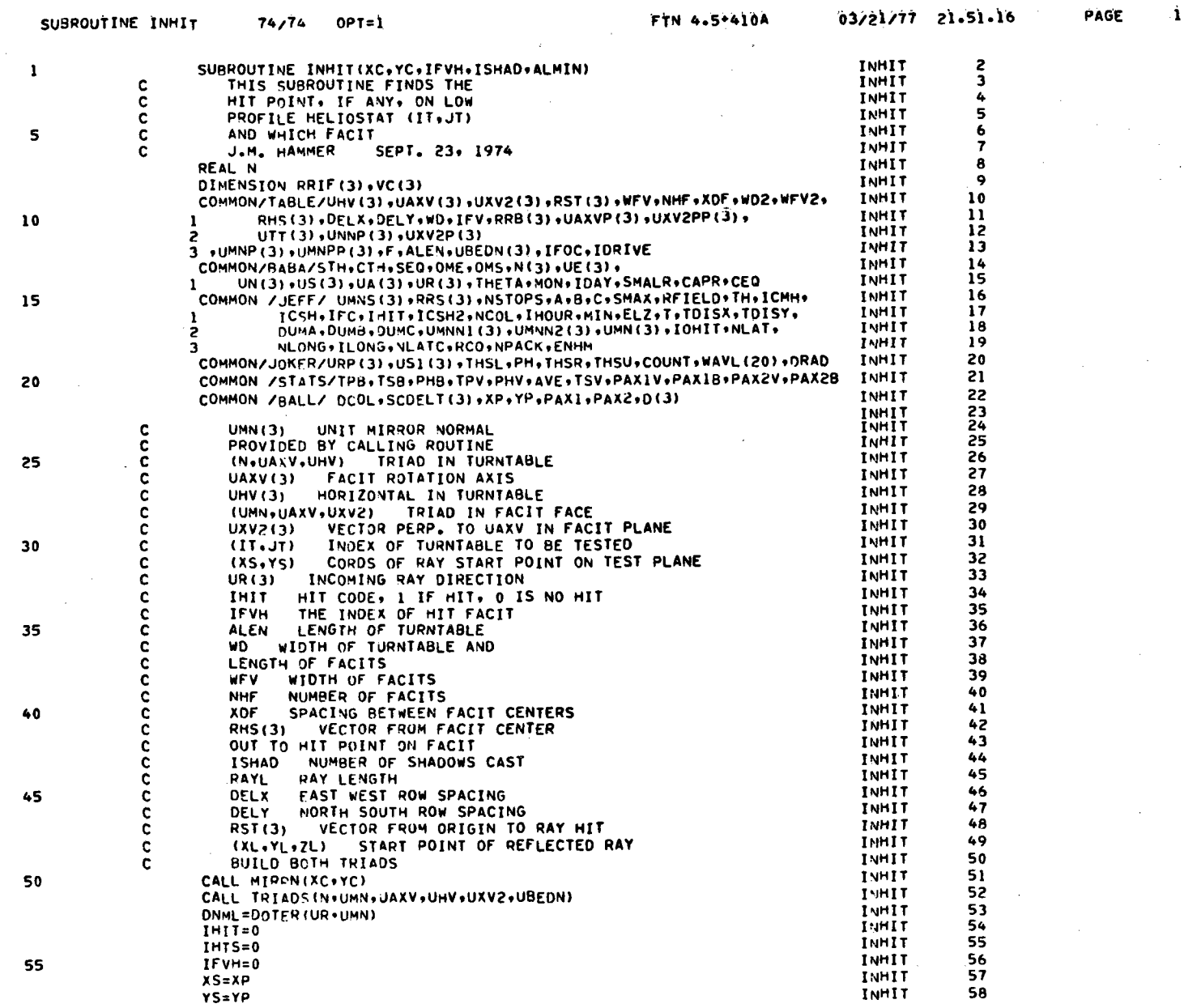

 $\mathcal{Q}^{\pm}$ 

40703-II-2

 $B - 38$ 

 $\sim$ 

 $\bar{\nu}$ 

 $\sim 10^7$ 

 $\sim 3\%$ 

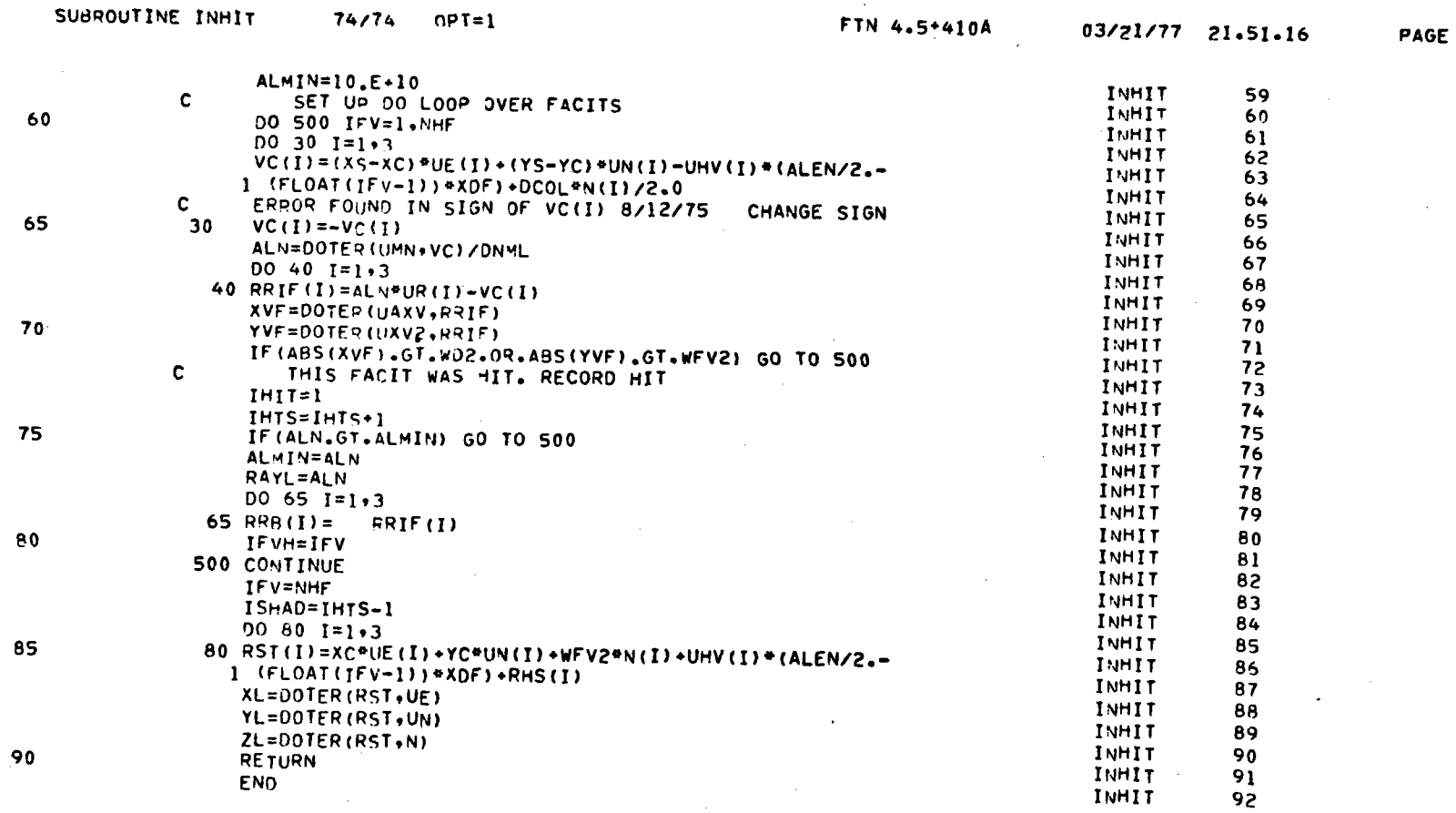

÷.

 $\bullet$ 

 $B - 39$ 

 $\overline{c}$ 

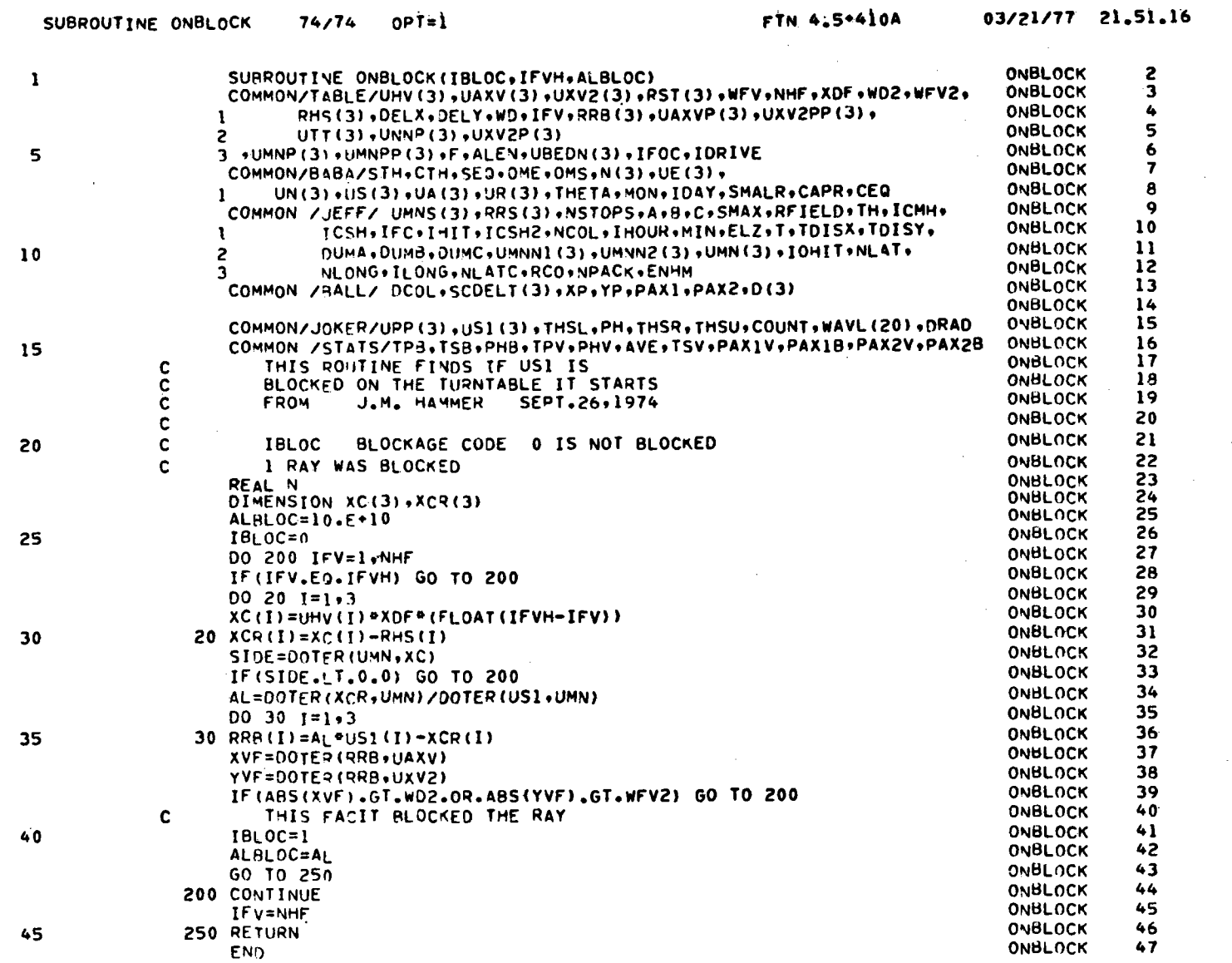

 $\mathbf{I}$ 

PAGE

 $\bar{\mathcal{L}}$ 

 $\sim$ 

 $\lambda$ 

 $\Delta$ 

 $B - 40$ 

 $\mathcal{L}$ 

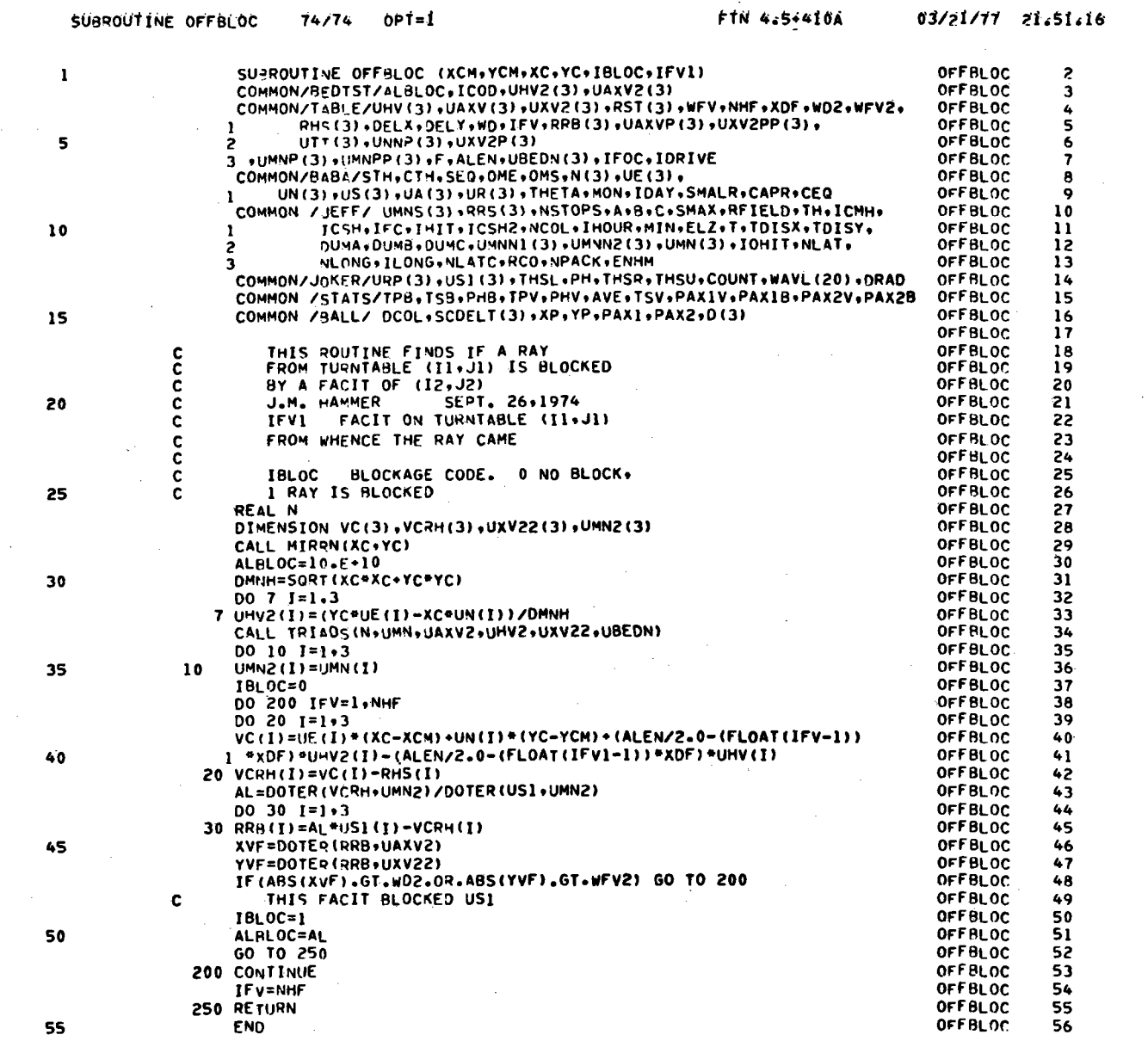

 $\sim$ 

 $\sim$ 

**Contract Contract State** 

40703-II-2

 $B-41$ 

 $\alpha$ 

PÁGÉ

 $\mathbf{r}$ 

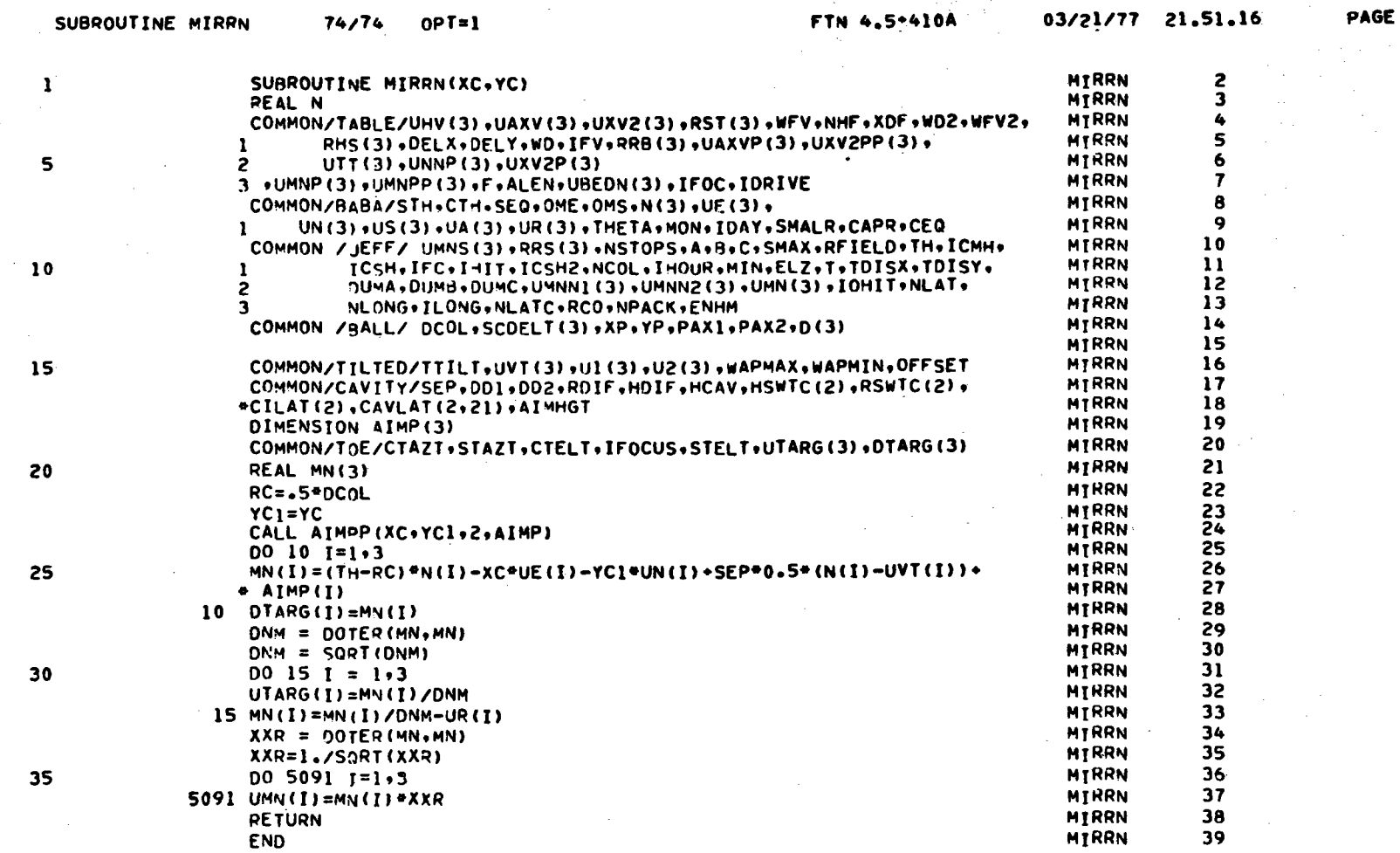

 $\mathcal{L}_{\mathcal{A}}$ 

 $\frac{1}{2} \frac{1}{2} \frac{$ 

 $\bullet$  .  $\bullet$  .

**Section** 

40703-II-2

 $\lambda$ 

 $\sim$ 

l.

 $\mathbf{1}$ 

 $B - 42$ 

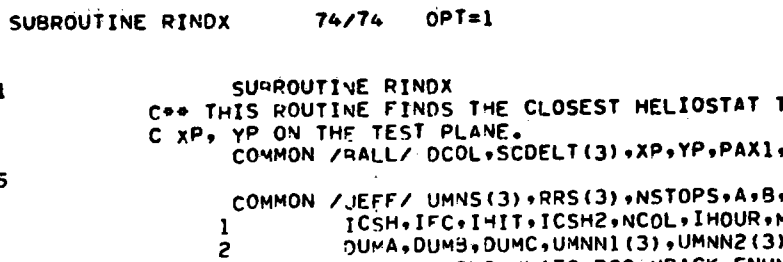

للمنتج

PAGE  $\mathbf{1}$ 

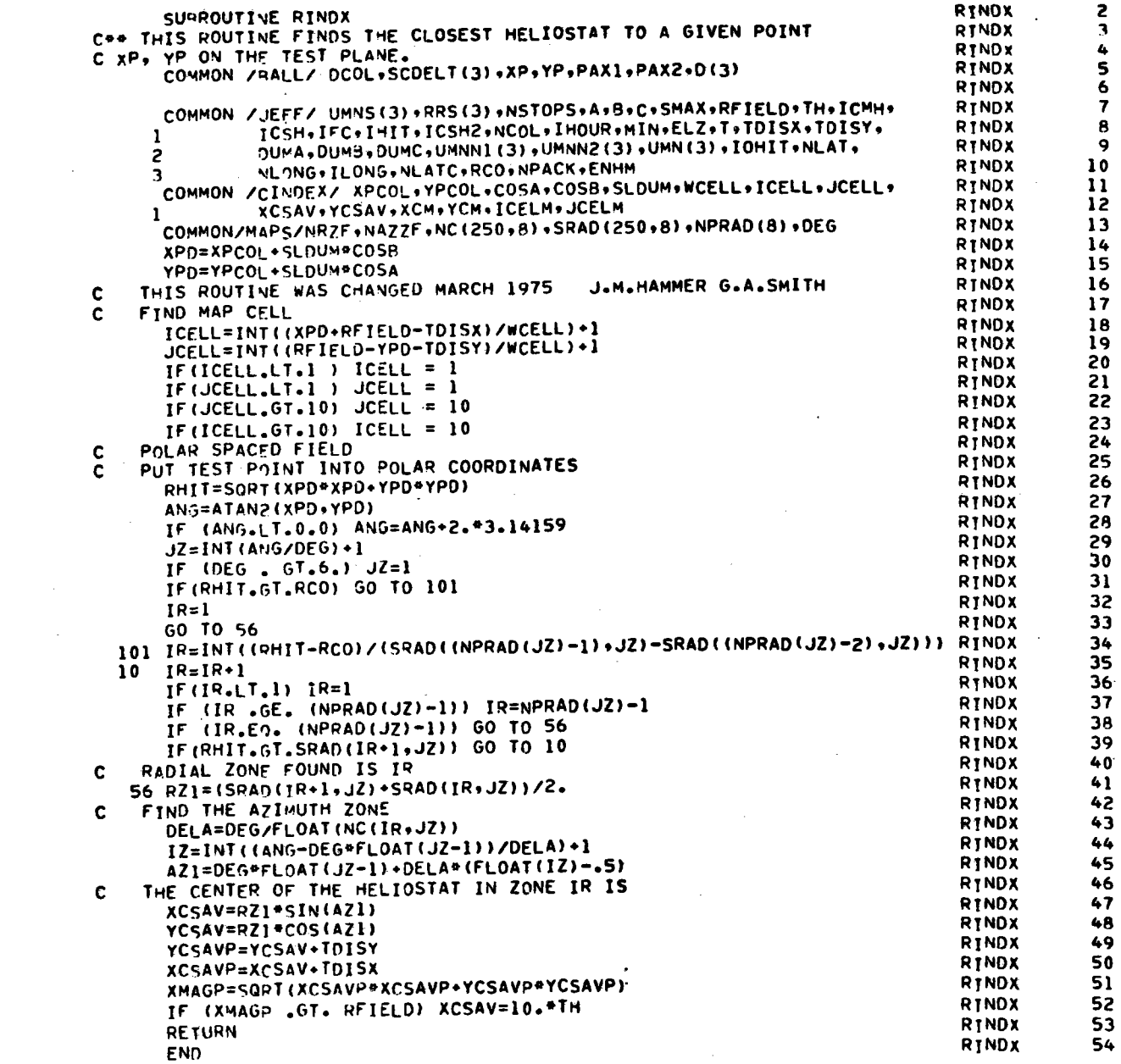

 $\mathbf{1}$ 

 $\overline{\mathbf{5}}$ 

 $\overline{10}$ 

15

20

25

30

35

 $40$ 

 $45$ 

50

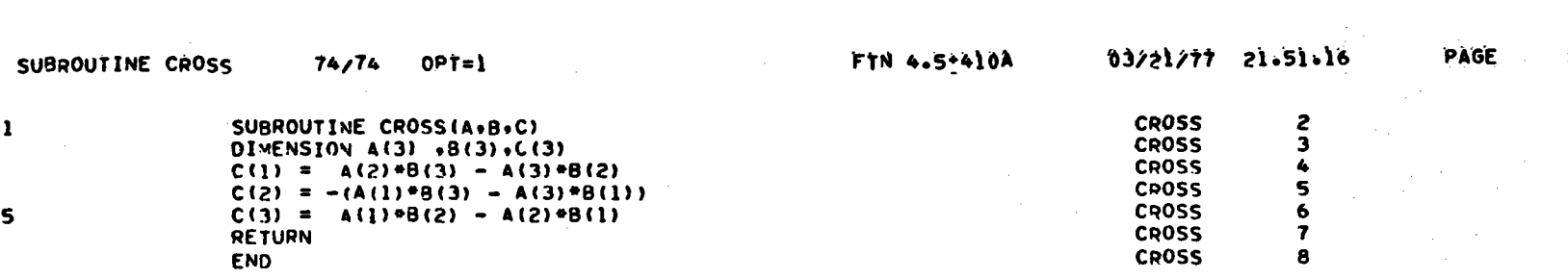

 $\label{eq:2.1} \frac{1}{2} \sum_{i=1}^n \frac{1}{2} \sum_{j=1}^n \frac{1}{2} \sum_{j=1}^n \frac{1}{2} \sum_{j=1}^n \frac{1}{2} \sum_{j=1}^n \frac{1}{2} \sum_{j=1}^n \frac{1}{2} \sum_{j=1}^n \frac{1}{2} \sum_{j=1}^n \frac{1}{2} \sum_{j=1}^n \frac{1}{2} \sum_{j=1}^n \frac{1}{2} \sum_{j=1}^n \frac{1}{2} \sum_{j=1}^n \frac{1}{2} \sum_{j=1}^n \frac{$ 

 $\mathcal{L}^{\text{max}}_{\text{max}}$  and  $\mathcal{L}^{\text{max}}_{\text{max}}$ 

 $\mathcal{L}(\mathcal{L}(\mathcal{L}))$  and  $\mathcal{L}(\mathcal{L}(\mathcal{L}))$  . The contribution of the contribution of  $\mathcal{L}(\mathcal{L})$ 

 $\label{eq:2.1} \mathcal{L}(\mathcal{L}^{\mathcal{L}}_{\mathcal{L}}(\mathcal{L}^{\mathcal{L}}_{\mathcal{L}})) = \mathcal{L}(\mathcal{L}^{\mathcal{L}}_{\mathcal{L}}(\mathcal{L}^{\mathcal{L}}_{\mathcal{L}})) = \mathcal{L}(\mathcal{L}^{\mathcal{L}}_{\mathcal{L}}(\mathcal{L}^{\mathcal{L}}_{\mathcal{L}}))$ 

 $\mathcal{L}^{\text{max}}_{\text{max}}$  and  $\mathcal{L}^{\text{max}}_{\text{max}}$ 

 $\sim$   $\sim$ 

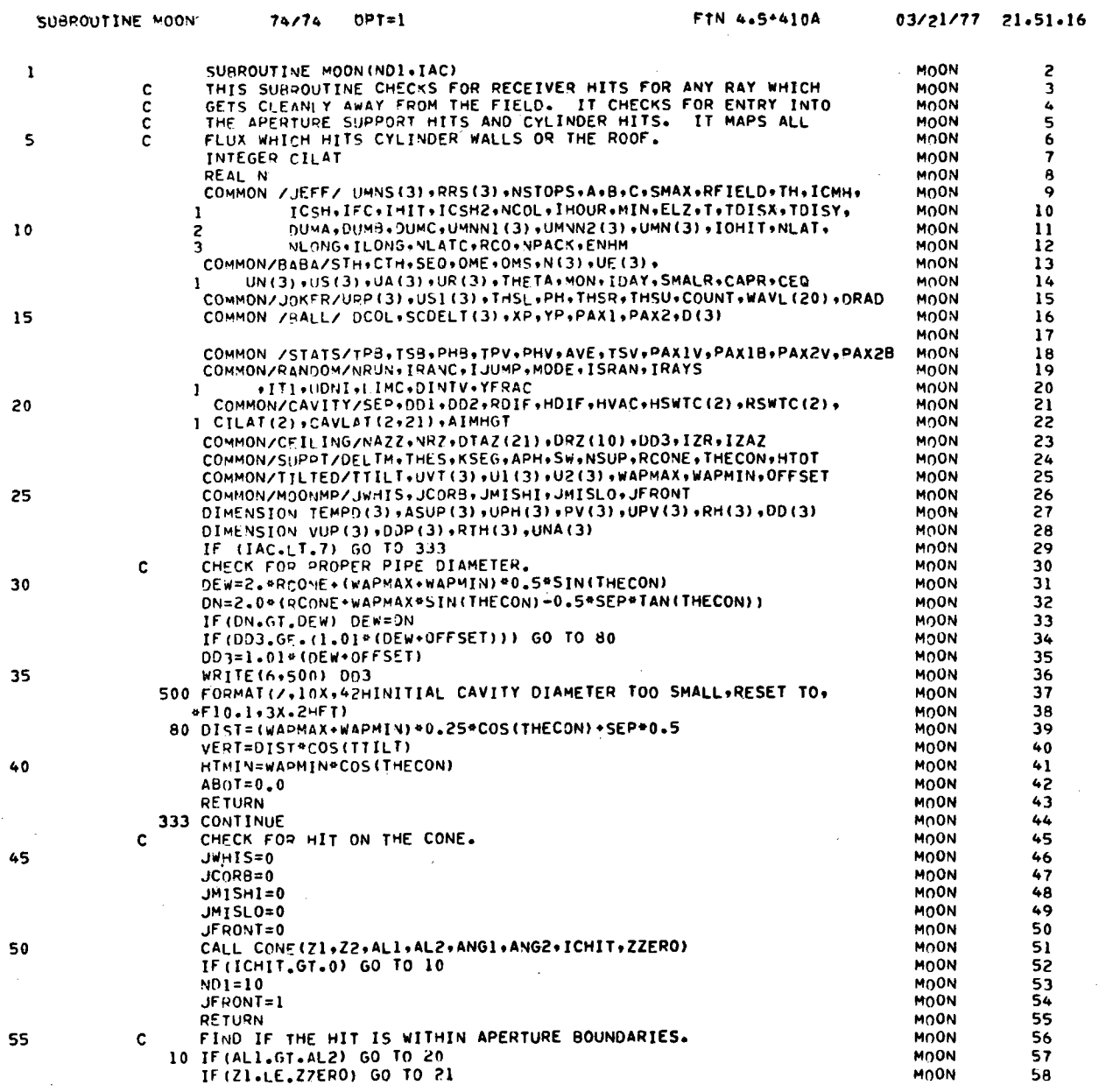

 $40703 - 11 - 2$ 

 $\mathcal{A}^{\mathcal{A}}$ 

 $\sim$ 

 $\sim$ 

 $B - 45$ 

 $\bar{\mathcal{A}}$ 

 $\sim$ 

 $\mathcal{L}^{\text{max}}_{\text{max}}$ 

## $\mathbf{1}$

PAGE

 $\mathcal{L}(\mathcal{L}^{\mathcal{L}})$  and  $\mathcal{L}^{\mathcal{L}}$  are the set of the set of  $\mathcal{L}^{\mathcal{L}}$ 

 $\sim$ 

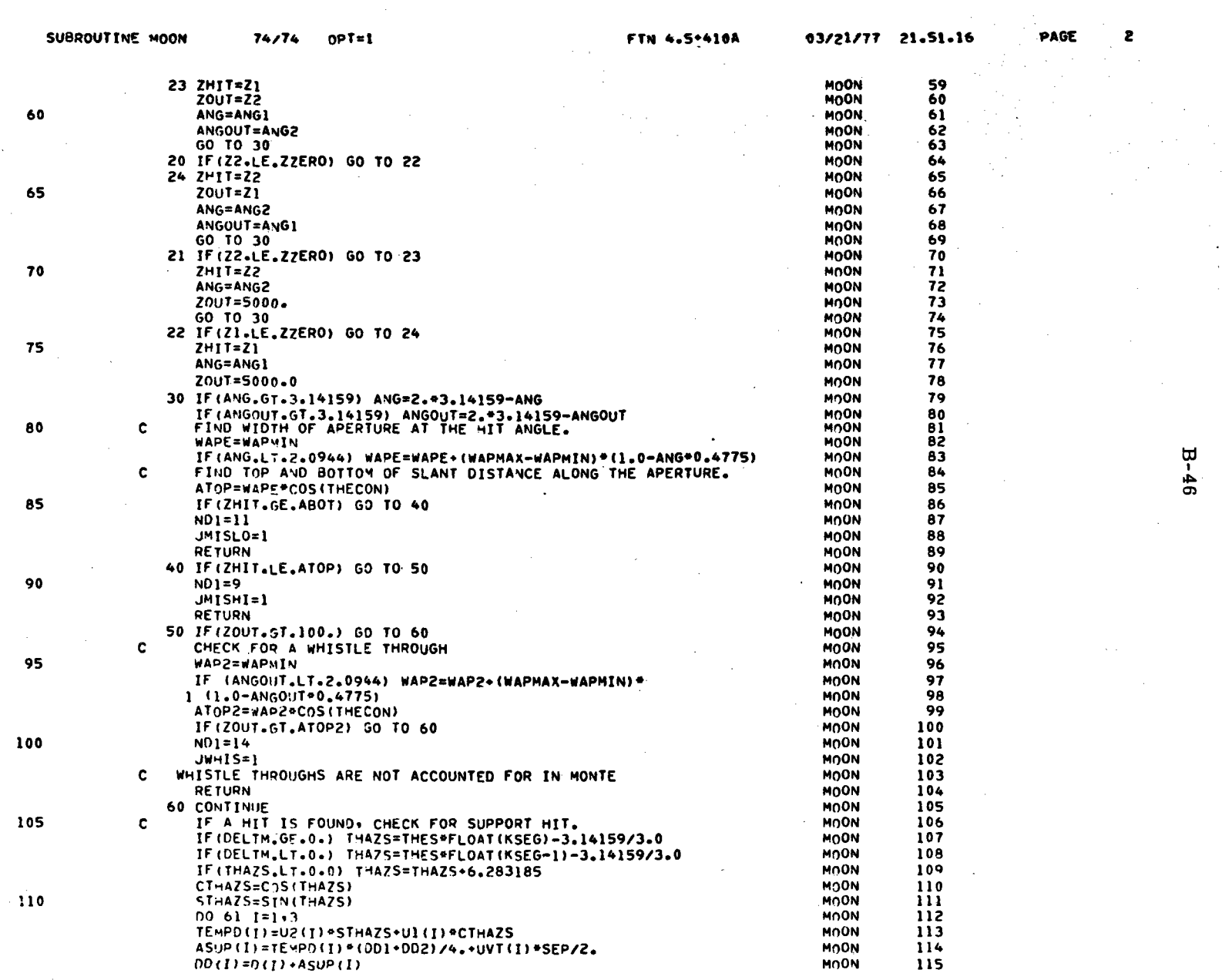

40703-II-2

 $B - 46$ 

 $\mathcal{L}_{\mathcal{A}}$
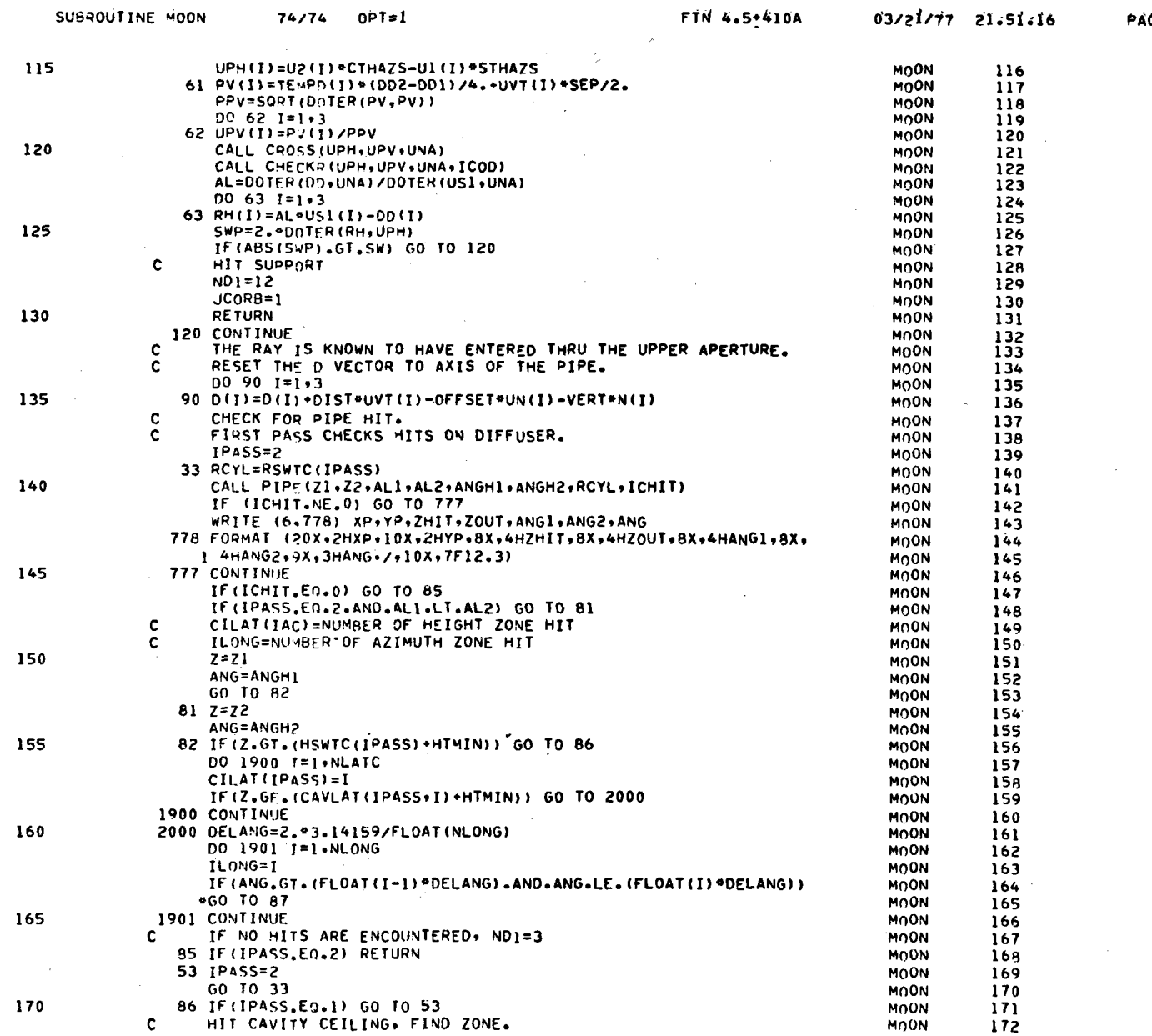

 $2 - 47$ 

### $\mathbf{3}$

 $\mathcal{L}$ 

 $74.171$ 

40703-II-2

فاستدعا

 $crit x = kx$ 

PAGE

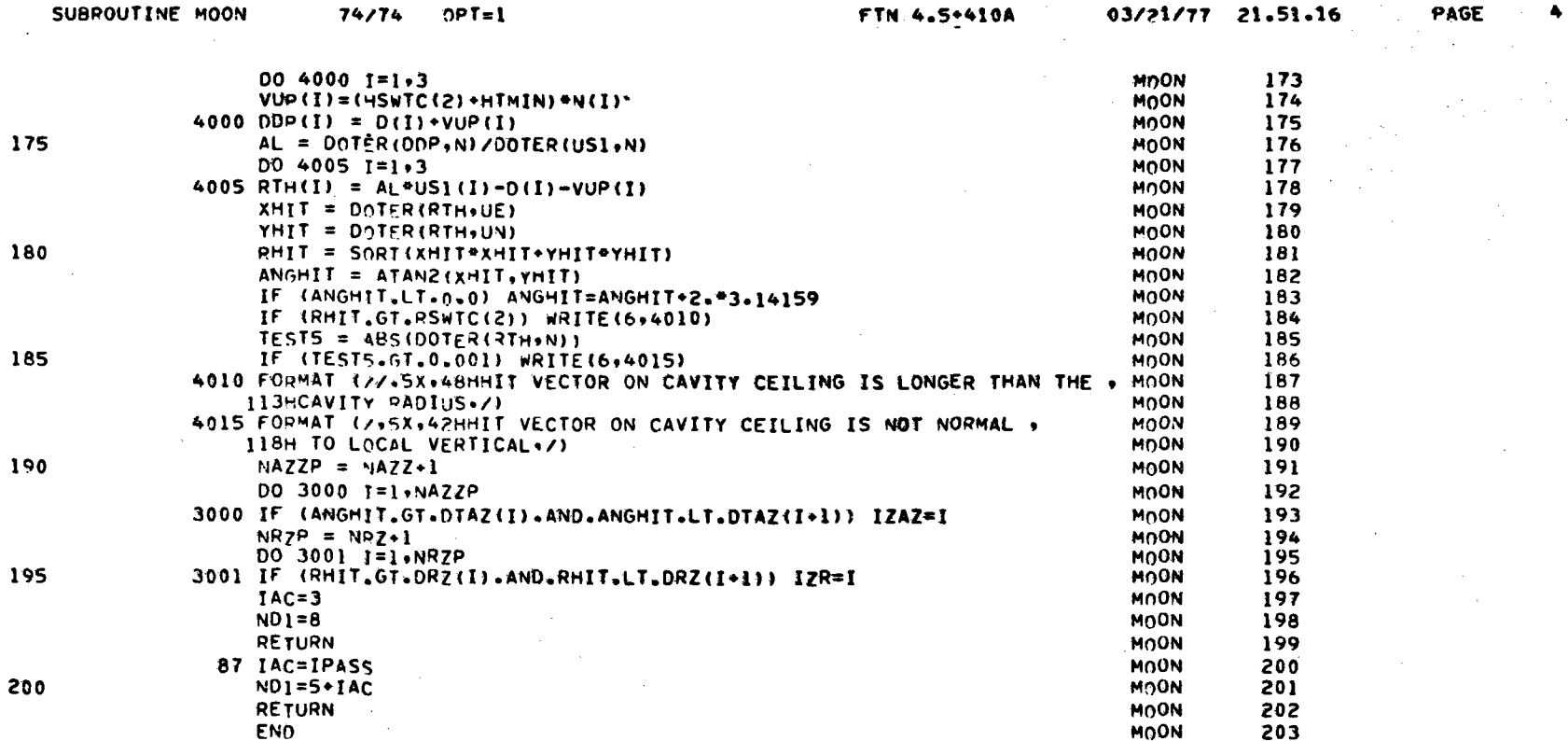

 $\sim$ 

 $\overline{\phantom{a}}$ 

 $\sim$ 

40703-II-2

200

 $B - 48$ 

 $\mathcal{L}$ 

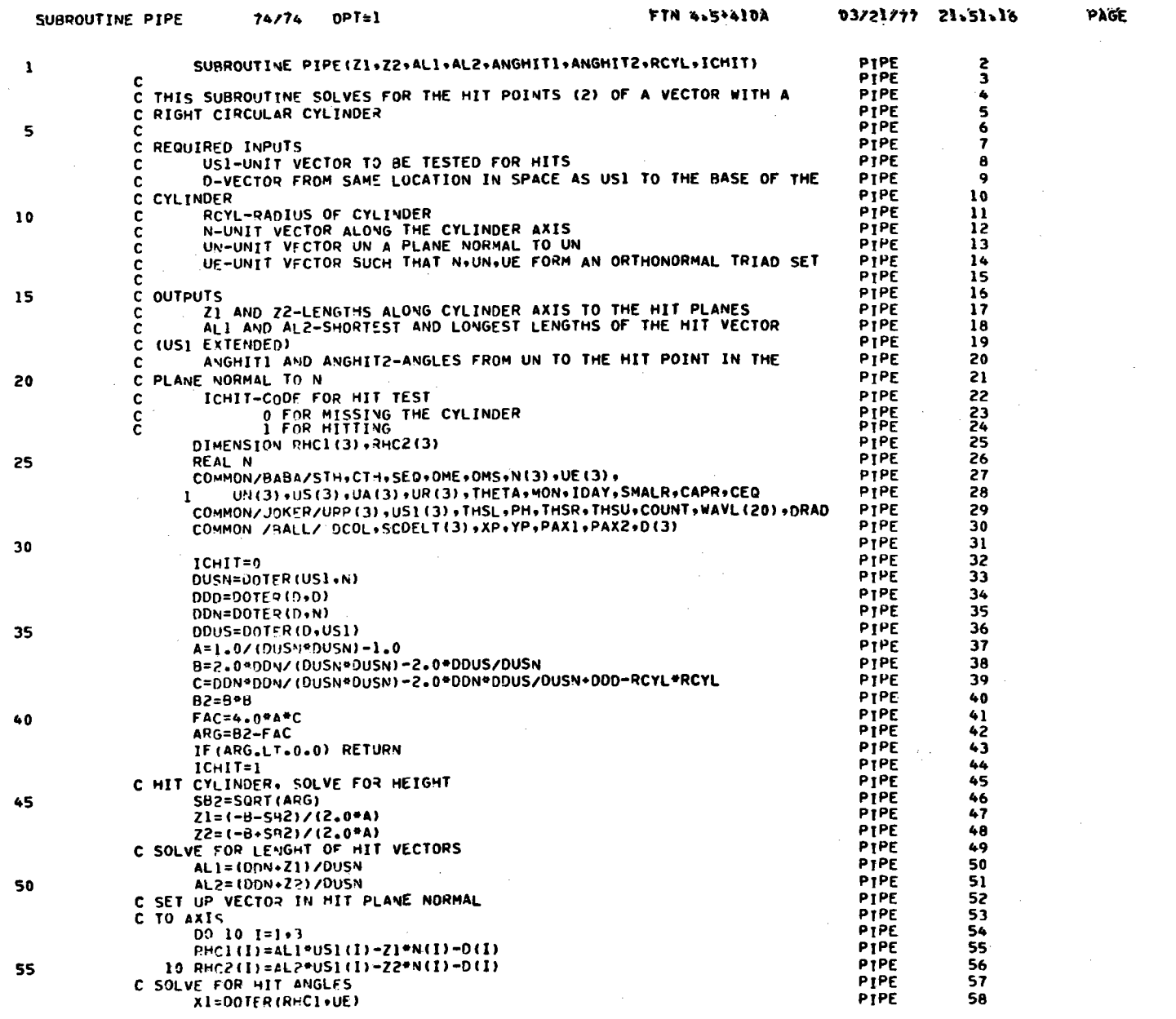

40703-II-2

 $\frac{1}{2}$ 

 $B - 49$ 

 $\mathbf{1}$ 

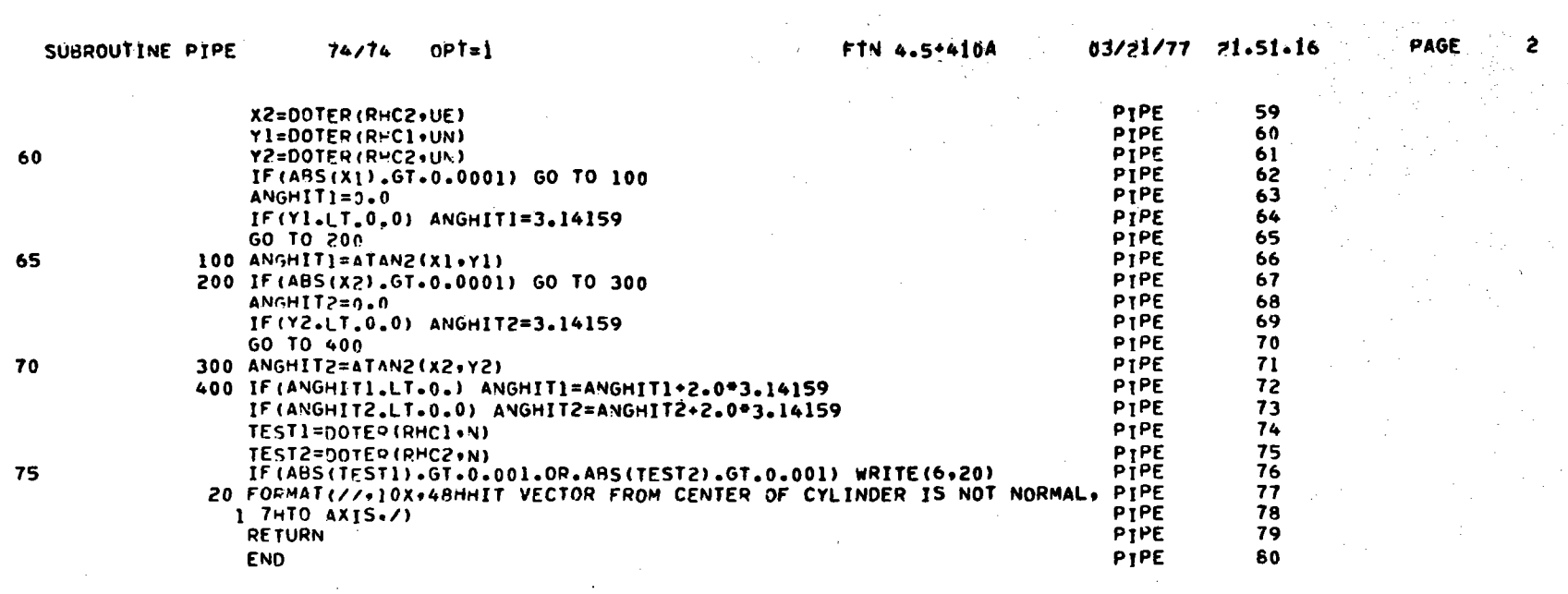

 $\mathcal{L}_{\mathcal{A}}$ 

 $B - 50$ 

 $40703 - II - 2$ 

 $\ddot{\phantom{a}}$ 

 $\bar{\gamma}$ 

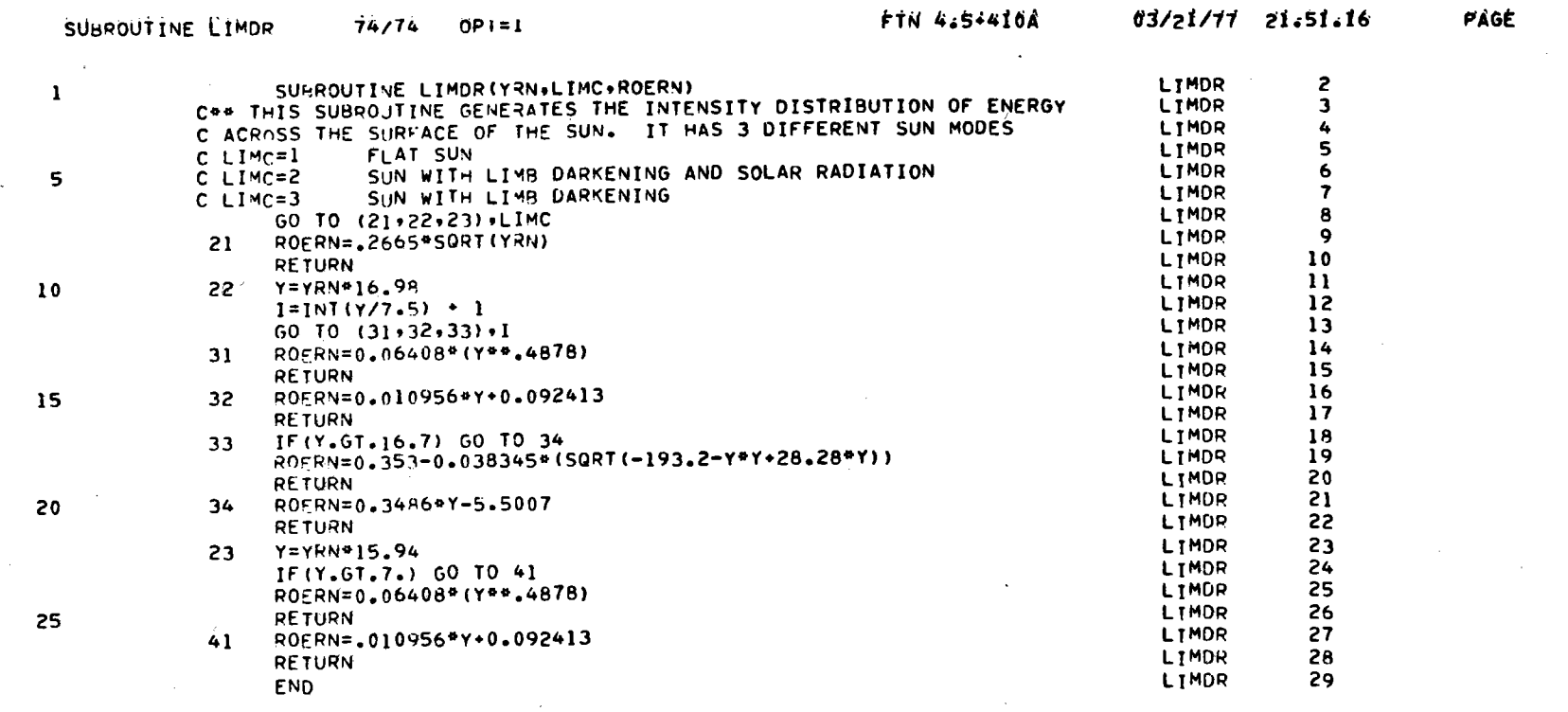

 $\sim$   $\sim$ 

 $40703 - 11 - 2$ 

 $\mathcal{L}^{\mathcal{L}}$ 

 $\sim 10^7$ 

 $\mathbf{1}$ 

 $B - 51$ 

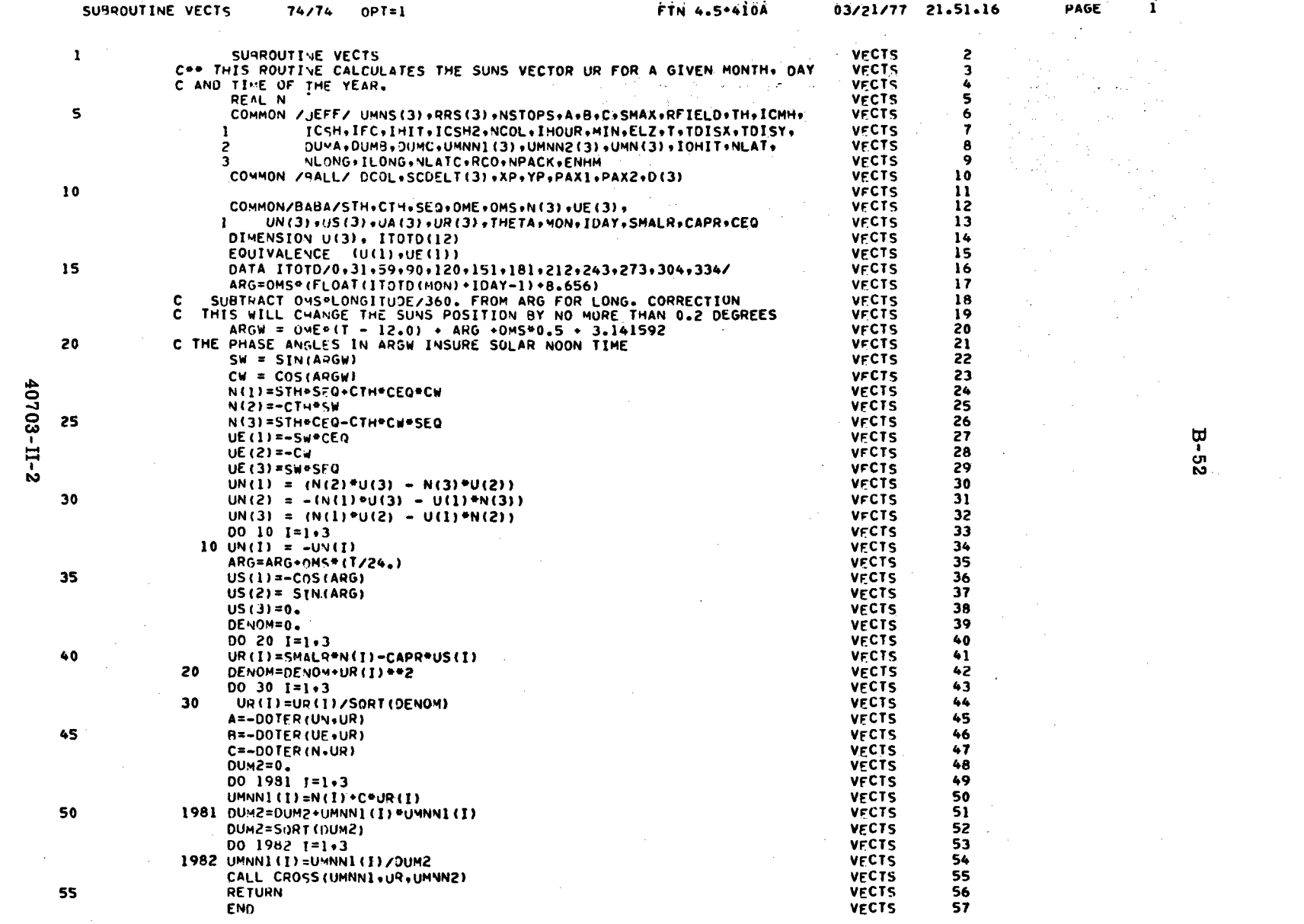

 $\label{eq:2.1} \frac{1}{\sqrt{2\pi}}\frac{1}{\sqrt{2\pi}}\frac{1}{\sqrt$ 

 $\sim 10^{-1}$ 

40703-II-2

 $\hat{\mathcal{L}}$ 

 $\mathcal{L}^{\mathcal{L}}(\mathcal{L}^{\mathcal{L}}(\mathcal{L}^{\mathcal{L$ 

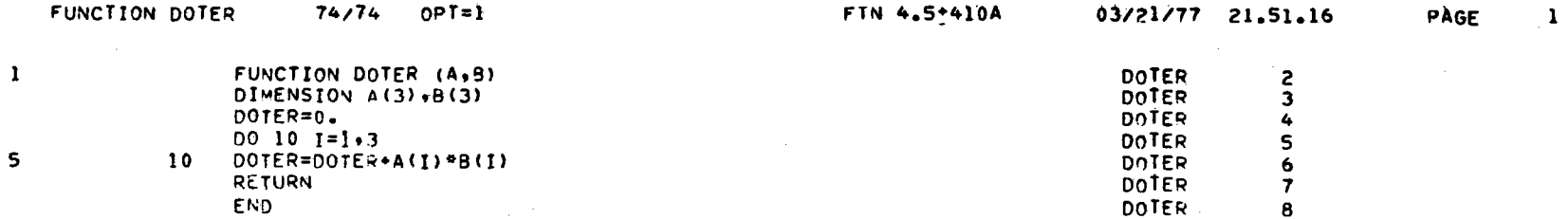

 $\bar{A}$ 

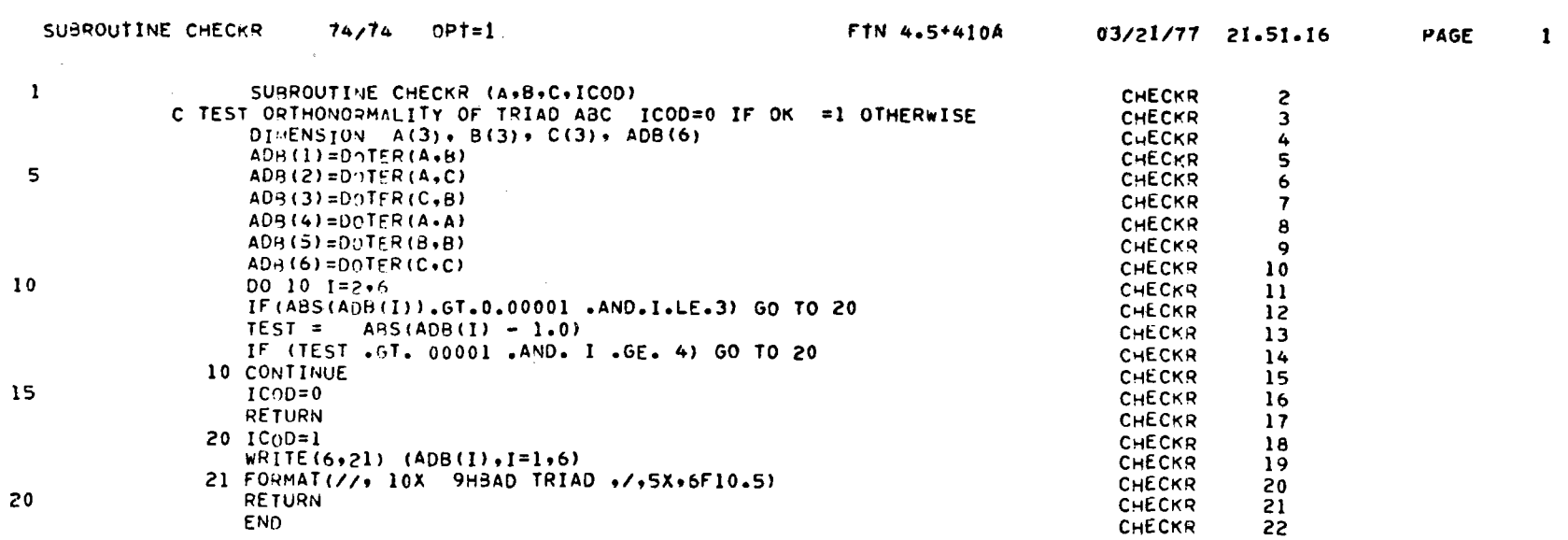

 $\sim$ 

 $B - 53$ 

 $\sim$ 

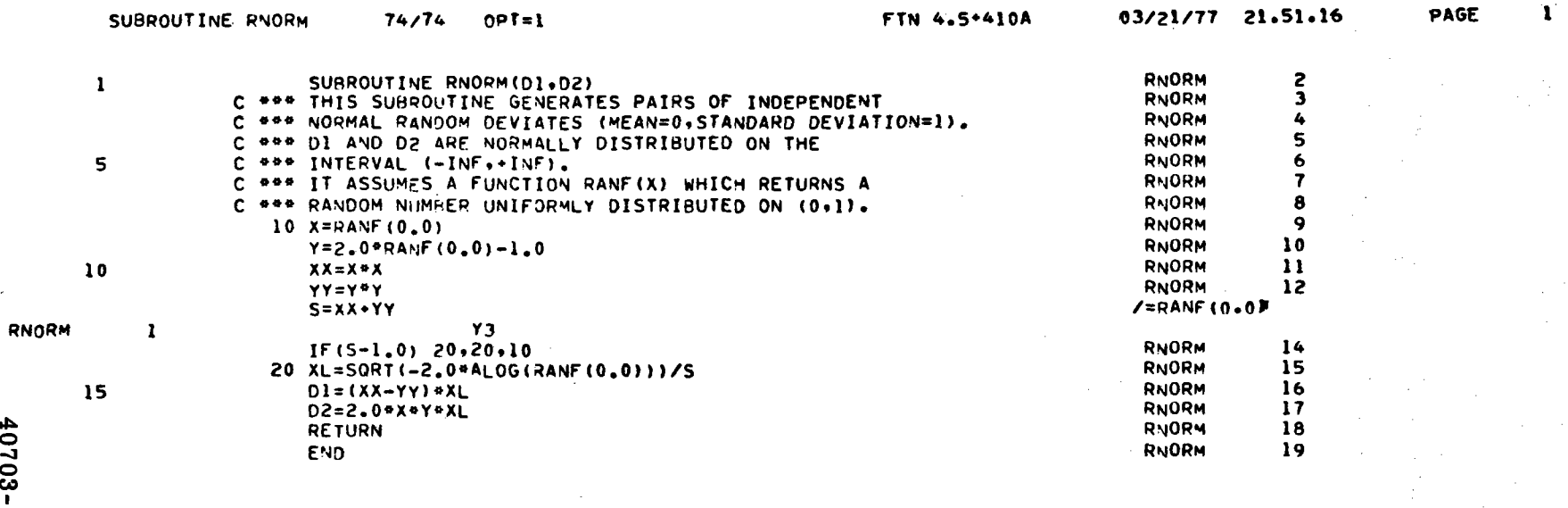

40703-II-2

SUBROUTINE MIRROR  $74/74$  $OPT = 1$  FTN 4.5-410A

03/21/77 21.51.16

 $\epsilon$ 

PAGE

 $\mathbf{1}$ 

SURROUTIVE MIRROR (ALPHA+R)<br>R=0.90<br>RETURN<br>END

MIRROR<br>MIRROR<br>MIRROR<br>MIRROR

 $2^{3}$ <br> $4^{5}$ 

 $\sim$ 

 $\sim$ 

 $B - 54$ 

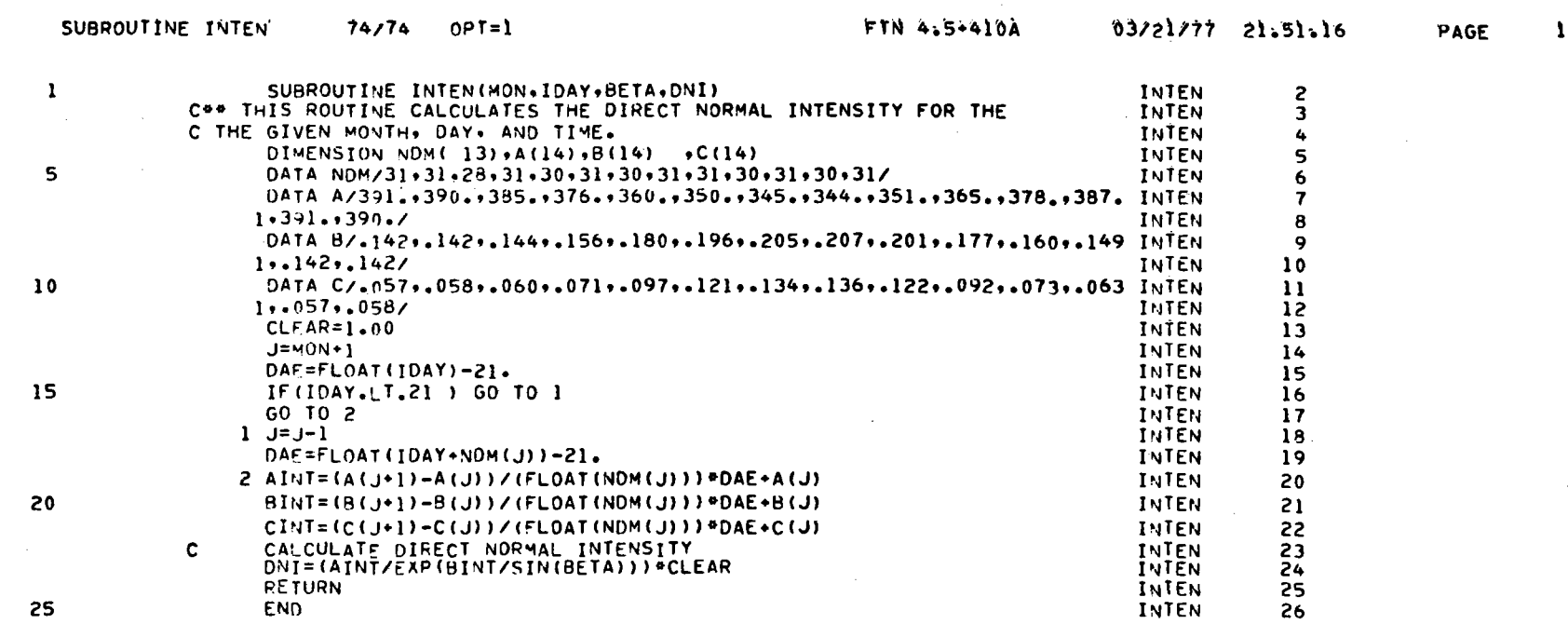

 $\frac{d\mathbf{r}}{d\mathbf{r}} = \frac{1}{\mathbf{r}} \mathbf{r}^T$ 

 $\mathcal{L}^{\text{max}}_{\text{max}}$  and  $\mathcal{L}^{\text{max}}_{\text{max}}$ 

 $\label{eq:2.1} \mathcal{L}(\mathcal{L}^{\mathcal{L}}(\mathcal{L}^{\mathcal{L}})) = \mathcal{L}(\mathcal{L}^{\mathcal{L}}(\mathcal{L}^{\mathcal{L}})) = \mathcal{L}(\mathcal{L}^{\mathcal{L}}(\mathcal{L}^{\mathcal{L}}))$ 

 $\label{eq:2.1} \mathcal{L}(\mathcal{L}^{\text{max}}_{\mathcal{L}}(\mathcal{L}^{\text{max}}_{\mathcal{L}})) = \mathcal{L}(\mathcal{L}^{\text{max}}_{\mathcal{L}}(\mathcal{L}^{\text{max}}_{\mathcal{L}})) = \mathcal{L}(\mathcal{L}^{\text{max}}_{\mathcal{L}}(\mathcal{L}^{\text{max}}_{\mathcal{L}}))$ 

 $40703 - 11 - 2$ 

 $\sim$  2

 $\bullet$ 

 $\hat{\mathcal{A}}$ 

 $B-55$ 

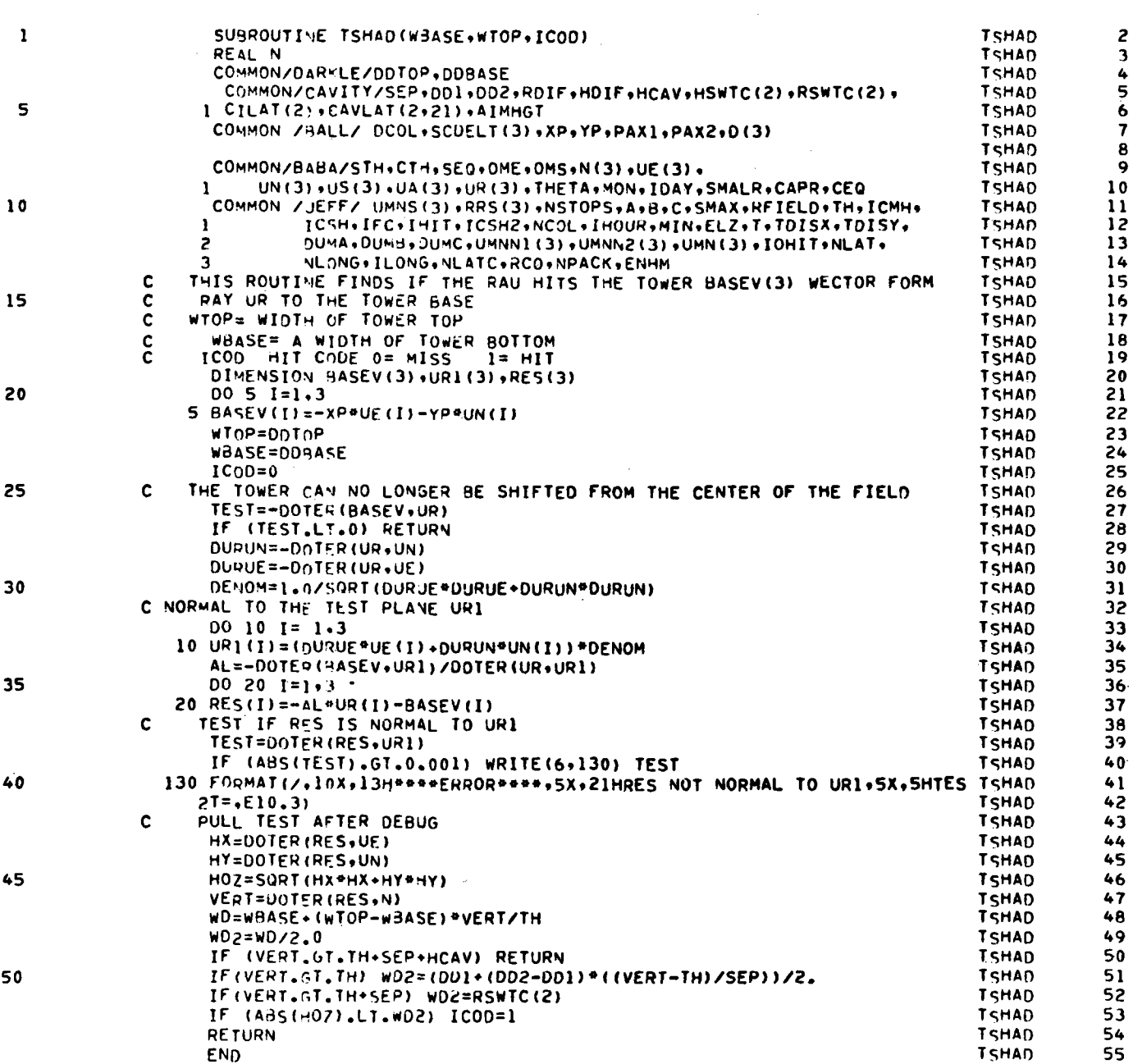

40703-II-2

 $\sim$ 

SUBROUTINE TSHAD 74/74 OPT=1

 $\overline{\phantom{a}}$ 

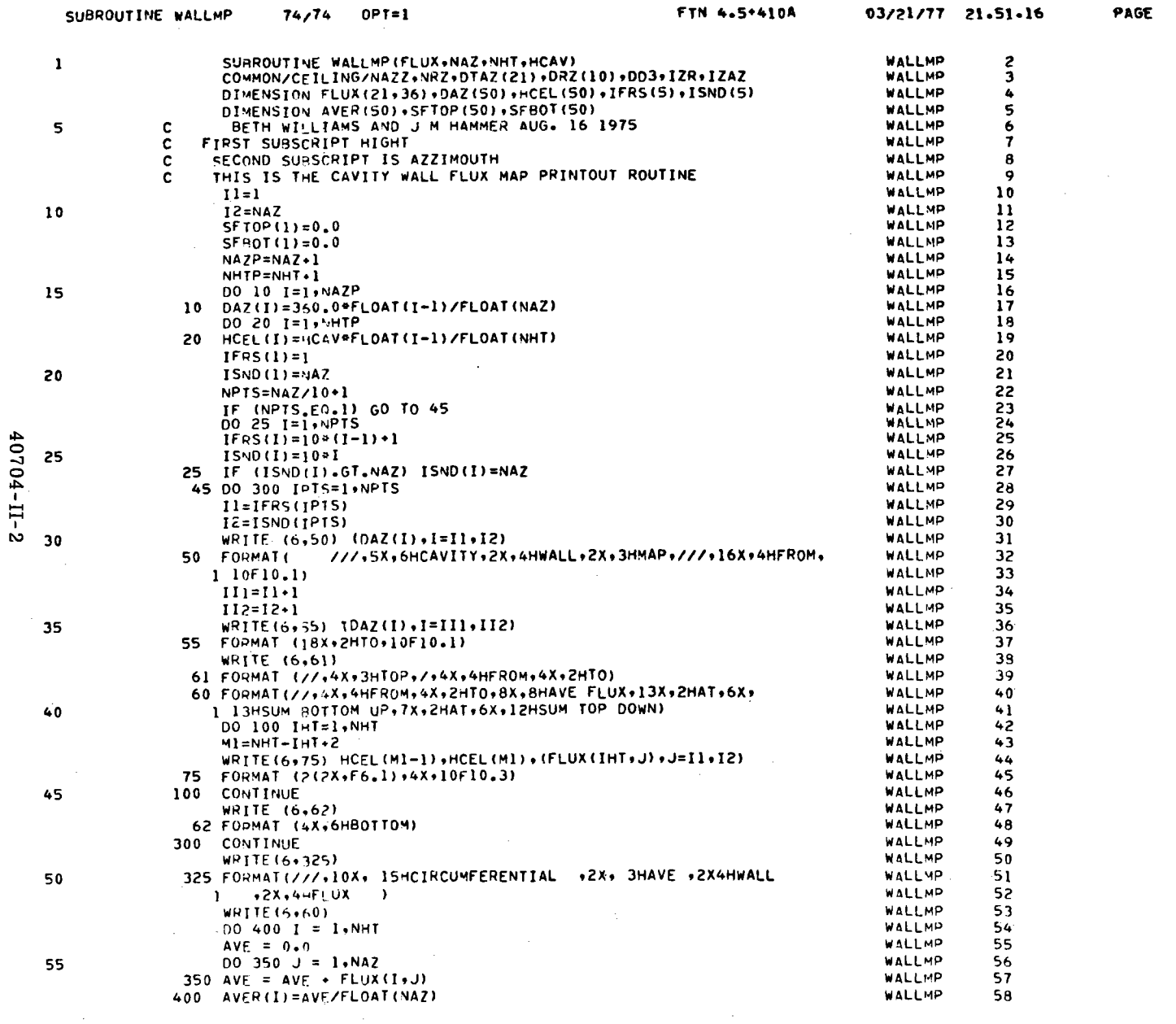

 $\sim$ 

 $\sim$ 

 $\mathbf{1}$ 

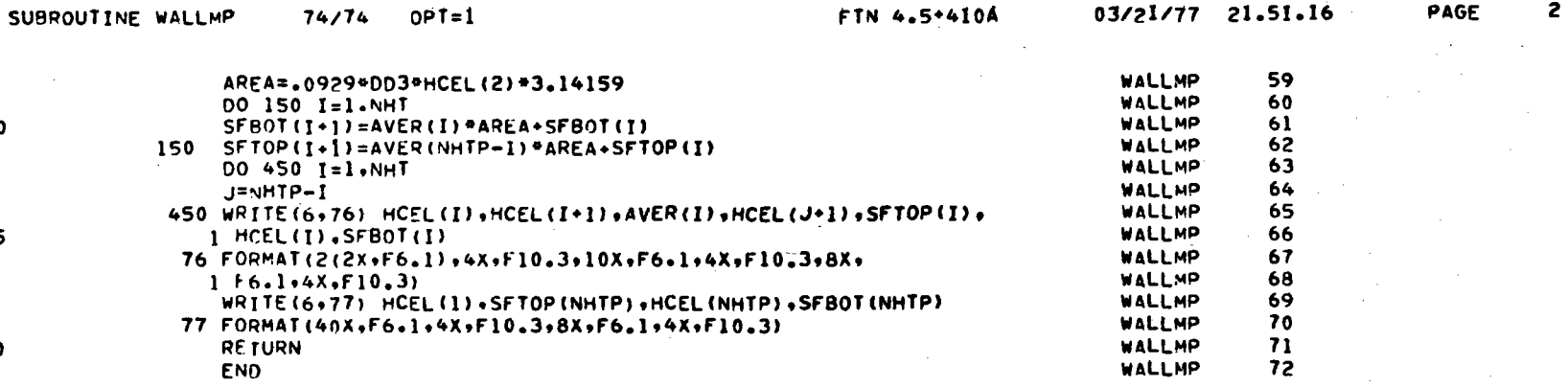

 $B - 58$ 

 $60$ 

65

 $70$ 

 $\bullet$ 

 $40703 - II - 2$ 

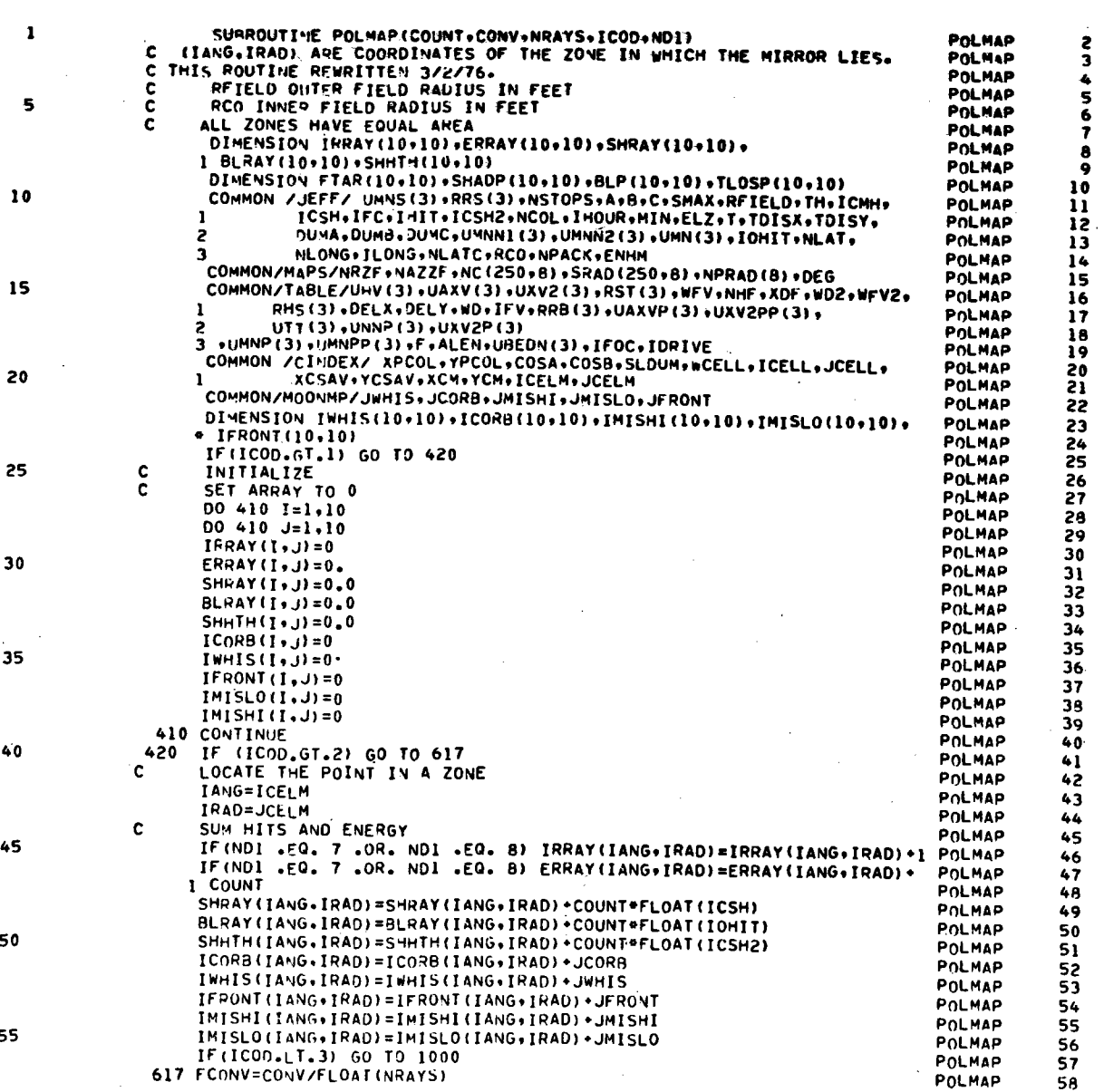

FTN 4.5+410A

63/21/11 21.51.16

 $\sim$ 

SUBROUTINE POLMAP

 $74/74$ 

OPT=1

PAGE

 $\sim$ 

 $\sim$ 

 $\pmb{Y}$ 

 $B - 59$ 

 $\chi \to \pi^+$ 

 $\sim$ 

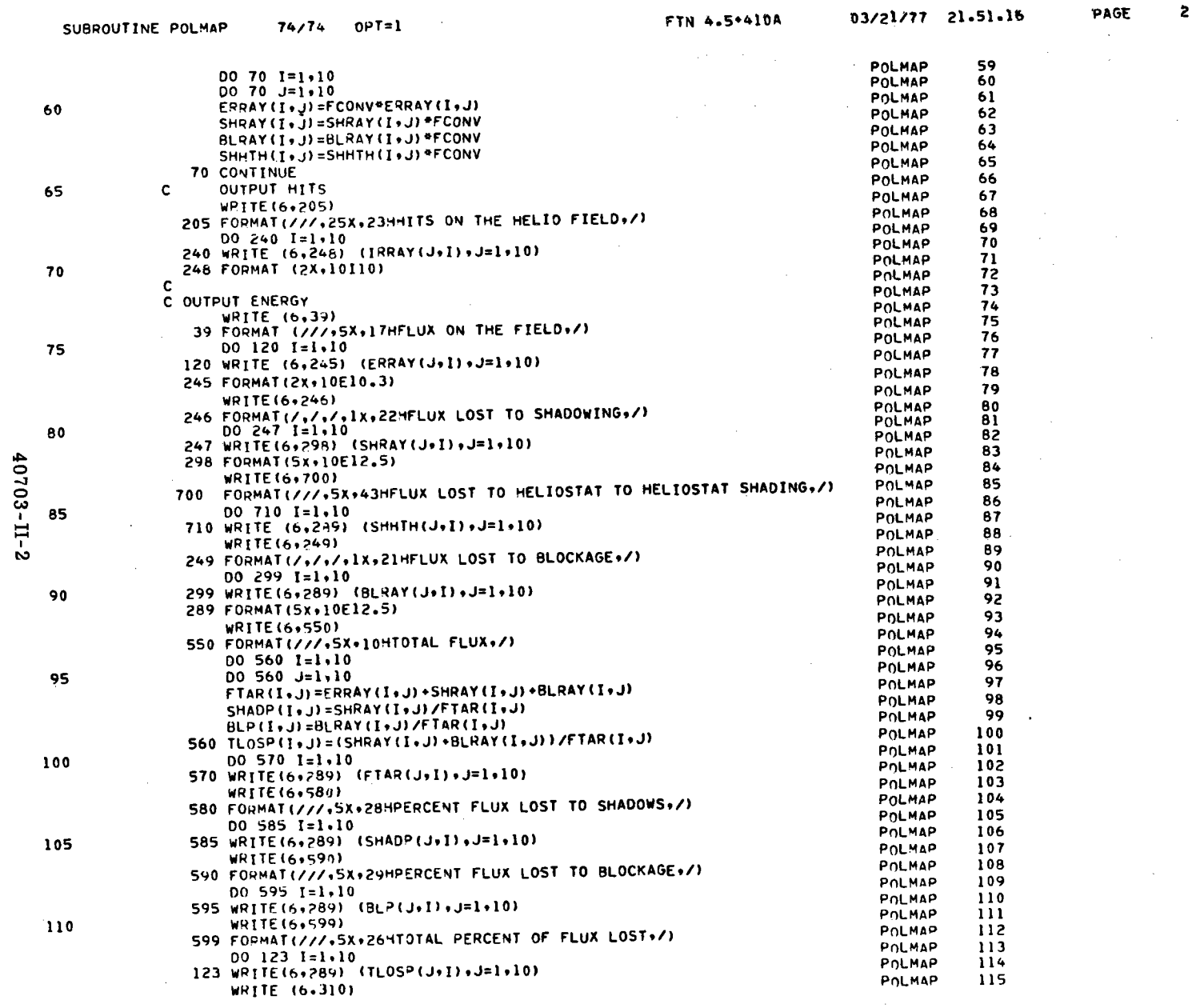

 $\frac{1}{2}$ 

 $\sim 10^7$ 

 $\mathcal{L}^{\text{max}}_{\text{max}}$  and  $\mathcal{L}^{\text{max}}_{\text{max}}$ 

 $B - 60$ 

 $\mathbf{z}$ 

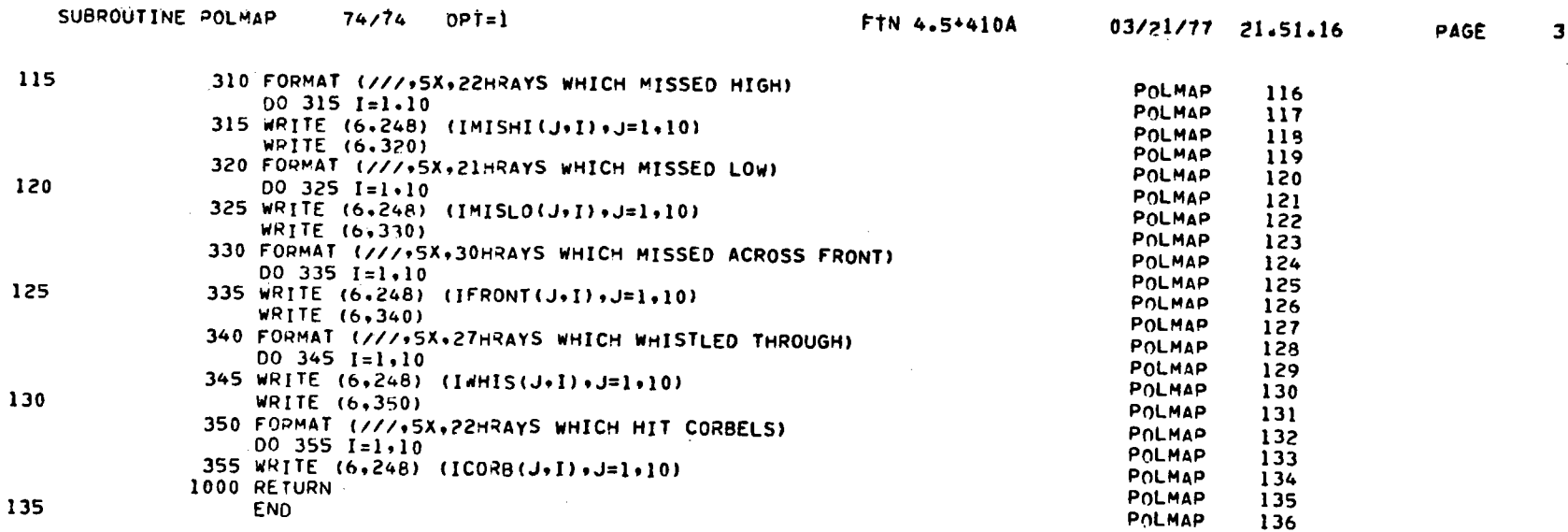

 $\bar{z}$ 

 $B-61$ 

40704-II-2

 $\sim$ 

 $\sim 10^7$ 

 $\sim$ 

 $\sim$   $\sim$ 

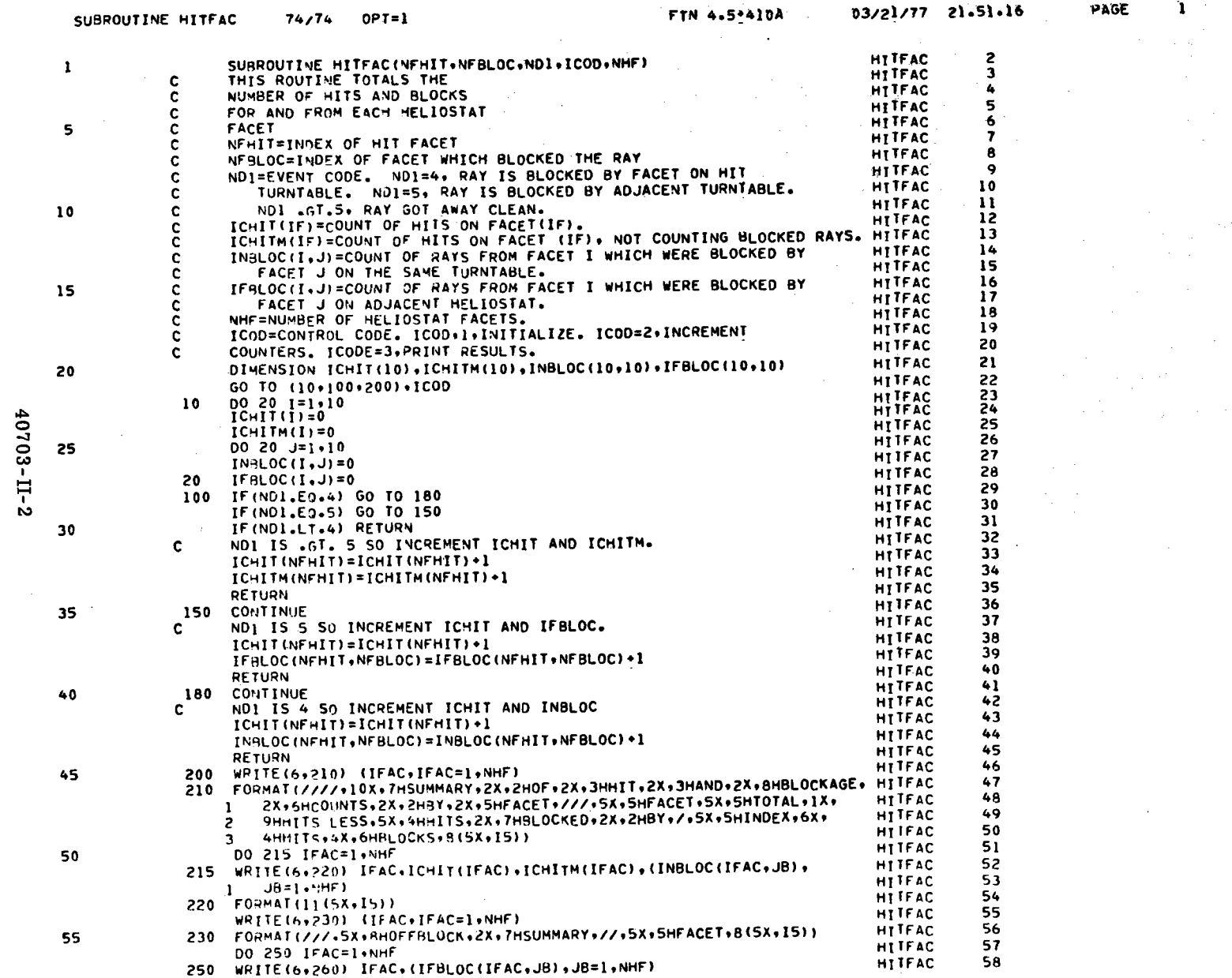

----

 $\sim$ 

 $\overline{\phantom{a}}$ 

 $B - 62$ 

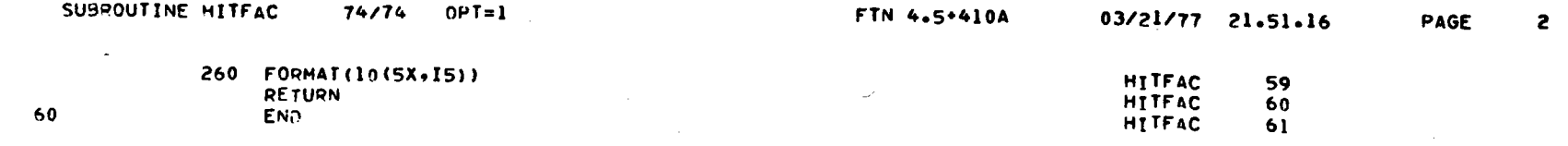

 $\mathcal{A}^{\pm}$ 

### CARD NR. SEVERITY DETAILS DIAGNOSIS OF PROBLEM

 $\label{eq:2.1} \begin{split} \mathcal{S}_{\text{max}}^{(1)} &= \mathcal{S}_{\text{max}}^{(1)} \mathcal{S}_{\text{max}}^{(2)} \\ &= \mathcal{S}_{\text{max}}^{(1)} \mathcal{S}_{\text{max}}^{(1)} \mathcal{S}_{\text{max}}^{(2)} \end{split}$ 

 $\sim$ 

 $\frac{1}{\sqrt{2}}$ 

 $\sim 100$ 

### $21$  $\mathbf{I}$

AN IF STATEMENT MAY BE MORE EFFICIENT THAN A 2 OR 3 BRANCH COMPUTED GO TO STATEMENT.

 $\sim 100$ 

40703-II-2

 $\sim$ 

 $B - 63$ 

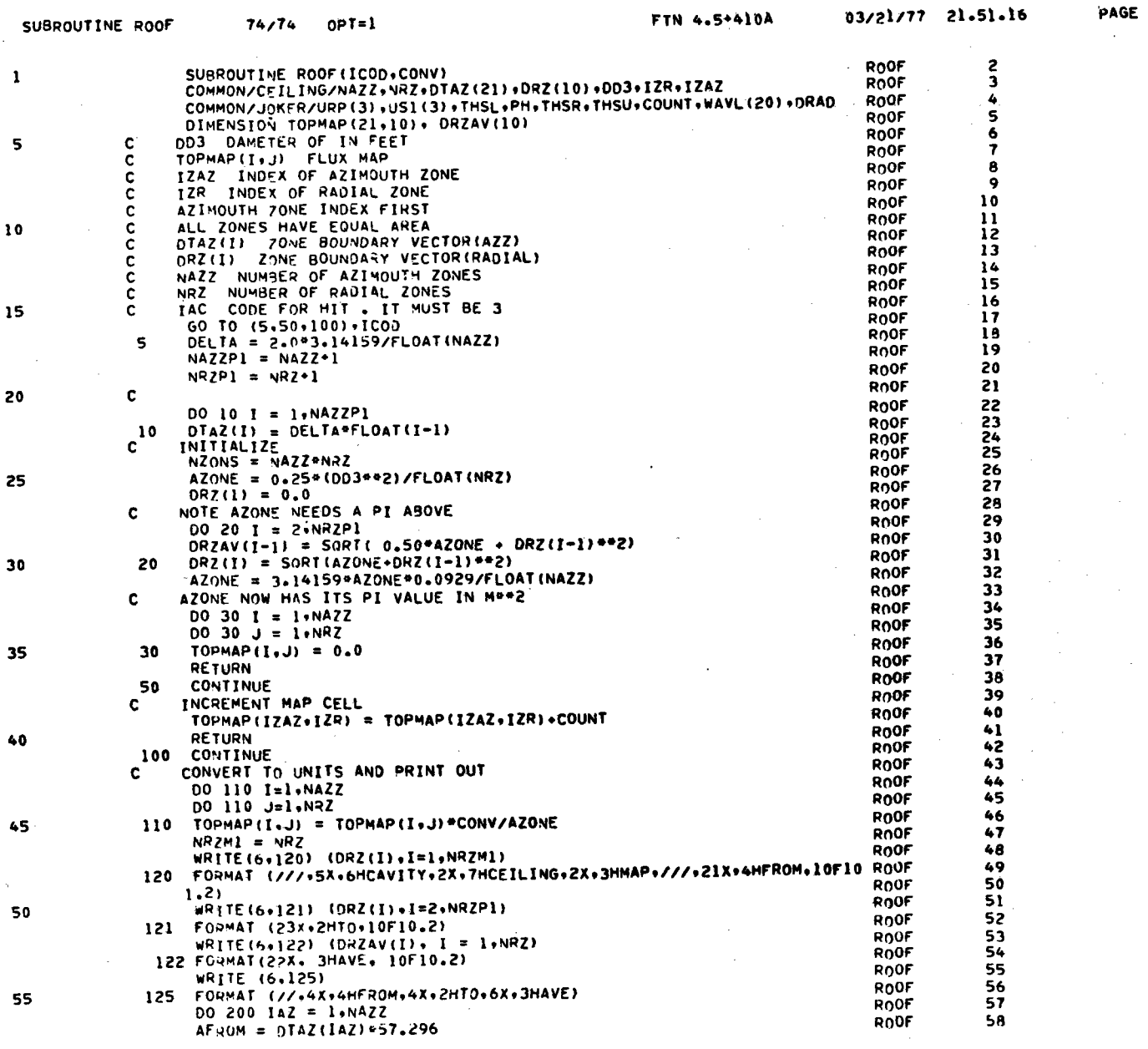

 $\sim$ 

 $\sim$ 

 $B - 64$ 

 $\sim$ 

 $\blacksquare$ 

 $\mathbf{1}$ 

 $\sim$ 

 $\sim$ 

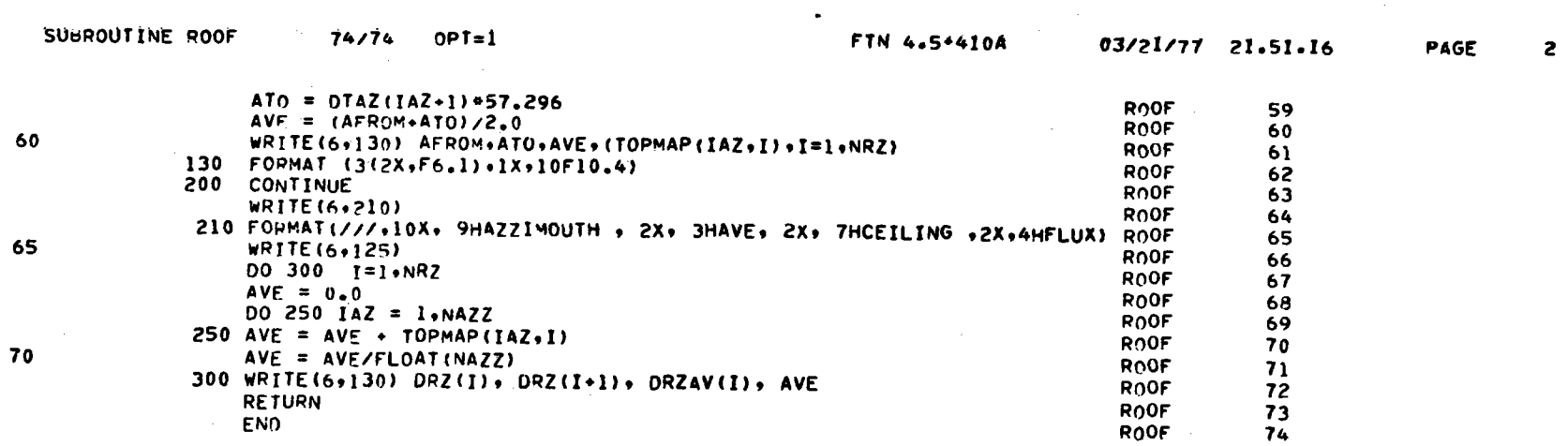

 $\sim$   $\sim$ 

 $\hat{A}$ 

 $\mathcal{L}^{\mathcal{L}}$ 

 $\frac{1}{2}$ 

 $\hat{\mathcal{L}}$ 

 $\hat{\kappa}$ 

 $\sim$ 

40703-II-2

 $\sim$ 

 $B - 65$ 

 $\sim$   $\sim$ 

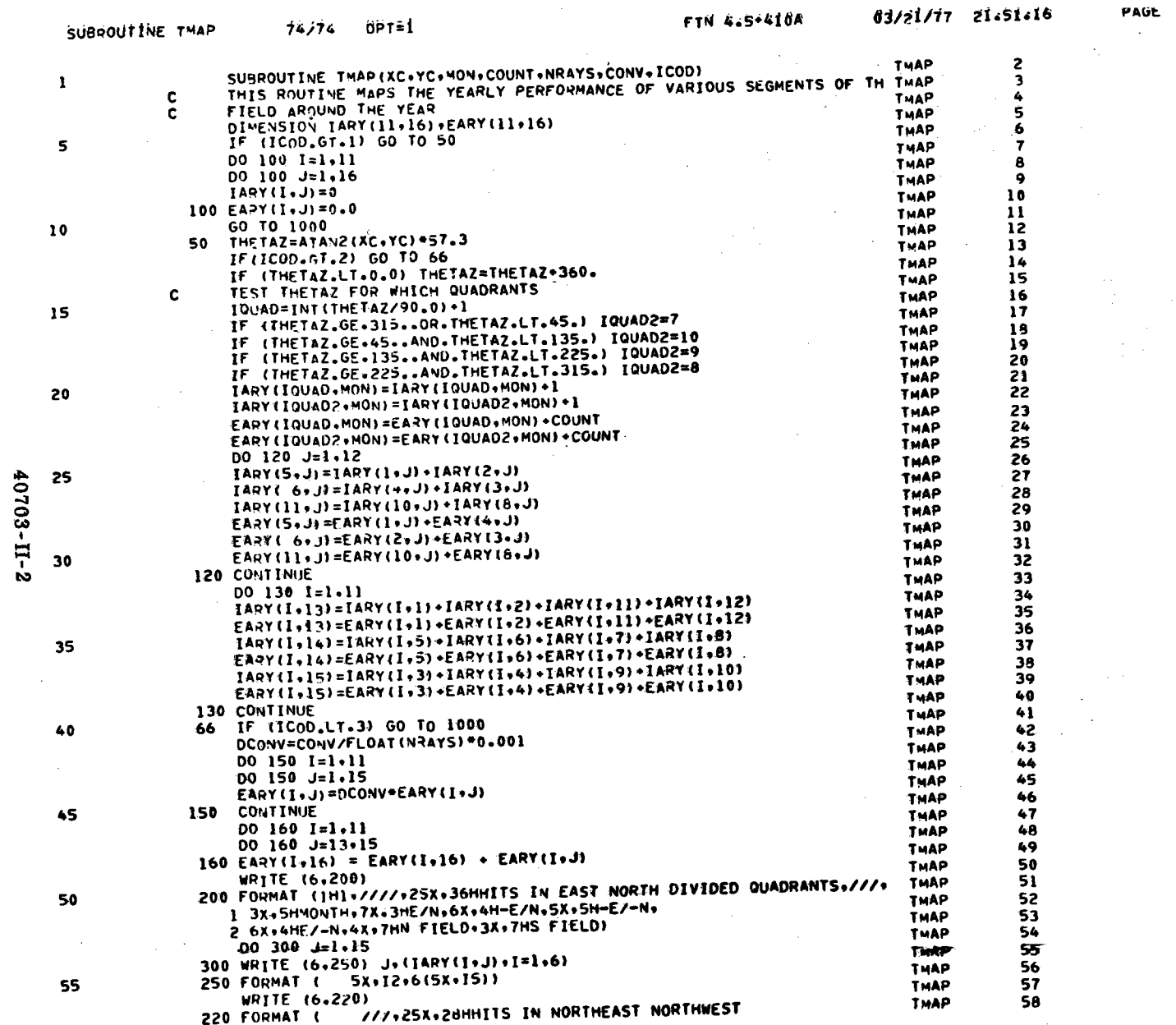

 $\sim$ 

 $\infty$ 

÷,

 $\mathbf{r}$ 

 $B - 66$ 

 $\pmb{\mathcal{K}}$ 

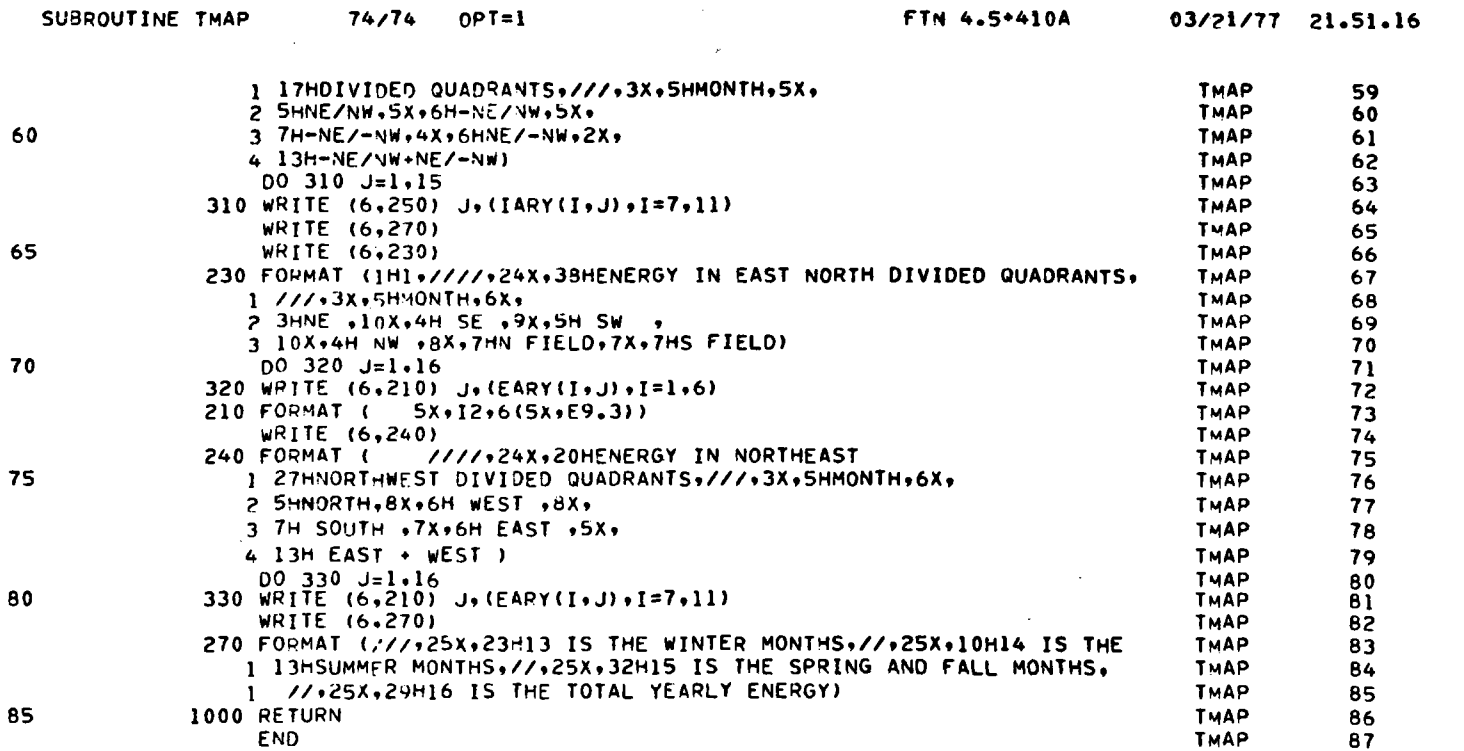

 $\sim$ 

 $\sim 10$ 

 $\mathbf{z}$ 

PAGE

 $B - 67$ 

 $\cdot$ 

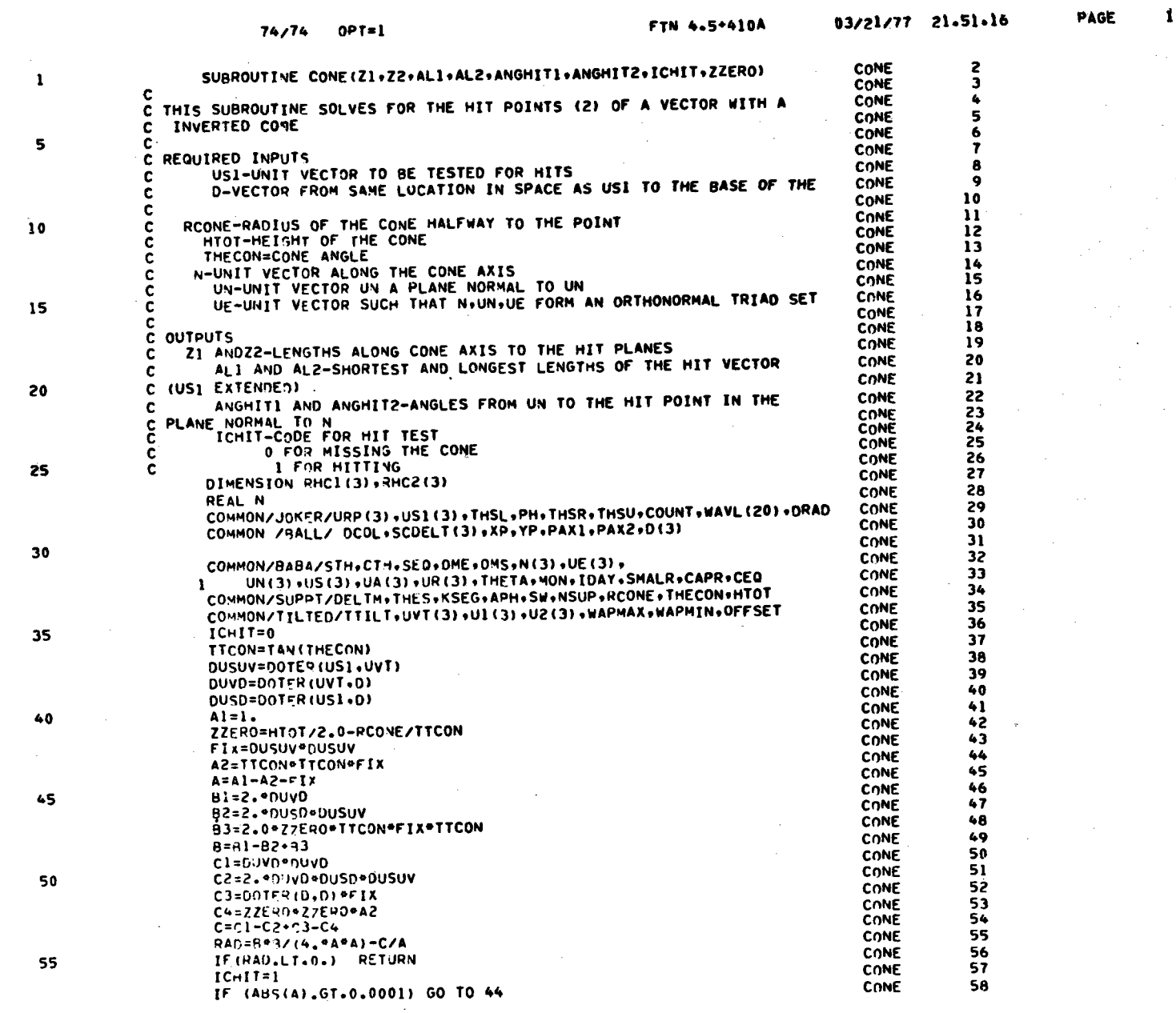

40703-II-2

 $\mathcal{A}$ 

 $\cdot$ 

 $B - 68$ 

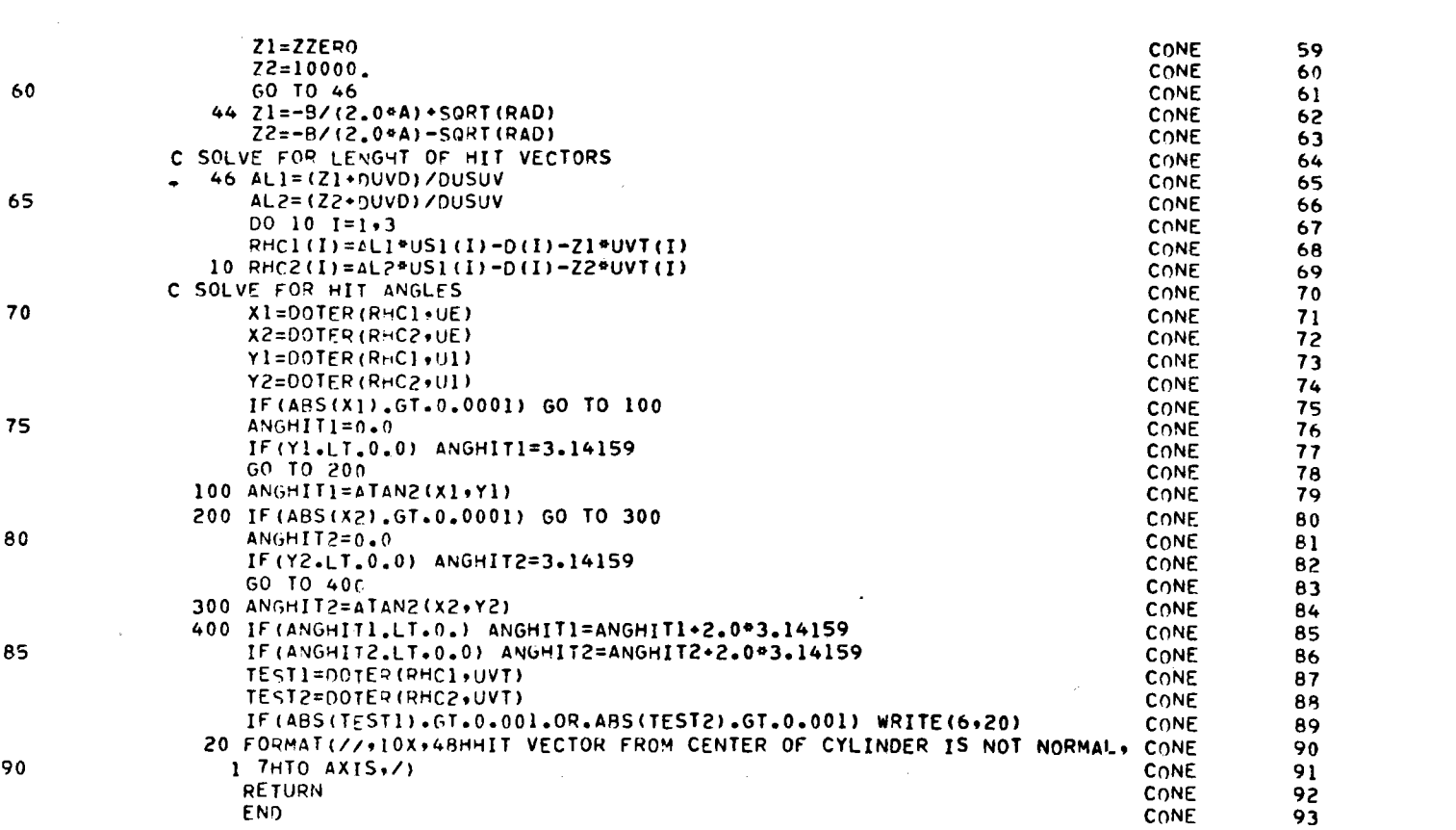

40703-II-2

SUBROUTINE CONE 74/74 OPT=1

 $69 - g$ 

PAGE 2

FTN 4.5\*410A 03/21/77 21.51.16

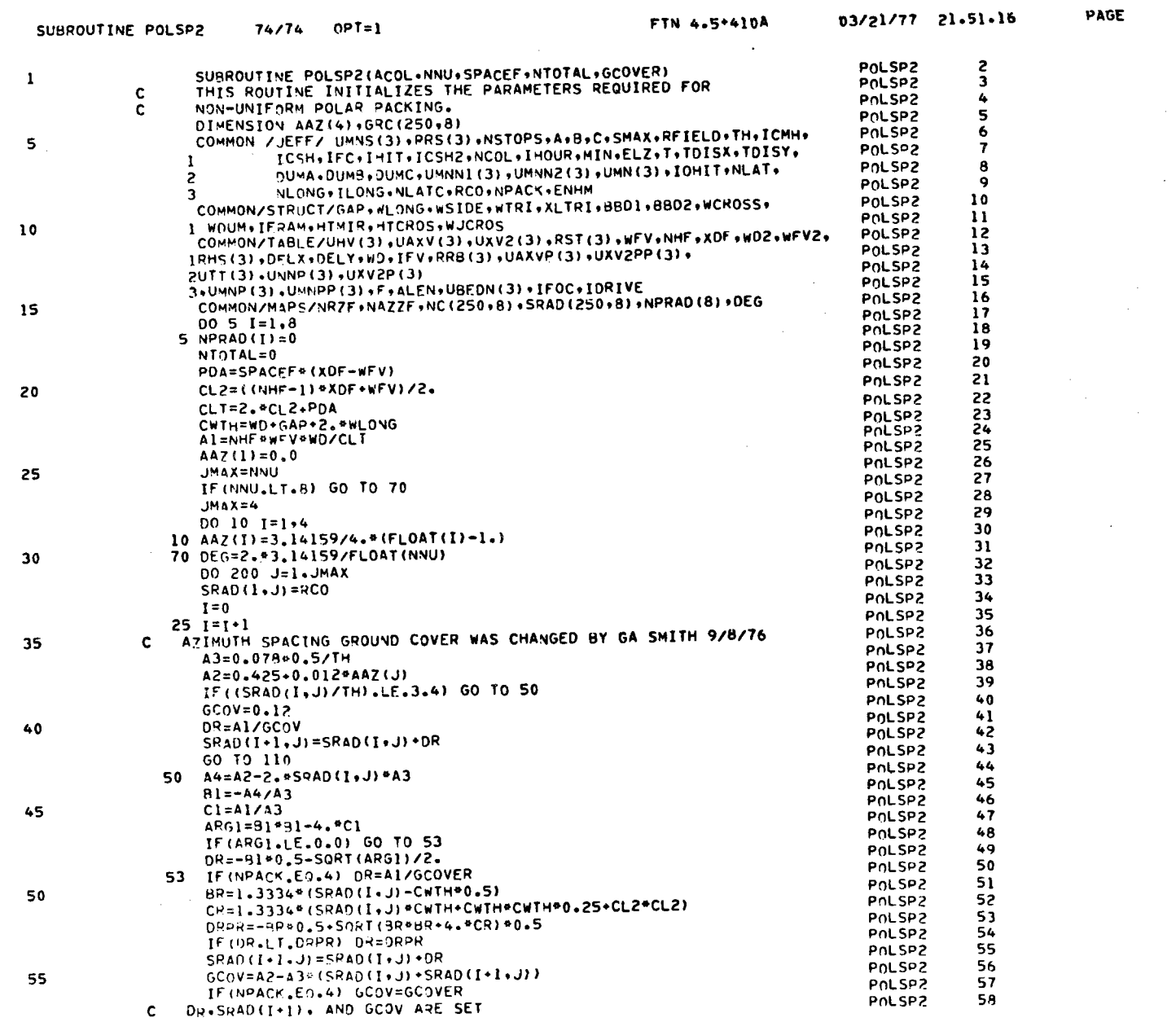

 $40703 - II - 2$ 

 $B-70$ 

 $\mathbf{r}$ 

 $\mathcal{L}_{\mathcal{L}}$ 

 $\sim 10^7$ 

 $\sim 10^7$ 

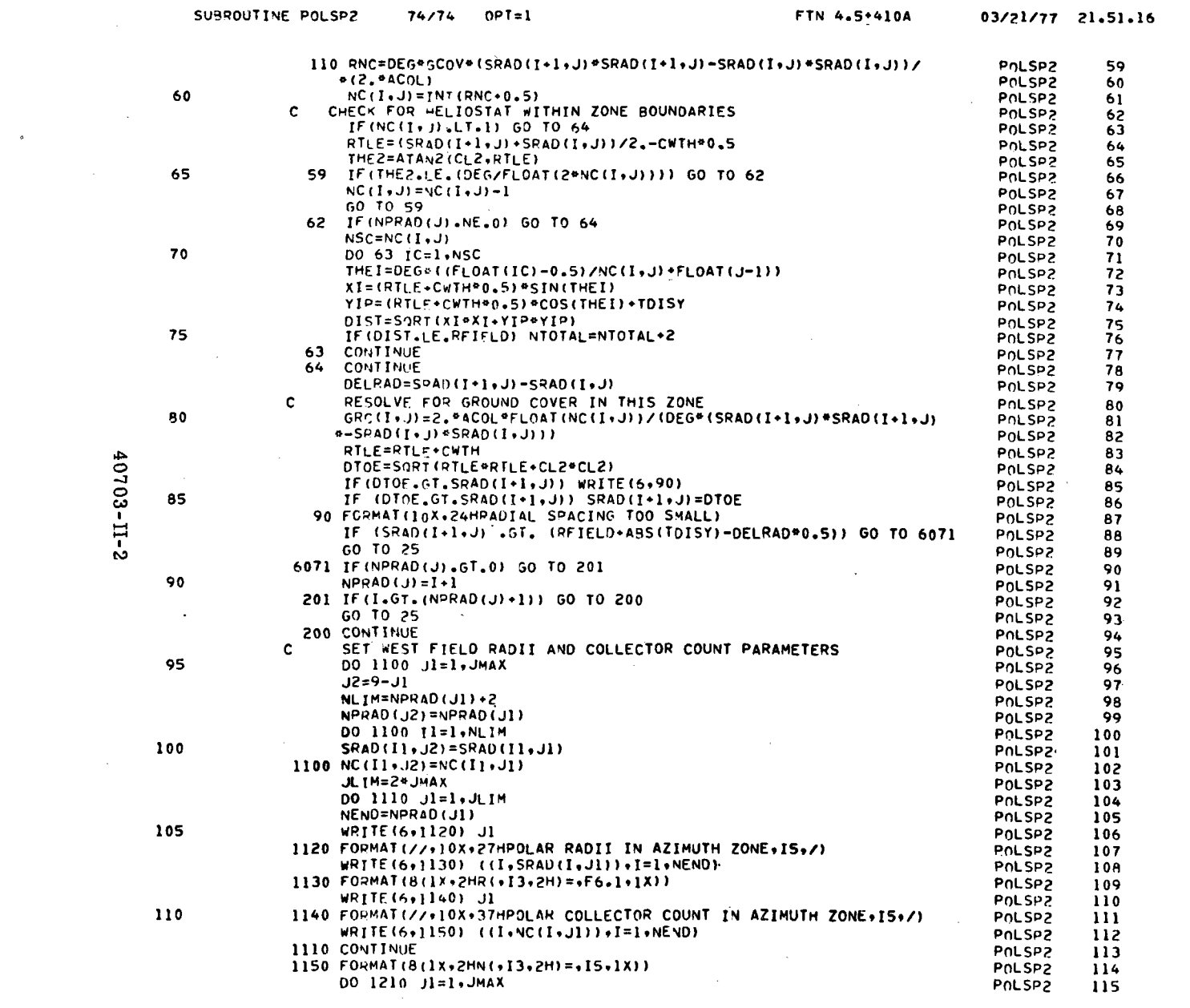

 $\mathcal{L}^{\mathcal{L}}(\mathcal{L}^{\mathcal{L}})$  . The contract of the  $\mathcal{L}^{\mathcal{L}}(\mathcal{L}^{\mathcal{L}})$ 

40703-II-2

 $\sim 10^{-1}$ 

 $\sim$ 

 $\mathcal{L}^{\text{max}}_{\text{max}}$  . The  $\mathcal{L}^{\text{max}}_{\text{max}}$ 

 $B-T1$ 

 $\sim$   $\sim$ 

 $\bullet$ 

PAGE

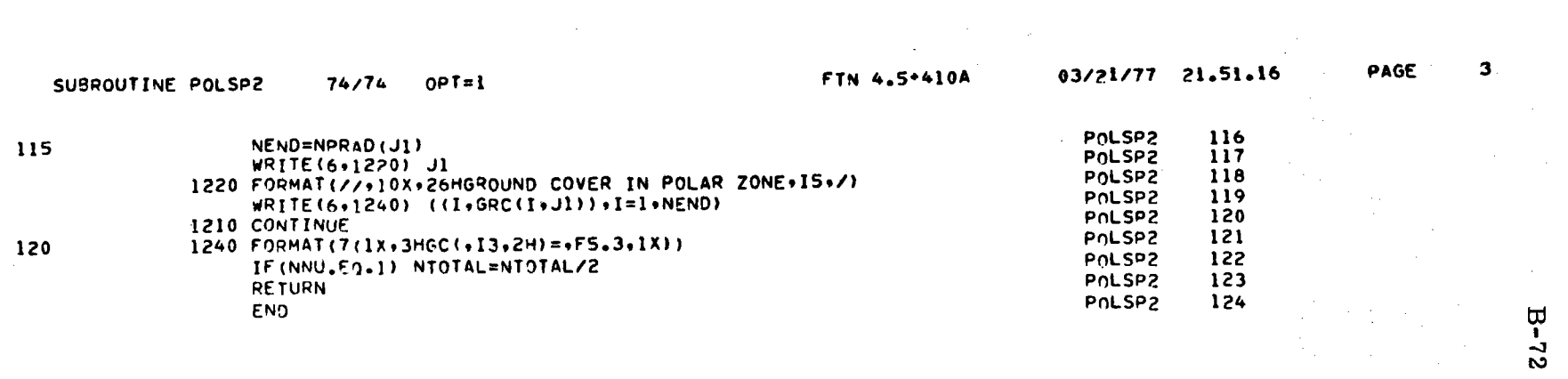

 $\mathcal{L}_{\text{max}}$ 

 $\mathcal{A}^{\mathcal{A}}$ 

 $\sim$ 

 $\sim$ 

 $\mathcal{A}^{\mathcal{A}}$ 

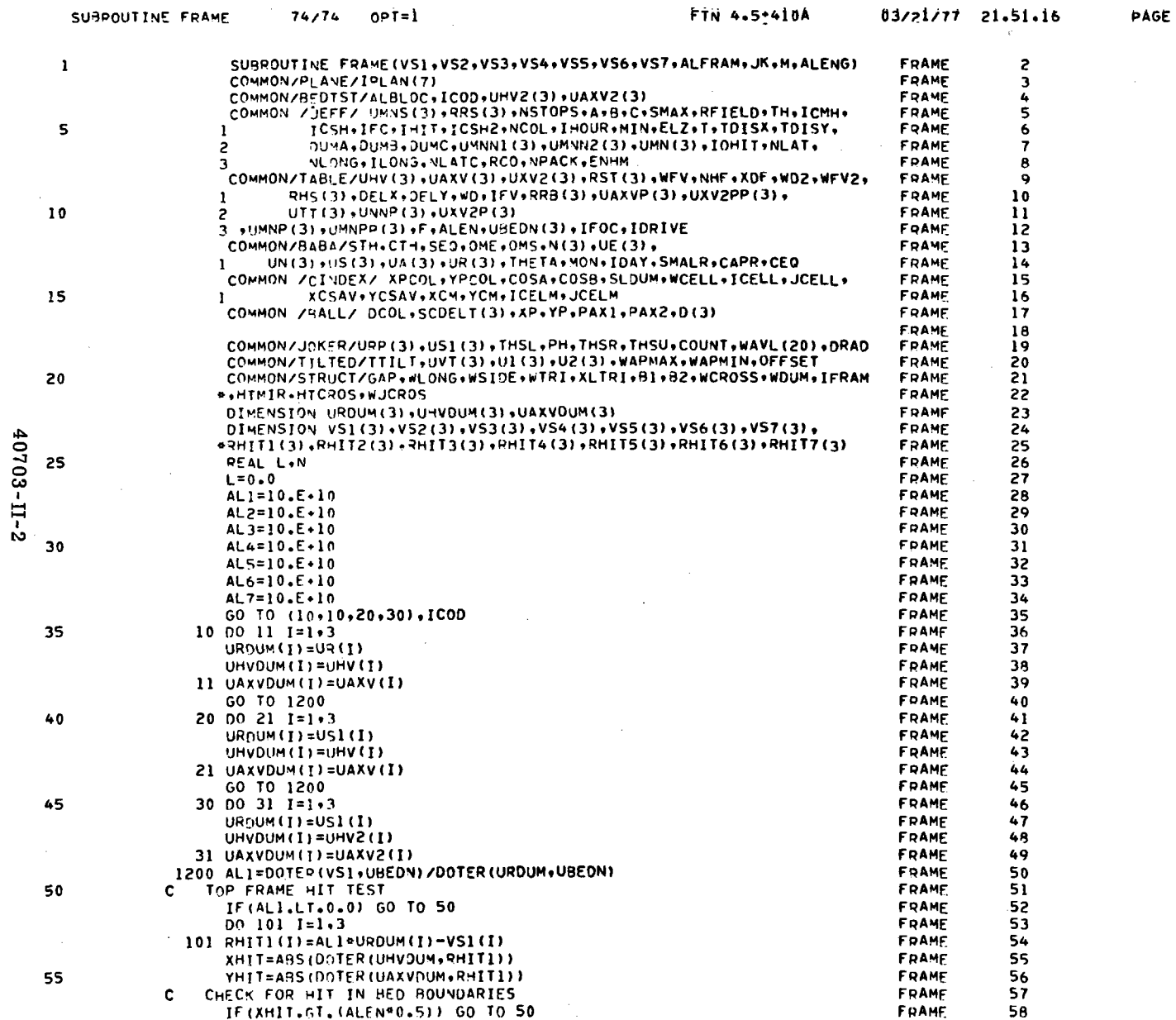

 $\sim$ 

 $B - 73$ 

 $\mathbf{1}$ 

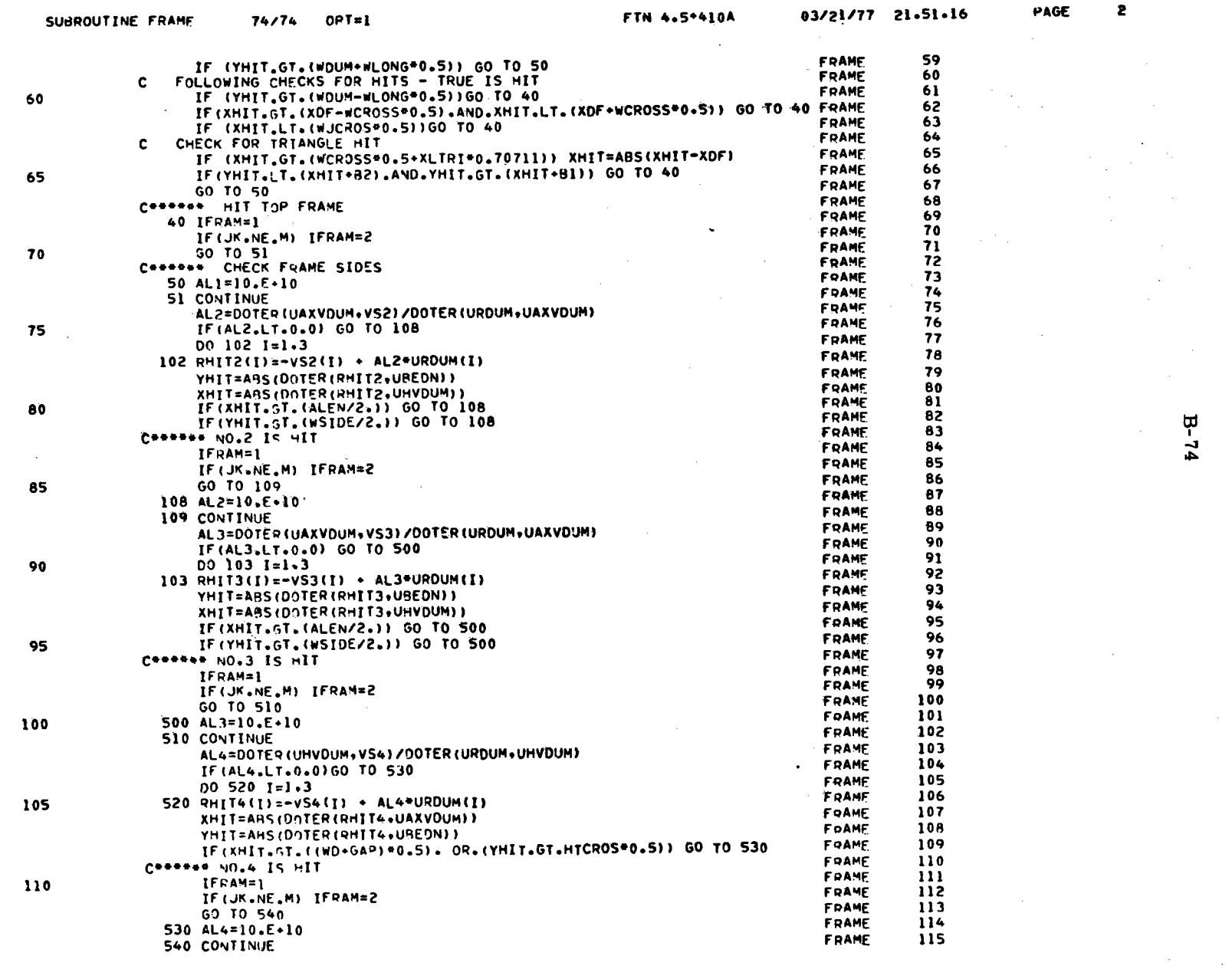

40703-II-2

 $\sim$ 

 $\sim 10^7$ 

10 F.O

 $\sim$ 

 $\sim 100$  km  $^{-1}$ 

 $\mathbf{2}$ 

PAGE

 $\epsilon$ 

 $B - 74$ 

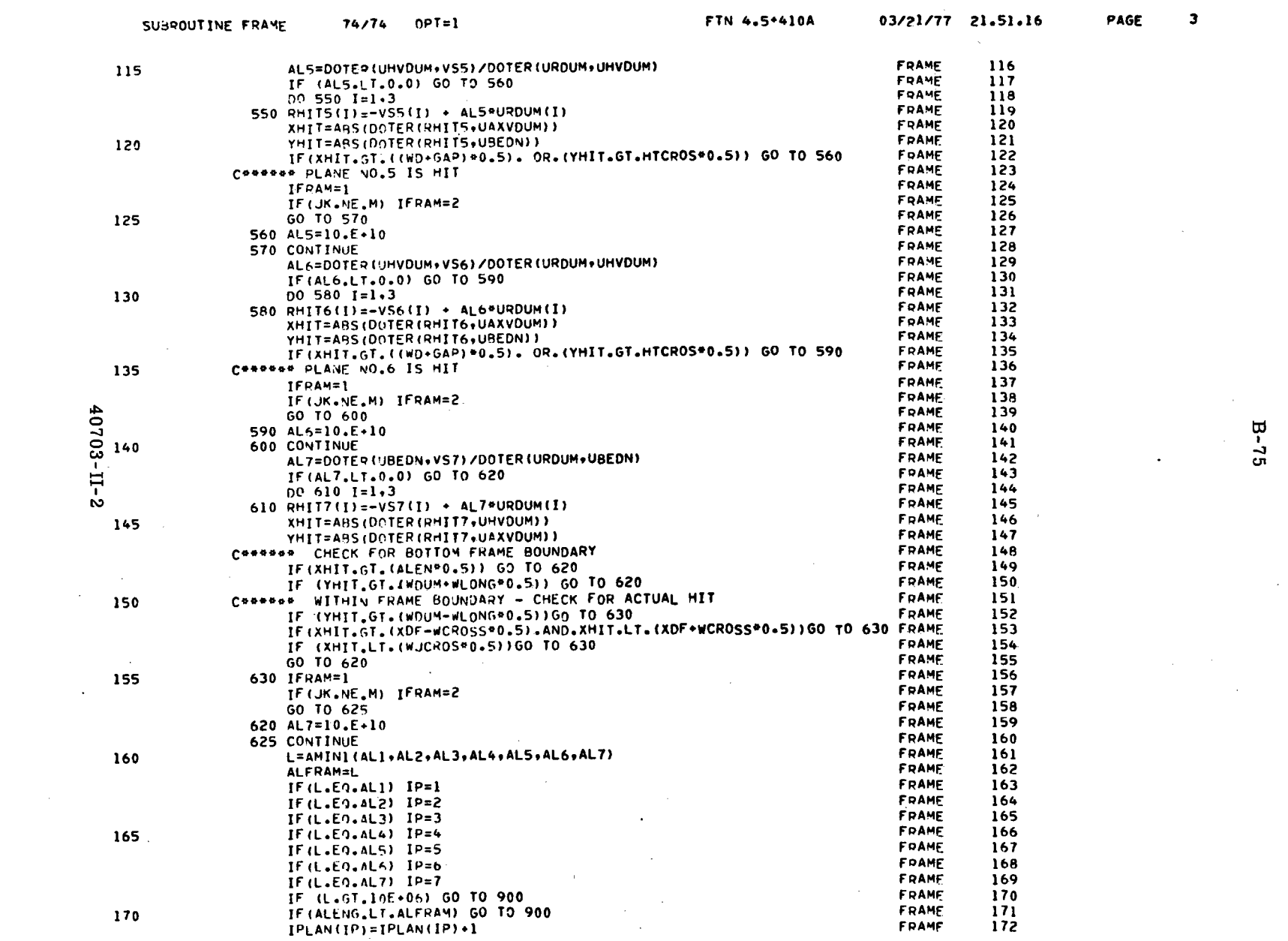

 $\sim 10^{11}$ 

 $\sim$   $\sim$ 

 $B^2$  75

 $\sim 10^7$ 

 $\sim$   $\sim$ 

 $\mathcal{O}(n^{1/2})$ 

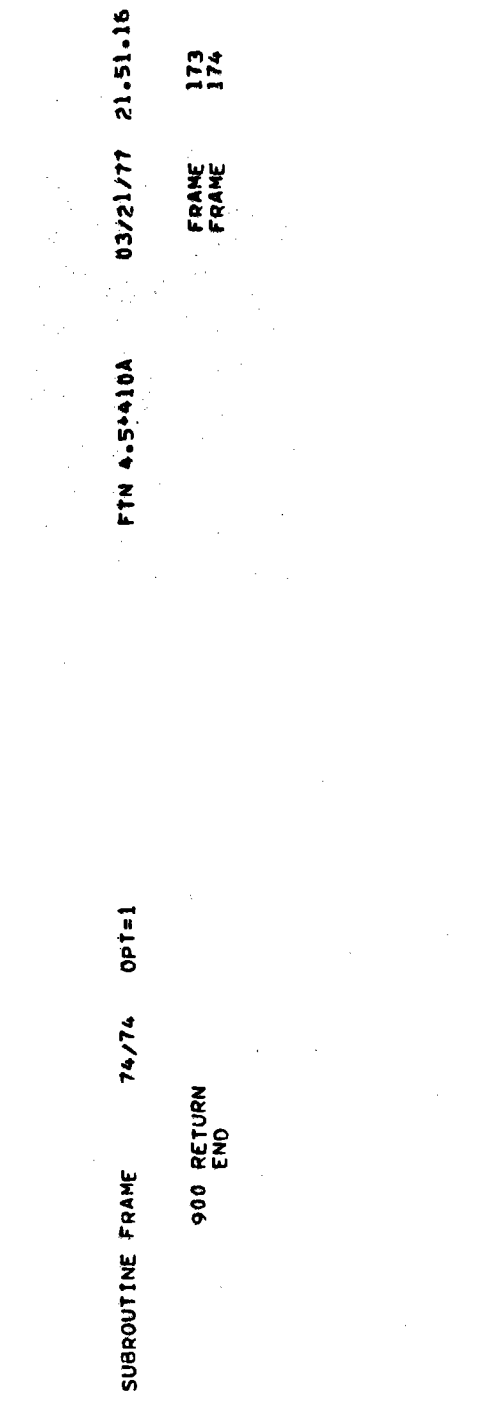

PAGE

# APPENDIX C GLOSSARY OF VARIABLES APPEARING IN COMMON

This appendix contains those variables which appear in all common blocks in the program. The table lists the FORTRAN names in alphabetical order, the common block in which each occur, <sup>a</sup>description of each, and the subroutine in which the variable is defined. The figure numbers following the description indicates a figure to refer to for further definition.

 $C-1$ 

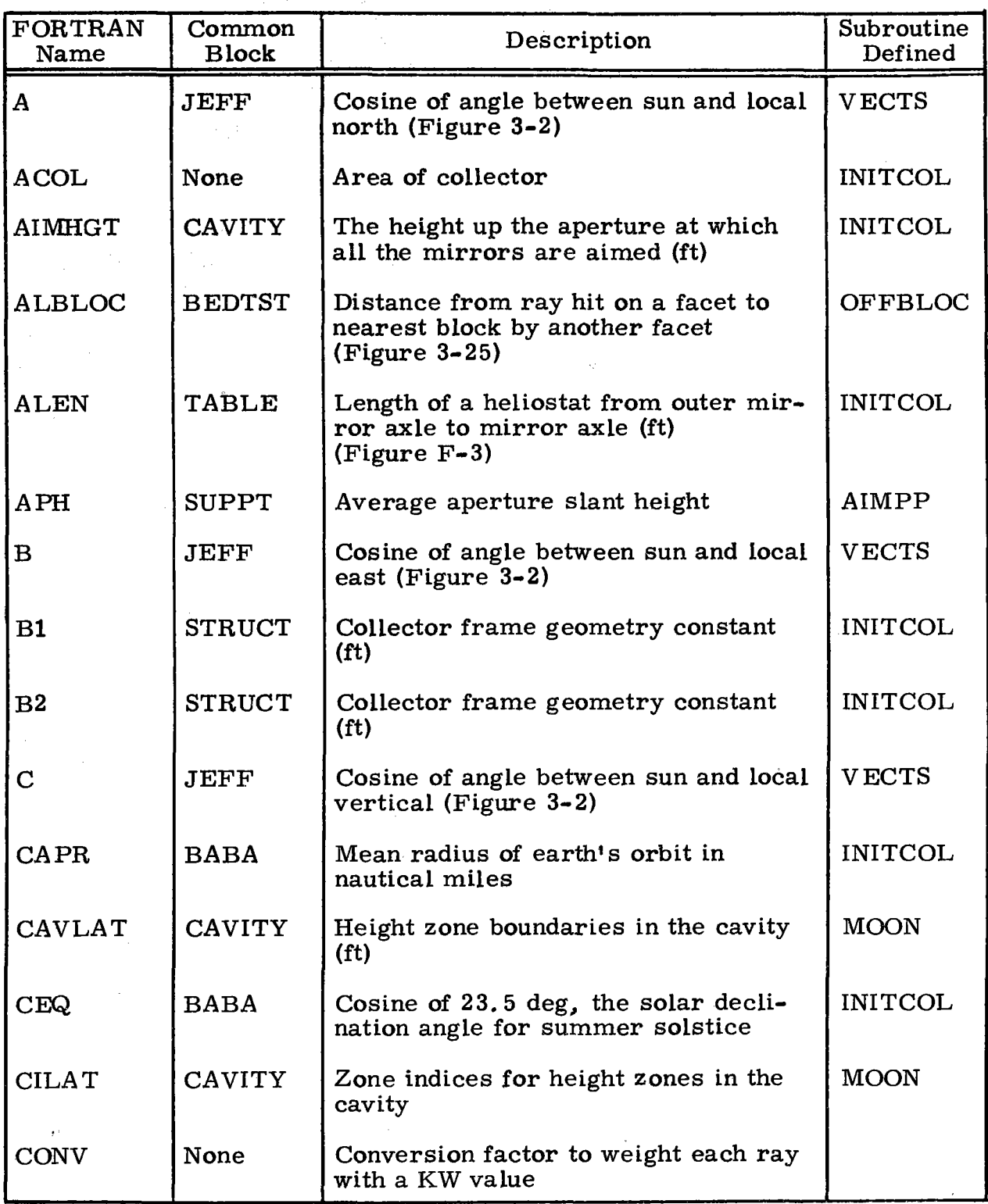

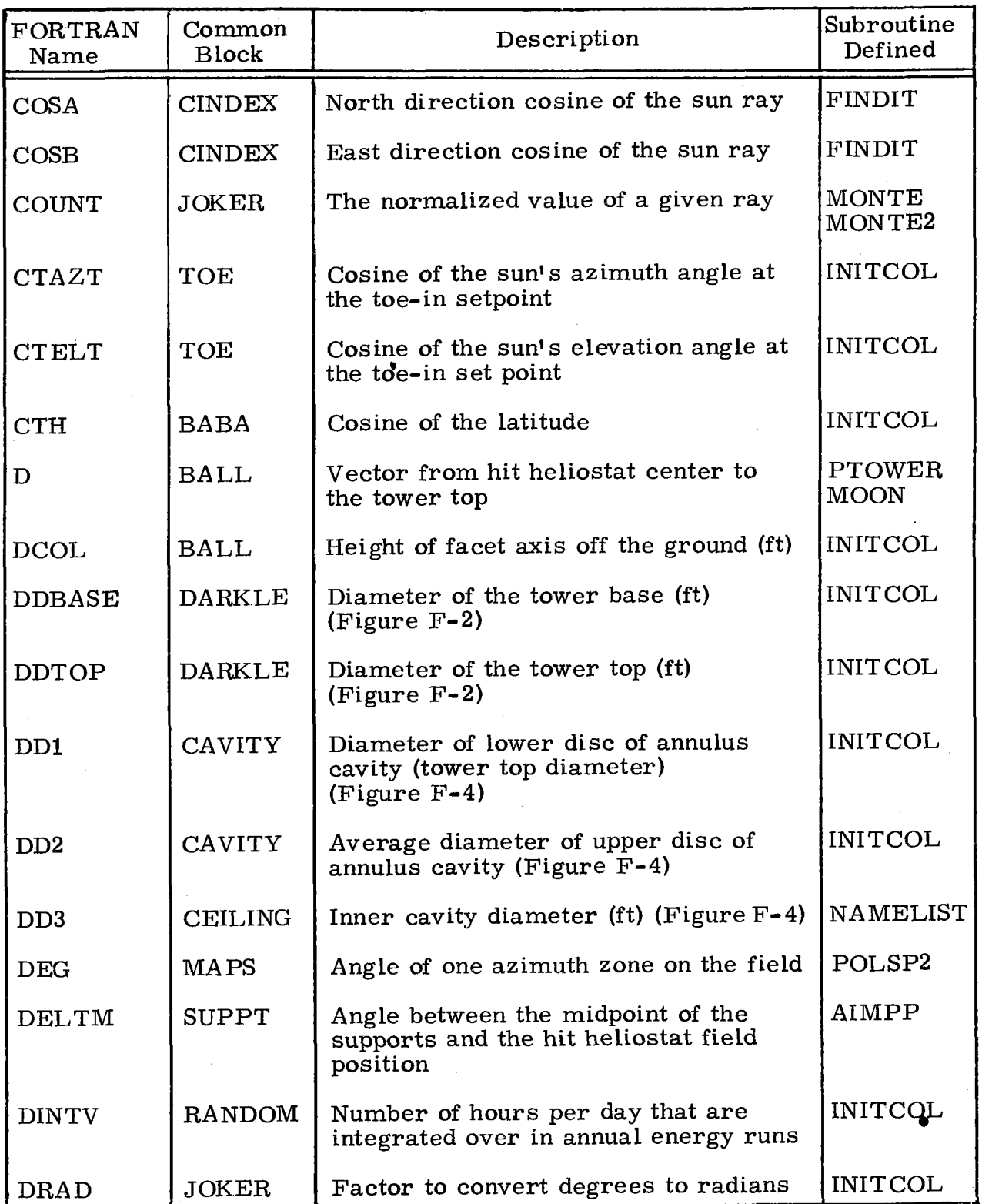

 $\sqrt{2}$ 

## 40703-II-2

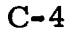

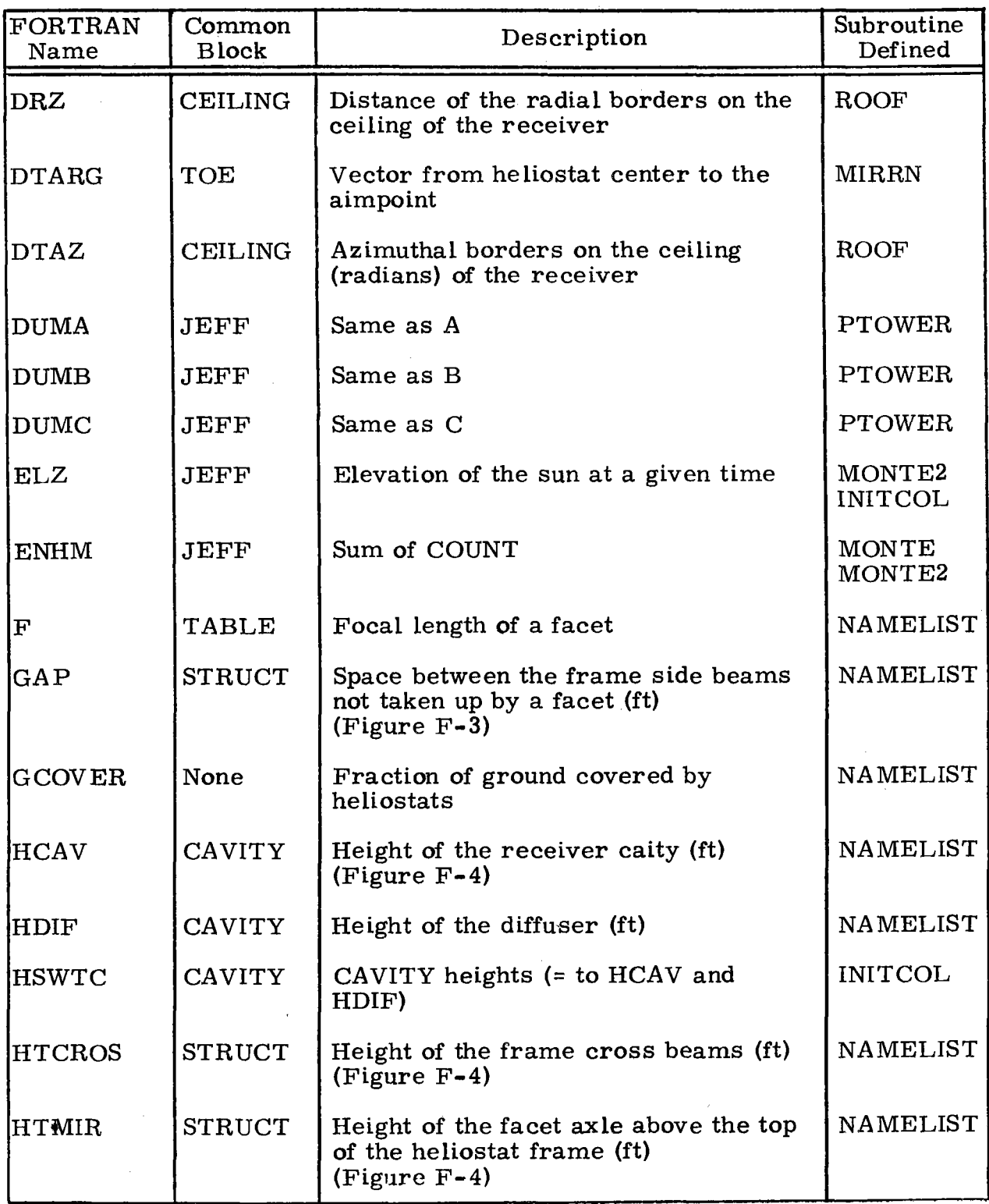

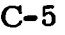

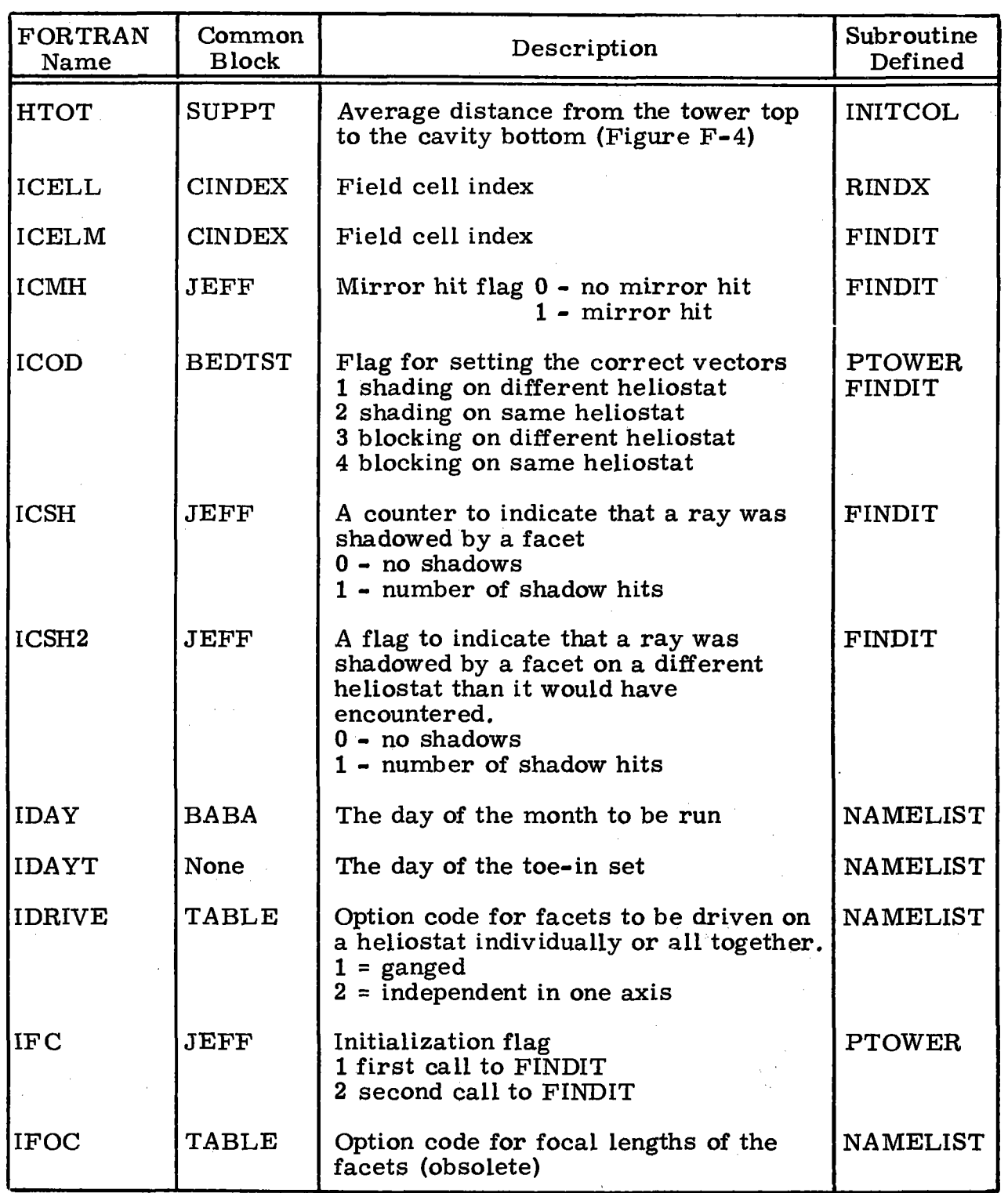

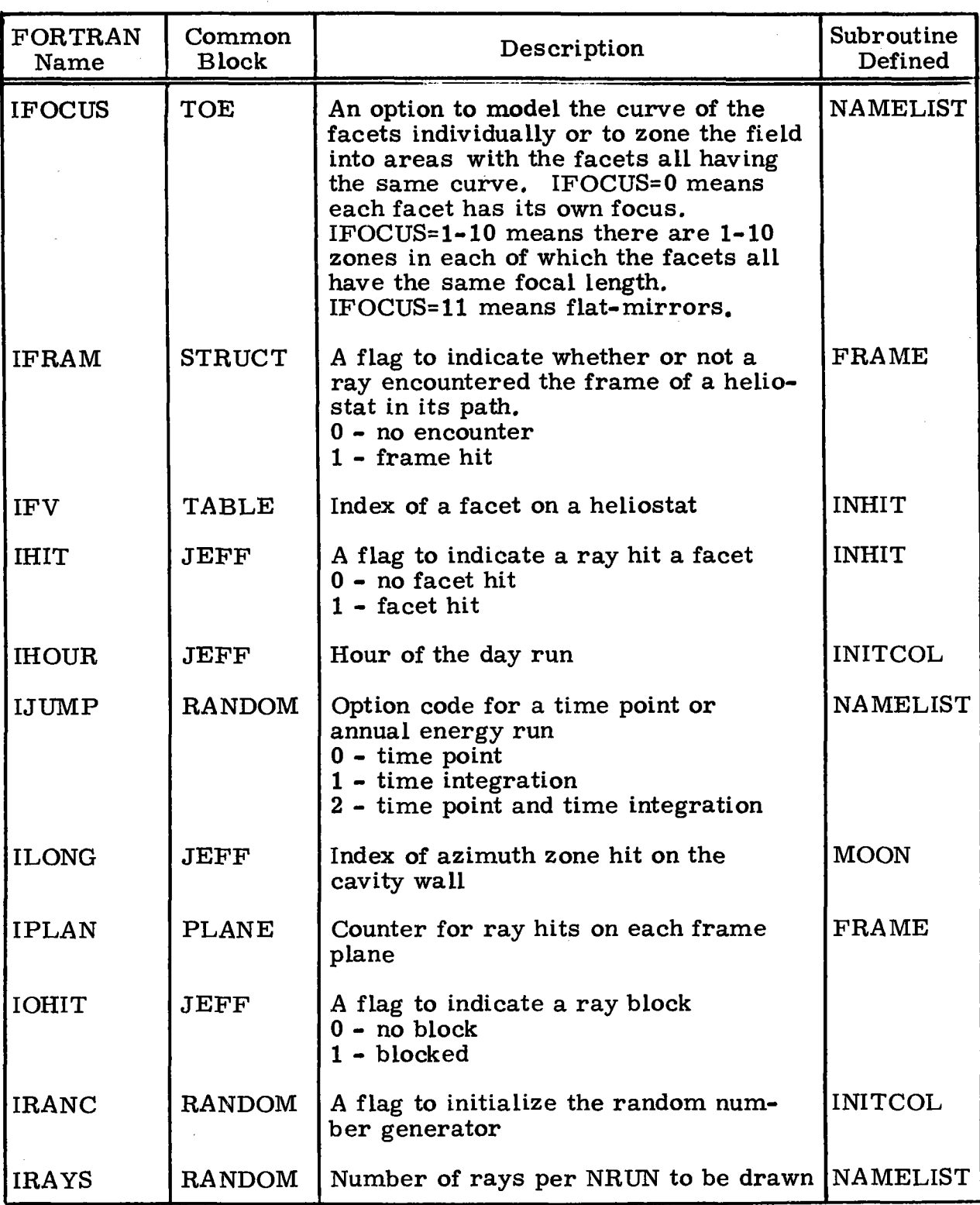
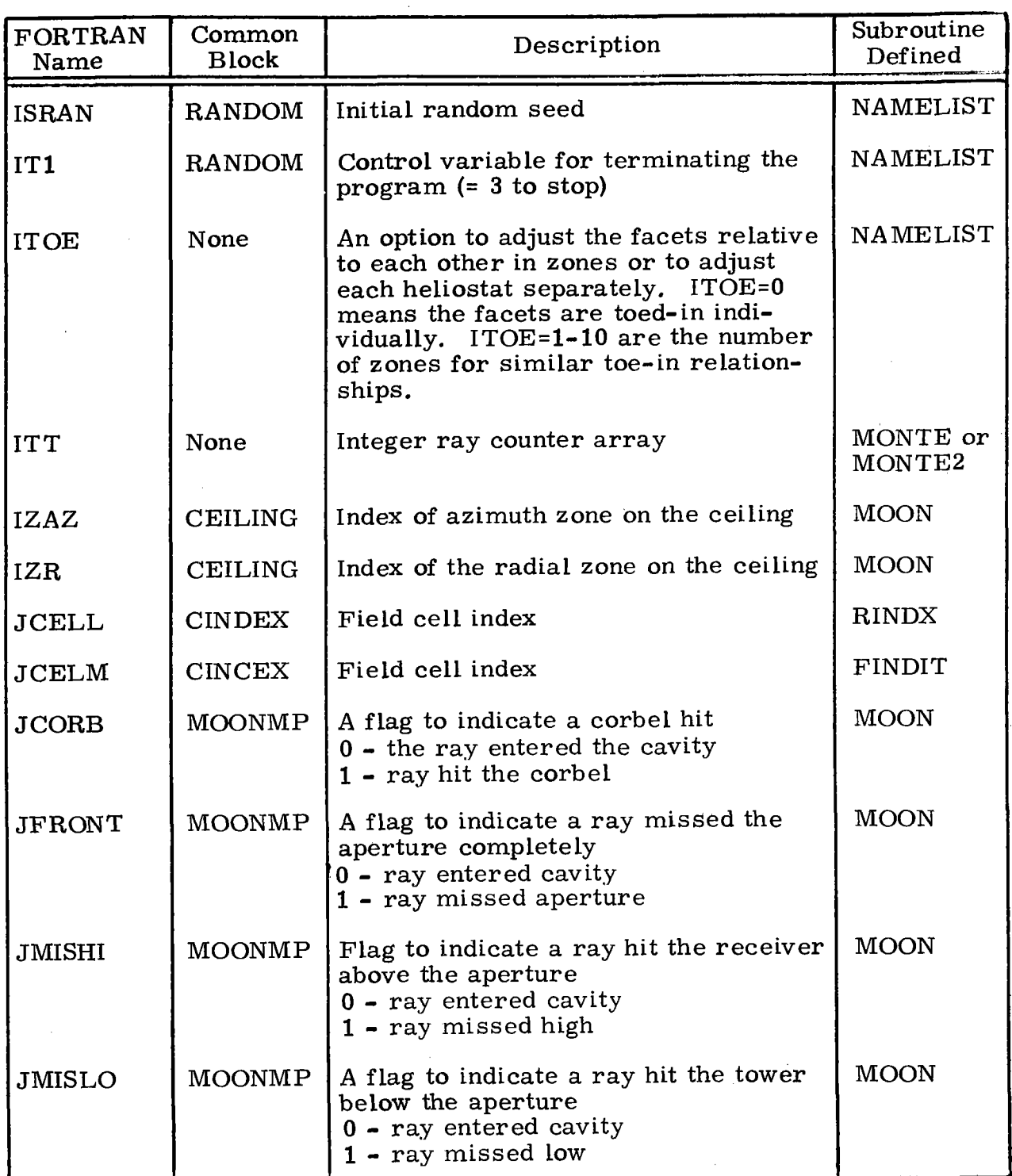

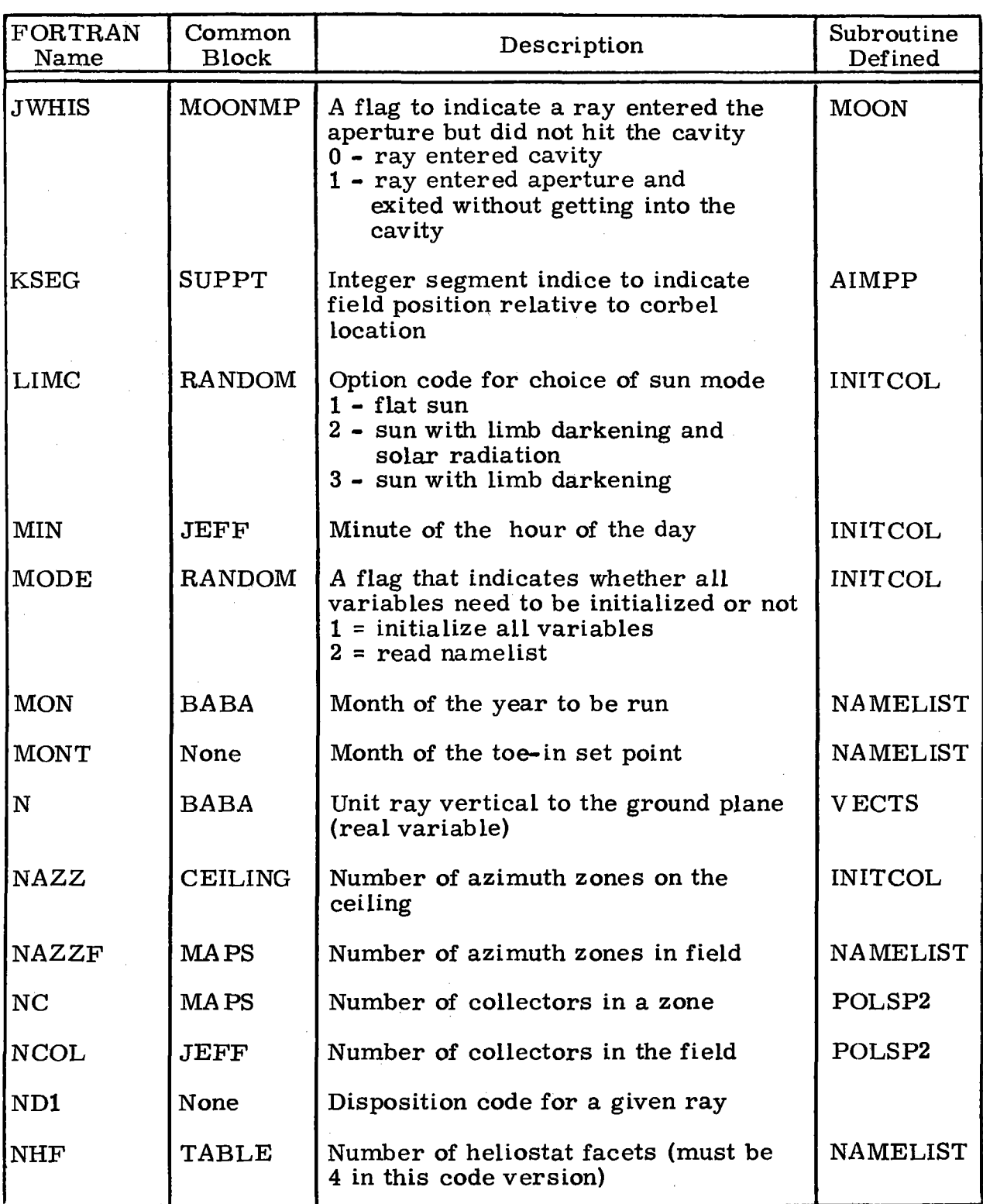

# 40703-II-2

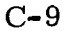

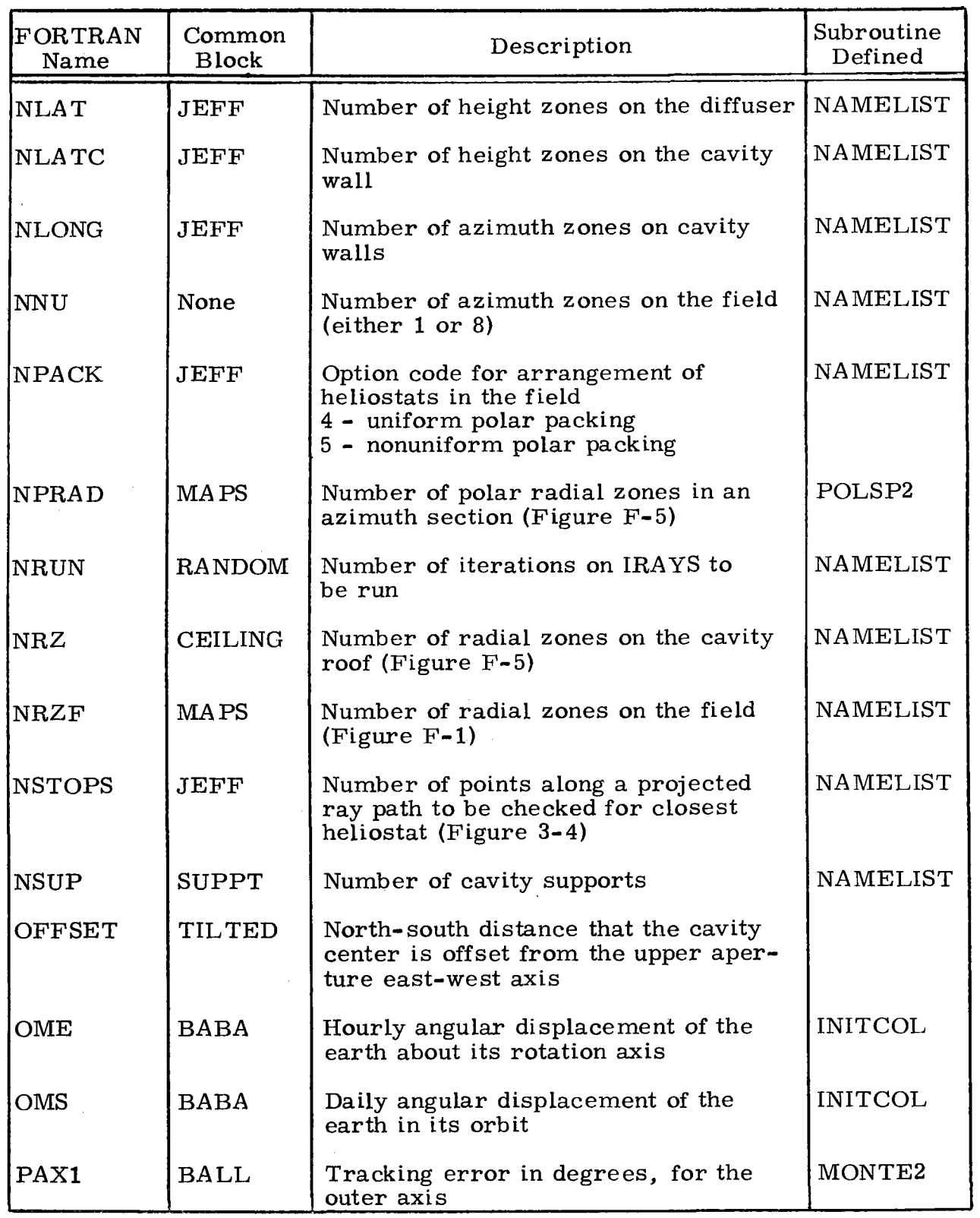

 $\bar{\phantom{a}}$ 

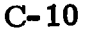

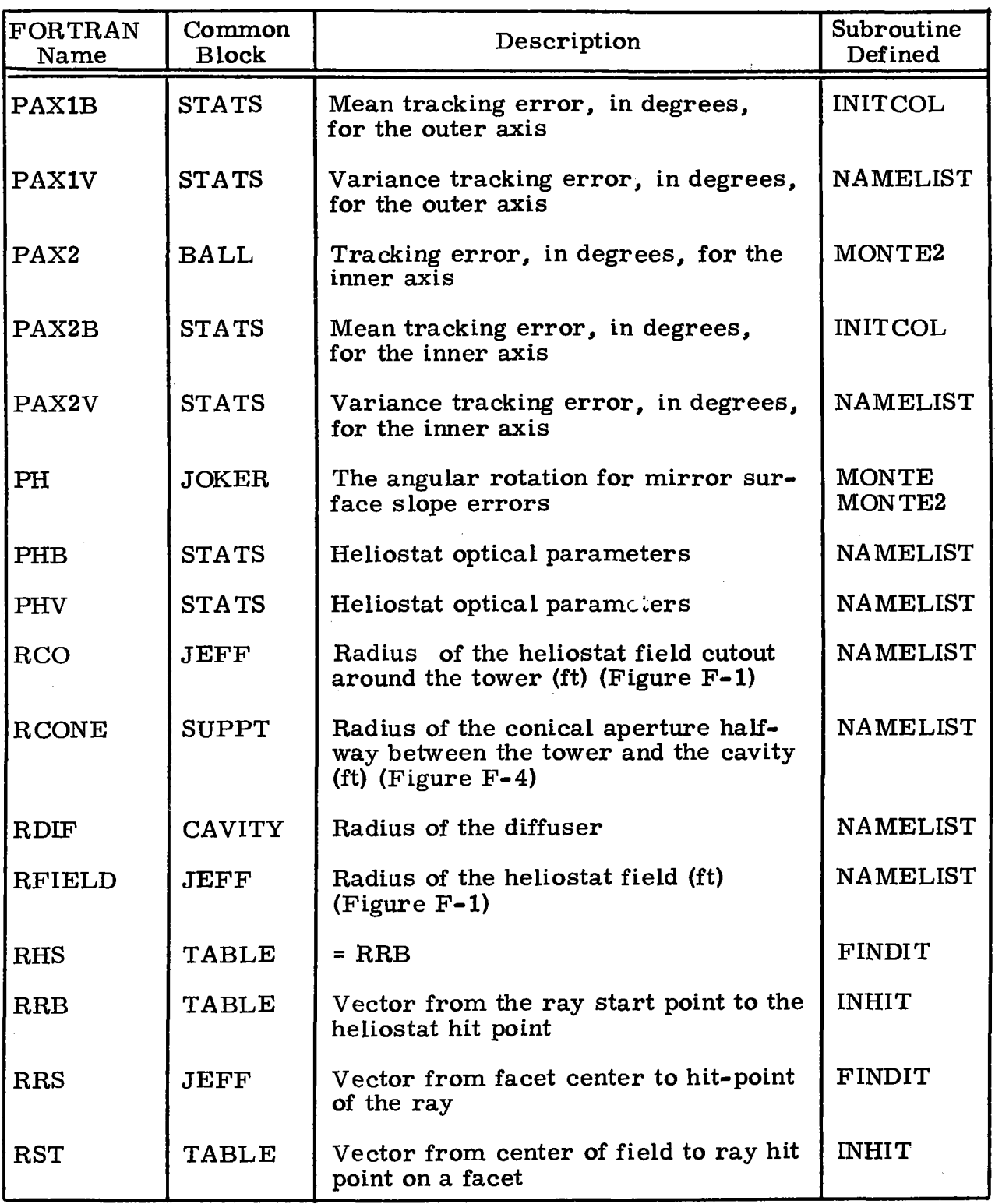

# 40703-II-2

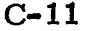

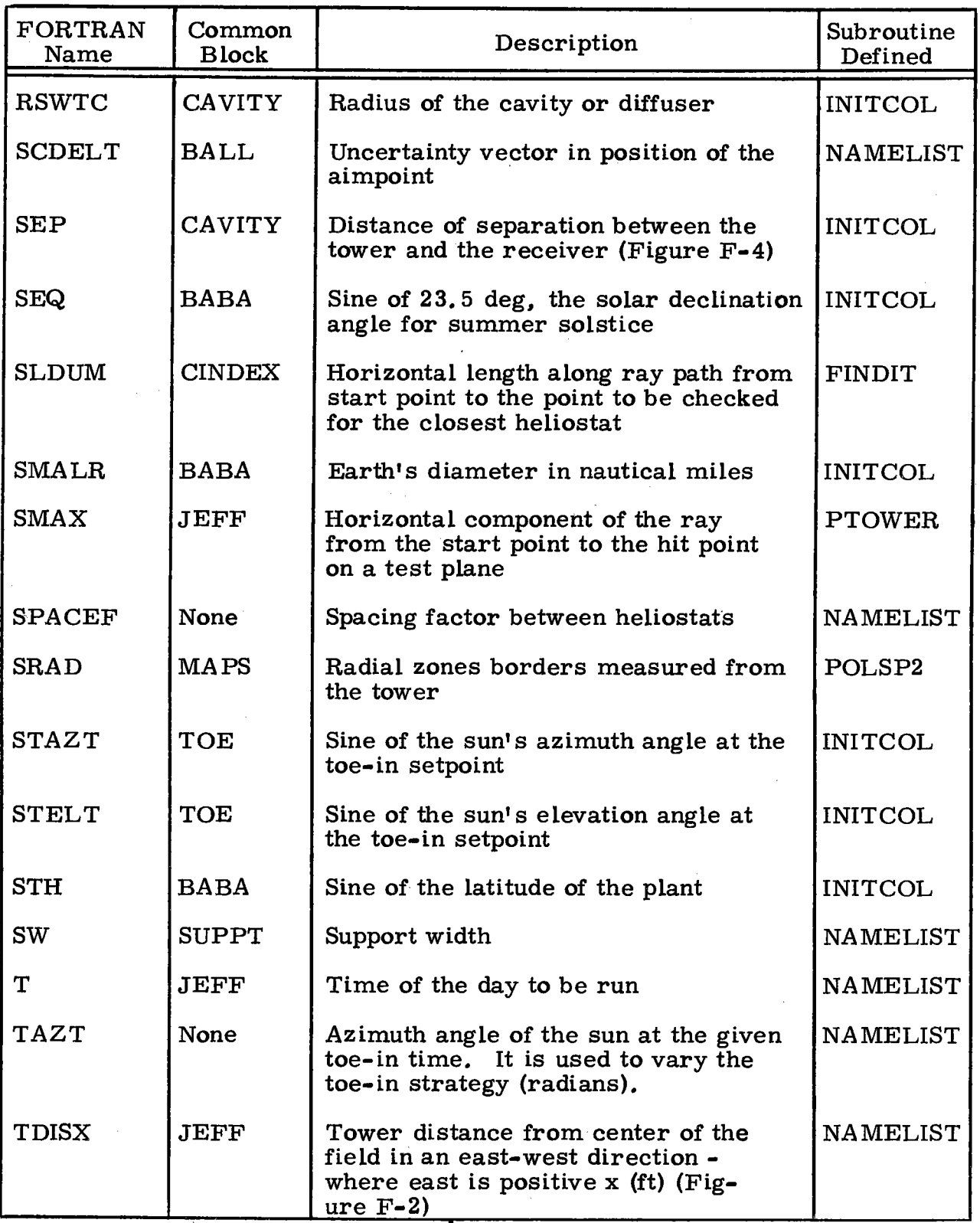

.

C-12

| <b>FORTRAN</b><br>Name | Common<br><b>Block</b> | Description                                                                                                    | Subroutine<br>Defined              |
|------------------------|------------------------|----------------------------------------------------------------------------------------------------|------------------------------------|
| TDISY                  | <b>JEFF</b>            | Tower distance from center of the<br>field in a north-south direction -<br>where north is positive y (ft) (Fig-<br>$ure F-1)$ | <b>NAMELIST</b>                    |
| <b>TELT</b>            | None                   | Elevation angle of the sun at the given<br>toe-in time. It is used to vary the<br>toe-in strategy (radians).                  | <b>NAMELIST</b>                    |
| TH                     | <b>JEFF</b>            | Tower height (ft) (Figure $F-2$ )                                                                                             | <b>NAMELIST</b>                    |
| <b>THECON</b>          | <b>SUPPT</b>           | Aperture cone angle (radians)<br>(Figure $F-2$ )                                                                              | <b>INITCOL</b>                     |
| <b>THES</b>            | <b>SUPPT</b>           | The angle between the supports                                                                                                | AIMPP                              |
| <b>THETA</b>           | <b>BABA</b>            | Latitude of the tower (degrees)                                                                                               | NAMELIST                           |
| <b>THSL</b>            | <b>JOKER</b>           | Mirror surface slope error angle                                                                                              | <b>MONTE</b><br>MONTE2             |
| <b>THSR</b>            | <b>JOKER</b>           | Rotation angle of the sun vector to<br>account for limb darkening                                                             | <b>MONTE</b><br>MONTE2             |
| <b>THSU</b>            | <b>JOKER</b>           | Rotation angle of the sun vector to<br>account for limb darkening                                                             | <b>MONTE</b><br>MONTE <sub>2</sub> |
| <b>TIMET</b>           | None                   | Time of the toe-in setpoint                                                                                                   | <b>NAMELIST</b>                    |
| TPB                    | <b>STATS</b>           | Heliostat optical parameter                                                                                                   | <b>NAMELIST</b>                    |
| <b>TPV</b>             | <b>STATS</b>           | Heliostat optical parameter                                                                                                   | <b>NAMELIST</b>                    |
| <b>TSB</b>             | <b>STATS</b>           | Mean of mirror surface slope error<br>(degrees)                                                                               | NAMELIST                           |
| <b>TSV</b>             | <b>STATS</b>           | Variance of mirror surface slope<br>error (degrees)                                                                           | <b>NAMELIST</b>                    |
| <b>TTILT</b>           | <b>TILTED</b>          | Tilt of the aperture cone axis                                                                                                | INITCOL                            |
| <b>UA</b>              | <b>BABA</b>            | Vector at 235 deg in north-south<br>vertical plane                                                                            | <b>INITCOL</b>                     |
| <b>UAXV</b>            | <b>TABLE</b>           | Unit vector along the facet axle                                                                                              | TRIADS                             |

 $\bar{\beta}$ 

•

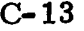

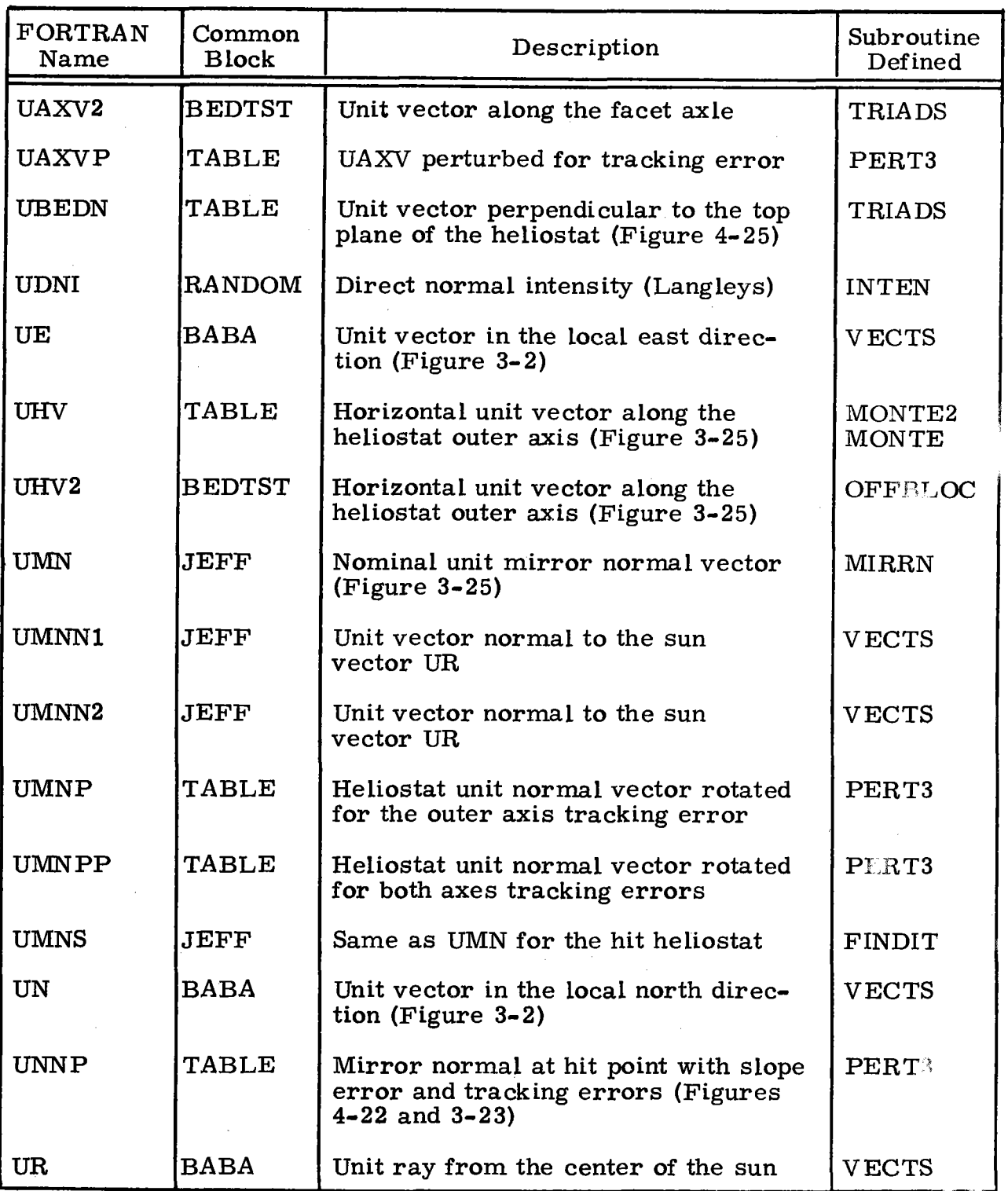

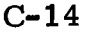

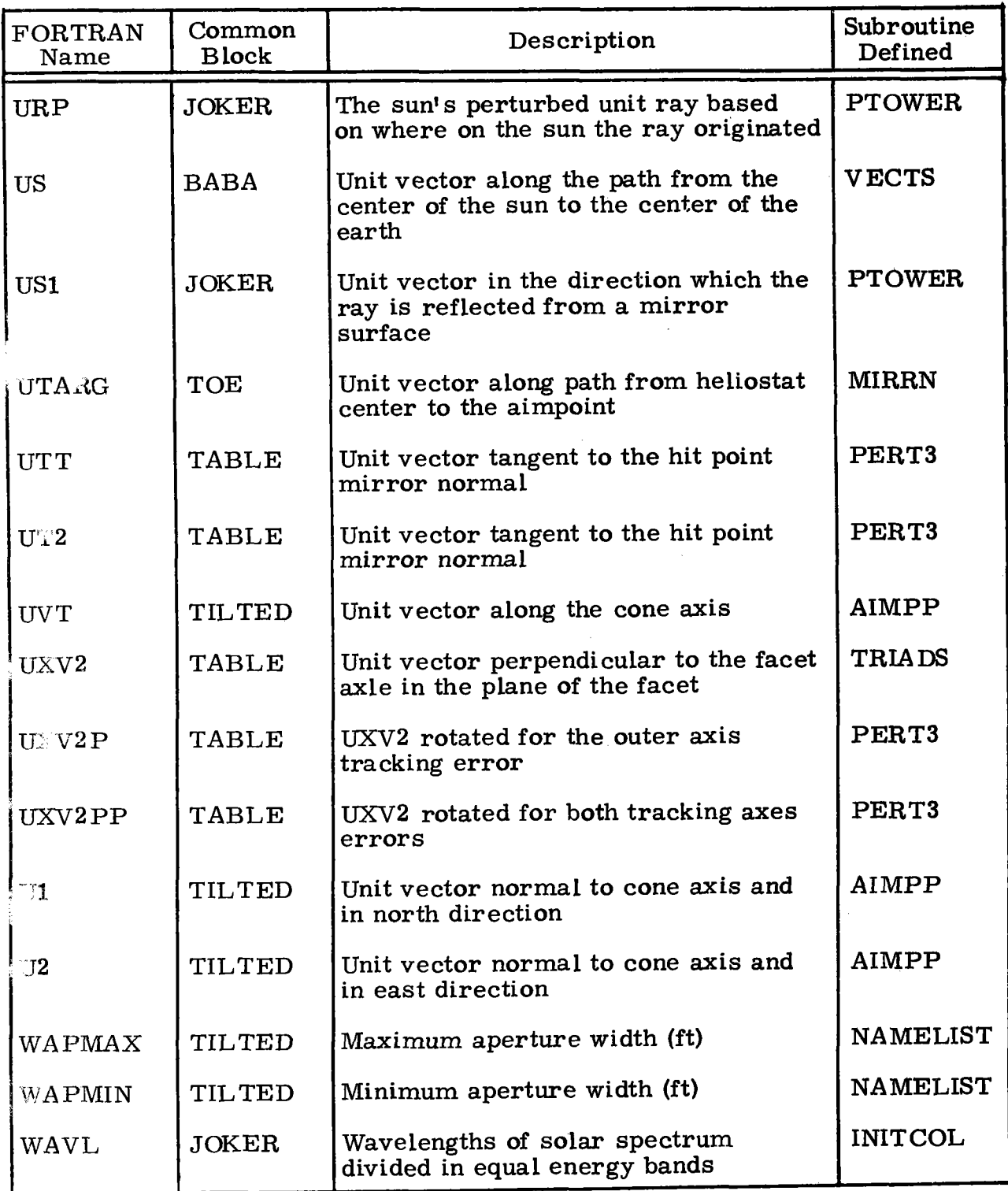

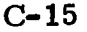

÷,

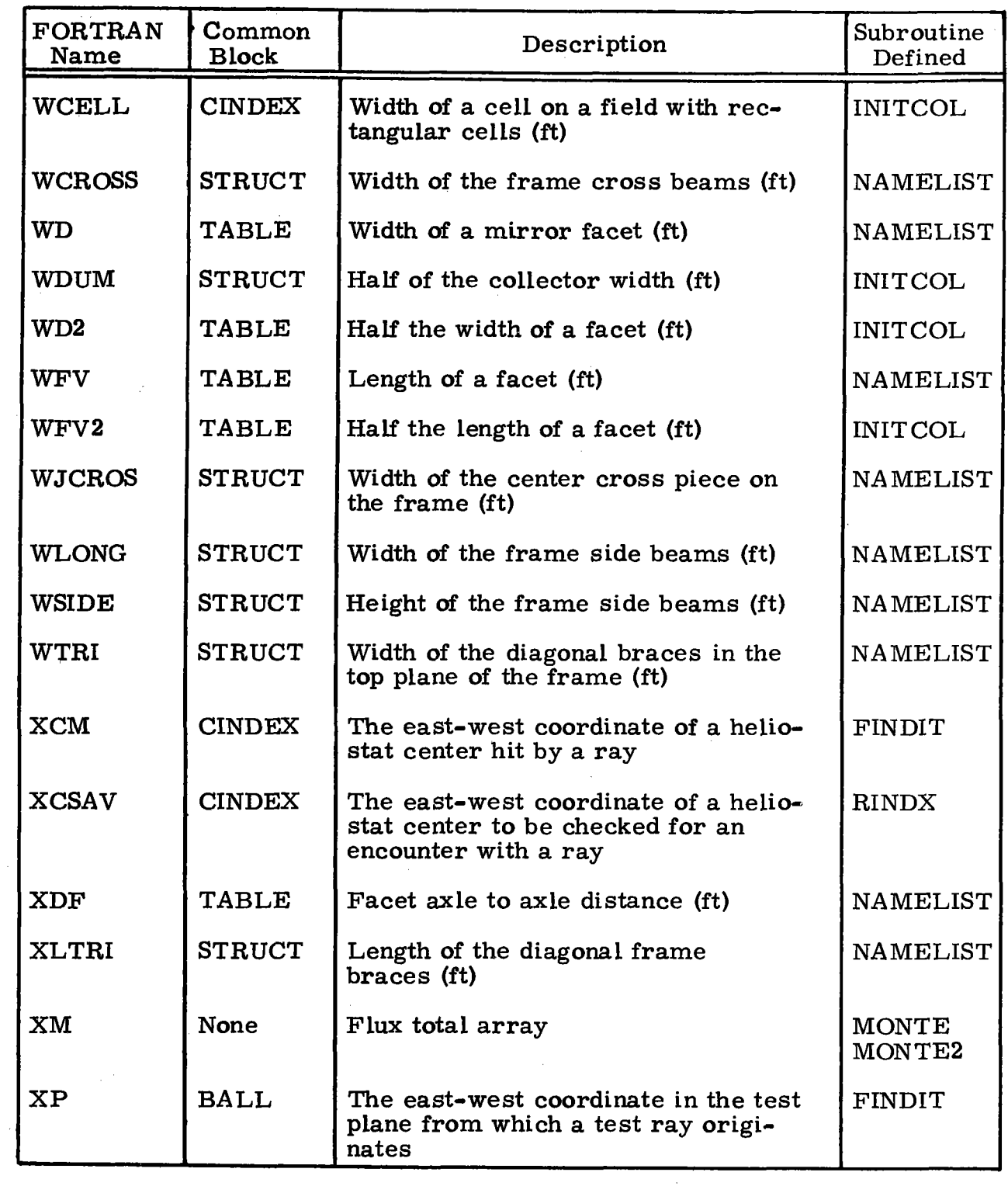

 $\sim 10^{-1}$ 

 $\sim$ 

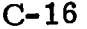

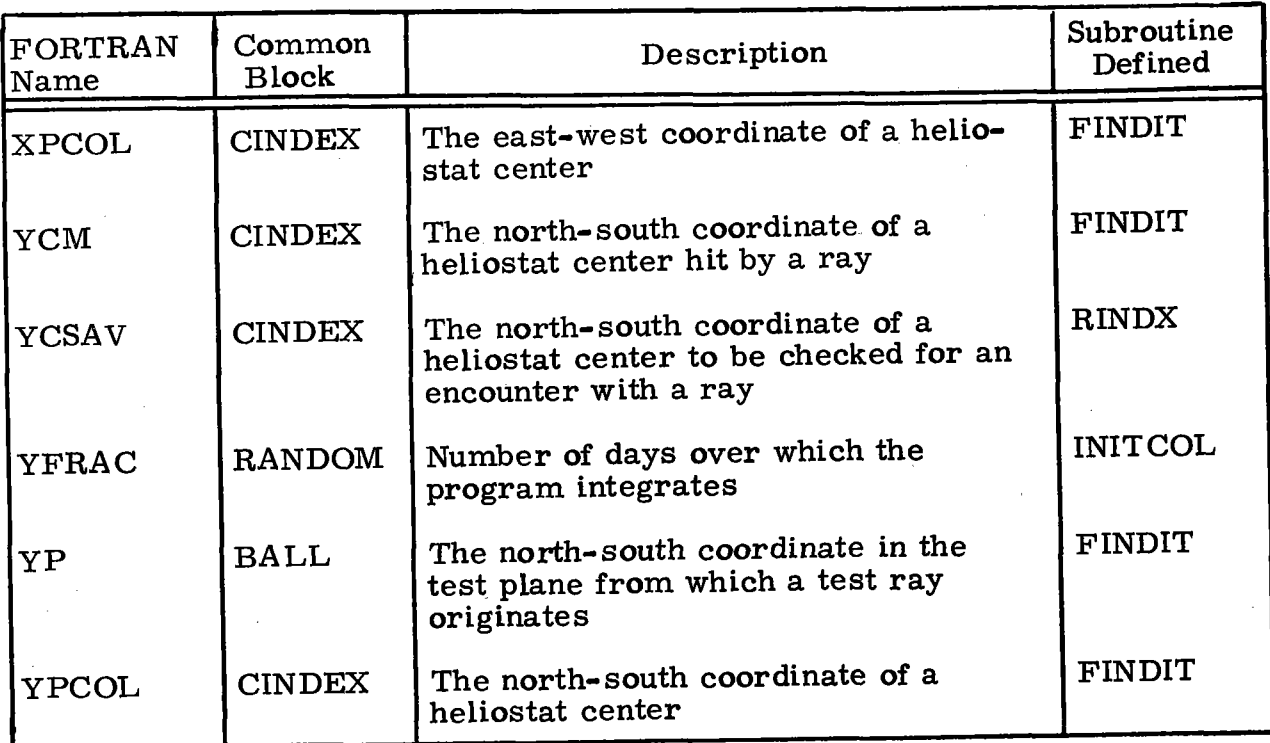

## APPENDIX D INPUT INSTRUCTIONS

All input to this program is in the form of NAMELIST input cards.

'fhe following variables are in NAMELIST CHANGE:

C ••••••••NAMELIST DICTIONARY

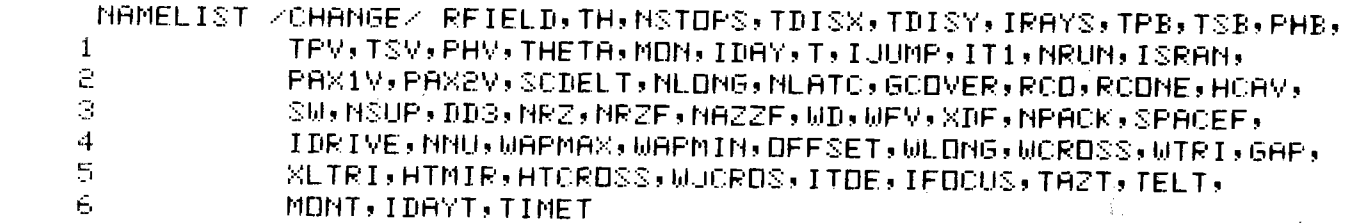

Appendix C, glossary of variable names, and Appendix E, input default values and ranges, provides a description of these variables.

When preparing NAMELIST input cards, observe the following rules:\*

- 1. The first column must be blank.
- 2. The second column must contain the character \$.
- 3. This character is immediately followed by the NAMELIST name {change), with no embedded blanks.

<sup>\*</sup>Reference FORTRAN IV Programming for Engineers and Scientists by Murril and Smith, copyright 1968 by International Textbook Company, page 159.

 $D-2$ 

- The NAMELIST name is followed by a blank.  $4.$
- The items in the list must be separated by commas. 5.
- The order is insignificant, but all variable and array names 6. must have appeared in the NAMELIST list.
- The list of items is terminated with \$. 7.

For example:

1SPACEF=1, 103, Skt 3, 5, 171=34 UD=7.33,UFV=7.33,XDF=11.73,PAX1V=.1146,PAX2V=.1146,GCOVER=0.3,RFIELD=950., SCHANGE NPACK=4, IRAYS=1500, RCONE=15., IFOCUS=2,

58 59 60 61 62 63 64 65 66 61 68 69 70 71 72 73 74 75 76 77 78

all input variables have a default value, thus those not appearing on these input cards, but listed in the NAMELIST dictionary, are set to the default value.

There must be one group of NAMELIST input cards for each design option to be investigated. For example:

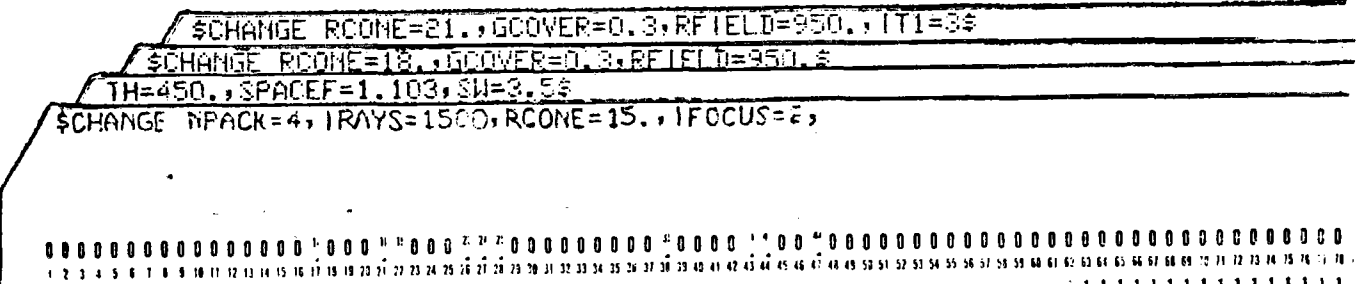

This set of cards specifies three design options to be investigated. Variables changed by a NAMELIST input card maintain that value through subsequent option executions. Thus, in this case:

- a. All variables not mentioned on the first group of NAMELIST cards take on their default values.
- b. Only RCONE is changed for the second and third option executions. All other variables maintain either their default values, or the values specified in the first NAMELIST group.
- c. IT1=3 is the stop flag. This variable must be set on the final option execution.

### 40703-11-2

## APPENDIX E GLOSSARY OF NAMELIST VARIABLES AND DEFAULT VALUES

This appendix includes the NAMELIST dictionary variables along with their default values and meaningful range of value. Definition of these variables are given in Appendix C, Glossary of Variables Appearing in Common.

The default value of each variable shown in this appendix represents the baseline model which would be simulated upon execution of the program without input. Only those variables which are different from those given in this table need be changed with input cards to simulate a problem other than the baseline model.

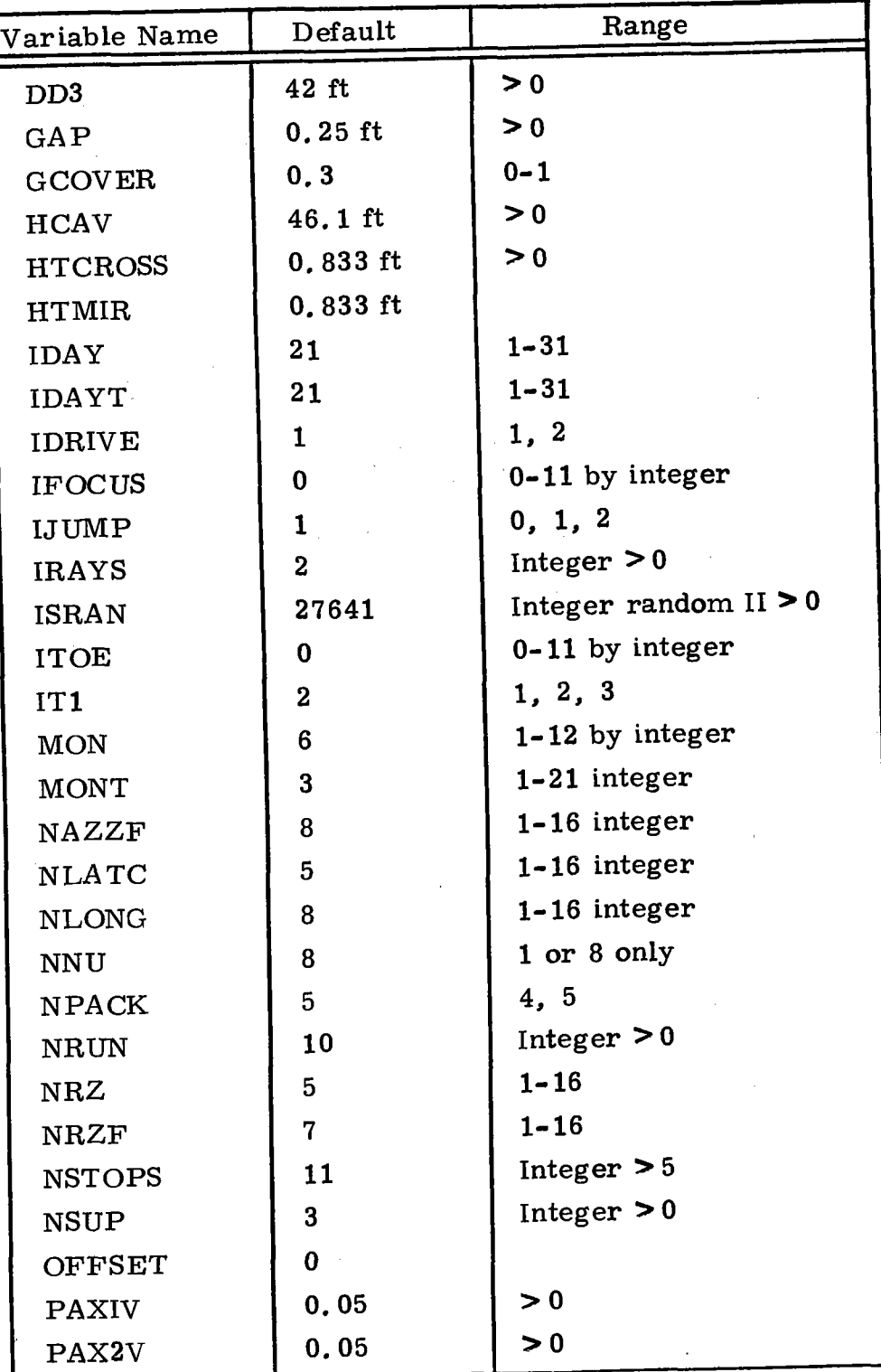

40703-II-2

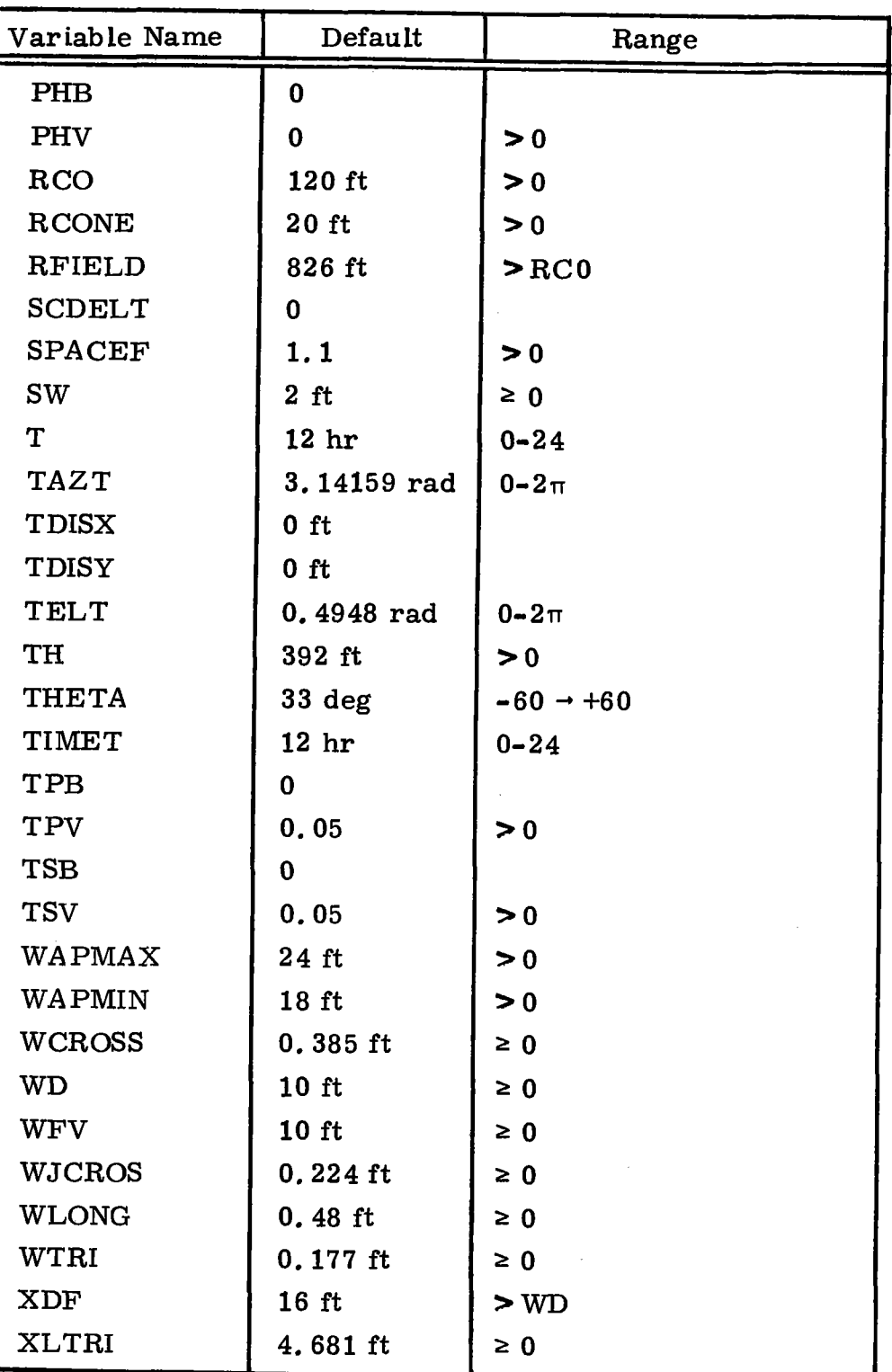

E-3

40703-II-2

## APPENDIX F

### SAMPLE PROBLEMS AND DESCRIPTION OF OUTPUT

This appendix includes two sample problems, a time point simulation and an annual energy time integration simulation, both of the same geometric configuration. A reproduction of the input cards for both samples, and a copy of the actual output for each sample is included.

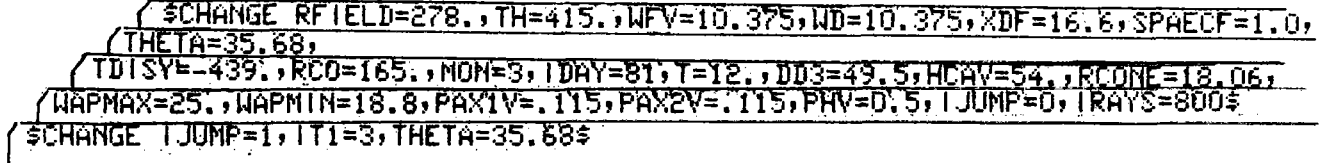

Figures F-1 and F-2 show the field layout with tower location and the receiver/ tower configuration. Any variable shown on the input cards and not defined in the figures can be determined from Appendix C, Glossary of Variable Appearing in Common, and Appendix E, Namelist Variables and Default Values.

The output for each of the examples is numbered to the right of each major block of output. Following the listing is an explanation of those major blocks of output numbered to match those numbers in the output.

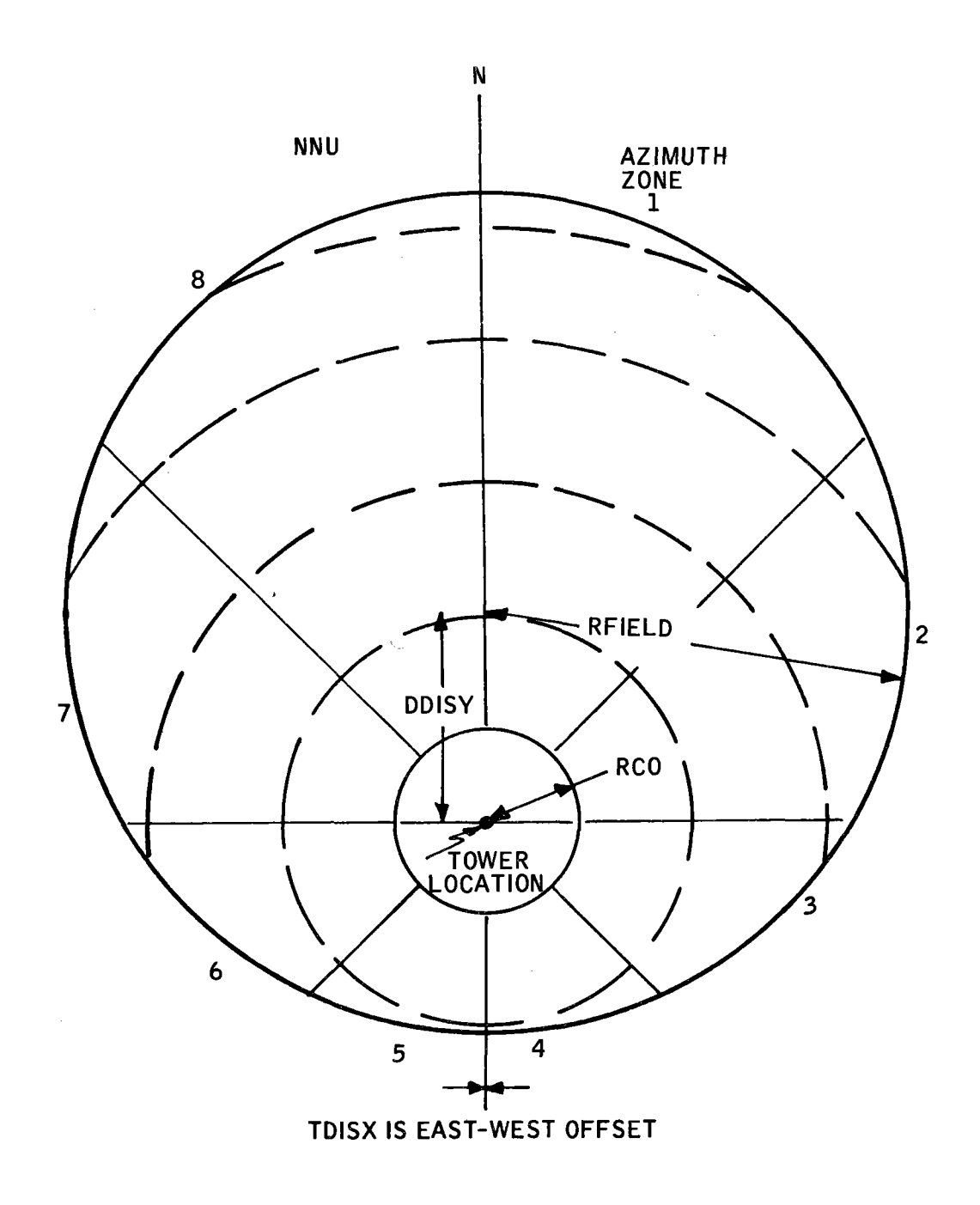

Figure F-1. Heliostat Field with Tower<br>One-Half South of Center

 $\bar{\phantom{a}}$ 

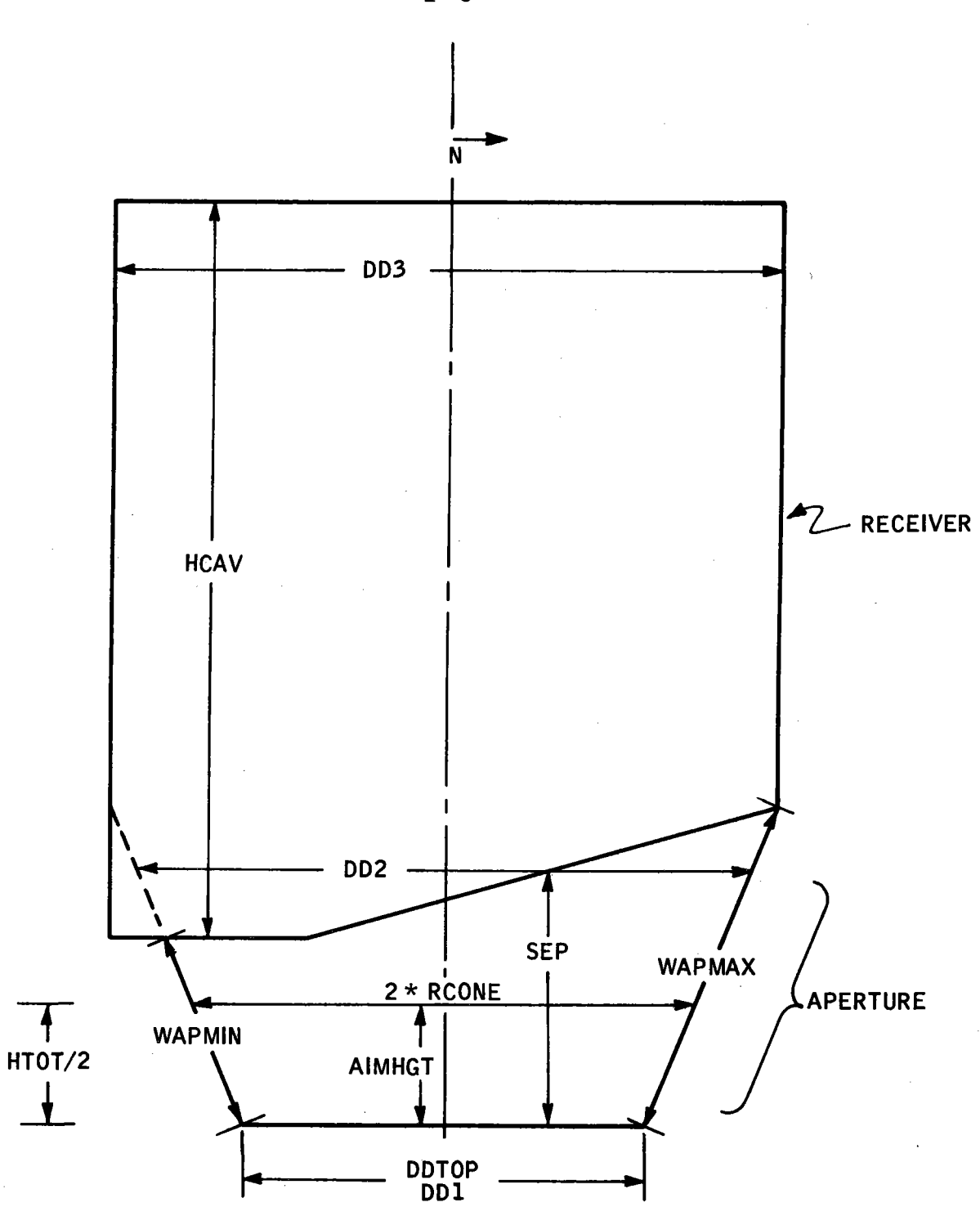

Figure F-2. Diagram of Receiver and Aperture

 $40703 - H - 2$ 

### OUTPUT DESCRIPTION

- 1. Number with which the random number generator is initialized.
- 2. Warning message. Dimensions specified for the cavity diameter have been reset. (Does not appear in this sample.)
- 3. Summary of heliostat layout. The heliostats are arranged around the tower such that a line drawn from the center of a given heliostat to the center of the tower is perpendicular to the outer axis of the heliostat.

For each of eight azimuth zones, heliostats are arranged in concentric arcs. "Polar radii in azimuth zone <sup>n</sup>" are the distances from the tower center to the heliostats' boundaries for each concentric arc. "Polar collector count in azimuth zone <sup>n</sup>" is the number of heliostats within each of these concentric arcs (see Figure F-1).

- 4. Ground cover summary. Since the field is symmetric for this heliostat arrangement, only four zones are listed. The ground cover ratio (area of mirror /ground area in a zone) is given for each arc of heliostats in an azimuth zone.
- 5. Field and heliostat description. See Appendix C for definition of terms. Figures F-1 through F-4 are diagrams of the model of the field, tower, and heliostat.
- 6. Center wavelengths of equal energy bands for the solar spectrum.
- 7. Continued summary of variables describing the field.
- 8. Plant locations, date and time of operation.

 $F-4$ 

## **40703-II-2**

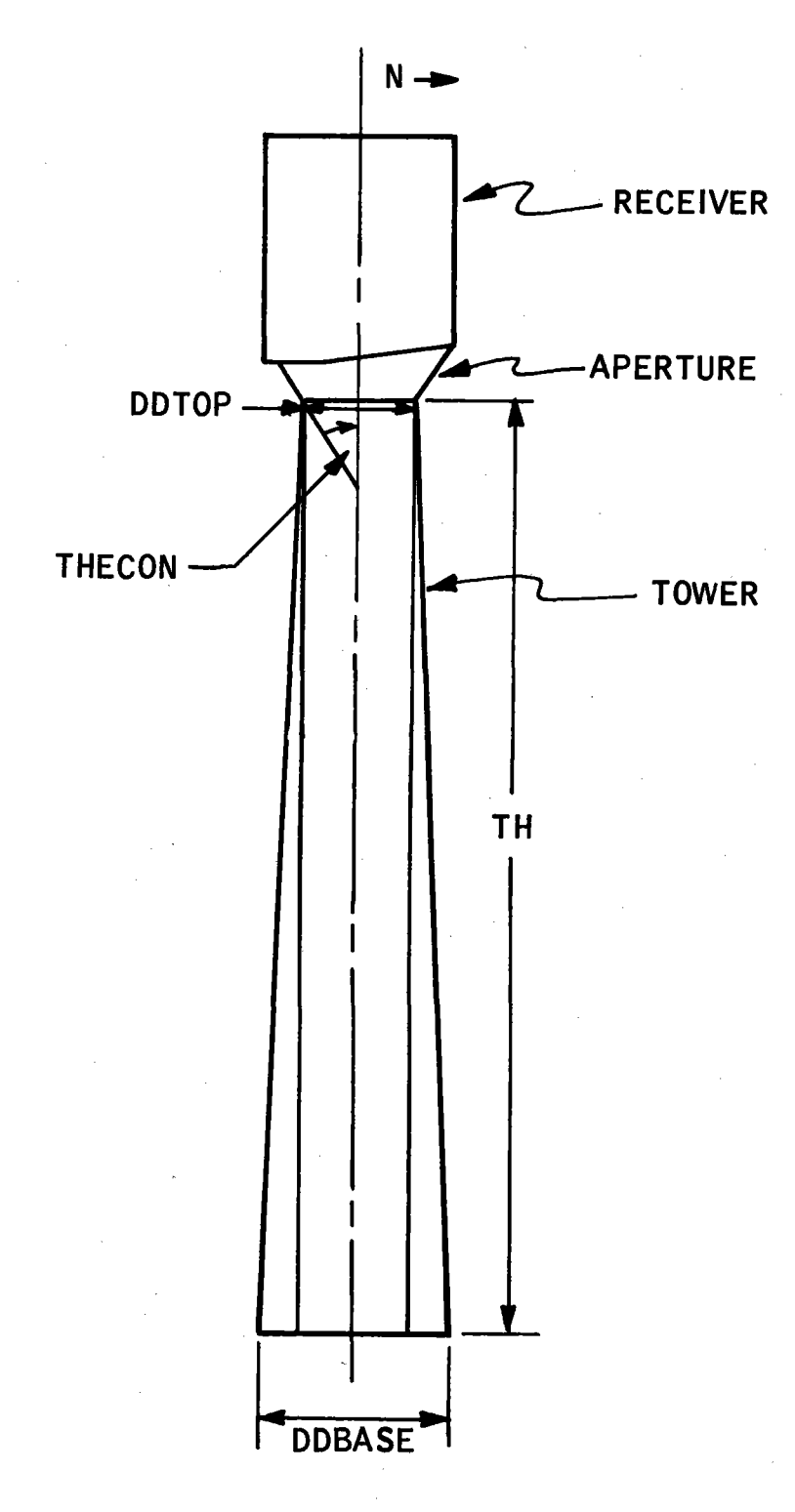

•

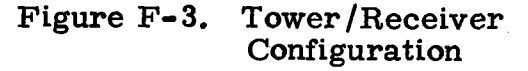

 $F-5$ 

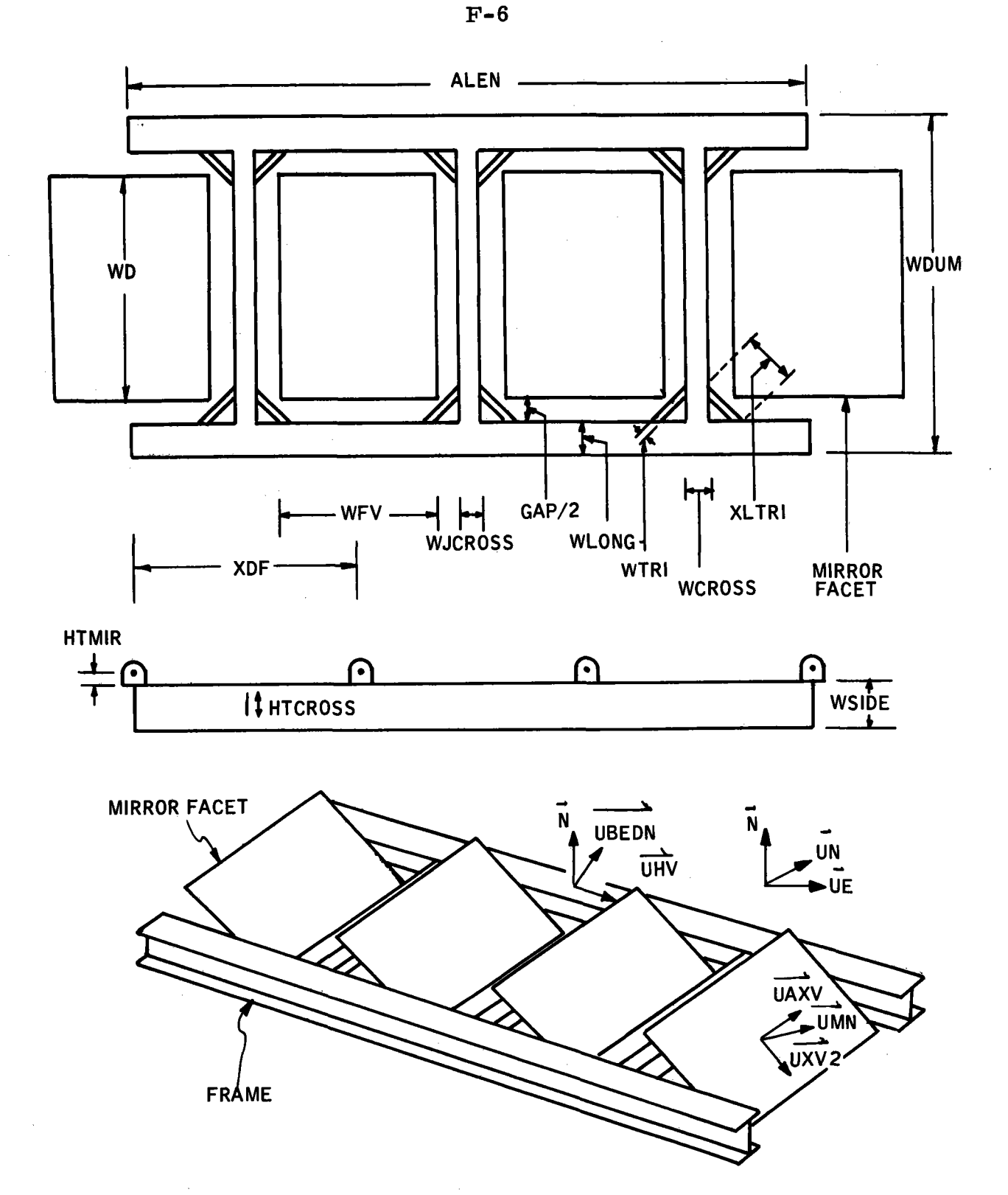

Figure F-4. Heliostat Model (not to scale) with Associated Unit Vectors and Variable Names

## $40703 - H - 2$

- 9 & 10. Receiver and aperture dimensions. Refer to diagram in Figure F-2. and Appendix C for definitions.
- 11. Short option summary.
- 12. Tracking error factors.
- 13. Elevation and azimuth angles of the sun. Direct normal intensity  $(KW/M^2)$ .
- 14. Conversion factor = total possible power falling on the heliostat field.
- 15. Number of rays to be traced.
- 16. Description of headings for ray trace results. Most are self explanatory. Reflectance refers to that property of the mirrors.

Rays which "whistled thru" refers to those rays which entered on one side of the aperture and left on the opposite side, without entering the cavity.

"ONBLOCKS" are reflected rays that were blocked by a different part of the same heliostat.

"OFFBLOCKS" are reflected rays that were blocked by a part of a different heliostat.

"Cleanly away from field" refers to rays that are not blocked by any heliostat after being reflected.

17. Type of simulation.

18. Calculated mirror area and direct normal intensity of the sun  $(KW/M^2)$ .

F-8

- 19. All values are given in  $KW/M^2$  of mirror.
- 20. Tracking efficiency.
- 21. Summary of frame hits and blocks.
- 22. Onblock, offblock ray hit summaries: a grid showing a) the hit facet, b) the facet blocking the reflected ray (used mainly for debug).
- 23. A map of flux on the tower cavity, zoned by height up the wall and azimuth position. For time point the units are  $M/W/M^2$ . For time integration the units are MWH/ $\text{M}^2$ . Figure F-5 is a diagram of the flux map structure of the receiver walls and roof.
- 24. Summary of flux on the cavity walls. Columns one and two show the range of the wall covered. Column three shows the average flux in this ring per square foot. Columns four and five show the resultant running sums of the total flux on the ring from bottom to top. Columns six and seven do the same thing from top to bottom. Flux is measured in MW for time point and MWH for time integration.
- 25. A map of flux (MW/M<sup>2</sup> for time point MWH/M<sup>2</sup> for time integration) over 90 equal area zones of the roof. The zones are divided into four radial sections and 16 azimuth sections  $(0^{\circ}$  is north,  $90^{\circ}$  is east, etc.) (see Figure F-5).
- 26. A map of flux (MW/M<sup>2</sup> for time point, MWH/M<sup>2</sup> for time integration) on the roof. The roof is zoned into five equal area concentric doughnut shaped sections (see Figure F-5).

## 40703-II-2

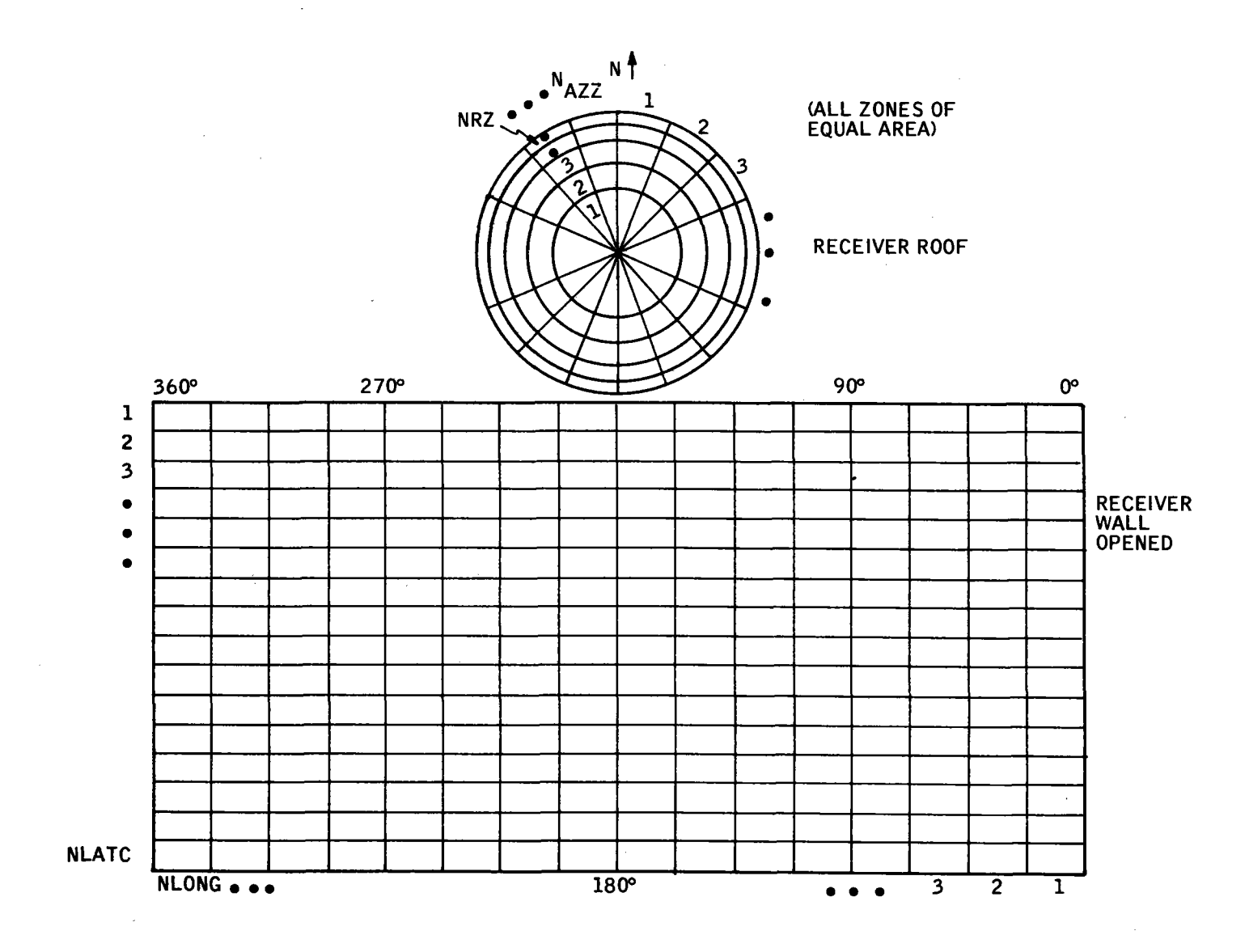

Figure F-5. Flux Map Structure

40703-II-2

 $F - 9$ 

27. A map of incident flux on the mirrors. The field is zoned into a 10-by-10 rectangular grid. Units are MW/M<sup>2</sup> for time point and MWH/M<sup>2</sup> for time integration (see Figure F-6).

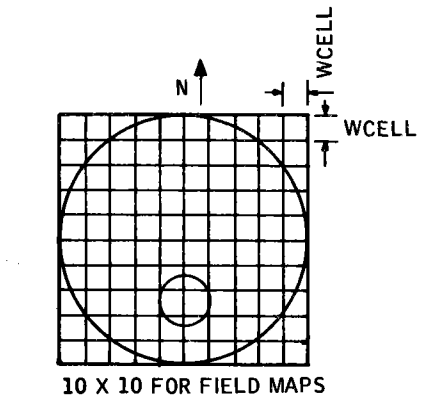

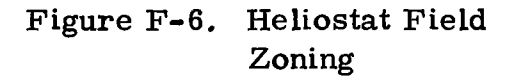

- 28. A map of hits on the mirrors. The field is zoned into a 10-by-10 rectangular grid.
- 29. A map of redirected flux on the mirrors (KW for time point, KWH for time integration).
- 30. A map of flux lost to shadowing. Units are KW for time point and KWH for time integration. This map includes shadowing from heliostat to heliostat as well as facet-to-facet shading.
- 31. A map of flux lost due to heliostat-to-heliostat shading. Units are KW for time point and KWH for time integration.
- 32. A map of flux lost due to blockage. Units are KW for time point and KWH for time integration.
- 33. A map of total flux on the mirrors, i.e., the sum of grids 30, 31, 32 and 33. Units are KW for time point and KWH for time integration.
- $34a, b, c.$  Maps of losses divided by total flux on the mirrors (grid 33).
- $35a, b, c, d, e$ . Maps of the origin on the field of these rays which did not enter the cavity. That is, the origin of those rays which:
	- a. Missed high
	- b. Missed low
	- c. Missed across the front
	- d. Entered through one side of the aperture and went out the other side
	- e. Struck corbels
- 36. SL array is a weighted ranking (0-9) of the field in a 10x10 rectalinear array.

\*\*\*\*additional output for time integration run\*\*\*\*

37. A map showing origin of the redirected rays which entered the cavity by month of the year. The field is divided into four sections, where the axes are north-south and east-west. Column 2 shows hits in the NE, column 3 shows hits in NW, column 4 shows hits in SW, column 5 shows hits in SE, column 6 is the sum of columns 2 and 3, column 7 is the sum of columns 4 and 5 (see Figure F-7).

The row showing month 13 is the sum of months 1, 2, 11 and 12; row 14 is the sum of months 5, 6, 7, and  $8<sub>i</sub>$  row 15 is the sum of 3, 4, 9 and 10.

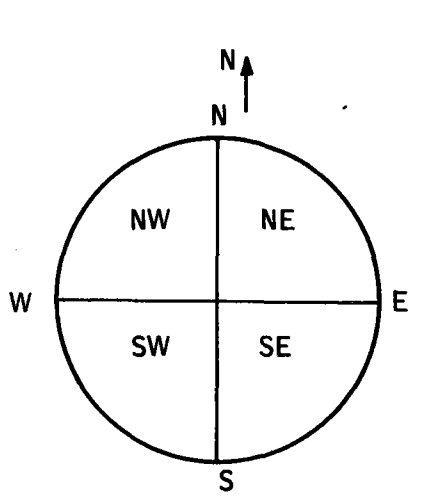

Figure F-7. Field Zoning

38. A map similar to the one described in 37, except the axes that define the quadrants of the field are diagonals, i.e., from NW to SE and NE to SW. See Figure F-8 for explanation of quadrant system.

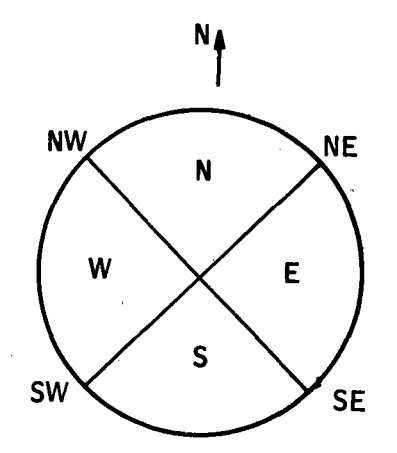

Figure F-8. Field Zoning

39. Maps of the origin of redirected energy (in KW) zoned in the same way as the ray count maps discussed in 37 and 38.

F-12

INITIAL PANDOM SFED= NUMHER OF RUNS PEH HATCH=  $77641$ 

INITIAL CAVITY DIAMETER (Does not appear in this sample)

POLAR HADII IN AZIMUTH ZONE  $\mathbf{1}$ 

N( 2)\* 141.6 R( 3)\* 196.3 R( 4)\* 215.1<br>
N(.10)\* 318.9 R( 11)\* 316.7 P(12)\* 356.7<br>
N(19)\* 466.6 R(19)\* 445.9 R(20)\* 565.4<br>
N(26)\* 67.6 R(77)\* 646.8 R(28)\* 670.4<br>
N(34)\* 806.3 R(33\*1094.2 R(44)\*1066.7<br>
N(42)\*110.3 R(33\*1094. R( 7)= 266.3<br>R( <sub>1</sub>5)= 409.8<br>R( 23)= 565.4<br>R( 31)= 736.8<br>R( 47)=1156.8<br>R( 47)=1156.8  $11 = 165.0$ R C  $9<sub>0</sub>$  $9) = 301.2$ <br>  $17) = 447.4$ <br>  $\sqrt{5} = 606.6$ <br>  $33) = 782.8$  $161 = 428.5$ <br>  $241 = 585.9$ <br>  $321 = 759.6$ <br>  $401 = 956.3$  $\frac{1}{10}$ Rί R L  $411 = 983.0$ 481\*1188.5  $491 = 1221.1$  $\ddot{ }$ 

POLAR COLLECTOR COUNT IN AZIMUTH ZONE  $\blacksquare$ 

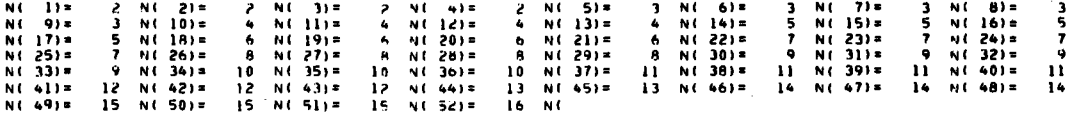

POLAR RADII IN AZIMUTH ZONE  $\overline{z}$ 

 $R(-8) =$ <br> $R(-16) =$ <br> $R(-24) =$ <br> $R(-40) =$ <br> $R(-40) =$ <br> $R(-48) =$ 2( 4) = 214, 3<br>
2( 12) = 350, 3<br>
2( 20) = 496, 5<br>
2( 28) = 655, 5<br>
2( 36) = 831, 5<br>
2( 44) = 1031, 6<br>
2( 44) = 1031, 6 R( 5)= 230.8 R( 6)= 247.4<br>R( 2))= 367.9 R( 14)= 385.8<br>R( 2))= 515.6 R( 22)= 534.9<br>R( 29)= 676.5 R( 30)= 697.7<br>R( 57)= 855.0 R( 46)=1086.7<br>R( 65)=1058.8 R( 46)=1086.7<br>P( 53)=1053.0 R(  $11 = 165.0$ n c **218-181-6**  $R<sub>t</sub>$ 318-107-9  $11 = 165.0$ <br>  $171 = 440.3$ <br>  $251 = 594.1$ <br>  $331 = 763.2$ <br>  $411 = 953.1$ H(2)= 311.6 R(3)= 197.9<br>
H(10)= 315.6 R(11)= 332.8<br>
H(26)= 614.3 R(27)= 677.6<br>
H(26)= 765.6 R(27)= 634.8<br>
H(34)= 765.6 R(43)=1004.9<br>
H(42)= 978.6 R(43)=1004.9<br>
H(50)=1205.1 R(51)=1236.7 R( 7)= 264.2<br>R( 23)= 403.8<br>R( 23)= 554.4<br>R( 31)= 719.2<br>R( 39)= 903.2<br>R( 47)=1115.2  $422.0$ <br> $574.2$ <br> $741.1$ <br> $921.9$  $\begin{array}{c} \mathbf{z} = \mathbf{z} \\ \mathbf{z} = \mathbf{z} \\ \mathbf{z} = \mathbf{z} \end{array}$ R (  $491 = 1174.3$ **RC 521=1269.3** 

#### POLAR COLLECTOR COUNT IN AZIMUTH ZONE  $\overline{z}$

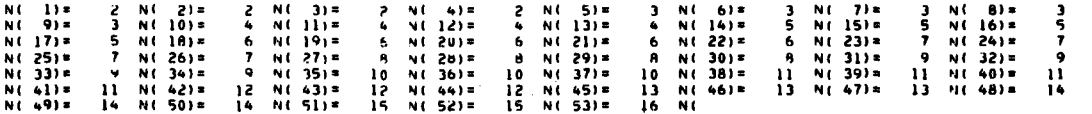

POLAR RADII IN AZIMUTH ZONE  $\overline{\mathbf{3}}$ 

R( 1)= 165.0 M( 2)= 191.6 N( 3)= 197.8<br>
R( 9)= 295.7 N( 10)= 312.4 N( 11)= 329.4<br>
R( 17)= 433.9 M( 18)= 441.9 N( 19)= 470.0<br>
R( 25)= 582.8 N( 26)= 602.3 R( 27)= 622.1<br>
R( 33)= 745.4 N( 42)= 950.6 N( 43)= 975.3<br>
R( 49)=113 2(2) 23.8 R(5) 229.9 R(6) 224.2 R(7) 29.5 R(8) 279.0<br>
2(2) 346.4 R(13) 363.6 R(14) 380.9 R(23) 39.4 R(6) 2(24.5 2(24.6 2)<br>
2(20) 488.4 R(21) 506.9 R(22) 526.6 R(73) 54.6 R(74) 561.6<br>
2(28) 642.0 R(29) 662.2 R(30) 6682.6 R(

POLAR COLLECTOR COUNT IN AZIMUTH ZONE  $\overline{\mathbf{3}}$ 

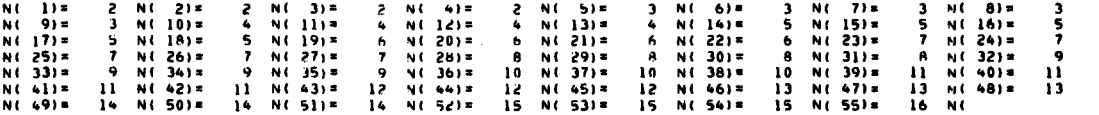

POLAR HADII IN AZIMUTH ZONE

R( 1)= 165.0 H( 2)= 141.6 H( 3)= 197.8<br>
R( 9)= 293.6 H( 10)= 309.9 H( 11)= 326.4<br>
R( 17)= 428.2 H( 18)= 445.6 R( 19)= 463.3<br>
R( 25)= 572.6 H( 26)= 591.4 R( 27)= 610.5<br>
R( 41)= 902.3 R( 42)= 925.3 R( 43)= 70.8<br>
R( 49)=1097. 9( 4)= 213.6 H( 5)= 229.4<br>
9( 20)= 343.0 P( 13)= 359.8<br>
9( 20)= 461.0 R( 21)= 499.0<br>
9( 28)= 629.7 R( 29)= 649.2<br>
9( 44)= 792.6 R( 45)= 996.6<br>
R( 52)=1179.1 R( 53)=1207.4 R( 6)= 245.3 W( 7)= 261.2<br>R( 14)= 376.6 R( 15)= 393.7<br>R( 32)= 517.1 R( 23)= 535.4<br>R( 38)= 835.2 R( 11)= 688.8<br>R( 38)= 835.2 R( 47)=1046.3<br>R( 54)=1226.4 R( 55)=1266.1 2( 8)= 277.3<br>
2( 24)= 410.8<br>
2( 24)= 553.9<br>
2( 20)= 708.9<br>
2( 40)= 879.6<br>
2( 48)=1071.8<br>
2( 56)=1296.6

### POLAR COLLECTOR COUNT IN AZIMUTH ZONE

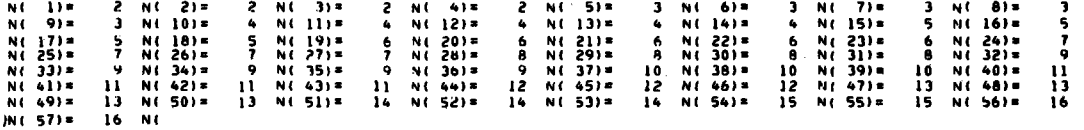

 $\pmb{\epsilon}$ 

## $(1)$  $(2)$

 $(3)$ 

40703-II-2

 $\sim$ 

 $F-14$ 

#### POLAR RADII IN AZIMUTH ZONE  $\cdots$

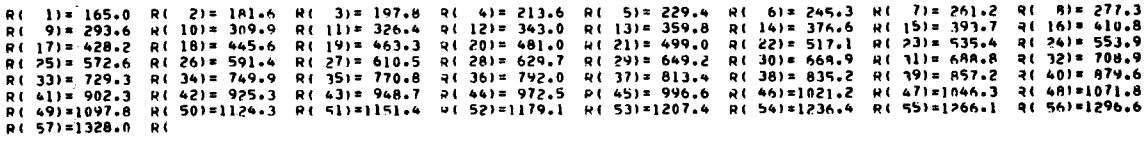

### POLAR COLLECTOR COUNT IN AZIMUTH ZONE

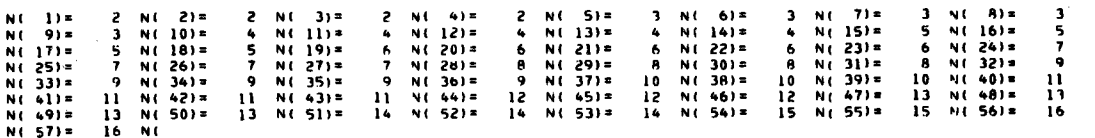

### POLAR RADII IN AZIMUTH ZONE

R(1)=165.0 R(2)=1A1.6 R(3)=197.8 Q(4)=213.8 R(5)=229.9 R(b)=24.2 R(7)=262.5 R(9)=279.0<br>R(9)=295.7 R(10)=312.4 R(11)=329.4 R(12)=346.4 R(13)=363.6 R(14)=380.9 R(15)=39A.4 Q(16)=563.6<br>R(75)=582.8 R(26)=451.9 R(19)=470.0 R(20

### POLAR COLLECTOR COUNT IN AZIMUTH ZONE

 $\ddot{\phantom{a}}$ 

8

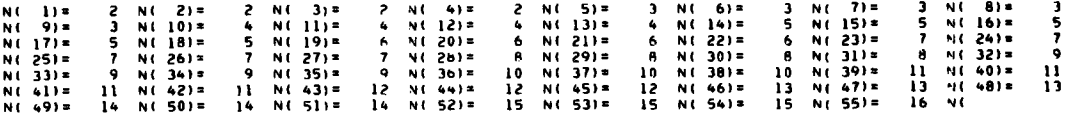

 $\mathbf{f}$ 

#### POLAR RADII IN AZIMUTH ZONE  $\overline{\phantom{a}}$

R(1)= 165.0 R(2)= 181.6 R(3)= 197.9 R(4)= 214.3 R(5)= 230.8 R(6)= 247.4 R(7)= 264.2 R(8)= 298.2 R(10)= 315.4 R(1)= 322.6 R(12)= 350.3 R(13)= 367.9 R(14)= 385.8 R(15)= 403.8 R(16)= 422.0<br>R(17)= 440.3 R(18)= 458.9 R(19)= 477

### POLAR COLLECTOR COUNT IN AZIMUTH ZONE 7

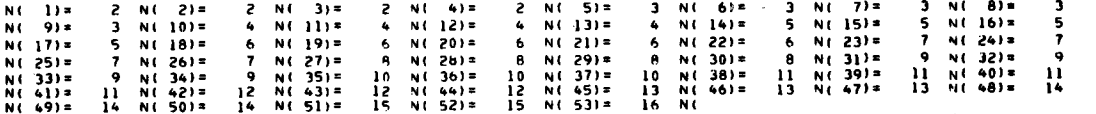

### POLAR HADII IN AZIMUTH ZONE

R( 1)= 165.0 R( 2)= 181.6 R( 3)= 198.3 R( 4)= 215.1 R( 5)= 232.0 R( 6)= 249.1 R( 7)= 266.3 R( 8)= 281.6<br>R( 9)= 301.2 R( 10)= 318.9 R( 11)= 336.7 R( 12)= 354.7 R( 13)= 372.9 R( 14)= 391.2 R( 15)= 409.8 R( 16)= 428.5<br>R( 75)=

#### POLAR COLLECTOR COUNT IN AZIMUTH ZONE  $\overline{a}$

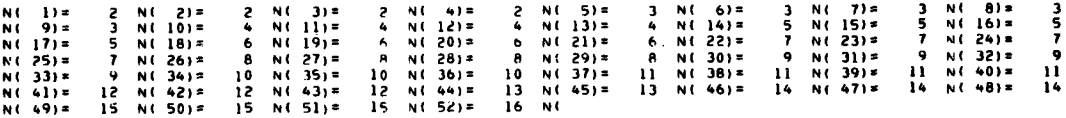

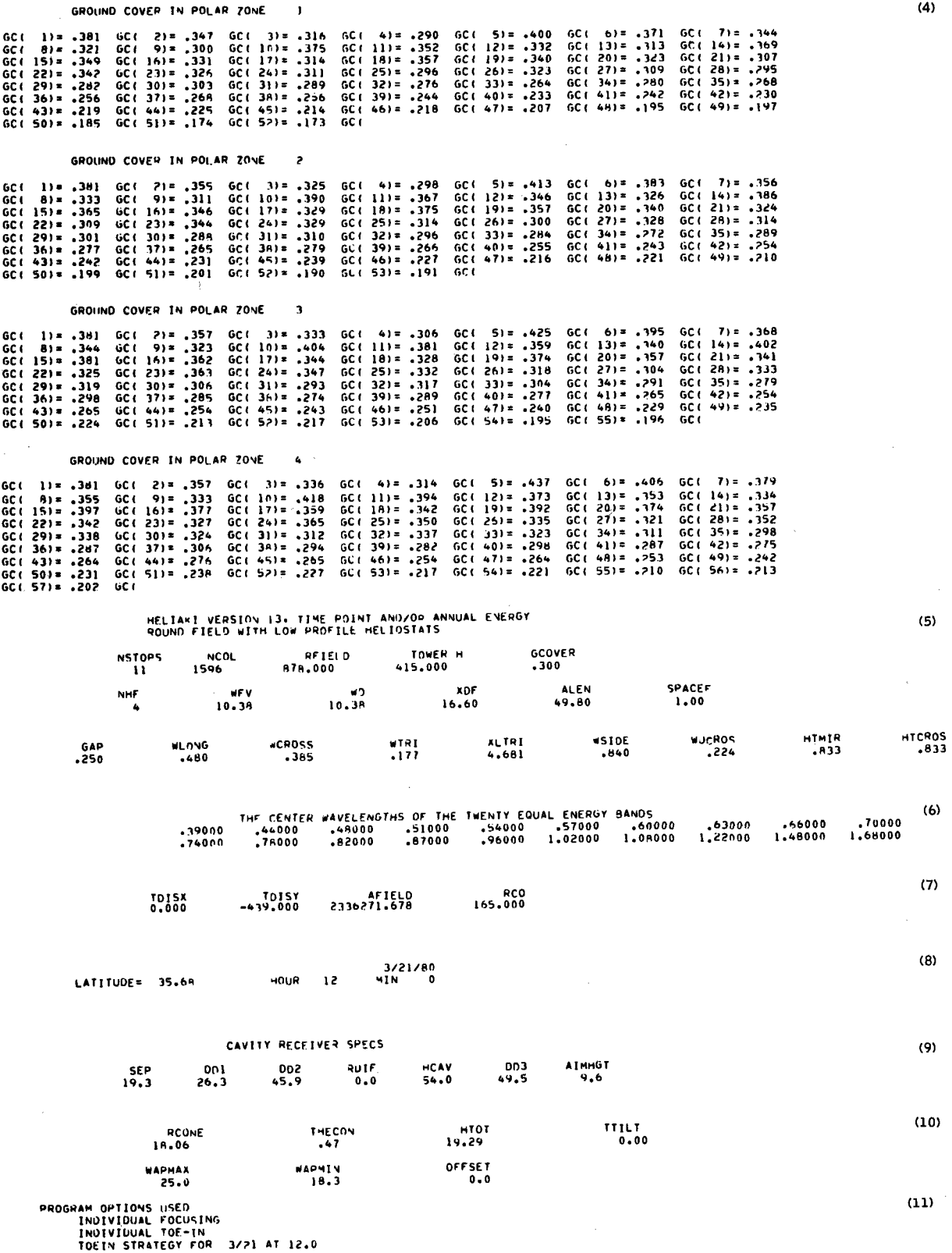

FACETS GANGED

 $\overline{\phantom{a}}$ 

 $\sim$ 

### $40703 - H - 2$

FRAME SHADOW<br>ON SAME HELIO . . . ON OTEF HELIO<br>49.6 ... FRAME BLOCK<br>ON SAME HELIO ON UIFF HELIO<br>0.0 0.0

### FNERSY LOST ON FRAME IN KWH

 $2.0$ 

 $\sim$  3

 $57.0$ 

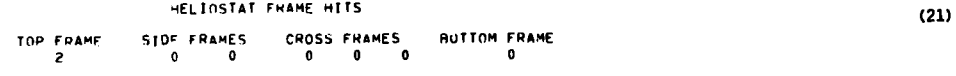

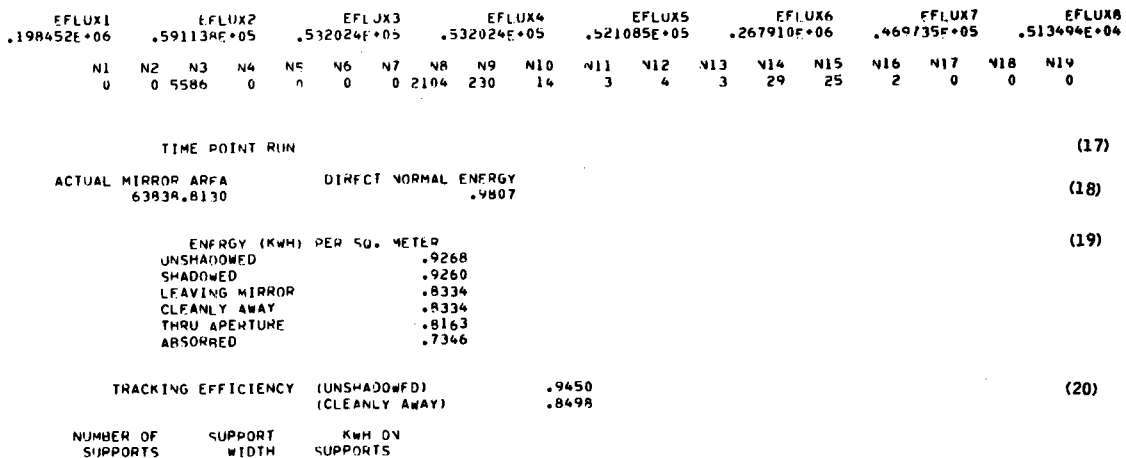

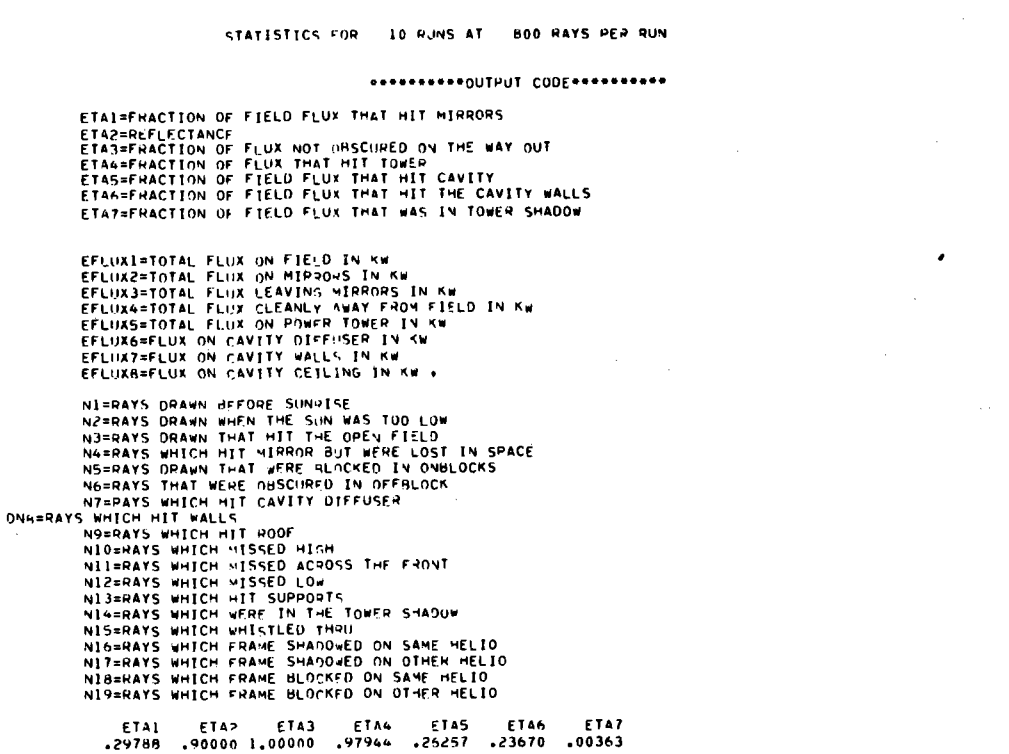

HELIOSTAT OPTICAL PARAMETENS

PAXIV<br>11500

PAX2V<br>11500

.1984517112E+06 \*\*\*\*\*\*\*\*\*\*

۷≷⊺<br>05000ء

PHV<br>05000.

0.00000<br>8H4

PAXIB CAXZB<br>0.00000 0.00000

XKWNI<br>98072

ELZ THETAZ<br>55.76166 179.54158

158<br>0,0000,0

**BESERVERS CONVERSION FACTOR =** 

 $(12)$ 

 $(13)$ 

 $(14)$ 

 $(15)$ 

 $(16)$ 

 $F-17$ 

n m

 $\sim$ 

and the state of the state of

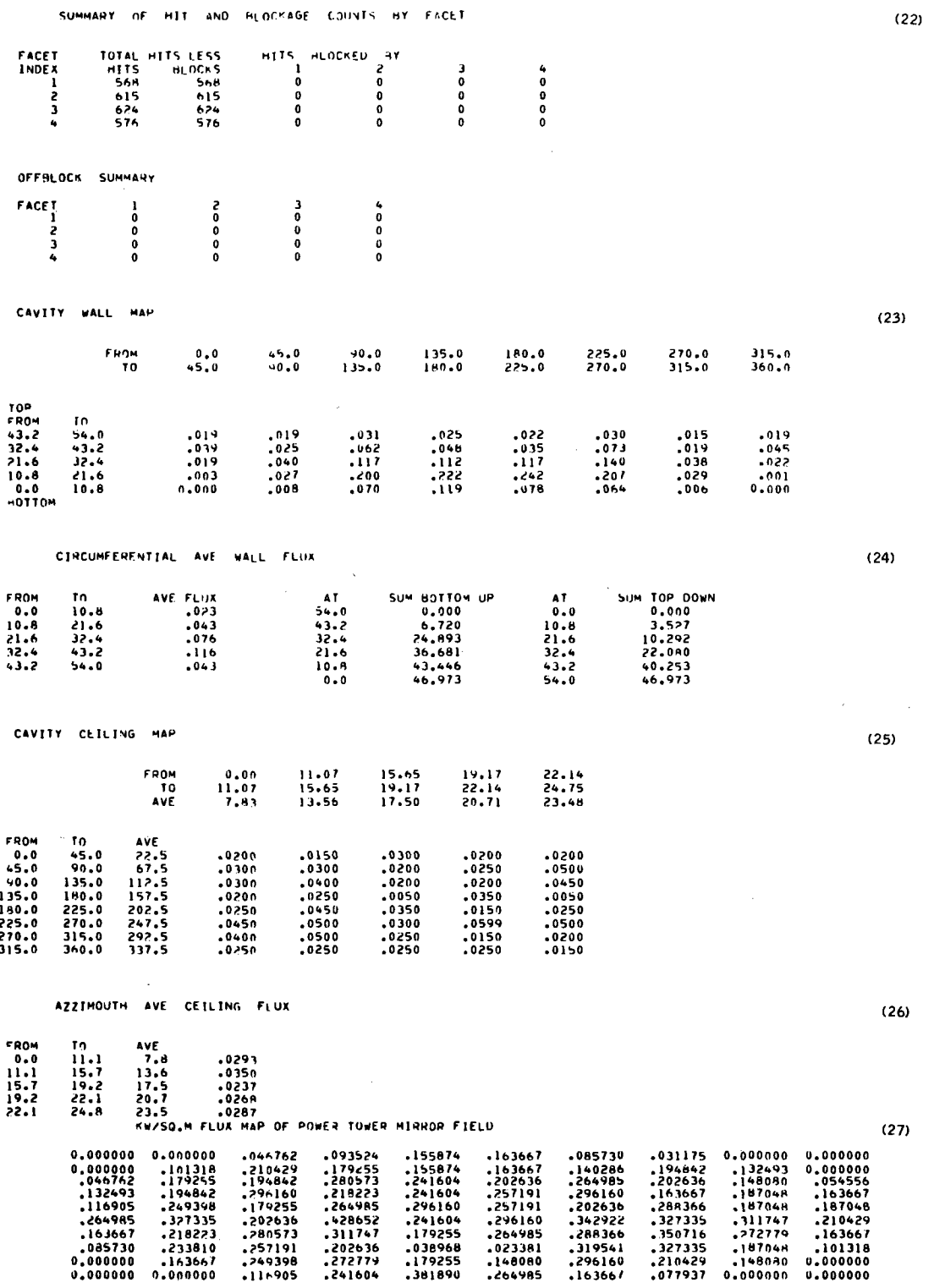

 $\sim$   $\sim$ 

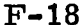

 $\bar{\bar{z}}$ 

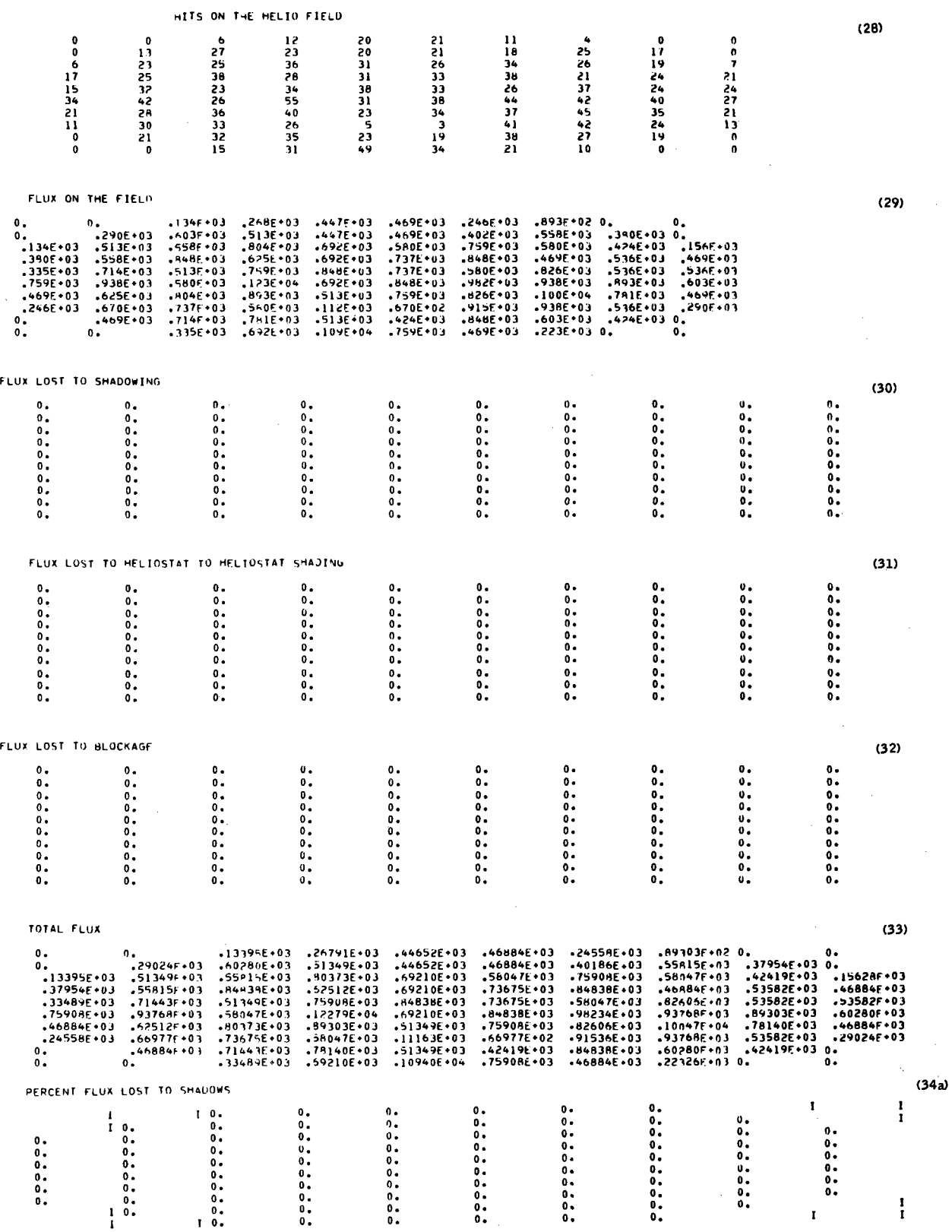

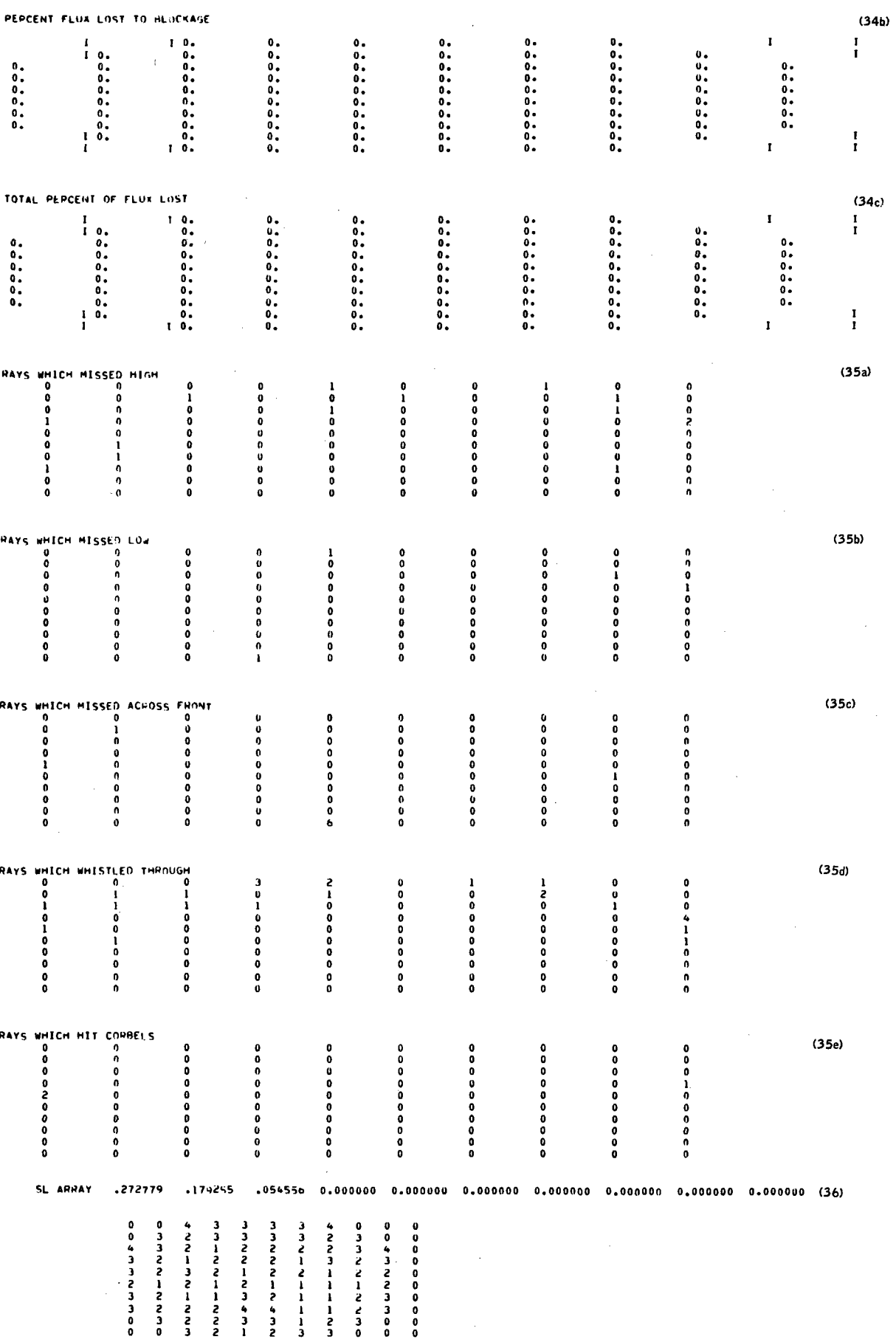

 $F-19$ 

### Used only on nonsequential simulation

 $\Big\{ \begin{array}{lll} \scriptstyle (1) \\ \scriptstyle (2) \end{array}$ 

 $\bar{\mathbf{y}}$  is a

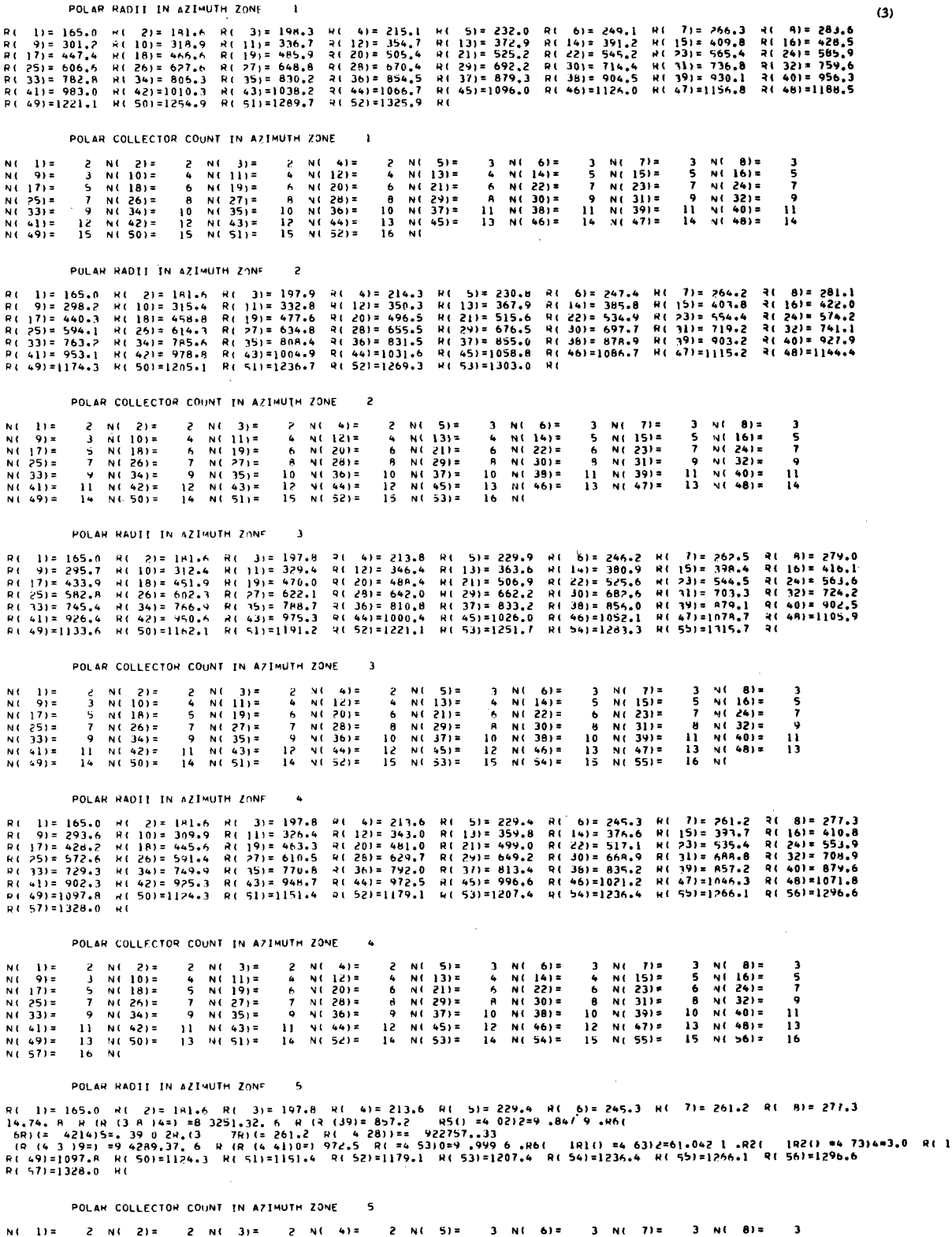

3 N( 8)=<br>5 N( 16)=<br>6 N( 24)=<br>8 N( 32)=<br>10 N( 48)=<br>13 N( 48)=<br>15 N( 56)=  $N(1) =$ <br> $N(1) =$ <br> $N(1) =$ <br> $N(1) =$ <br> $N(1) =$ <br> $N(1) =$ <br> $N(1) =$ <br> $N(1) = 1$ <br> $N(1) = 1$ 2 N(4)=<br>
4 N(20)=<br>
5 N(20)=<br>
7 N(36)=<br>
9 N(36)=<br>
11 N(44)=<br>
14 N(52)= 2 N( 5)=<br>4 N( 13)=<br>6 N( 29)=<br>8 N( 37)=<br>3 N( 45)=<br>12 N( 45)=  $3 N(6) =$ <br>
4 N(22) =<br>
6 N(22) =<br>
8 N(30) =<br>
10 N(30) =<br>
12 N(46) =<br>
14 N(54) = 3 N( 7)=<br>4 N( 15)=<br>6 N( 31)=<br>8 N( 39)=<br>10 N( 47)=<br>15 N( 55)=  $2 N(2) =$ <br>3 N(18) =<br>5 N(18) =<br>7 N(26) =<br>9 N(42) =<br>11 N(42) =<br>13 N(50) = 2 N( 1)=<br>5 N( 19)=<br>5 N( 27)=<br>7 N( 35)=<br>11 N( 43)=<br>13 N( 51)=  $\frac{5}{7}$ <br> $\frac{7}{13}$ <br> $\frac{11}{16}$ 

## $40703 - H - 2$

 $\hat{\mathcal{A}}$
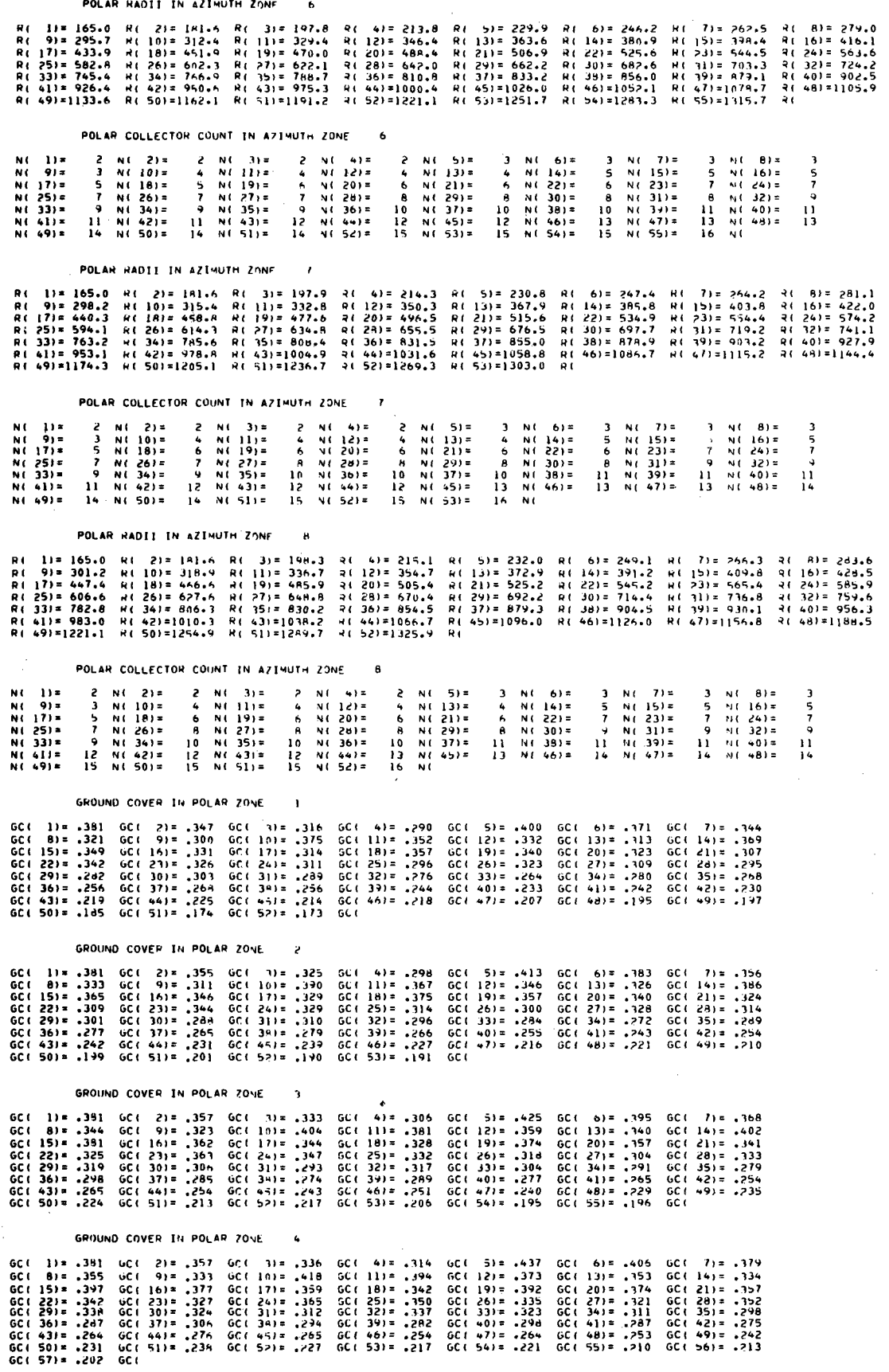

 $(4)$ 

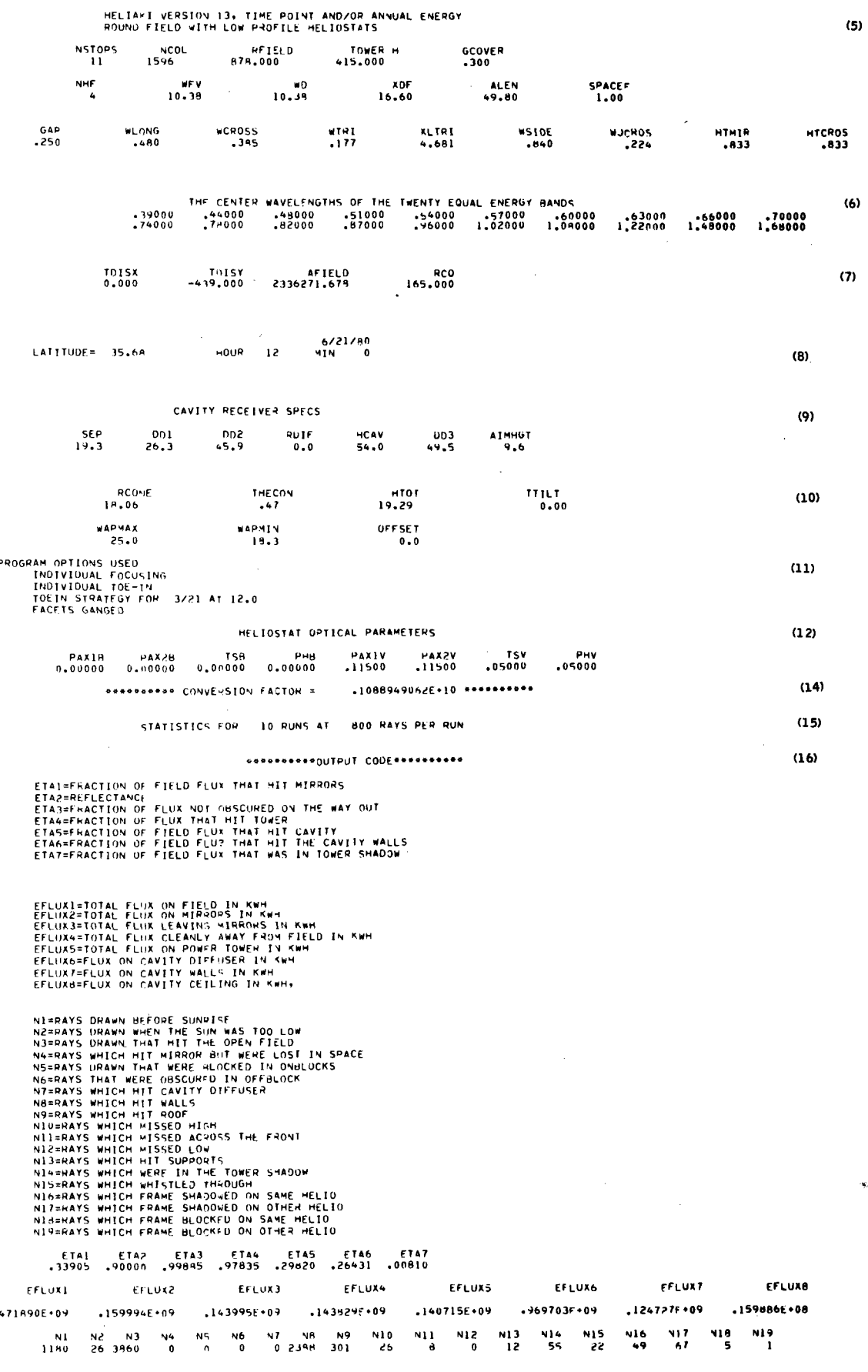

# $F-22$

 $40703 - H - 2$ 

## TIME INTEGRATION RUN

 $\bar{\tau}$ 

 $\mathcal{A}^{\mathcal{A}}$ 

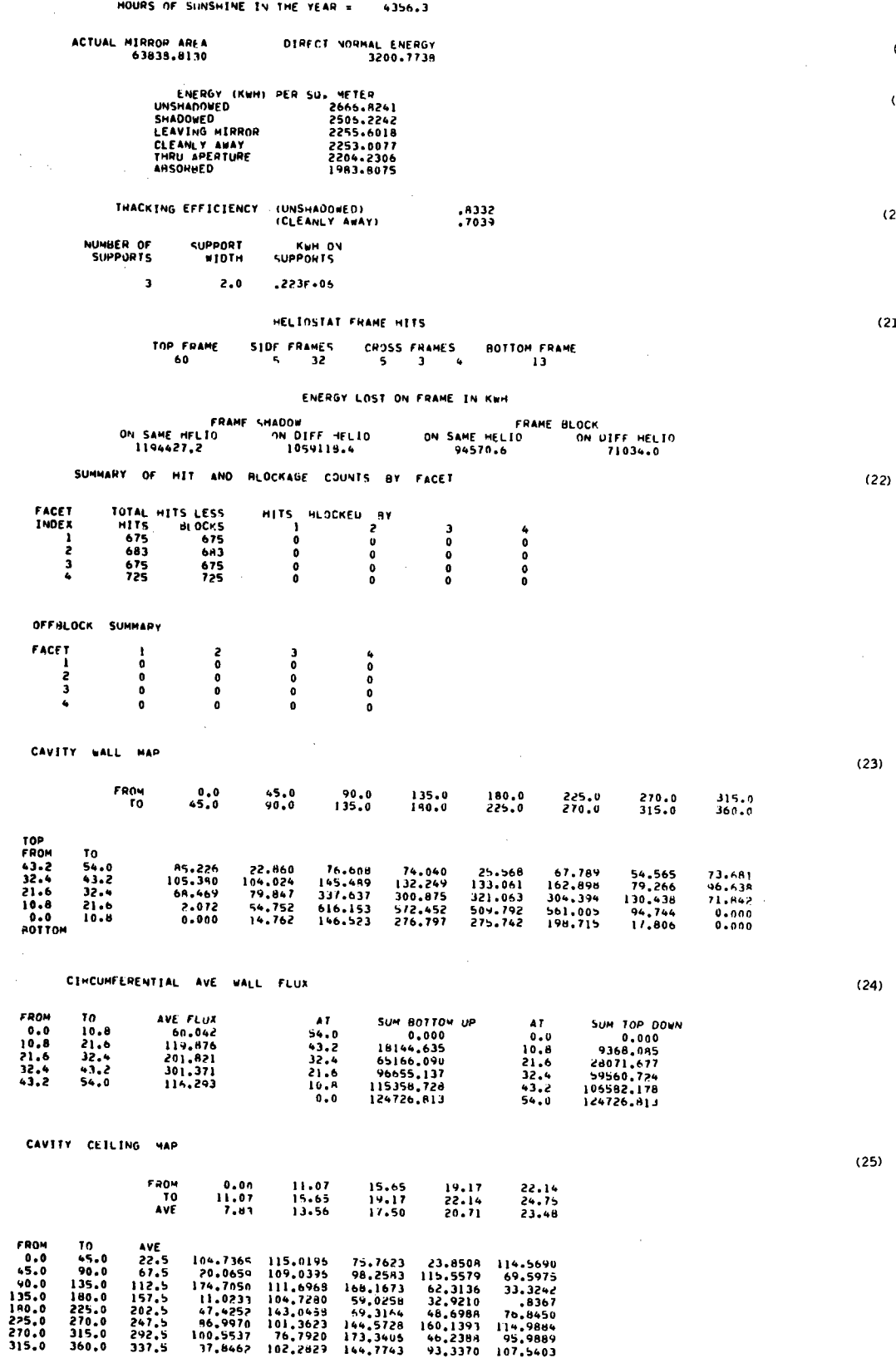

 $(17)$ 

 $(18)$ 

 $(19)$ 

 $(20)$ 

 $(21)$ 

 $\label{eq:2.1} \frac{1}{\sqrt{2\pi}}\int_{\mathbb{R}^3}\frac{d\mu}{\sqrt{2\pi}}\left(\frac{d\mu}{\mu}\right)^2\frac{d\mu}{\mu}\frac{d\mu}{\mu}\frac{d\mu}{\mu}\frac{d\mu}{\nu}\frac{d\mu}{\nu}\frac{d\mu}{\nu}\frac{d\mu}{\nu}\frac{d\mu}{\nu}\frac{d\mu}{\nu}\frac{d\mu}{\nu}\frac{d\mu}{\nu}\frac{d\mu}{\nu}\frac{d\mu}{\nu}\frac{d\mu}{\nu}\frac{d\mu}{\nu}\frac{d\mu}{\nu}\frac{d\mu}{\nu}\frac{d\mu$ 

 $(26)$ 

 $(29)$ 

## AZZIMOUTH AVE CEILING FLUX

 $\sim$   $\alpha$ 

 $\bar{\nu}$ 

 $\hat{\mathcal{L}}$ 

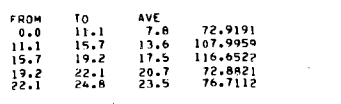

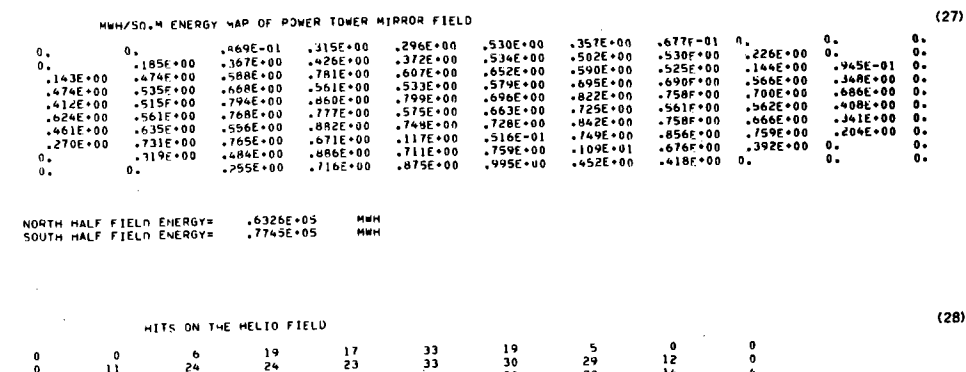

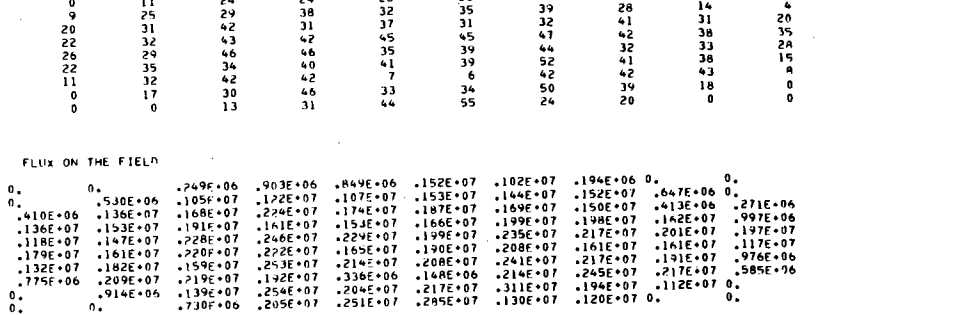

FLUK LOST TO SHADOWING

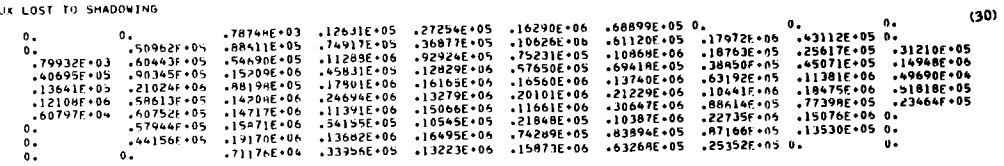

### FLUX LOST TO HELIOSTAT TO HELIOSTAT SHADING

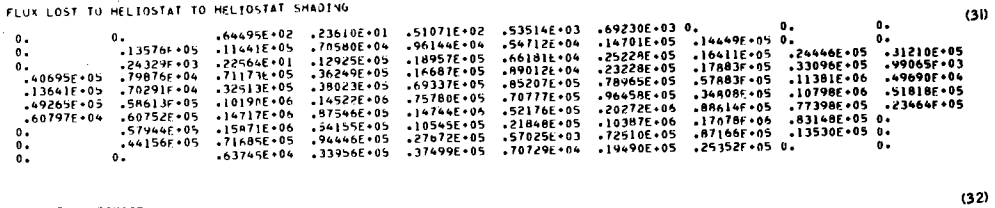

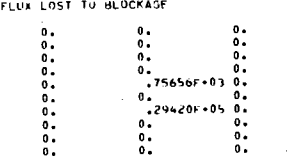

 $\bar{\rho}$  .

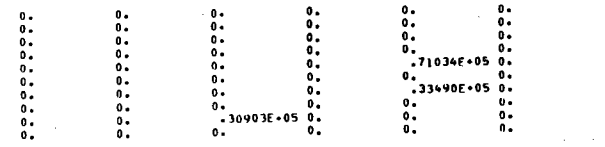

 $F-25$ 

à,

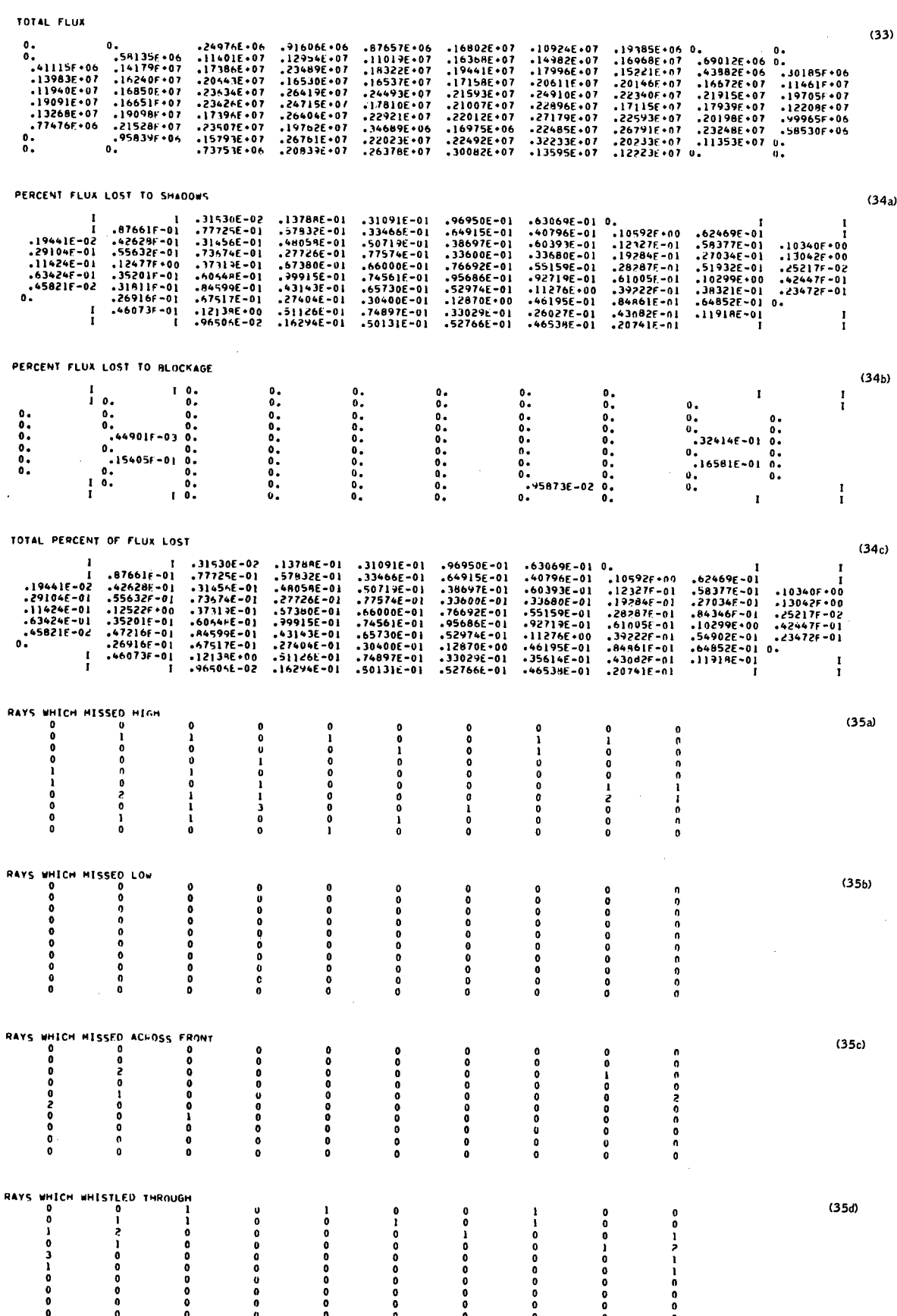

 $40703 - H - 2$ 

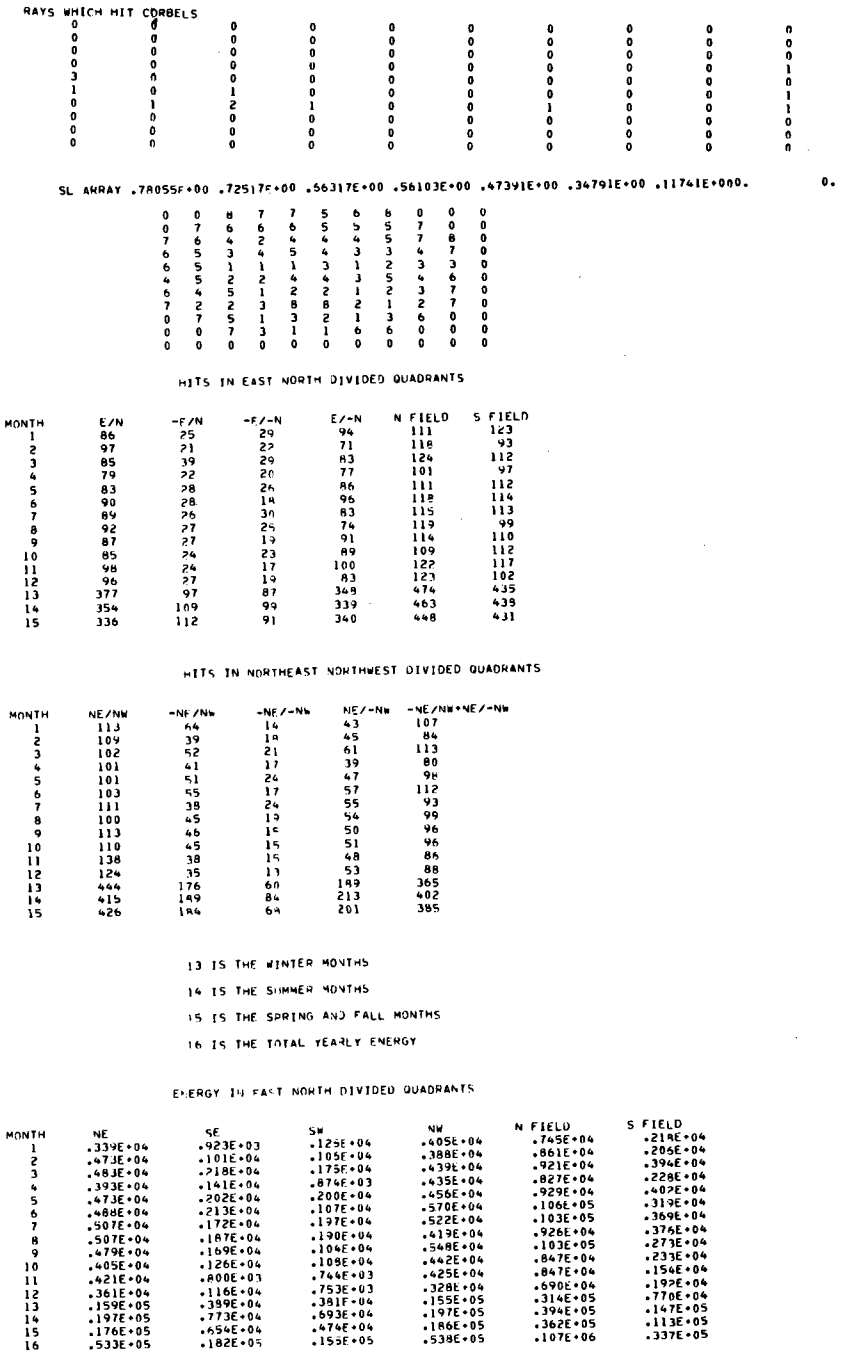

 $.125E * 04  
\n.105E * 04  
\n.175E * 04  
\n.175E * 04$  $.405E + 04$ <br> $.388E + 04$ <br> $.439E + 04$ NE<br>-339E+04<br>-473E+04<br>-483E+04  $.923E + 03$ <br> $.101E - 04$ <br> $.218E - 04$ -745E+04<br>-861E+04<br>-921E+04<br>-827E+04 =2196+04<br>=2066+04<br>=3946+04<br>=2286+04

 $\bar{\phantom{a}}$ 

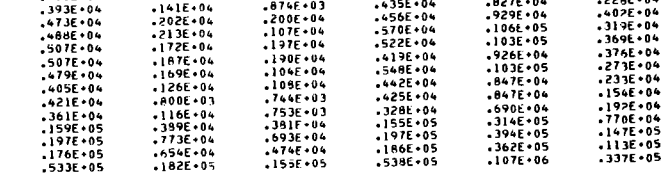

 $\bar{z}$ 

 $40703 - H - 2$ 

 $\hat{\mathcal{L}}$ 

 $(35e)$ 

 $0. (36)$ 

 $(37)$ 

 $(38)$ 

 $(39)$ 

## $F-27$

#### ENERGY IN NORTHEAST NORTHWEST DIVIDED QUADRANTS

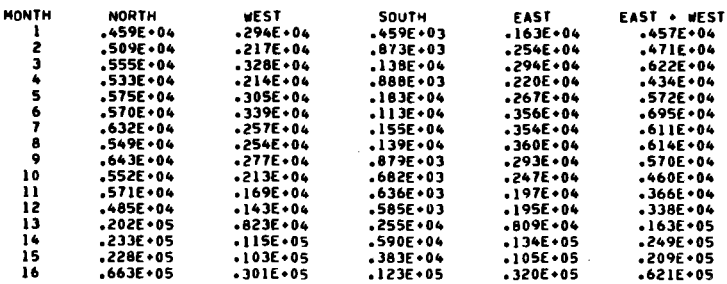

13 IS THE WINTER MONTHS

14 IS THE SUMMER MONTHS

15 IS THE SPRING AND FALL MONTHS

16 IS THE TOTAL YEARLY ENERGY

TCY TCY SCOPE 3.4.3 406E.275 02/22/77<br>21.46.16.00C00RN FROM /IN<br>21.46.16.10 00000256 WORDS - FILE INPUT . DC 00. IN<br>21.46.16.00C.T1500.MT1.P4.<br>21.46.16. 21.50.66.16.<br>21.46.16.00C.715000+MT1P4.<br>21.46.16.00C.715000+MT1P4.<br>21.46.18.pR0.pCT(\*8199)<br>21.46.19.ACCN: TH911, 9819\*<br>21.46.19.ACCN: TH911, 9819\*<br>21.46.19.ACCN: TH911, 9819\*<br>21.51.00.4750 ASSIGNED TO SAMPLE 15 0X3058<br>21.5 

★U.S. GOVERNMENT PRINTING OFFICE: 1978 - 740 - 306/231 REGION NO. 4

 $40703 - H - 2$